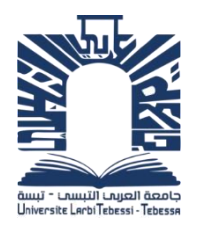

**اجلمهورية اجلزائرية الدميقراطية الشعبية République algérienne démocratique et populaire وزارة التعليم العايل والبحث العلمي Ministère de l'enseignement supérieur et de la recherche scientifique جامعة العريب التبسي – تبسة Université Larbi Tebessi – Tébessa معهد املناجم Institut des mines**

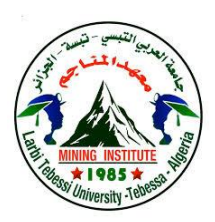

**قسم املناجم واجليوتكنولوجيا**

**Département des mines et de la géotechnologie**

### **MEMOIRE**

**Présenté en vue de l'obtention d'un diplôme de Master académique**

**Filière : Génie minier**

**Option : Géotechnique.**

**Caractérisation du massif rocheux et stratégie de renforcement des tunnels cas d'étude : tunnel du métro d'Alger Extension** 

 **El Harrach- Bab Zouar- Aéroport International (tronçon 5)**

**Présenté et soutenu par**

**Khadidja BENKHELIFA** 

**Devant le jury:**

**Grade Etablissement Président :** Zied BENGHAZI MAA Université Larbi Tebessi - Tébessa **Encadreur :** Ali HAMDANE MAA Université Larbi Tebessi - Tébessa **Examinateurs :** Faouzi MEBROUK MAA Université Larbi Tebessi - Tébessa

**Promotion 2020-2021**

N°: G.M/………………/2021

**République algérienne démocratique et populaire وزارة التعليم العايل والبحث العلمي Ministère de l'enseignement supérieur et de la recherche scientifique جامعة العريب التبسي – تبسة Université Larbi Tebessi – Tébessa معهد املناجم Institut des mines**

> **قسم املناجم واجليوتكنولوجيا Département des mines et de la géotechnologie**

**اجلمهورية اجلزائرية الدميقراطية الشعبية**

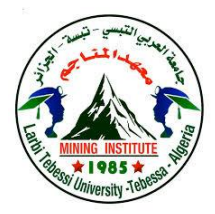

**MEMOIRE**

**Présenté en vue de l'obtention d'un diplôme de Master académique**

**Filière : Génie minier**

**Option : Géotechnique.**

**Caractérisation du massif rocheux et stratégie de renforcement des tunnels cas d'étude : tunnel du métro d'Alger Extension** 

 **El Harrach- Bab Zouar- Aéroport International (tronçon 5)**

**Présenté et soutenu par**

**Khadidja BENKHELIFA** 

**Devant le jury:**

**Grade Etablissement Président :** Zied BENGHAZI MAA Université Larbi Tebessi - Tébessa **Encadreur :** Ali HAMDANE MAA Université Larbi Tebessi - Tébessa **Examinateurs :** Faouzi MEBROUK MAA Université Larbi Tebessi - Tébessa

**Promotion 2020-2021**

الجمهور ية الجز ائر ية الديمقر اطية الشعبية وزارة التعليم العالي والبحث العلمي

مؤسسة التعليم العالي : جامعة العربي التبسي – تبسة

## <u>:صریح شرفی</u> <mark>خاص بالالتزام بقواعد النزاهة العلمية لانجاز بحث</mark>

أنا الممضمي أدناه،

السيد (ة) بن خليفة خديجة

الصفة : طالب

الحامل لبطاقة التعريف الوطنية رقم 205078610 . و الصبادر ة 2019/09/29 !+j:s::sJl r 3;Lilt e..8 a+lill :6ra g!:,,,\*lt

;

منيذ. في روم

و المكلف بانجاز أعمال بحث (مذكرة التخرج، مذكرة ماستر ، مذكرة ماجستير ، أطروحة دكتوراه)، عنوانها : Caractérisation des terrains et stratégie de renforcement du tunnel cas d'étude : tunnel métro d'Alger Extension El-Harrach- Aéroport International Houari Boumedienne (tronçon 5)

أصرح بشر في أني ألتزم بمر اعاة المعايير العلمية و المنهجية و معايير الأخلاقيات المهنية و النز اهة الأكاديمية<br>. المطلوبة في انجاز البحث المذكور أعلاه.

12021 der 13

أأبنائها

t

التاريخ:07/06/2021

إمضاء المعني (ة)

 $\text{cell}$ 

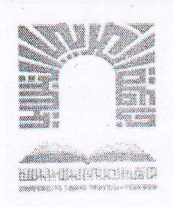

.<br>الجمهورية الجزائرية الديمقراطية الشه<br>التالي والبحث العلمي الجمهورية الجزائرية الديمقراطية الشعبية جامعة العربي التبسي- تبسة مقرر رقم با*1 06* مؤرخ في : 2021/05/19

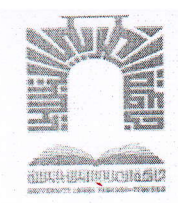

يتضمن تعيين لجنة مناقشة مذكرة الماستر

إنّ مدير جامعة العربي التبسي بتبسة.

- بموجب القرار الوزاري رثم 318 المؤرخ في 05 ماي 2021 المضمن تعيين السيد "قواسمية عبد الكريم" مديرا لجامعة العربي التبسي -تىسة،

-و بمقتضى المرسوم التنفيذي رقم : 12- 363 مؤرخ في 8 أكتوبر 2012، يعدل و يتمم المرسوم التنفيذي رقم 09 - 08 المؤرخ في : 04<br>جانفي 2009 و المتضمن إنشاء جامعة العربي التبّسي بتبسة،

-وبمقتضى المرسوم التنفيذي رقم 08-265 المؤرّخ في 17 شعبان عام 1429 الموافق 19 غشت سنة 2008 الذي يحدّد نظام الدراسات لحصول على شهادة الليسانس وشهادة الماستر وشهادة الدّكتوراه، لاسيما المادة 9 منه،

-وبموجب القرار رقم 362 المؤرّخ في 09 جوان 2014 الذي يحدّد كيفيات إعداد ومناقشة مذكّرة الماستر، لاسيما المادتان 10 و11 منه،

وبموجب القراررقم357 المؤرّخ في 15 جوان 2020، المعدل لملحق القراررقم 1080 المؤرخ في 13 أكتوبر 2015 والمتضمّن تأهيل ماستر الفروع ذات التسجيل الوطني بعنوان السنة الجامعية 2015-2016 بجامعة تبسة، اختصاص جيوتقني.

-وبعد الاطِّلاع على محضر المجلس العلمي لمعهد المناجم المؤرّخ في 2021/05/09.

يقرّر ما يأتي:

المادة الأولى: تُميَّنُ بموجب هذا المقرّر لجنة مناقشة مذكّرة الماستر المحضَّرة من طرف الطّالب (ة) أو الطلية :

خديجة بن خليفة. المولود (ة) بتاريخ 1996/02/16 بتبسة.

والموسُومة ب

Caractérisation du massif rocheux et stratégies de renforcement des tunnels - cas d'étude والمسجّلة بمعهد المناجم

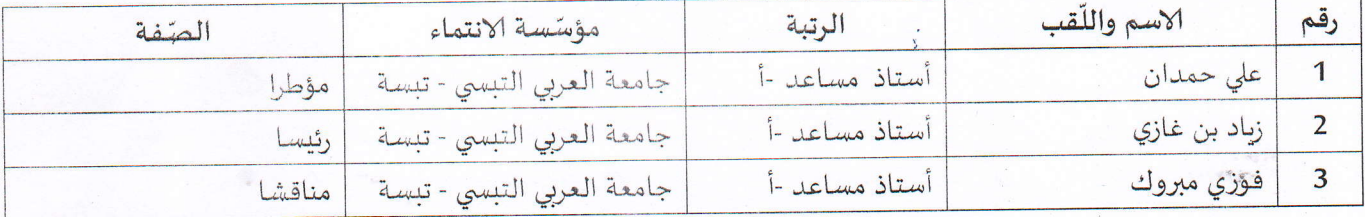

المادة 2: تتشكَّل اللجنة المشار إليها في المادة الأولى من الأعضاء الآتي ذكرهم:

**المادة 3:** يكلّف رئيس قسم المناجم والجيوتكنولوجبا بتنفيذ هذا المقرّر الّذي يُسلّم نسخةً عنه إلى كلّ من الطّالب المعني والمشرف على المذكّرة وأعضاء لجنة المناقشة فور توقيعه.

**المادة 4:** تحفظ نسخة عن هذا المقرّر في الملفّ البيداغوجي للطالب المغي، وينشر في النّشرة الرّسمية لجامعة العربي التبسي.

 $G^d$ خَرَر بِ تبسة، في: 2021/05/19 **BARBA** كمنكر كمعير المؤادو مطانيلهة

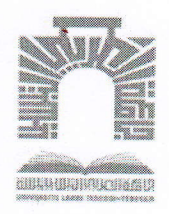

الجمهورية الجزائرية الديمقراطية الشعبية وزارة التعليم العالى و البحث العلمي جامعة العربي التبسي- تبسة

# w\* !:RM

## مقرر رقم11/05/20 مؤرخ في: 2021/05/20 يتضمن الترخيص بمناقشة مذكرة الماستر

إنّ مدير جامعة العربي التبسي بتبسة،

- بموجب القرار الوزاري رقم 318 و المؤرخ في 05 ماي 2021 المتضمن تعيين السيد "قواسمية عبد الكريم" مديرا لجامعة العربي التبسي-تبسة،

-و بمقتضى المرسوم التنفيذي رقم : 12- 363 مؤرخ في 8 أكتوبر 2012، يعدل و يتمم المرسوم التنفيذي رقم 09 . 08 المؤرخ في : 04 جانفي 2009 و المتضمن إنشاء جامعة العربي التبّسي بتبسة،

-وبمقتضى المرسوم التنفيذي رقم 08-265 المؤرّخ في 17 شعبان عام 1429 الموافق 19 غشت سنة 2008 الذي يحدّد نظام الدراسات للحصول على شهادة الليسانس وشهادة الماستر وشهادة الدّكتوراه، لاسيما المادة 9 منه،

-وبموجب القرار رقم 362 المؤرّخ في 09 جوان 2014 الذي يحدّد كيفيات إعداد ومناقشة مذكّرة الماستر، لاسيما المادة ,A'in 7

وبموجب القرار رقم357 المؤرّخ في 15 جوان 2020، المعدل لملحق القرار رقم 1080 المؤرخ في 13 أكتوبر 2015 والمتضمّن تأهيل ماستر الفروع ذات التسجيل الوطني بعنوان السنة الجامعية 2015-2016 بجامعة تبسة، اختصاص جيوتقني.

-وبموجب المقرّر رقم .�ن& المؤرّخ في 19/05/19 والمتضمّن تعيين لجنة مناقشة مذكّرة الماستر. <sup>d</sup>ajdt;\*Ut ;JSr. a.i^et:" a-!r1,", & pLV r-r-

يقرّر ما يأتي:

المادة الأولى: يُرخَصُ للطالب(ة) خديجة بن خليفة، المولود (ة) بتاريخ 1996/02/16 بـ تبسة، بمناقشة مذكّرة الماستر والموسُومة د

Caractérisation du massif rocheux et stratégies de renforcement des tunnels - cas d'étude j

المادة 2: يكلّف رئيس قسم المناجم والجيوتكنولوجيا بتنفيذ هذا المقرّر الّذي يسلّم نسخة عنه إلى الطّالب المعنى بالمناقشة وأعضاء لجنة المناقشة فور توقيعه، وبضمان نشره عبر فضاءات المؤسّسة المادية والرقمية.

المادة 3: تُحفظ نسخة عن هذا المقرّر ضمن الملفّ البيداغوجي للطّالب المعني وينشر في النّشرة الرّسمية لجامعة العربي التنسي.

حُرّر ب تبسة، في: 2021/05/20

عن المدير وكوفقه المعقلجم بالنيابة

N°: G.M/………………/2021

**République algérienne démocratique et populaire وزارة التعليم العايل والبحث العلمي Ministère de l'enseignement supérieur et de la recherche scientifique جامعة العريب التبسي – تبسة Université Larbi Tebessi – Tébessa معهد املناجم**

**اجلمهورية اجلزائرية الدميقراطية الشعبية**

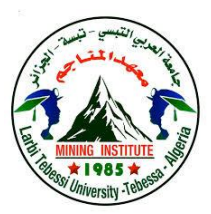

**Institut des mines**

**قسم املناجم واجليوتكنولوجيا**

**Département des mines et de la géotechnologie**

### **MEMOIRE**

**Présenté en vue de l'obtention d'un diplôme de Master académique**

**Filière : Génie minier**

**Option : Géotechnique.**

## **Caractérisation des terrains et stratégie de renforcement des tunnels cas d'étude : tunnel du métro d'Alger Extension**

 **El Harrach- Bab Zouar- Aéroport International (tronçon 5)**

**Présenté et soutenu par**

#### **BENKHELIFA Khadidja**

**Devant le jury:**

**Grade Etablissement Président :** Zied BENGHAZI MAA Université Larbi Tebessi - Tébessa **Encadreur :** Ali HAMDANE MAA Université Larbi Tebessi - Tébessa **Examinateurs :** Faouzi MEBROUK MAA Université Larbi Tebessi - Tébessa

**Promotion 2020-2021**

**Ministère de l'Enseignement Supérieur et de la Recherche Scientifique Université Larbi Tebessi – Tébessa Institut des Mines Département des Mines et de Géotechnologie**

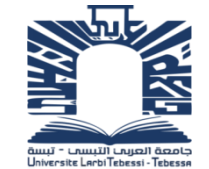

**وزارة التعليم العالي و البحث العلمي جــامـعـت العـــربي التــبسي – تبســت مــــــــــــعـــــهـــــــــد المــنــــــاجـــم قـسـم المنــاجـم و الجيـىتكنـىلـىجيــا**

Année universitaire : 2020-2021 Tébessa le : 16/06/2021

## **Lettre de soutenabilité**

Noms et prénoms de l'étudiante:

1- BENKHELIFA Khadidja

Niveau : 2<sup>ème</sup> année Master

**Option : Géotechnique** 

**Thème :** caractérisation des terrains et stratégie de renforcement des tunnels, cas d'étude : tunnel du métro d'Alger Extension El Harrach-Bab Zouar- Aéroport International Houari Boumediene (tronçon 05).

Nom et prénom de l'encadreur : HAMDANE Ali.

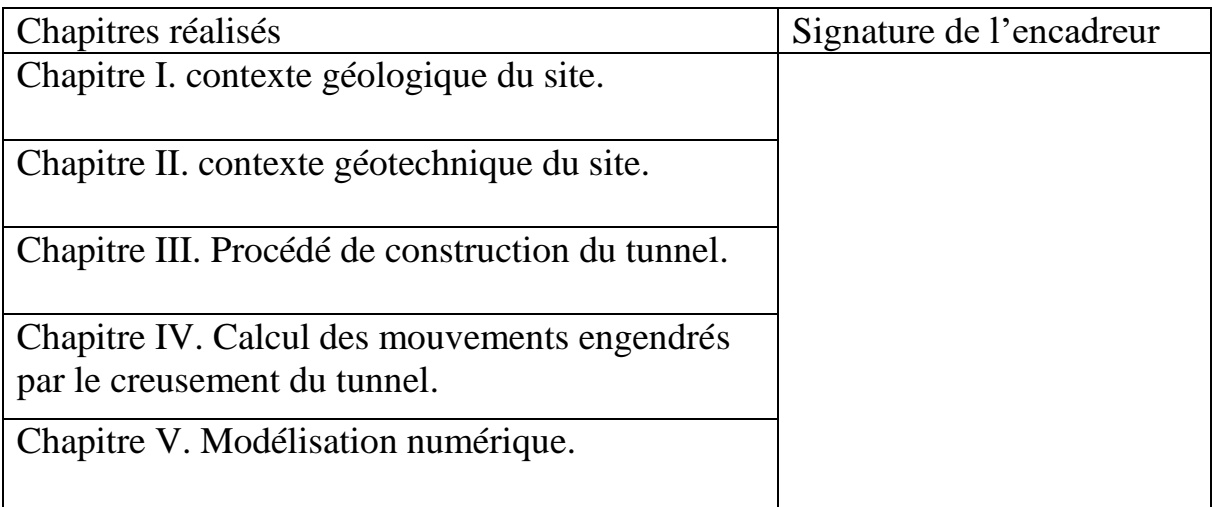

## **Remerciement**

Après avoir rendu grâce à Dieu le tout puissant de nous avoir donné la santé et la volonté d'entamer et terminer ce mémoire.

Je tiens à exprimer toute ma reconnaissance à mon encadreur de mémoire Mr. *HAMDANE Ali*, je le remercie de m'avoir encadré, orienté, aidé et conseillé.

Nous remercions les membres de jury d'avoir accepté d'assister à la présentation de ce mémoire.

J'adresse mes sincères remerciements à tous les professeurs, intervenants et toutes les personnes qui par leurs paroles, leurs écrits, leurs conseils et leurs critique ont guidé mes réflexions et ont accepté à me rencontrer et répondre à mes questions durant mes recherches.

Je remercie également l'entreprise métro d'Alger (EMA) notamment Mr. *ABDELHADI Salim, BELHAOUAS Nasser eddine*, et *HEBIB Samia.*

Je désir aussi remercier Cosider TP projet M28, notamment les formateurs Mr. *LAHDIRI Nadjib* et *CHERCHALI Raouf*, et les ingénieurs *Houcine, Assma, Moufida*.

Je remercie aussi mon camarade qui me donne des conseils et des informations *Chaouadi Nissa.*

Je voudrais exprimer ma reconnaissance envers les amis et collègues qui m'ont apporté leur support moral et intellectuel tout au long de ma démarche.

Enfin, je profond remerciement vont également à toutes les personnes qui nous ont aidés et soutenue de près ou de loin.

#### *Dédicace*

*A cœur vaillant rien d'impossible A conscience tranquille est accessible Quand il y a la soif d'apprendre Tout vient à point à qui sait attendre*

*LES études sont avant tout Notre unique et seul atout Ils représentent la lumière de notre existence L'étoile brillante de notre réjouissance*

*Souhaitant que le fruit de nos efforts fournis Jour et nuit, nous mènera vers le bonheur fleuri Aujourd'hui, ici rassemblés auprès des jurys,*

*Nous prions Dieu que cette soutenance Fera signe de persévérance Et que nous serions enchantés Par notre travail honoré*

*je dédie ce travail avec tous mes vœux de bonheur, de santé et de réussite* 

*A ma très chère mère fatma*

*Affable, honorable, aimable : Tu représentes pour moi le symbole de la beauté par excellence, la source de la tendresse et l'exemple du dévouement qui n'a pas cessé de m'encourager et de prier pour moi. A mon très cher père Kamel*

*Aucune dédicace ne saurait exprimer l'amour, l'estime, le dévouement et le respect que j'ai toujours eu pour vous*

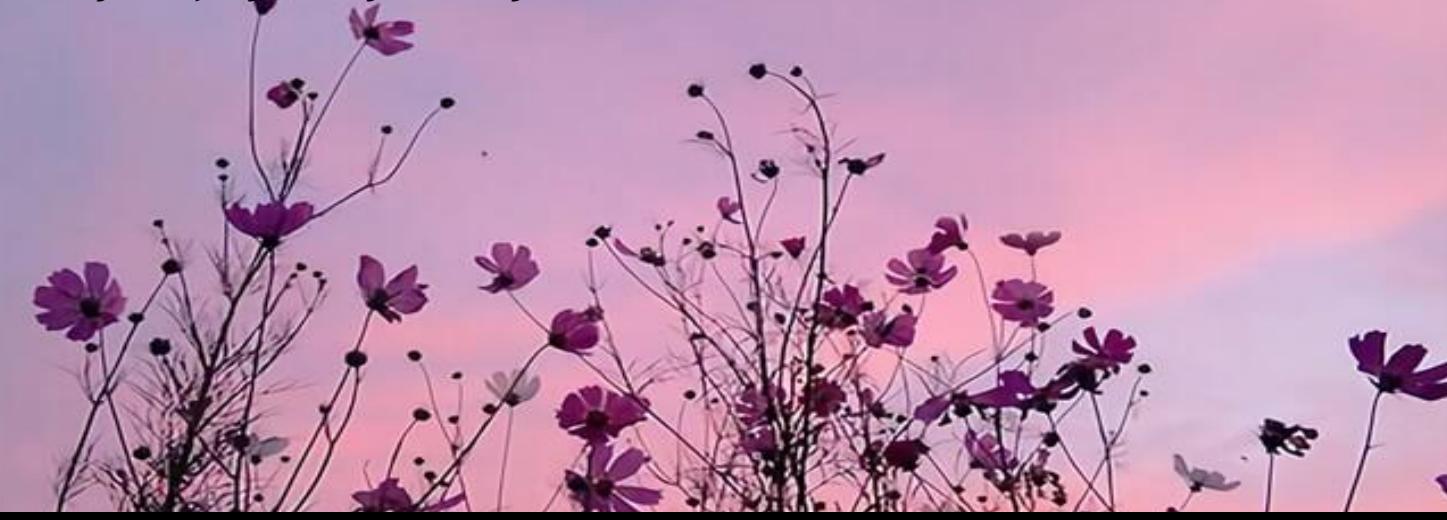

#### *A mon très cher frère yaakoub*

*Mon ange gardien et mon fidèle compagnon, les mots ne suffisent guère pour exprimer l'attachement, l'amour et l'affection que je porte pour toi.* 

*A mes très chères sœurs selma et celia*

*A mes petits anges Akram, Yazen*

*A mon beau-frère Ali*

*A mes cousines Chahrazed et Nadia*

*En souvenir d'une amitié dont nous avons partagé les meilleurs et les plus agréables moments. Pour toute la complicité et l'entente qui nous unissent,*

*A ma jumelle : Nissa.*

*A mes intimes amis : Selma et Maissa.*

*A ma petite fille : Hassiba.*

*Je remercie en particulier et j'ai toutes les expressions de respect et d'affection vous êtes vraiment une merveilleuse collègue je souhaite du succès.*

*A ma clique*

*Aymen, Issam, Amina*

*A tous mes amies en particulier* 

*Soufian,Nacer, Ismail,yacine,Dradji,Walid.*

*Asma, Asma hati, Amani, Mbarka, Batoul, Bouchra,Maroua, Rania, Soulef, Maroua panponti, Sonia, Ferial, Widad,kahina,fadila,Lynda,*

*Yousra, Nawal,*

*Khadidja ….*

#### **Résumé**

Les mouvements de terrains soit en surface ou en souterrain, engendrés par la construction d'un tunnel, sont à l'origine des risques géotechniques sur l'ouvrage lui-même et éventuellement sur les superstructures aussi.

La prévision, la prévention de ces mouvements et le choix de la méthode de creusement adéquate sont impératives pour assurer la sécurité et la stabilité de tous projets de construction des tunnels. Le cas d'étude, tunnel du métro d'Alger, l'extension El-Harrach –Aéroport International, n'est pas une exception.

Pour ce faire, des méthodes analytiques et numérique ont été appliquées pour calculer les déplacements engendrés en surface et en souterrain ainsi qu'une étude paramétrique a été réalisée dont les résultats ont démontré une proportionnalité entre la profondeur et l'augmentation des déplacements.

Les valeurs des tassements en surface obtenues s'intègre dans le domaine admissible exigé par le cahier des charges.

**Mots clés :** métro d'Alger, Creusement, tunnelier, méthodes analytiques, modélisation numérique.

iii

#### **Abstract**

The ground movements, either on the surface or in the underground, caused by the construction of a tunnel, are at the origin of geotechnical risks on the structure itself and possibly on the superstructures as well.

The forecasting and prevention of these movements and the choice of the adequate excavation method are imperative to ensure the safety and stability of all tunnel construction projects. The case study, Algiers metro tunnel, El-Harrach - International Airport extension, is no exception.

To do this, analytical and numerical methods were applied to calculate the displacements generated on the surface and underground as well as a parametric study was carried out whose results demonstrated proportionality between the depth and the increase in displacements.

The values of the surface settlements obtained fit very well with the allowable range required by the technical specifications.

**Key words:** Algiers metro, excavation, tunnel boring machine, analytical methods, numerical modeling.

**ملخص** إن تحركات الأرض ، سواء على السطح أو تحت الأرض ، والناجمة عن إنشاء نفق ، هي مصدر المخاطر الجيوتقنية على الهيكل نفسه وربما على الهياكل السطحية أيضًا. يعد النّنبؤ بهذه الحركات والوقاية منها واختيار طريقة الحفر الصحيحة أمرًا ضروريًا لضمان سلامة واستقرار جميع مشاريع إنشاء الأنفاق. دراسة الحالة ، نفق مترو الجزائر العاصمة ، امتداد الحراش - المطار الدولي ، ليست استثناء. للقيام بذلك، تم تطبيق الطرق التحليلية والرقمية لحساب التحركات المتولدة على السطح وتحت الأرض وكذلك تم إجراء دراسة على الخصائص أظهرت نتائجها النناسب الطردي بين العمق والزيادة في النحركات. تقع قيم انخفاض مستوى السطح التي تم الحصول عليها ضمن النطاق المسموح به المفروض في دفتر الاعباء.

ا**لكلمات المفتاحية:** متر و الجز ائر ، حفر ، آلة حفر الانفاق ، طر ق تحليلية ، نمذجة ر قمية.

iv

## Liste des notations

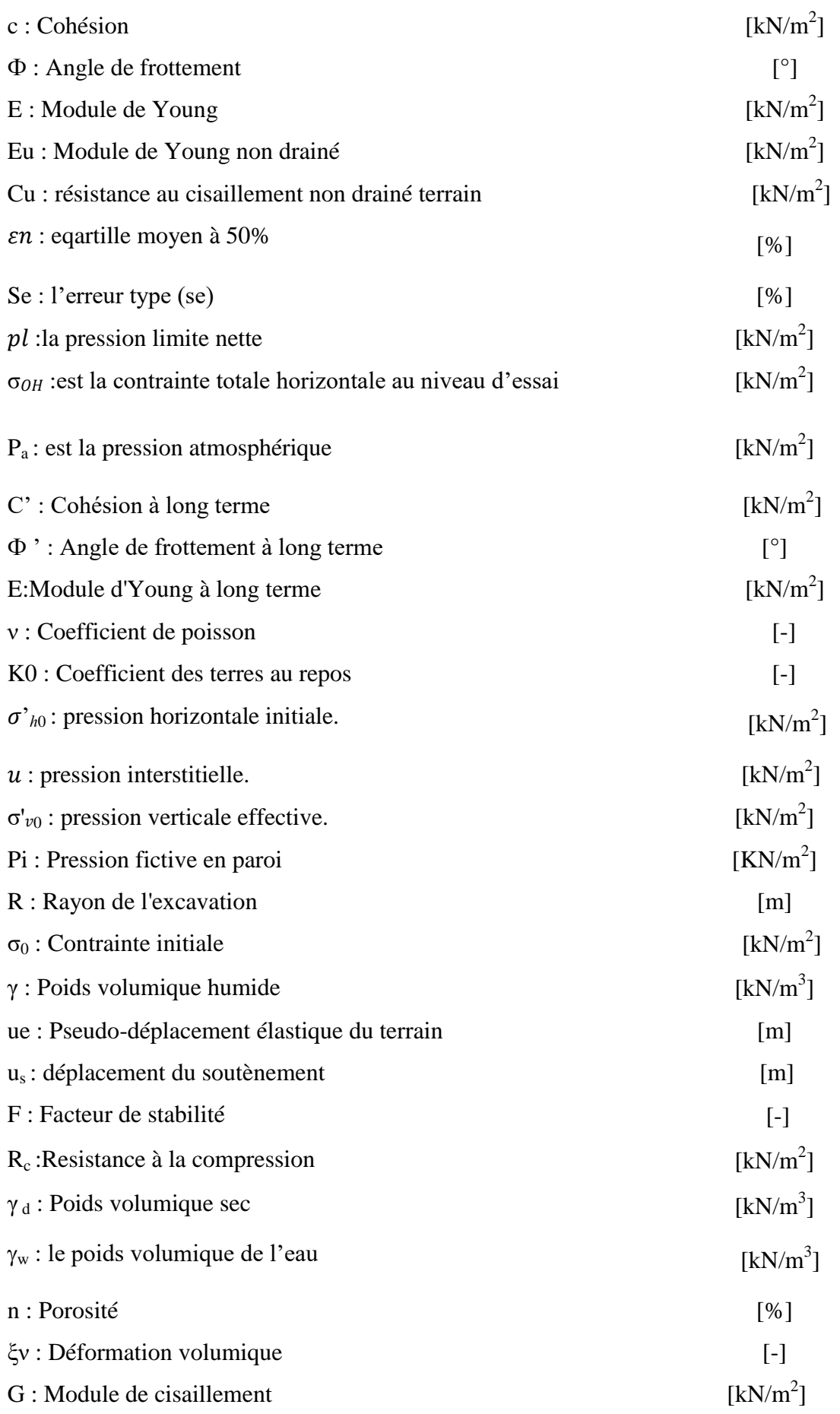

v

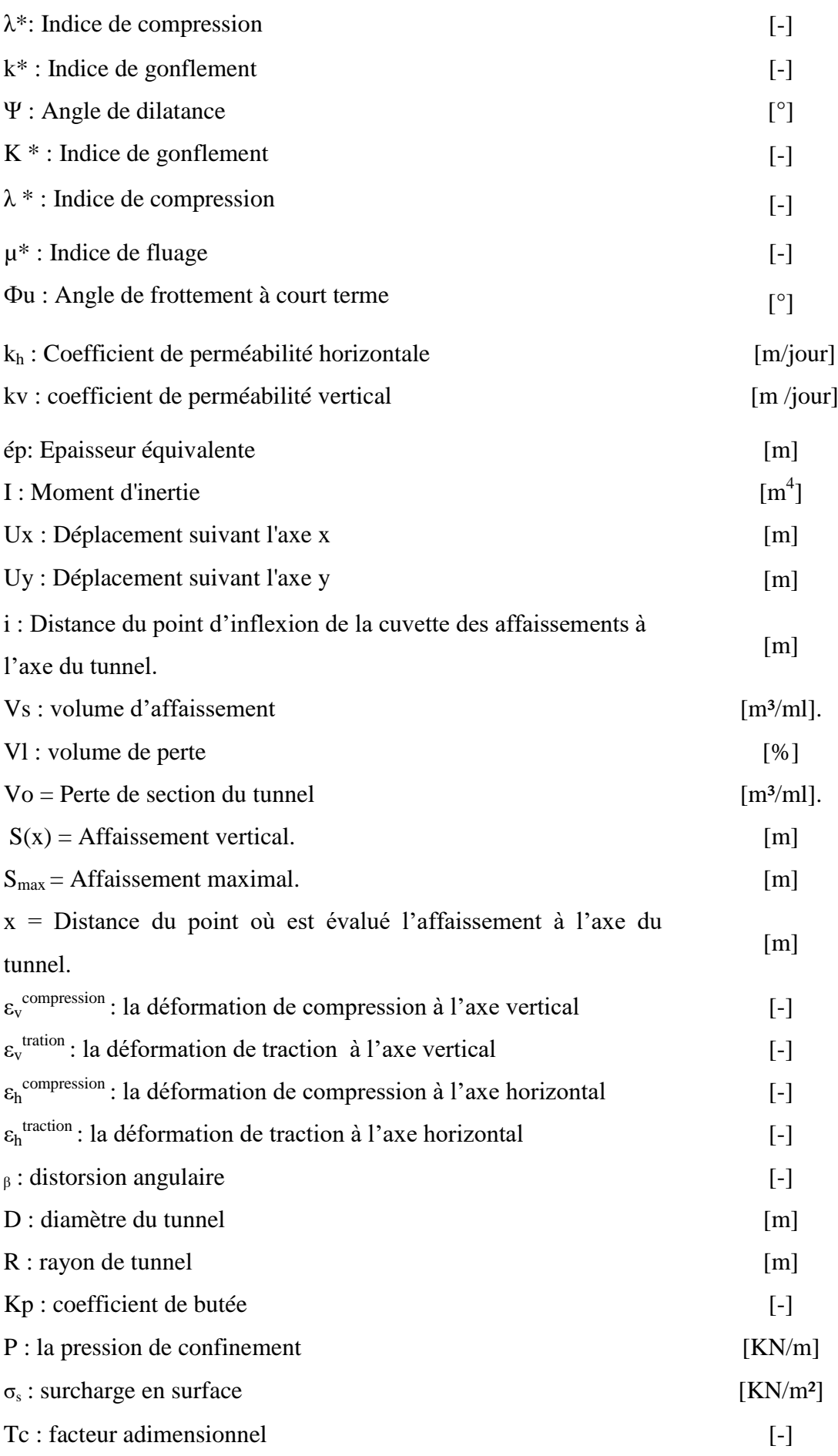

vi

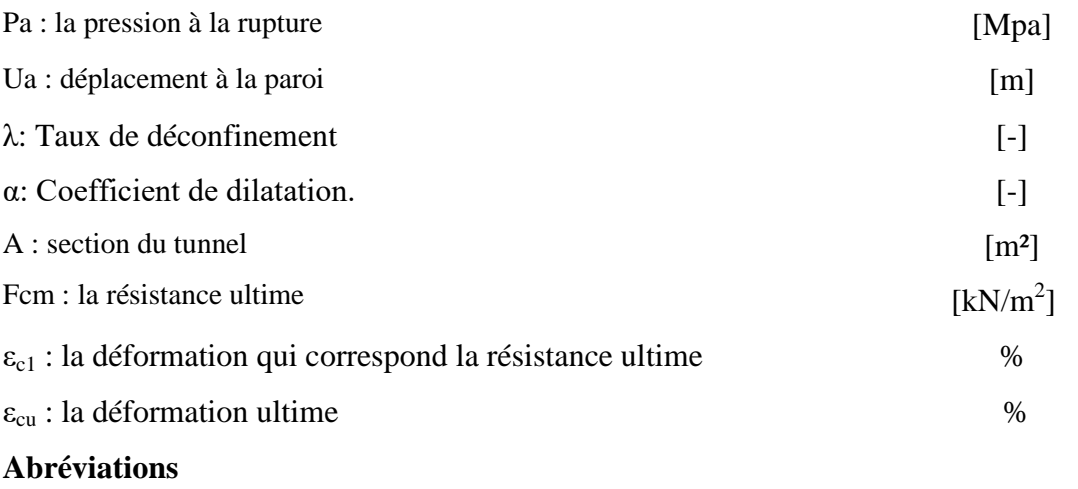

Pk : point kilomètrique

L : longueur

CPC : la campagne de prospection complémentaire

APD : avant-projet détaillé.

QA : Argile limoneuse peu sableuse

QG : Galerie à matrice argileuse et ou matrice sablo-argileux

QS : Sable limono-argileuse, parfois plus ou moins mêlés decailloux, avec présence de grés et conglomérat

QM : Argile Marneuses et marnes jaunâtres, parfois sableuses avec intercalation importantes mais irrégulière de conglomérats et grés.

QMsg : Sables limono –argileux avec présence de cailloux.

QMs : Sable fin à moyenne limoneux de couleur brunâtre à marron foncé

TS : Sable fin, moyen à grossier, jaunâtre avec présence de grés sous forme de fragments.

TG : Grés sain à fissuré blanchâtre avec niveaux des grés limachalique fissuré broyé par endroit de couleur marron claire à blanchâtre.

TM : Argile Marneuse à marne verdâtre à grisâtre.

EMA : entrprise métro d'alger

SPT : standard penetration test

PMT : pressiomètre de Menard

SC : sondage carroté

MEF : Méthode des Eléments Finis.

NATM : New Austrian Tunneling Method (Nouvelle Méthode Autrichienne).

TBM : Tunnel Boring Machine

VBSS : compagne Allmande pour le suivi topographique du tunnelier SELI

OVERSEAS

OCR : Over-Consolidation Ratio (degré de surconsolidation)

## **Chapitre I**

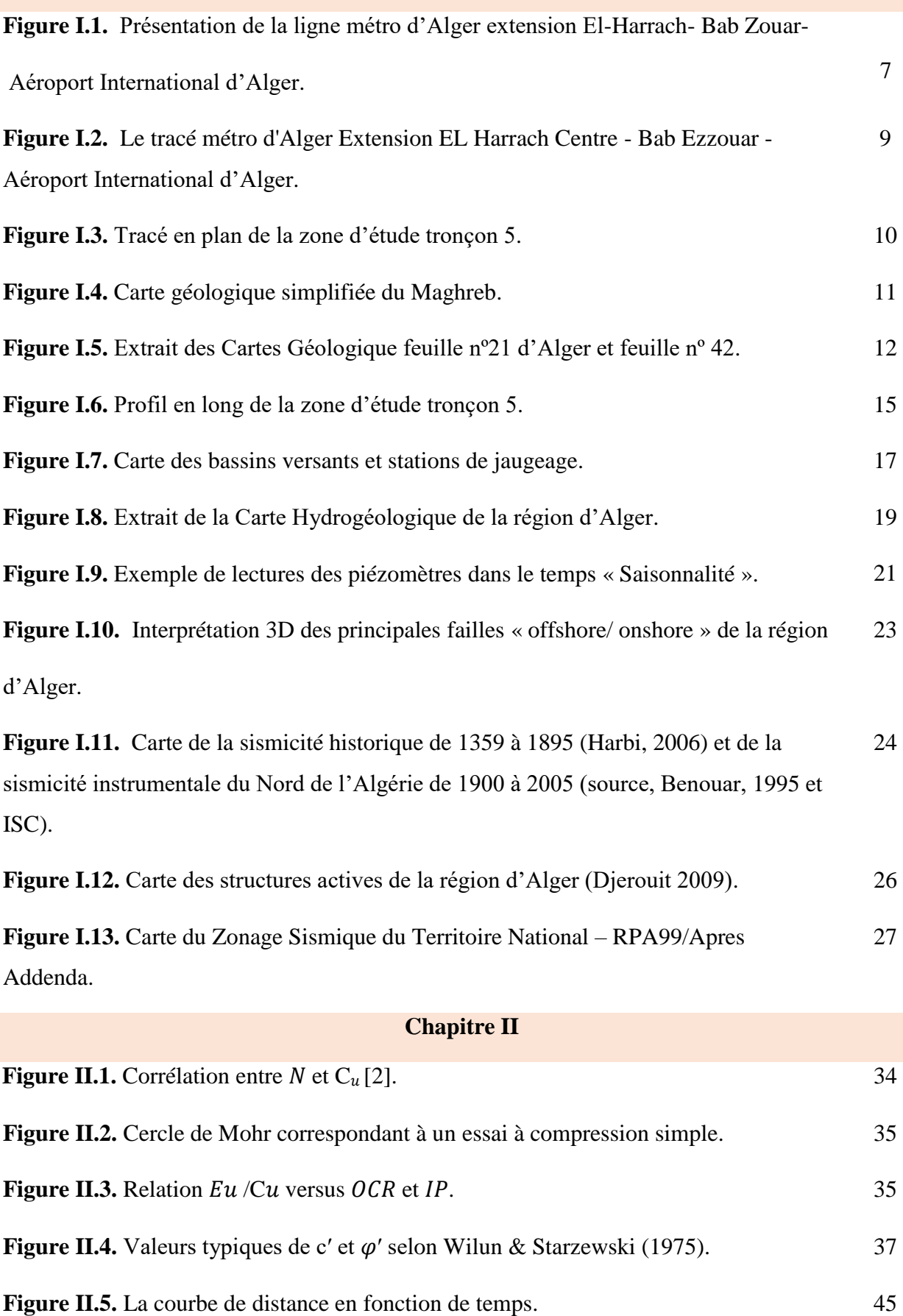

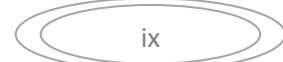

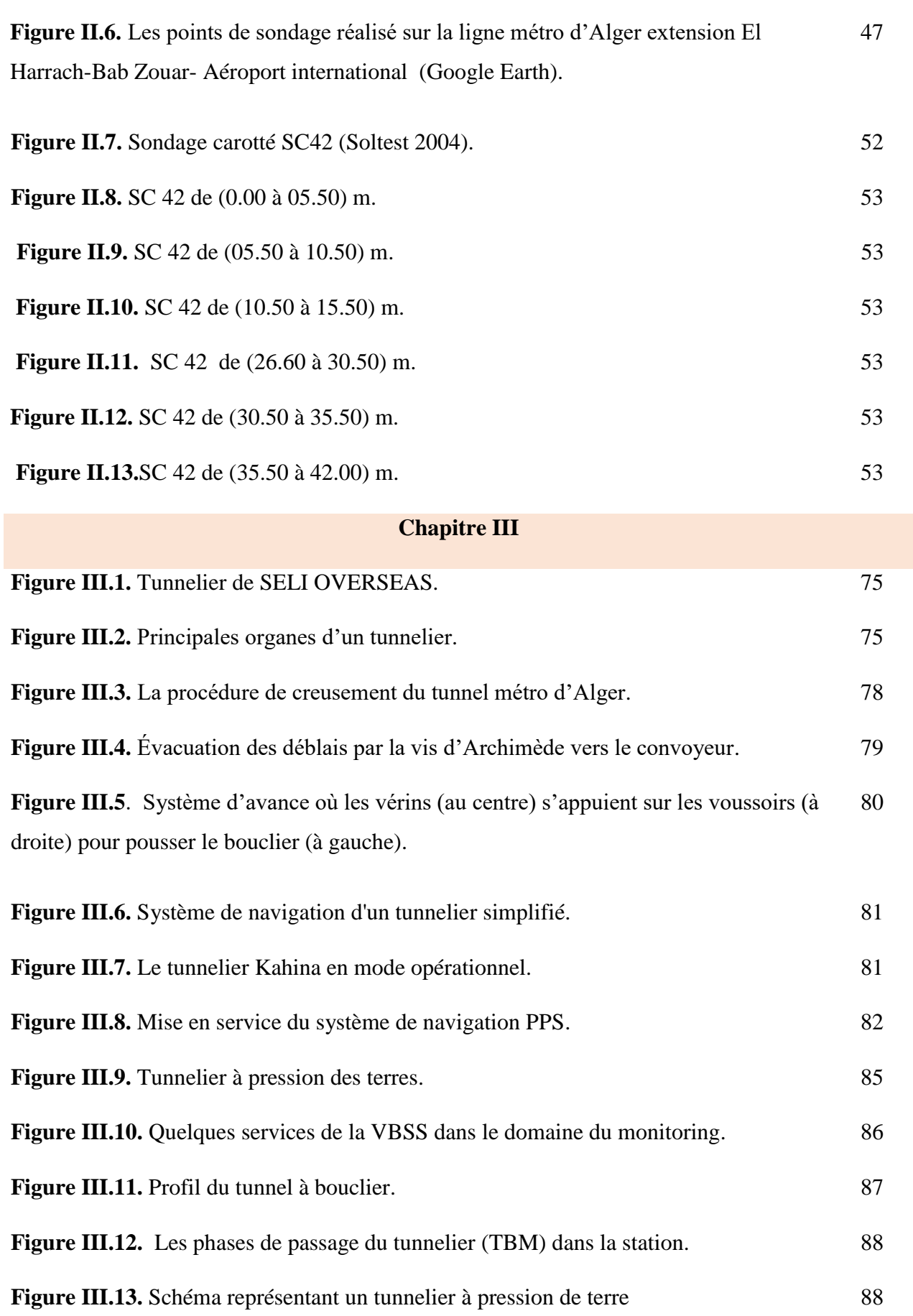

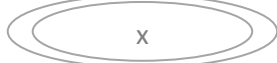

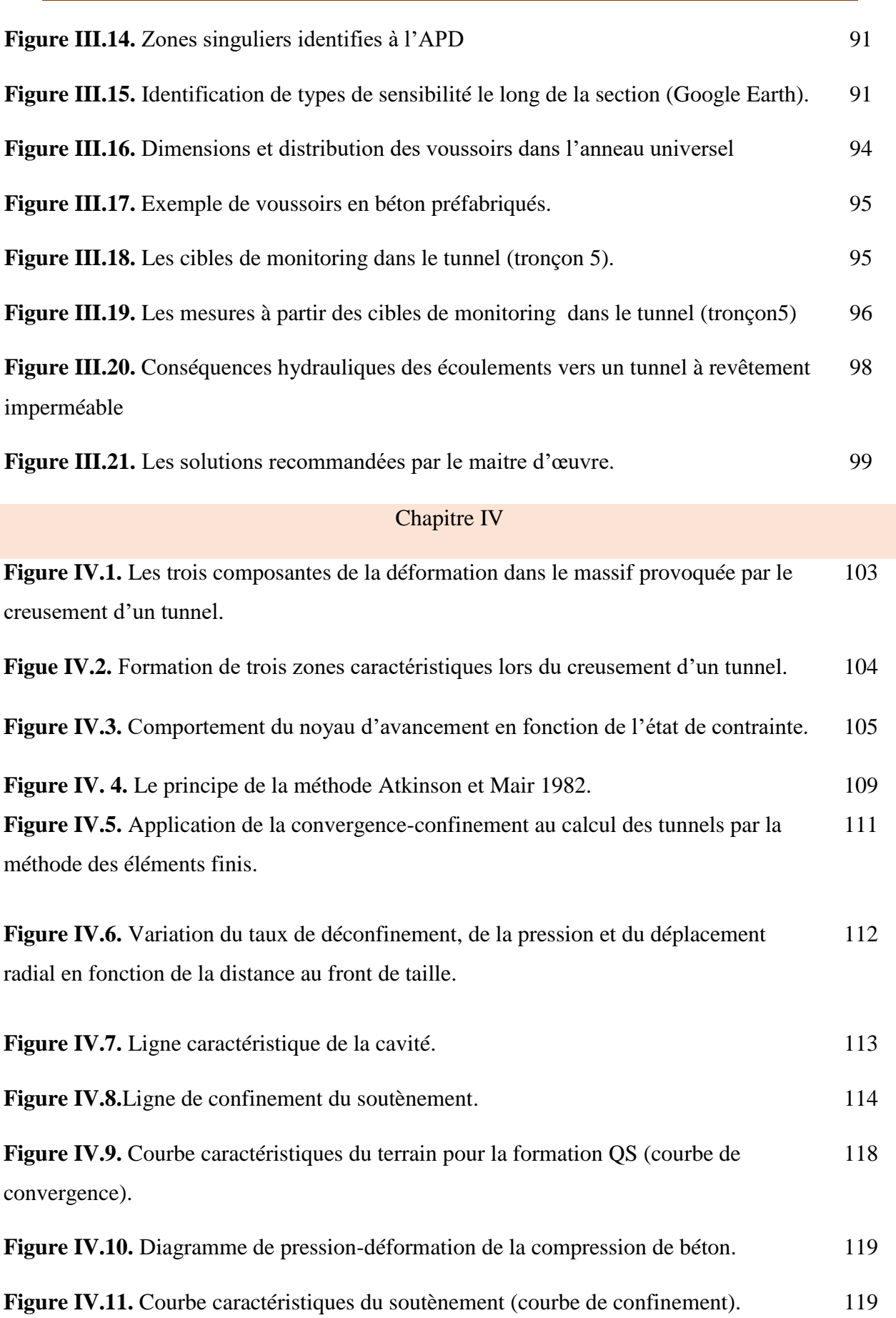

xi

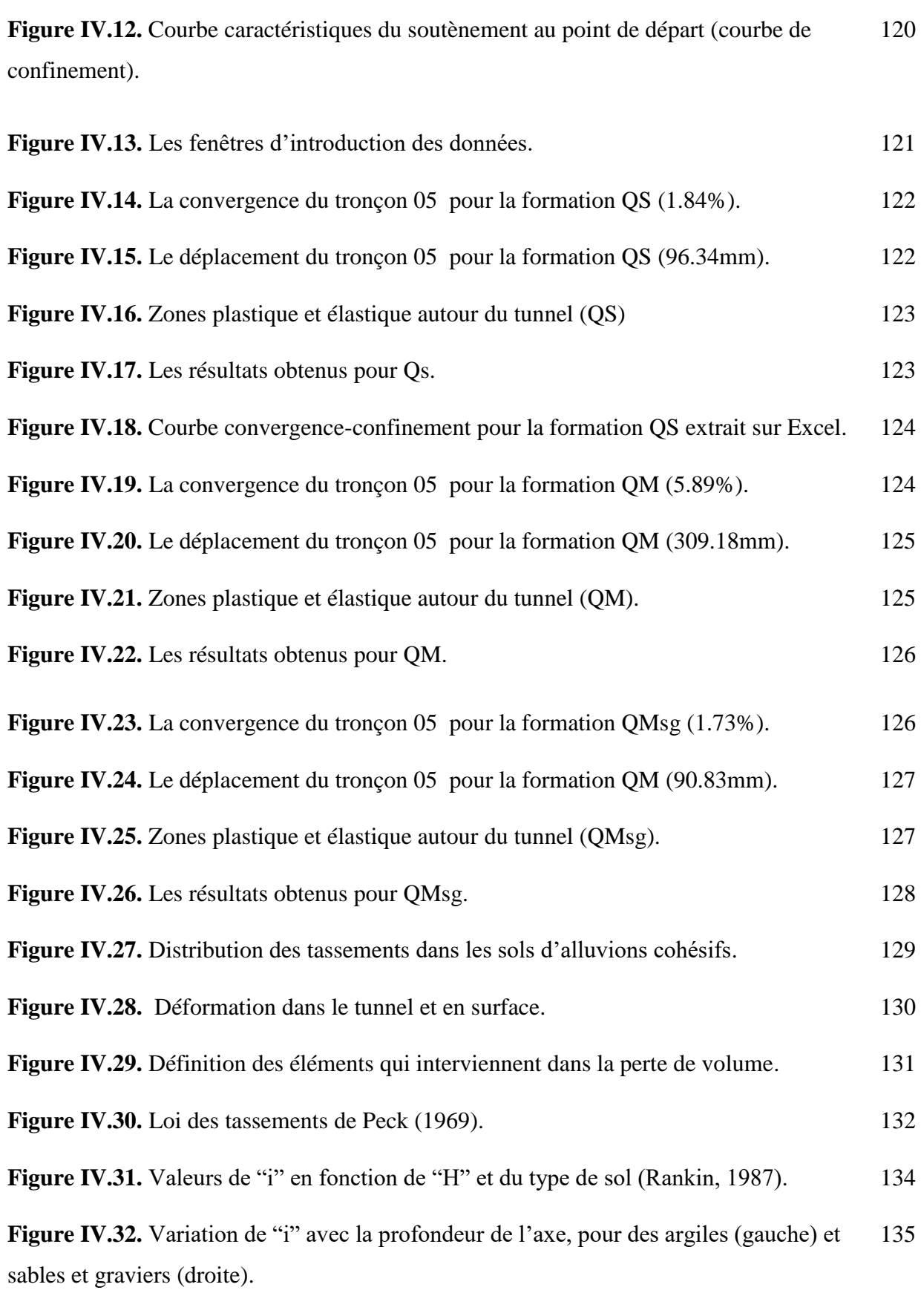

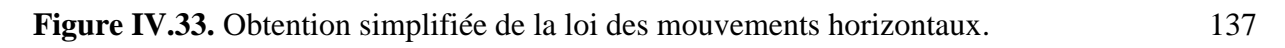

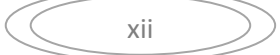

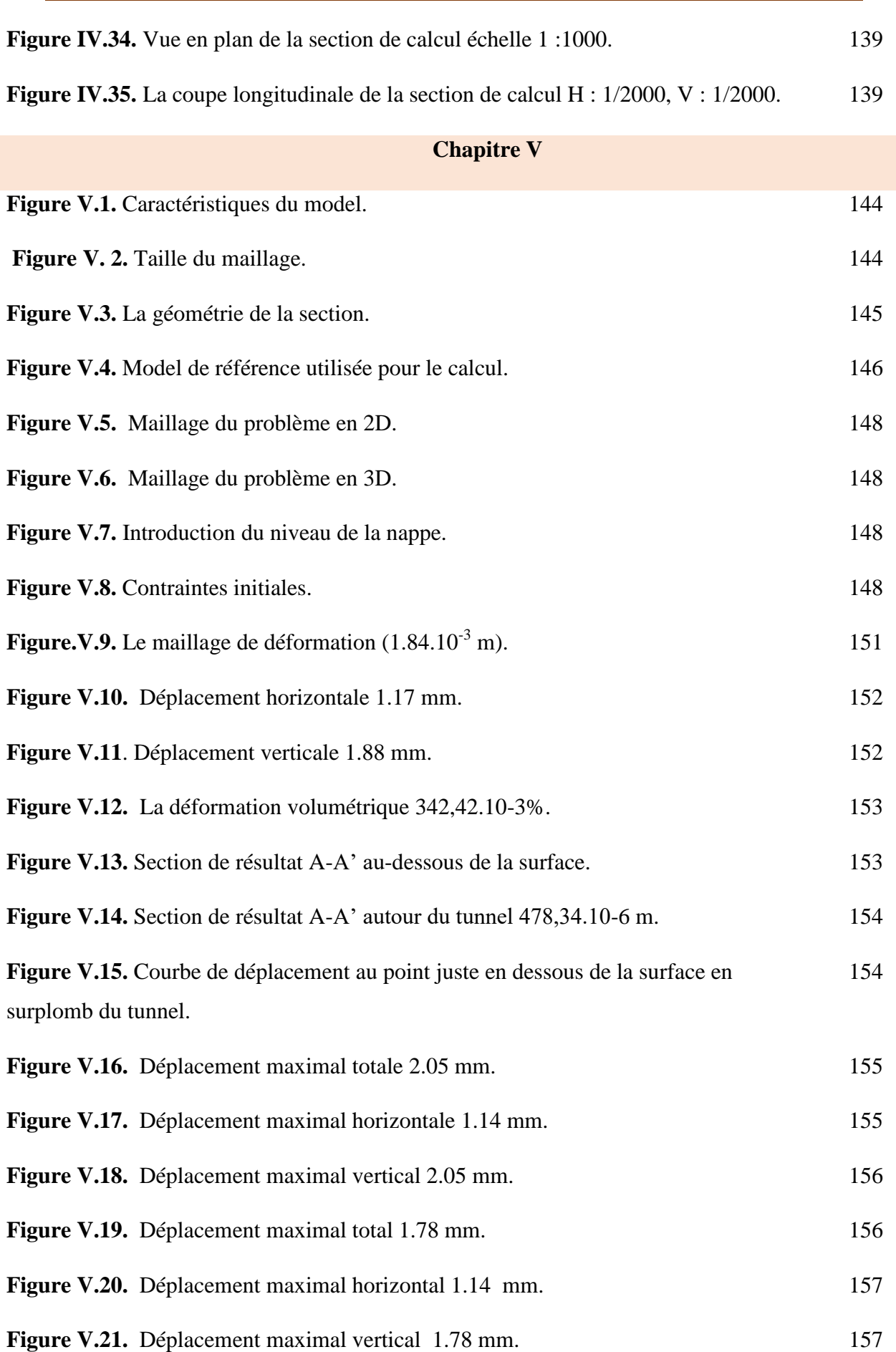

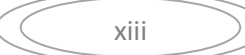

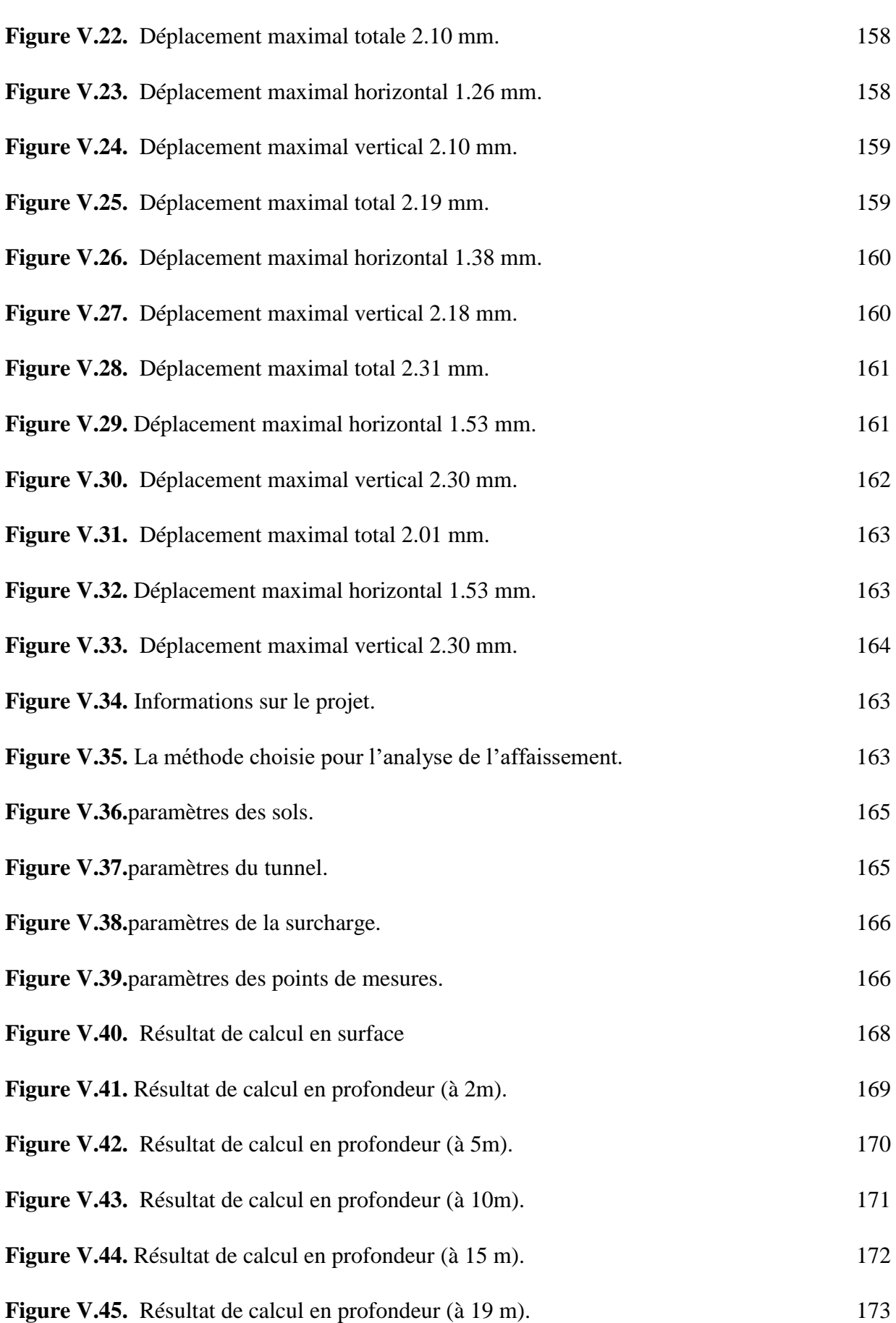

$$
\begin{array}{c}\n\diagup \\
\diagdown \\
\diagdown \\
\diagdown\n\end{array}
$$

Figure V.46. les résultats d'auscultation par les points tassométrique. 173

$$
\begin{array}{c}\n\diagup \\
\diagup \\
\diagdown \\
\diagdown\n\end{array}
$$

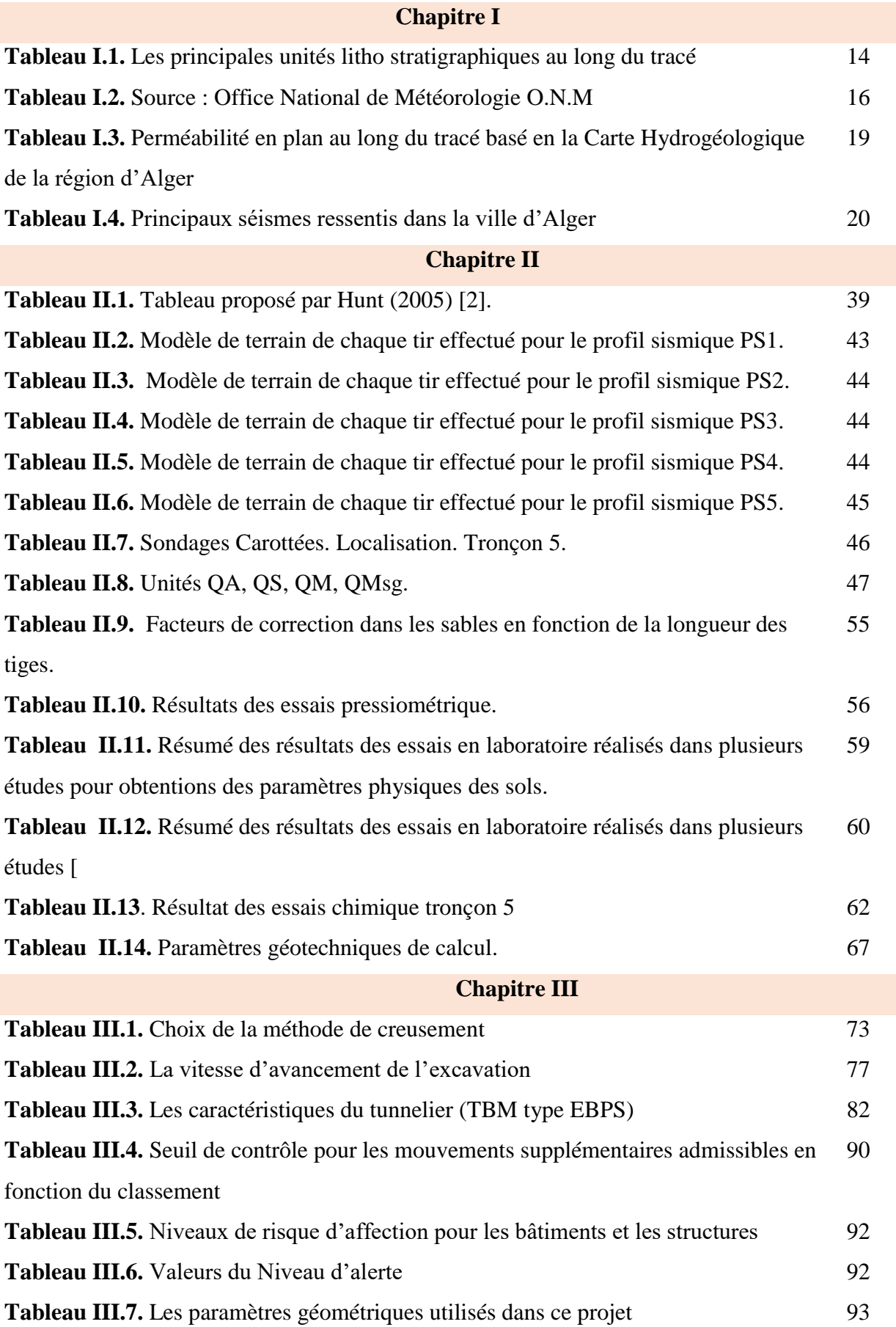

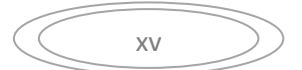

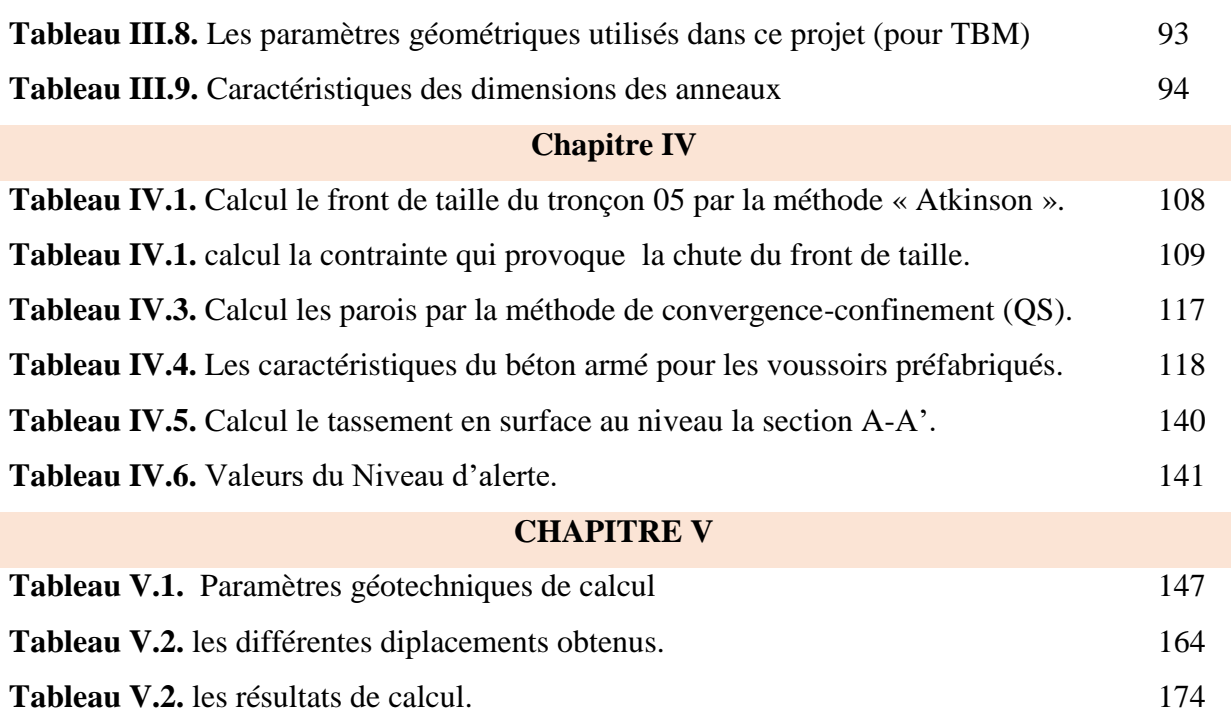

## **Sommaire**

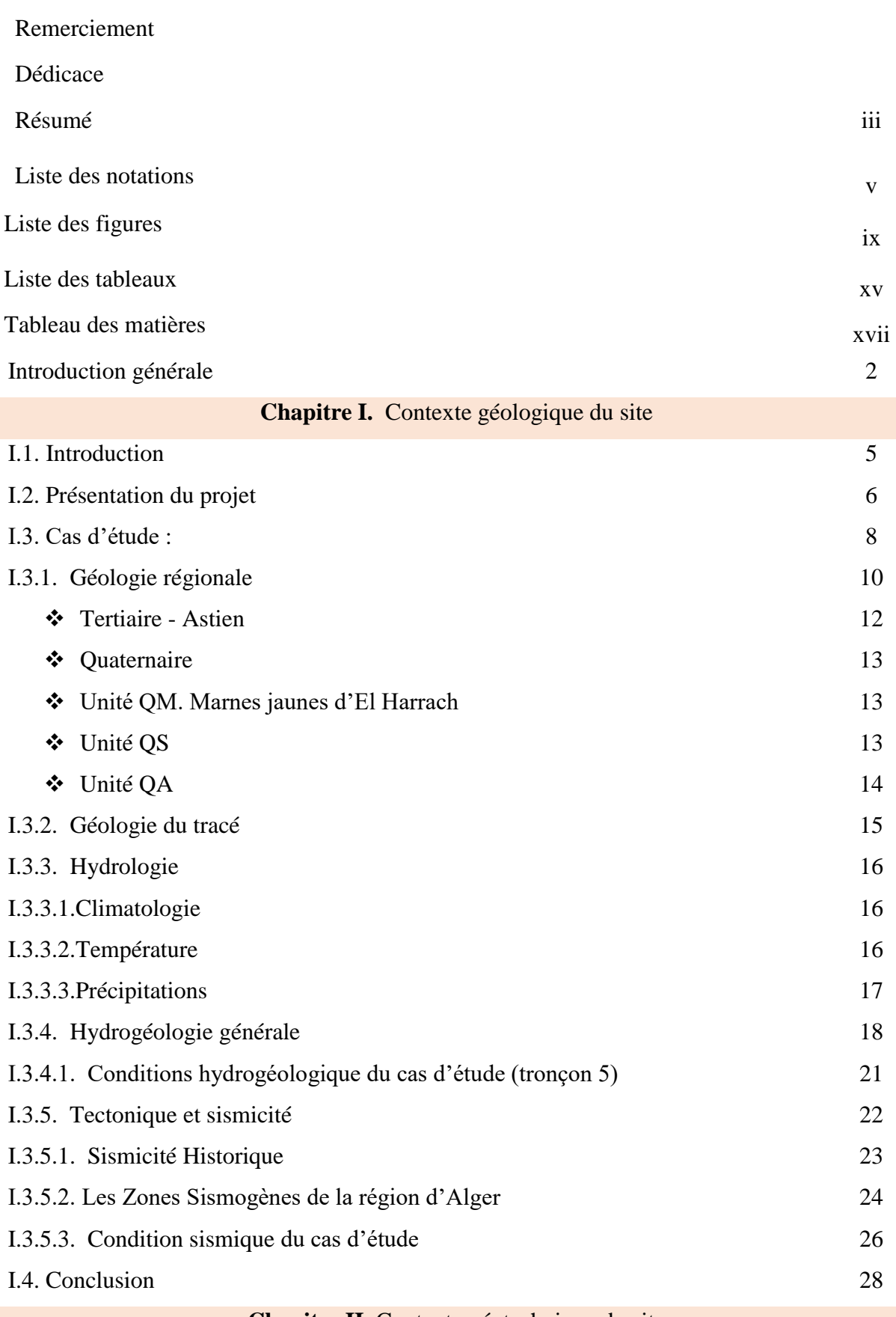

**Chapitre II.** Contexte géotechnique du site

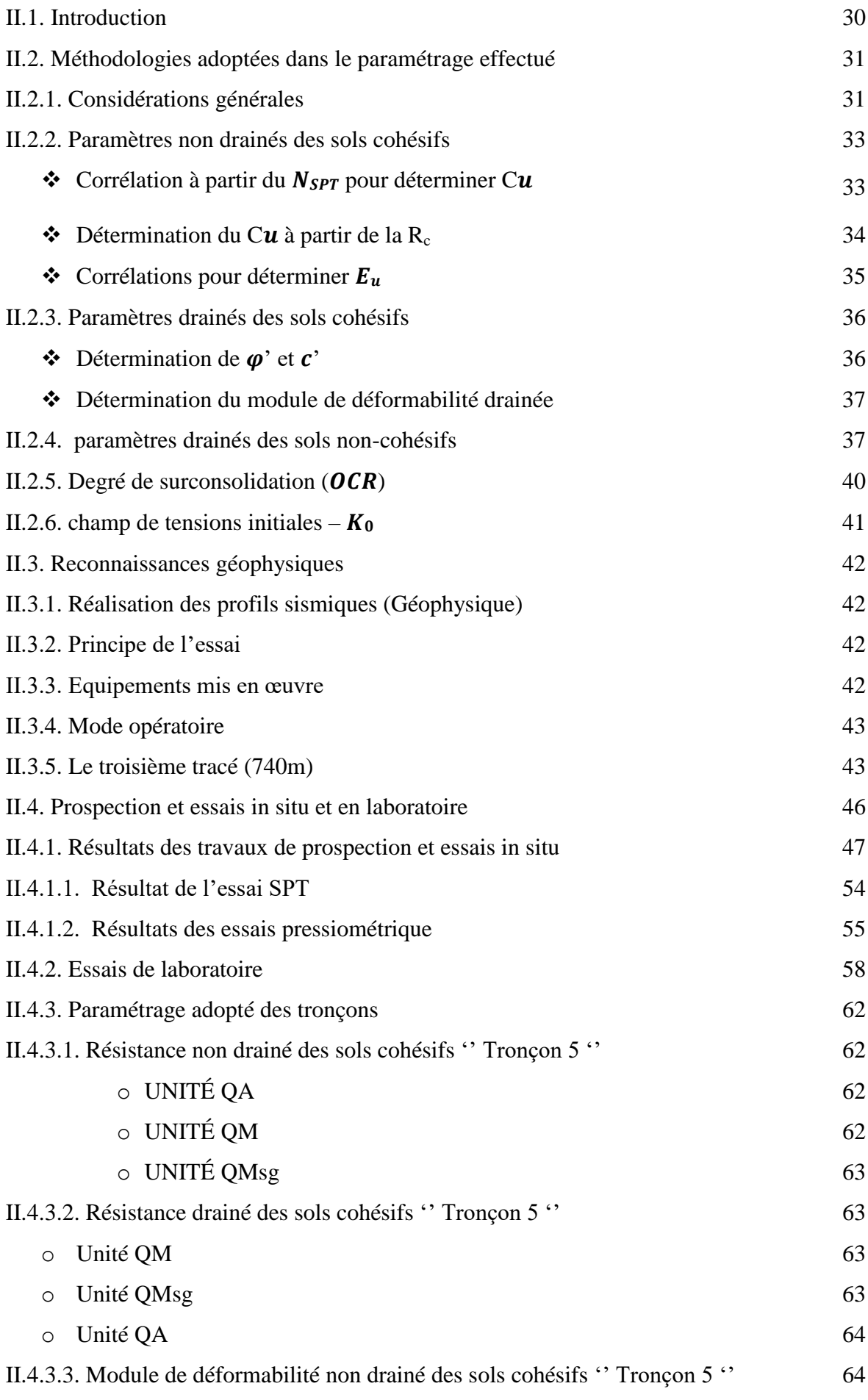

xviii

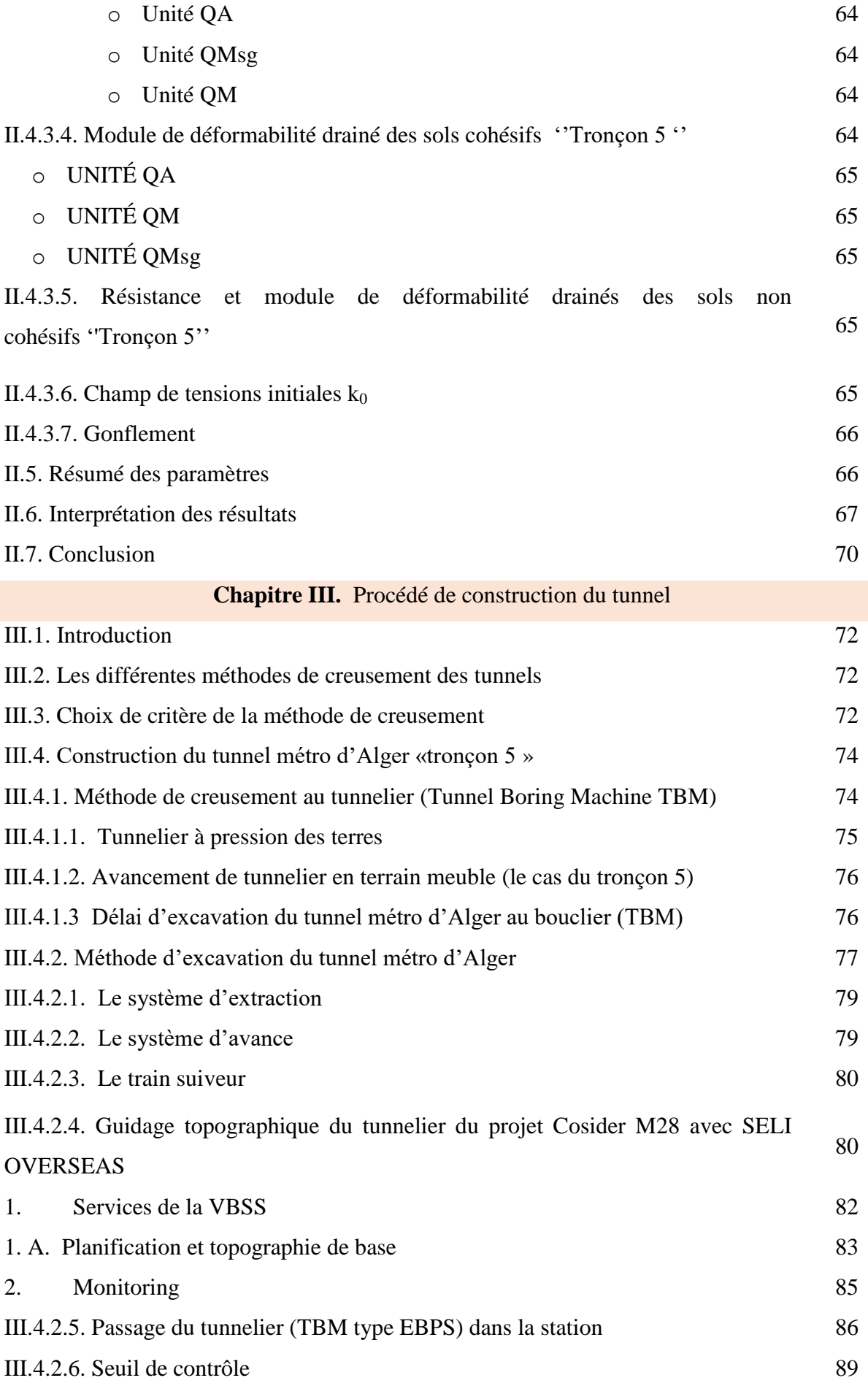

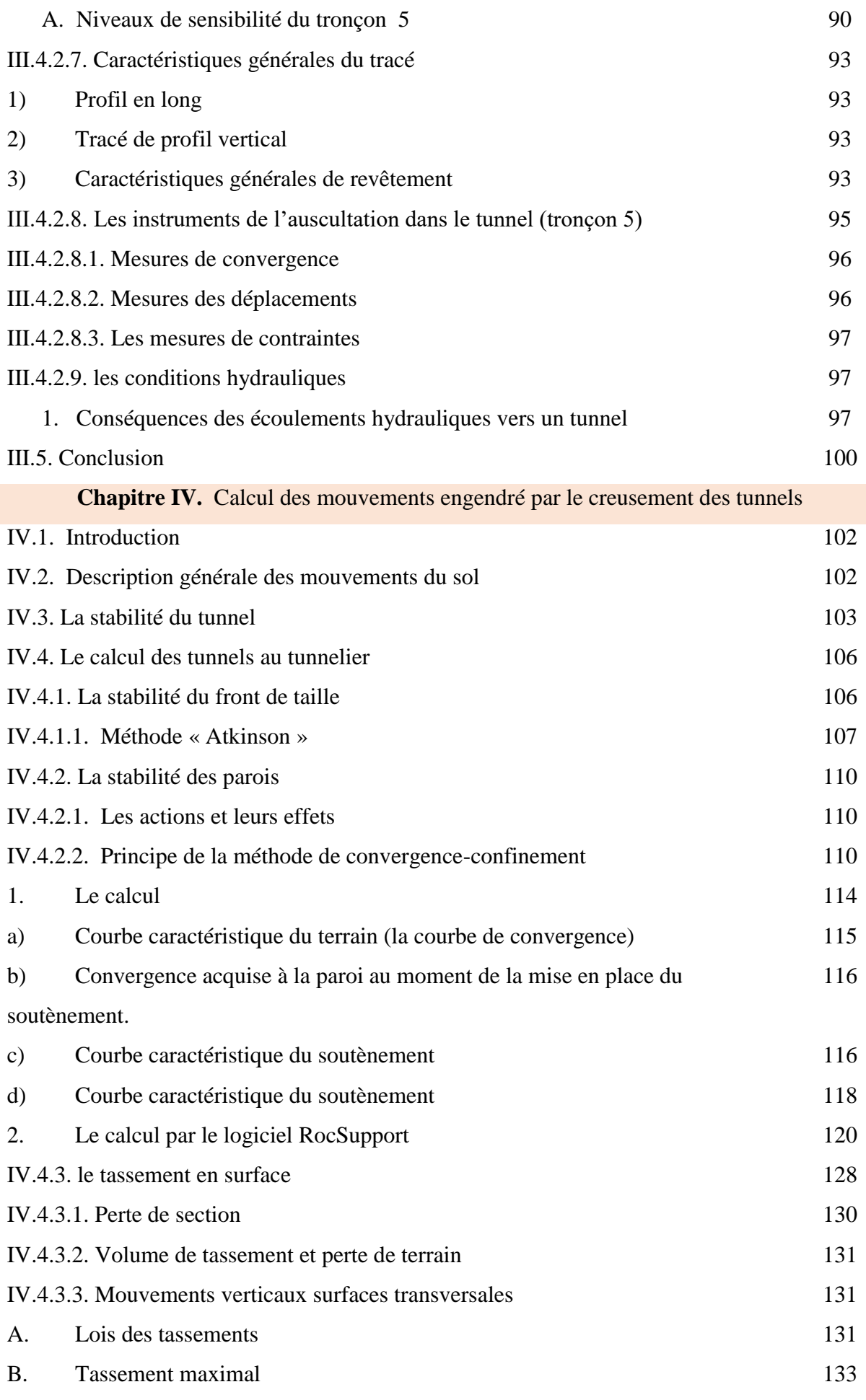

 $\overline{\phantom{a}}$  xx

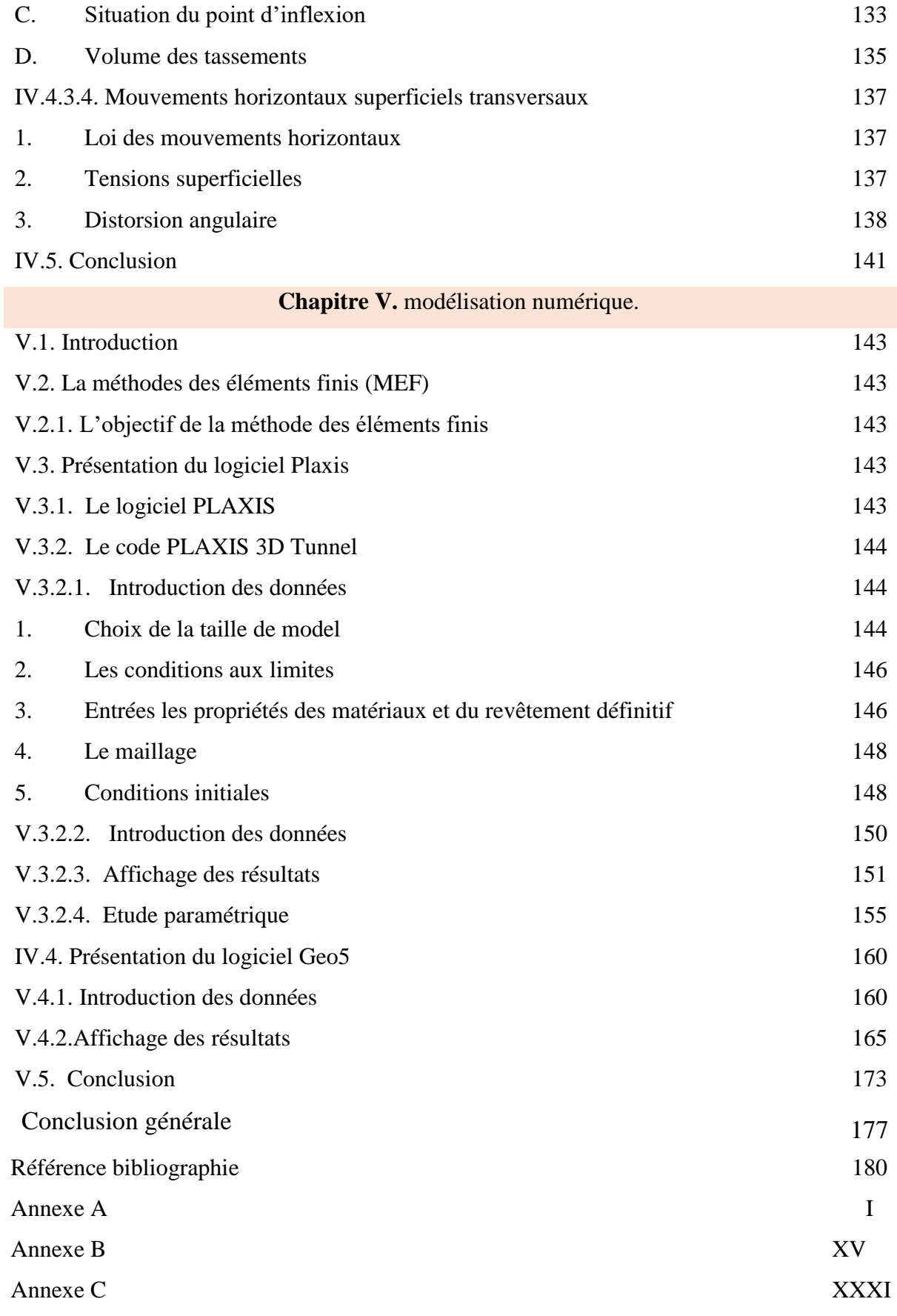

 $\overline{x}$ 

# **Introduction générale**

Les ouvrages souterrains en milieu urbain, ont des caractéristiques spécifiques liées à leur fonction et à la nature des milieux traversés. L'un des problèmes majeur lié à la construction de ce type d'ouvrage est constitué par les mouvements engendrés par l'excavation du tunnel, ces mouvements peuvent endommager les structures préexistantes.

Les tunnels réalisés en zones urbaines sont généralement des tunnels peu profonds pour des raisons à la fois techniques et économiques. La réalisation d'ouvrages souterrains dans des terrains meubles et aquifères impose de plus en plus le choix de boucliers à front confiné. La construction de ces tunnels ne peut pas être effectuée sans avoir un impact sur le sol environnant et en conséquence sur les structures avoisinantes. Ainsi, l'utilisation des nouvelles techniques de creusement, comme les tunneliers à front pressurisé, permet de maîtriser les déformations du terrain et de garantir la stabilité dans des contextes géologiques variables, au fur et à mesure de l'avancement du tunnel, la mise en place d'une structure rigide permet de limiter les mouvements dans le massif et en surface.

L'objet de ce travail de mémoire est d'étudier les mouvements engendré par le creusement du tunnel du métro d'Alger (extension El-Harrach - Aéroport International Houari Boumediene), en utilisant des méthodes analytiques qui permettent d'obtenir des résultats fiables, ainsi que la modélisation numérique qui exige l'utilisation d'un code de calcul, à partir du choix d'un modèle, la définition d'hypothèses simplificatrices (géométrie, conditions aux limites, etc…), l'élaboration d'un maillage, la définition d'un phasage de creusement et de mise en place du soutènements, etc...

Pour se faire, une caractérisation du massif s'impose suivi de modélisations numériques par la méthode des éléments finis au moyen des logiciels Plaxis 3D Tunnel et Géo 5.

Pour atteindre notre objectif, le travail sera subdivisé en cinq chapitres :

Le premier chapitre représente le contexte géologique, hydrogéologique et hydrologique afin de cerner l'eau et ses origines, le cadre tectonique et la sismicité de la région.

Le deuxième chapitre contient une reconnaissance géotechnique et géophysique (sismique) détaillée du site et les résultats obtenues par les essais in-situ et au laboratoire.

Le troisième chapitre, présente les différents types de creusement des tunnels, critère de choix de la méthode de creusement, procédé de construction du tunnel du métro d'Alger.

2

Le quatrième chapitre présente les différentes méthodes de calcul des mouvements engendrés par le creusement du tunnel (cas d'étude).

Dans le cinquième chapitre, on présente les résultats de calcul obtenus par la modélisation.

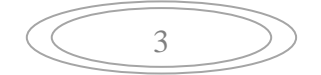

# **Chapitre I. Contexte géologique du site.**

#### **I.1. Introduction**

Les conditions géologiques et hydrogéologiques sont des critères très importants pour le choix de la technique, la méthode ainsi que le type de creusement, c'est pour cela une compagne de reconnaissance est nécessaire pour la réalisation des ouvrages souterrains, le type soutènement requit dépend toujours de ces conditions.

La reconnaissance des terrains s'effectue généralement au début de chaque étude géotechnique pour les ouvrages creusés en souterrain. L'appréciation des conditions de terrain doit intervenir à tous les stades de l'avancement du projet.

Dans le cas d'un tunnel, la reconnaissance a pour objet de contrôler la présence éventuelle d'hétérogénéité dans une enveloppe d'environ six mètres autour de l'ouvrage.

Une méthode d'exploration se caractérise par sa fiabilité qui désigne la probabilité que les résultats de l'exploration indiquent des conditions réelles (EINSTEIN, 1991). Elle doit fournir :

- De réaliser une investigation adéquate du site, de laquelle dériveront les cartes géologiques, hydrologique, hydrogéologiques et les profils du sol. Elle est aussi nécessaire pour choisir la forme appropriée du tunnel et la méthode d'excavation.
- De connaitre l'état de contrainte (direction et intensité des contraintes principales), l'orientation et la forme des grandes cavités souterraines, la conception et le dimensionnement du soutènement provisoire et définitif, ce qui est fondamental pour optimiser la situation du tunnel.

 Dans le but d'avoir une bonne pathologie d'un projet étudié, il est nécessaire d'utiliser le maximum d'informations soit (la morphologie, la géologie, et l'hydrogéologie), ainsi qu'une bonne reconnaissance géotechnique du terrain.

 Dans ce chapitre nous allons présenter les différentes données obtenues d'après les cartes géologiques, hydrogéologiques.

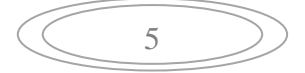
## **I.2. Présentation du projet**

 Dans le cadre des Études d'exécutions projet de métro d'Alger Extension EL Harrach Centre - Bab Ezzouar - Aéroport International d'Alger, ce chapitre a pour objectif la présentation des hypothèses géotechniques, à savoir, la définition des paramètres géomécaniques liés aux conditions géologiques et géotechniques qui caractérisent le massif, dans lequel sera creusé un tunnel, selon la méthode de construction à bouclier avec tunnelier, entre le pk 0+0,000 et pk 9+564,80 [1].

Le tracé aura une longueur de 9 564,80 km et il sera réalisé en 2 tranches [1]:

- Tronçon de première tranche de construction ( $L=3$  766,9 km) est un point d'origine du projet à la station Oued Smar ;
- Tronçon de deuxième tranche de construction (L=5 797,9 km), est de la station Oued Smar à point d'arrivée du projet.

 Dans la 1ère tranche, est également comprise une partie de la ligne principale qui n'est pas réalisée dans le cadre du projet d'extension B (partie à relier avec la station EL HARRACH CENTRE-Aéroport international), et il est prévu d'exécuter les travaux pendant 58,2 mois (y compris 18 mois pour la fabrication, la livraison et le montage sur site des matériels).

 Dans le cas où les travaux de construction du tunnel dans la 2ème tranche sont exécutés avec le même tunnelier employé dans la 1ère tranche, le délai des travaux est estimé à 62,7 mois.

6

## **Chapitre I: Contexte géologique du site.**

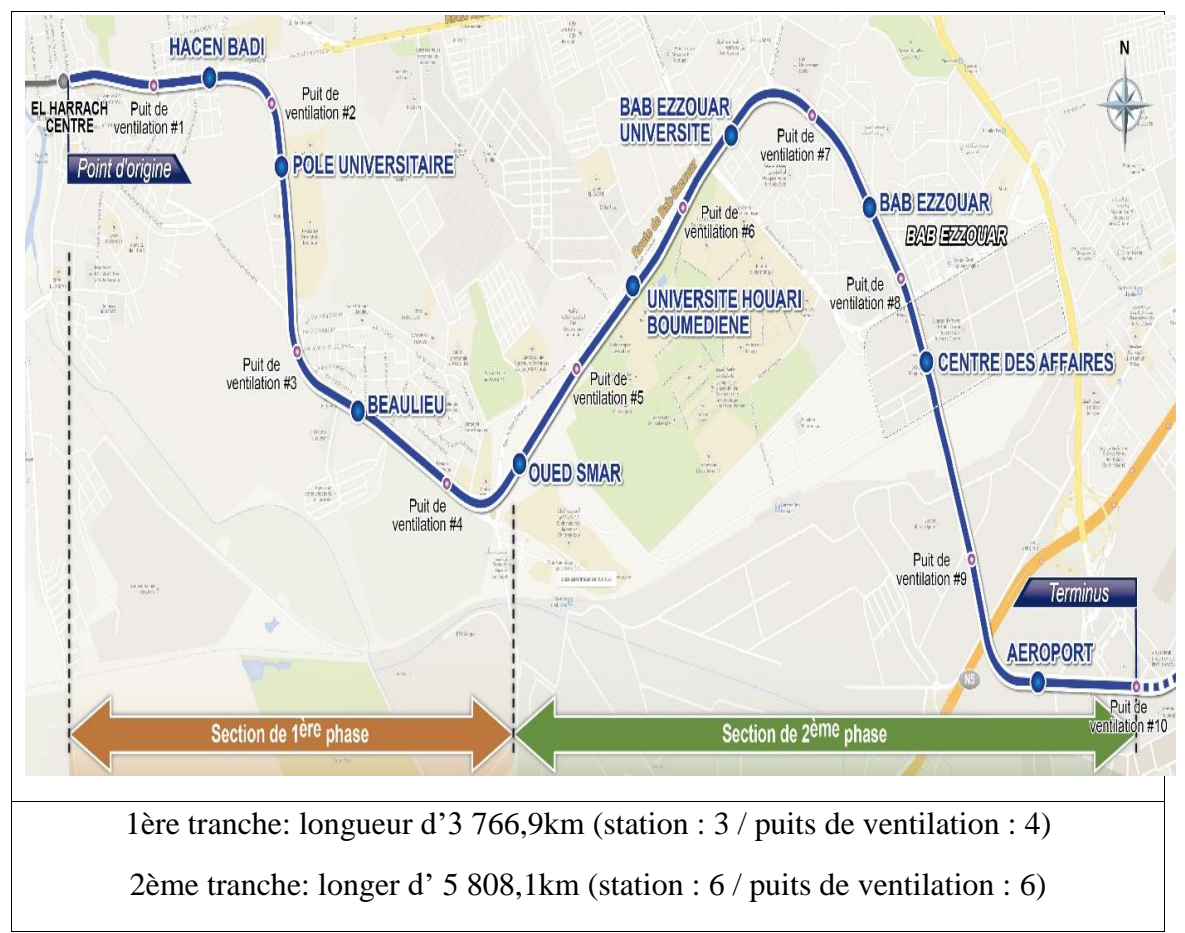

**Figure I.1.** Présentation de la ligne métro d'Alger extension El-Harrach- Bab Zouar-Aéroport International d'Alger [1].

Concernant le projet il y a :

- 9 stations :
	- Station Hacen Badi;
	- $\triangleright$  Station pôle universitaire ;
	- $\triangleright$  Station beau lieu
	- Station Oued Smar;
	- > Station Université Houari Boumediene ;
	- Station Rabia Tahar;
	- > Station Smail Yefsah ;
	- $\triangleright$  Station Centre des affaires;
	- > Station Aéroport.
- 10 puits de ventilations.

7

 Ces hypothèses géotechniques, se basent sur les résultats des différentes campagnes géotechniques effectuées tout au long de la section en étude, nommément, l'étude géotechnique de l'APD et dans les résultats des essais réalisés dans la campagne de prospection complémentaire (CPC), ainsi que sur l'expérience des projeteurs dans ce type de formations [1].

- Travaux de prospection et d'essais pour Tronçon nettement :
	- Tronçon 1 Tunnel du pk  $0+000$  au pk  $0+782,50$ ;
	- Tronçon 2 Tunnel du pk  $0+912,00$  au pk  $1+445,80$ ;
	- Tronçon 3 Tunnel du pk  $1+576,20$  au pk  $2+646,30$ ;
	- Tronçon 4 Tunnel du pk  $2+775,70$  au pk  $3+741,95$ ;
	- Tronçon 5 Tunnel du pk  $3+872,00$  au pk  $4+740,50$ ;
	- Tronçon 6 Tunnel du pk  $4+869,90$  au pk  $5+527,50$ ;
	- Tronçon 7 Tunnel du pk  $5+677,65$  au pk  $6+644,96$ ;
	- Tronçon 8 Tunnel du pk  $6+774,97$  au pk  $7+363,13$ ;
	- Tronçon 9 Tunnel du pk  $7+501,13$  au pk  $8+873,10$ ;
	- Tronçon 10 Tunnel du pk 9+002,90 au pk 9+575,00 ;
	- Point d'arrive du pk  $0+000$  au pk  $0+018,00$ ;
- Résultats des travaux de prospection et d'essais ;
- Résultats de prospection géophysique ;
- Conditions géologiques, hydrogéologiques et sismique pour Tronçon ;
- Paramètres géotechniques des formations intersectées ;
- Analyse Chimique.

## **I.3. Cas d'étude**

 Le cas d'étude choisi est le tronçon 5 se trouve dans la partie centrale du projet et va des pk 3+873,96 au pk 4+740,56, d'une longueur totale de 866,60 m, comme l'illustre la figure suivante:

**Chapitre I: Contexte géologique du site.**

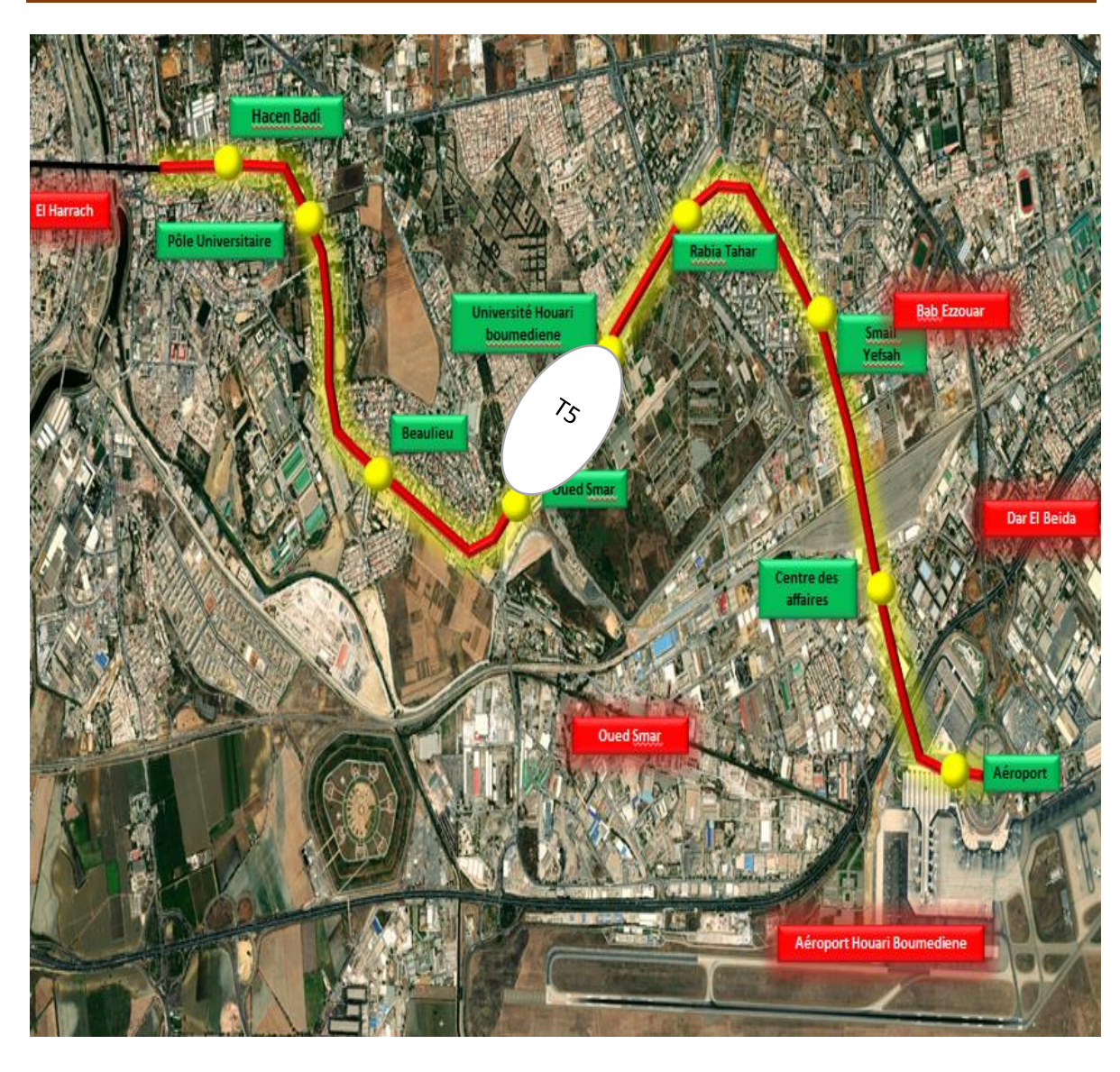

**Figure I.2.** Le tracé métro d'Alger Extension EL Harrach Centre - Bab Ezzouar - Aéroport International d'Alger (Google Earth).

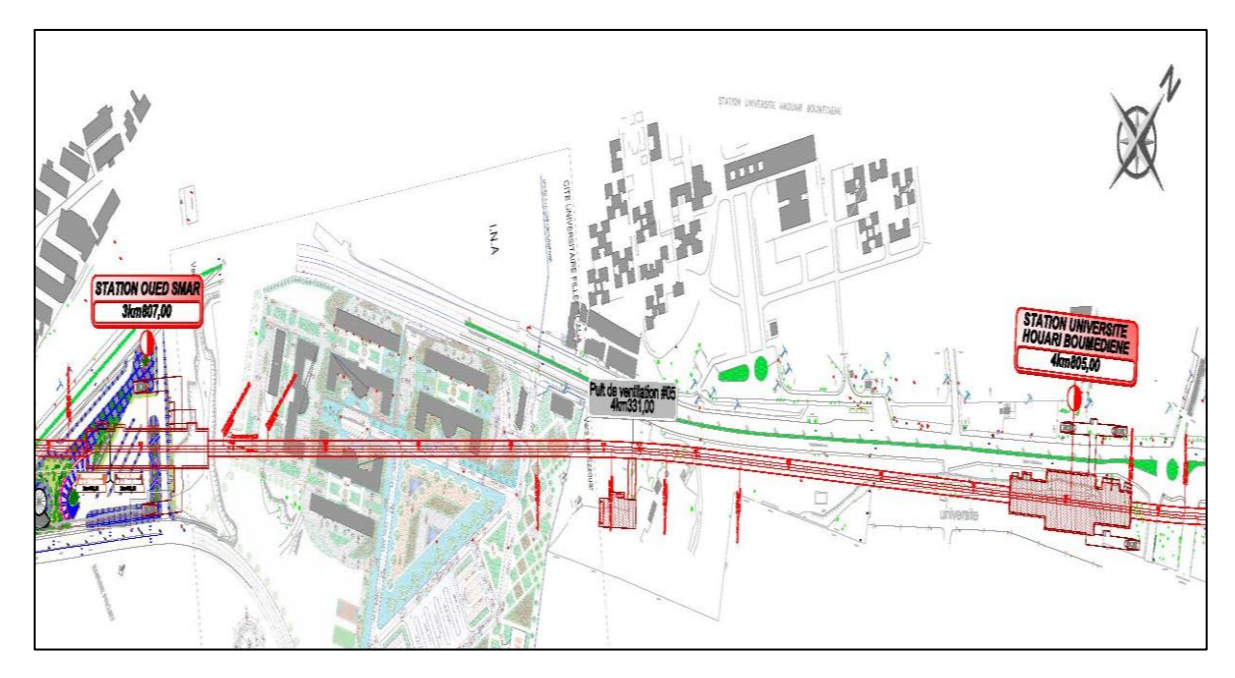

**Figure I.3.** Tracé en plan de la zone d'étude tronçon 5 [1].

### **I.3.1. Géologie régionale**

Au Nord, l'Algérie septentrionale très complexe par son origine et sa disposition, englobant le domaine tellien, l'Atlas saharien et les hautes plaines (D. Belhai, 2001). Étant donné que la zone d'étude est située au nord du Pays, nous nous limiterons à l'étude de cette zone (domaine tellien).

Le domaine tellien fait partie de l'orogéne alpin périméditerranéen. Il est subdivisé en plusieurs chaînons eux même appartenant à deux principaux ensembles [3]:

Le tell méridional appelé domaine externe des maghrébins formé de terrains autochtones ou parautochtone d'extension réduite (Bibans), et de masses allochtones réparties en nappes telliennes formées de terrains marnocalcaires du Crétacé supérieur et de nappes argilo gréseuses du Crétacé au Miocène. L'ensemble est recouvert en discordance par des terrains post-nappes ;

Le tell septentrional appelé domaine interne des maghrébins constituée d'un socle cristallophyllien ou socle Kabyle surmonté par des formations sédimentaires du paléozoïque ainsi que par la dorsale kabyle et l'Oligo-Miocène kabyle. Les terrains de couvertures post nappes discordants sur les formations anciennes sont d'âge Mio-Plio-Quaternaire ;

Le domaine des flysch constitués d'un ensemble de nappes à matériel détritique. Cet ensemble regroupe des formations allant du Jurassique moyen à l'Eocène.

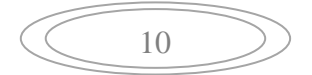

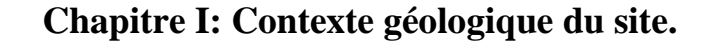

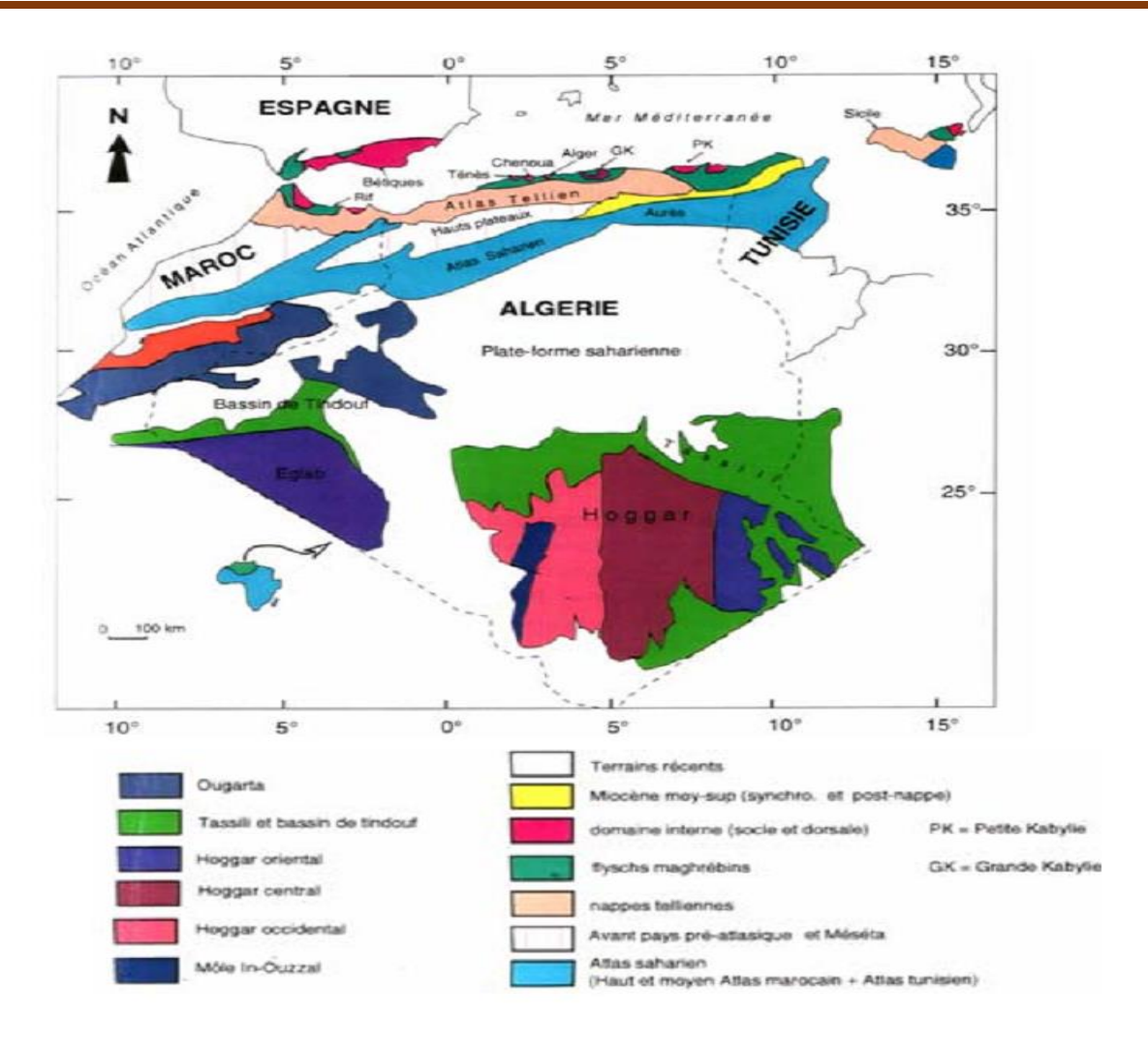

**Figure I.4.** Carte géologique simplifiée du Maghreb (D.Belhai, 2001) [2].

 Le tracé en étude est situé dans la partie orientale de la plaine de la Mitidja qui s'étend sur une superficie de 1300 km<sup>2</sup> soit 100 km de long et une largeur qui varie entre 8 et 18 km, c'est une dépression allongée d'ouest en Est, de Hadjout à Blida et s'incurve en direction WSW-ENE de Blida jusqu'à l'oued El Hamiz et la mer. Cette plaine, limitée à l'ouest par l'Oued Nador et à l'Est par l'Oued Boudouaou, est délimitée au Nord par l'anticlinal du Sahel et au Sud par l'Atlas blidéen [2].

 La plaine de la Mitidja est formée de terrains tertiaire et comblée par du Quaternaire. Dans l'extrait des cartes géologiques à l'échelle 1 :50 000, feuille nº21 de Alger et feuille nº 42 d'Arba, on a implanté le tracé en étude, Figure 1, en plan, la zone d'étude est principalement constituée par des dépôts alluvionnaires récents, où il est possible de différencier deux formations [2]:

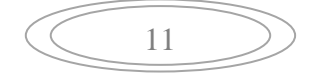

 $a<sup>3</sup>$  - Alluvions marécageuses et parties inondables ;

 $a^2$ - Alluvions limoneuses et p<sup>2</sup>q – Marnes de Maison Carrée (Pliocéne récent et quaternaire ancien).

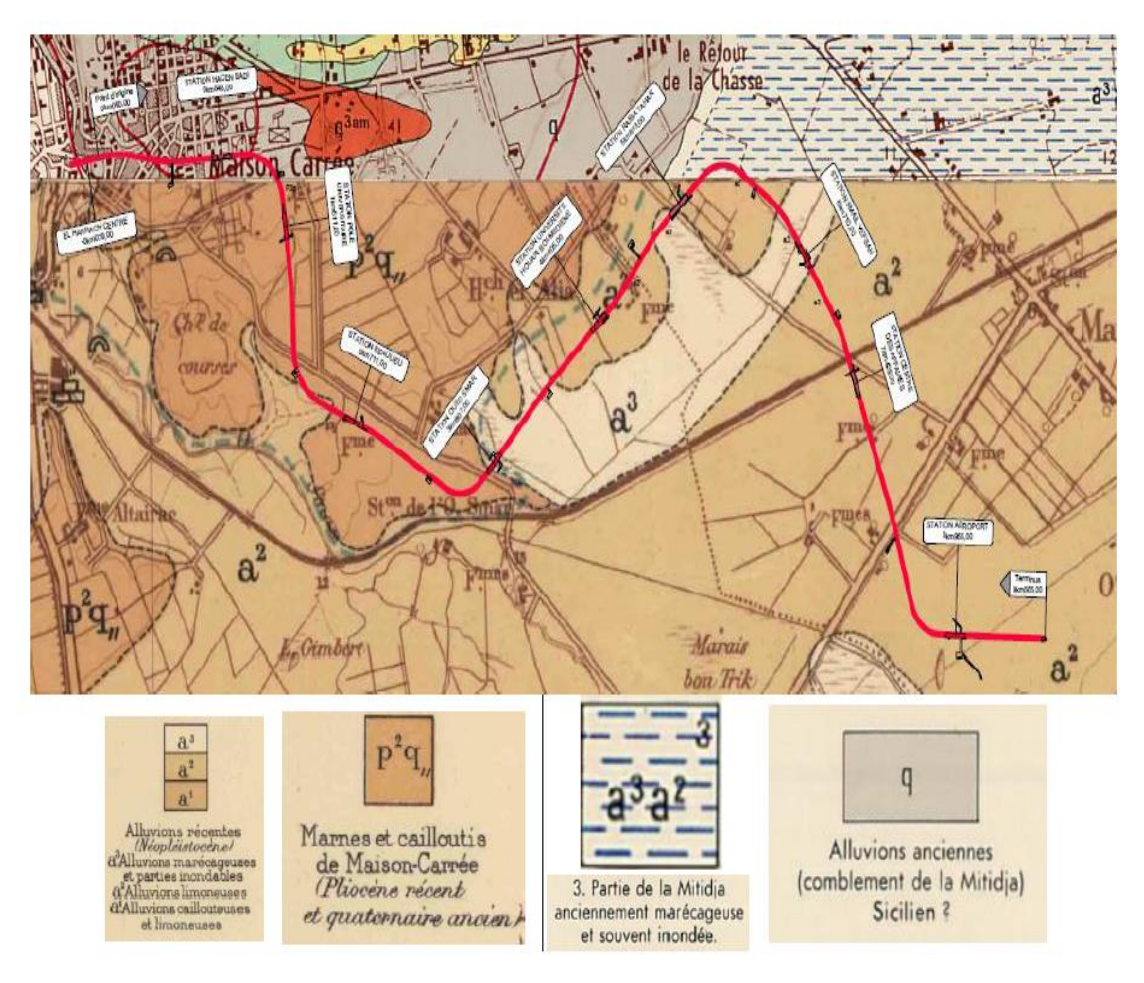

**Figure I.5.** Extrait des Cartes Géologique feuille nº21 d'Alger et feuille nº 42 [2].

 Implantation de Tracé par la suite on décrit en ordre chronologique, du plus ancien au plus récent, les unités lithologiques différenciées dans le tronçon en étude.

### **Tertiaire - Astien**

 Il est caractérisé par des dépôts marins peu profonds, représentés par une succession lithologique qui comprend, de manière générale, de la base vers le haut les faciès suivants : marno-sableuses, calcaréo-gréseuse, mollassique et sablo-argileuse, dénommée Molasse Astienne. Ces faciès présentent des intercalations et des fréquents changements latéraux. Elles ont été considérées au cours de l'étude géologique du tronçon en tunnel comme Unités TS, TG et TM.

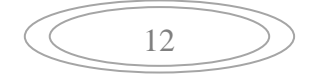

o Unité TS – Sable fin, moyen à grossier, jaunâtre avec présence de grés sous forme des fragments

Ces matériaux n'affleurent pas dans la zone de l'étude, bien qu'ils apparaissent en profondeur, notamment dans Tronçon 1 (pk 0+000 au pk 0+782,50), Tronçon 2 (pk 0+912,00 au pk 1+445,80) et Tronçon 3 (pk 1+576,20 au pk 2+646,30) ;

o Unité TG – Grés sain à fissuré blanchâtre avec niveaux des grés lumachéllique fissuré broyé par endroit de colleur marron claire a blanchâtre.

 Ces matériaux n'affleurent pas dans la zone de l'étude, bien qu'ils apparaissent en profondeur, notamment dans Tronçon 2 (pk 0+912,00 au pk 1+445,80) ;

o Unité TM – Argile Marneuse à Marne verdâtre a grisâtre

 Ces matériaux n'affleurent pas dans la zone de l'étude, bien qu'ils apparaissent en profondeur, notamment dans Tronçon 1 (pk 0+000 au pk 0+782,50), Tronçon 2 (pk 0+912,00 au pk 1+445,80) ;

### **Quaternaire**

 Après la sédimentation de l'Astien, l'érosion de l'Atlas Tellien a entraîné le dépôt du quaternaire dans les zones basses et dans le littoral marin. Celui-ci englobe une multitude de faciès, essentiellement détritiques et qui sont discordantes sur les couches plus anciennes. Les principaux facies ont été considérées au cours de l'étude géologique du tronçon en tunnel comme Unités QM, QS et QA ;

o Unité QM. Marnes jaunes d'El Harrach

 Une dernière transgression d'âge Calabrien est le résultat des variations climatiques et des procès d'eustatisme au début du Quaternaire, se traduisant en dépôts de argiles et marnes jaunes, dites de El Harrach et de grès sableux jaunes à stratification entrecroisée, avec parfois des niveaux de galets et des lumachelles témoignant d'un milieu littoral agité, avant que la mer reprenne son retrait généralisé.

o Unité QS

 Le Quaternaire continental, Calabrien-Villafranchien, contemporain du Calabrien marin, repose sur le Pliocène continental avec lequel il présente d'étroites analogies de faciès qui rendent leur délimitation très délicate. Il se compose d'un ensemble détritique correspondant au démantèlement des reliefs en voie de surrection, constitué aussi bien de faciès argileuses, sableuses et à galets.

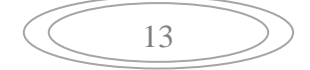

## o Unité QA

 Il se compose d'un ensemble détritique correspondant à une importante sédimentation fluvio-continentale qui se poursuit dans les plaines alluviales, en complète continuité des phénomènes antérieurs. Ils sont constitués de faciès argileux de couleur rougeâtre et marron formé d'argiles, et d'argile sableux avec cailloux, qui peuvent facilement être confondus avec les remblais anthropiques présents dans la zone.

Le tableau suivant, montre les principales unités litho stratigraphiques intersectée au long du tracé.

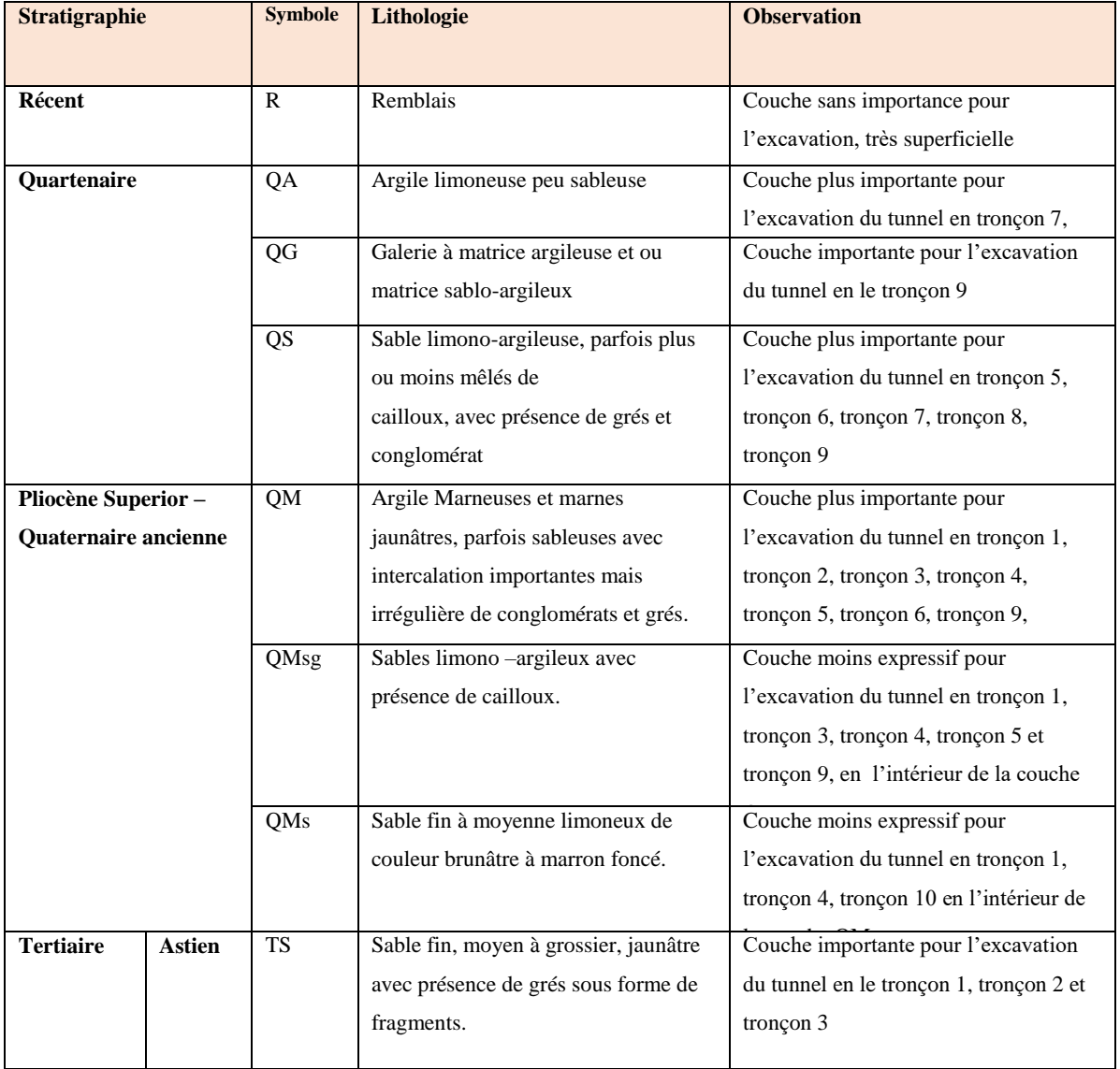

**Tableau I.1.** Les principales unités litho stratigraphiques au long du tracé [2].

## **Chapitre I: Contexte géologique du site.**

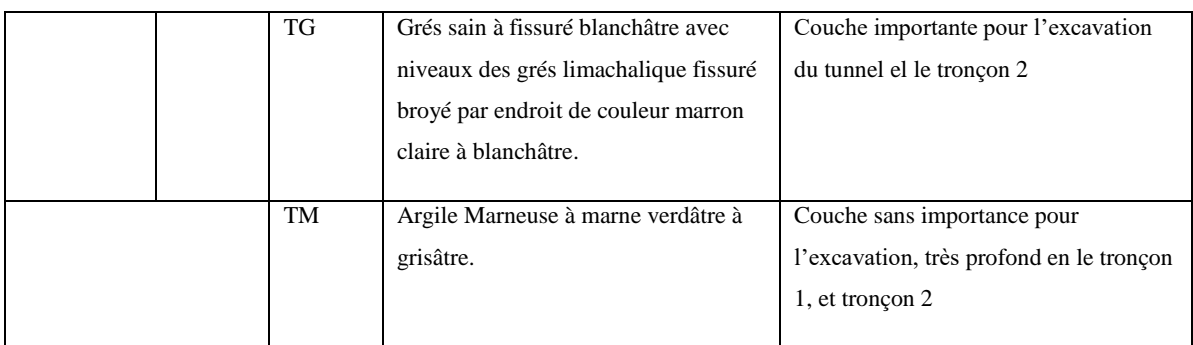

## **I.3.2. Géologie du tracé**

 Les principales unités excavées en l'intérieur du tunnel, au long de l'Extension EL Harrach Centre- Bab Ezzouar - Aéroport International d'Alger sont présentés en le tableau ci-dessous, inclue l'extension et la profondeur de la couverture des tronçons et les unités cidessus de la voûte du tunnel [2].

**Tronçon 5 :** QS /QA/QM /QMSg.

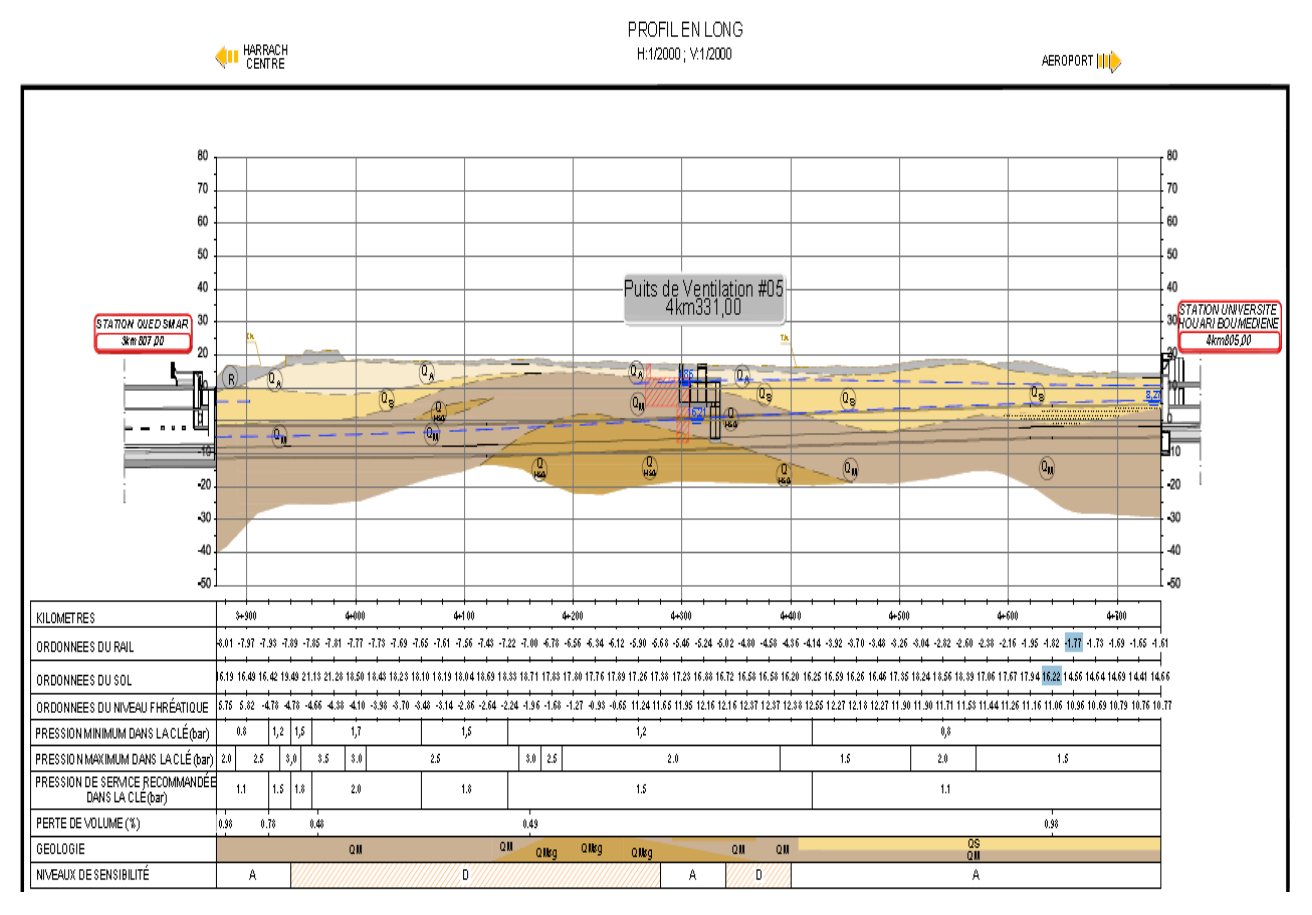

**Figure I.6.** Profil en long de la zone d'étude tronçon 5 [1].

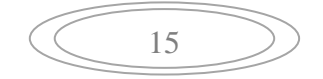

Ce type de formations sédimentaires avec des variations latérales et en profondeur de facies sableuses, peut conditionner les avancements pour le creusement des tunnels, avec risque d'effondrement local du terrain ou des fontis.

### **I.3.3. Hydrologie**

### **I.3.3.1.Climatologie**

Le secteur à l'étude s'inscrit au sein de la région d'Alger. Cette zone bioclimatique se définit par des caractéristiques typiques du climat méditerranéen où alternent des étés chauds et humides avec des hivers plus ou moins froids et pluvieux. Les sections qui suivent fournissent les principales caractéristiques des aspects météorologiques régionales du secteur à l'étude. Les données présentées proviennent des relevés de trois stations météorologiques de la région [3].

La station de Dar El Beida a été choisie en raison de sa proximité et de la fiabilité des données qui en émanent (station principale).

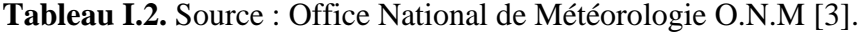

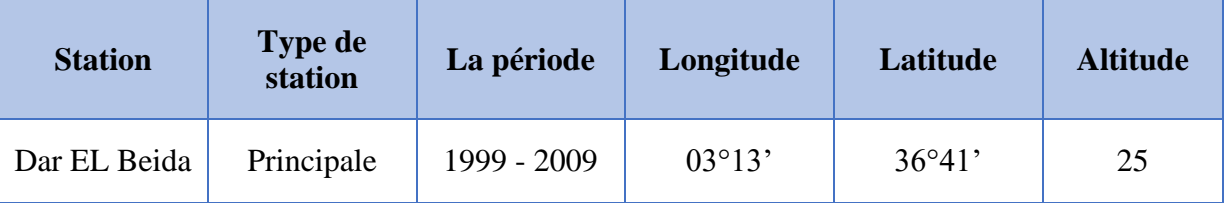

#### **I.3.3.2.Température**

Les températures enregistrées au niveau des stations cité ci-dessus révèlent qu'en période hivernale, ce sont les mois de janvier et février qui sont les plus froids avec des valeurs de l'ordre de 5°C à Dar El Beida. En période estivale, ce sont les mois de juillet et août qui sont les plus chauds, avec des moyennes de température maximale atteignant 30°C pour Dar El Beida. Quant aux températures moyennes annuelles, elles sont de l'ordre de 18°C à Dar El Beida.

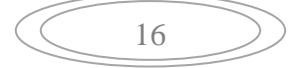

### **I.3.3.3.Précipitations**

Les précipitations sont caractérisées par une grande variabilité interannuelle et inter mensuelle marquée par une plus grande abondance en hiver et une nette sécheresse en été [3].

La pluviosité est relativement moyenne à bonne dans les stations étudiées. La moyenne des précipitations annuelles enregistrées pour la période de 1999 à 2009 est de l'ordre de 582,53 mm pour la station de Dar El Beida [3].

Ces moyennes montrent une alternance régulière, mais non périodique entre les années sèches et les années humides, ne dépassant rarement pas 2 à 3 ans [3].

Les moyennes mensuelles pour la période de 1999 à 2009 mettent en évidence [3]:

Une période pluvieuse s'étalant d'octobre à mai où le maximum pluviométrique est observé pendant l'automne soit au mois de novembre avec 97 mm pendant l'hiver.

Les minimums sont observés durant la période estivale, c'est la caractéristique essentielle du régime pluviométrique du climat méditerranéen. Le nombre de jours de pluie pendant cette saison est réduit, voir nul pour certains mois, tel celui de juillet qui est invariablement le plus sec pour toutes la région.

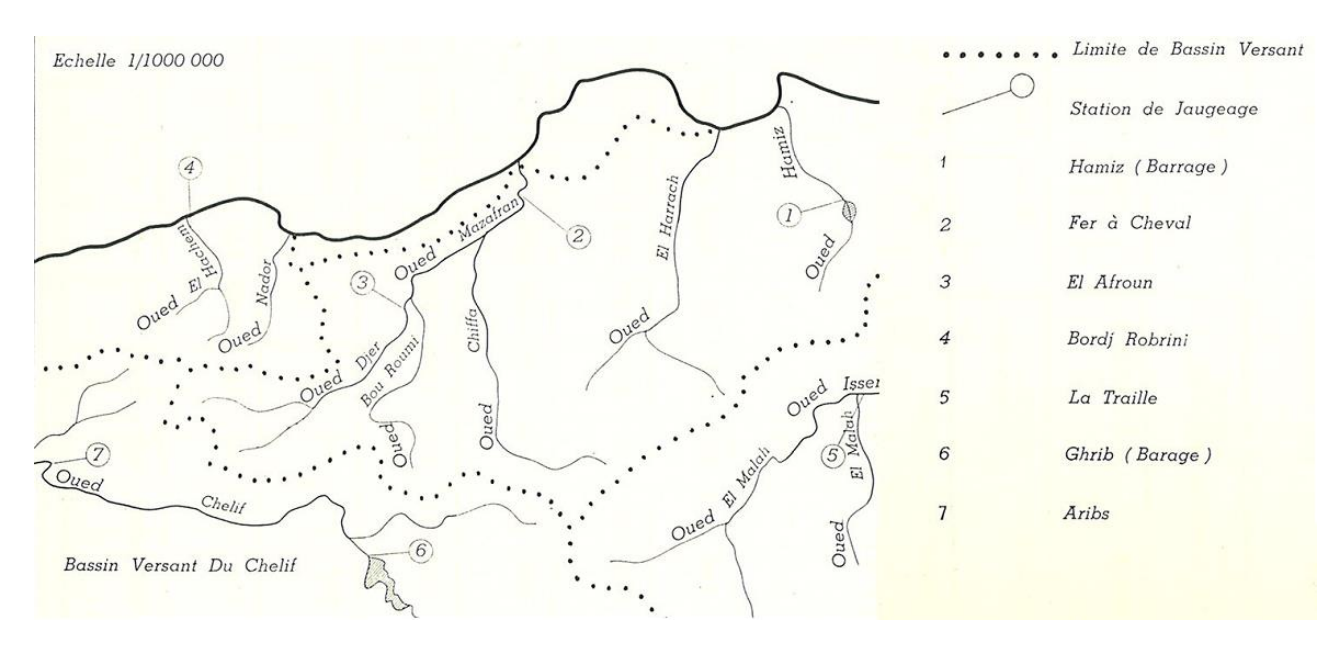

**Figure I.7.** Carte des bassins versants et stations de jaugeage [3].

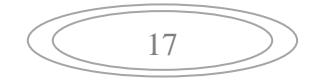

Le bassin de la Mitidja, au sein duquel sera réalisée la future ligne de Métro, est alimenté du côté Ouest par le MAZAFRAN qui reçoit les eaux des oueds DJER, Bou-Roumi et CHIFFA, du côté Est on trouve Oued El Harrach et Oued El HAMIZ.

### **I.3.4. Hydrogéologie générale**

 Le tracé de de toute l'extension de la ligne du Metro d'Alger entre El -Harrach – Aéroport International d'Alger, actuellement en exécution, se développe dans la part Est de la vaste Plaine de la Mitidja, limité entre l'Oued El-Harrach et l'Oued El-Hamiz [2].

D'accord avec la bibliographie, la partie orientale de la Plaine de la Mitidja, au nord de l'Algérie, couvre environ 575 km<sup>2</sup>. Elle est limitée par la mer Méditerranée dans le nord, les montagnes de l'Atlas (1200-1600 m d'élévation) dans le sud, à l'ouest par l'oued El Harrach, à l'Est par l'oued Réghaia, à le nord-est par « Le Petit Sahel » (200 à 250 d'élévation). L'élévation générale de la Plaine varie de 20 à 50 m [2].

Les principaux cours d'eau sont l'Oued El Harrach (Ouest), L'Oued El Hamiz (centre), et l'Oued EL Réghaia (Est).

Les plus importantes zones de captage d'eau sont Bouréah, Hamiz, Haouch Félit et Baraki.

 Dans la partie orientale de la Plaine de la Mitidja, de haut jusqu'à bas, il y a deux aquifères principaux [2]:

- Les alluvions du Quaternaire
	- o Cet aquifère se situe dans des graviers et des sables plus ou moins consolidées et inter-stratifiés d'argile, il est alimenté par : Les précipitations ; l'infiltration à partir d'Oued El Harrach et l'Oued El Hamiz ; le réservoir Astien par drainante ;
	- o Séparée de l'aquifère Astien par Formation d'El Harrach, sauf à L'Est du EL Hamiz où ils sont en contact direct ;
	- o La nappe libre s'étend sur tout le long du bassin de la Mitidja ;
- Le réservoir Astien
	- o Il se trouve en charge sous les marnes de « Maison-Carré » actuellement appelé de « Formation d'El Harrach, les éléments argileux dominent dans une alternance comprenant des marnes jaunes collantes, des argiles graveleuses et quelques lits de

18

sable et graviers. », sauf dans la partie Est où il est en contact direct avec l'aquifère de la Mitidja.

En plan le tracé en étude, croise plusieurs formations géologiques, qui peuvent être classifiées en deux classements Hydrogéologiques de Terrains, (observée l'extrait de la carte hydrogéologique de la région d'Alger, á l'échelle 1 :200 000) [2];

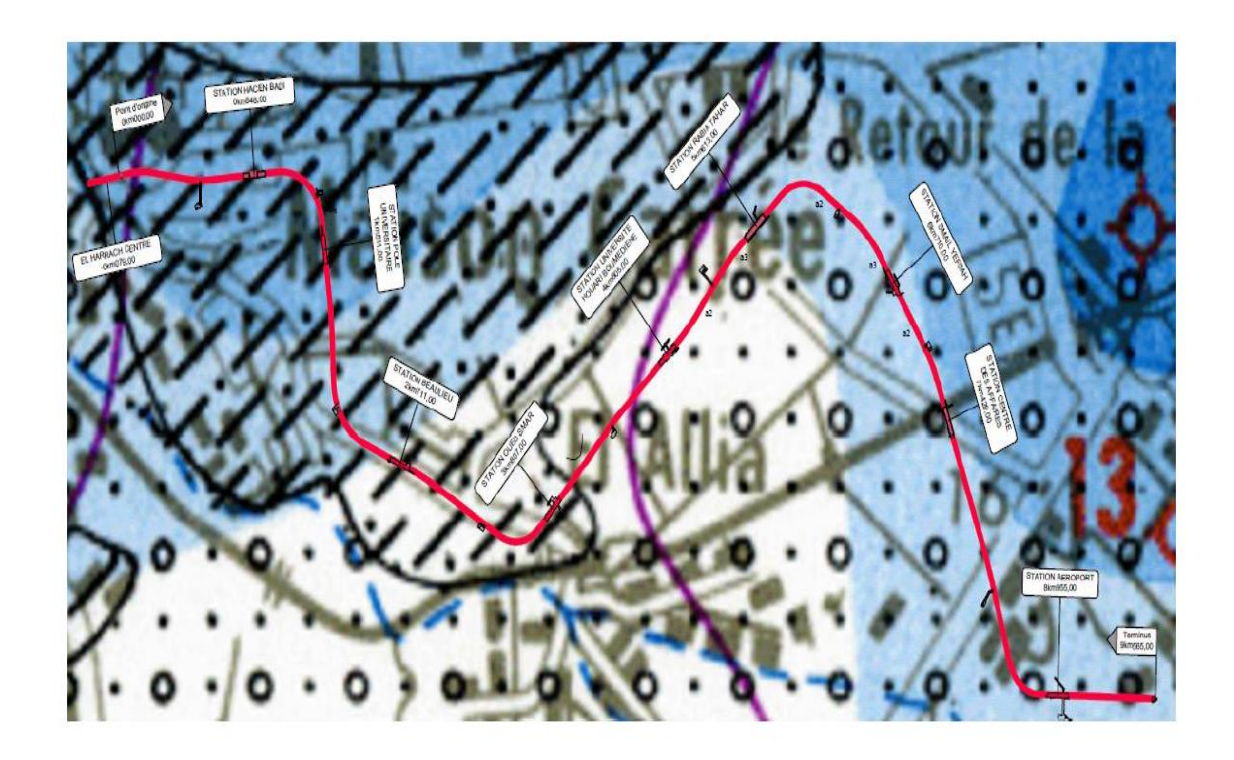

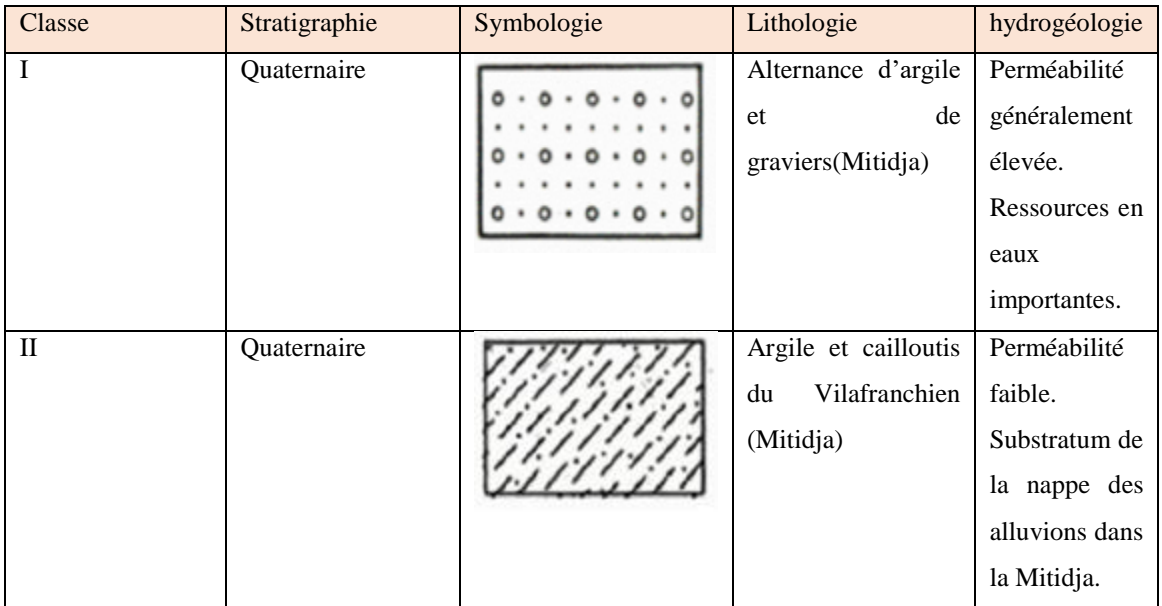

**Figure I.8.** Extrait de la Carte Hydrogéologique de la région d'Alger. 1 :200 000 [2].

19

**Classe I :** Terrains à Perméabilité élevée. Ressources en eau généralement importantes ;

**Classe II :** Terrains à Perméabilité moyenne. Ressources en eau variables.

En plan au long du tracé, la perméabilité est caractérisée de la manière suivante, comme on peut le voir le tableau suivant.

**Tableau I.3.** Perméabilité en plan au long du tracé basé en la Carte Hydrogéologique de la région d'Alger [2].

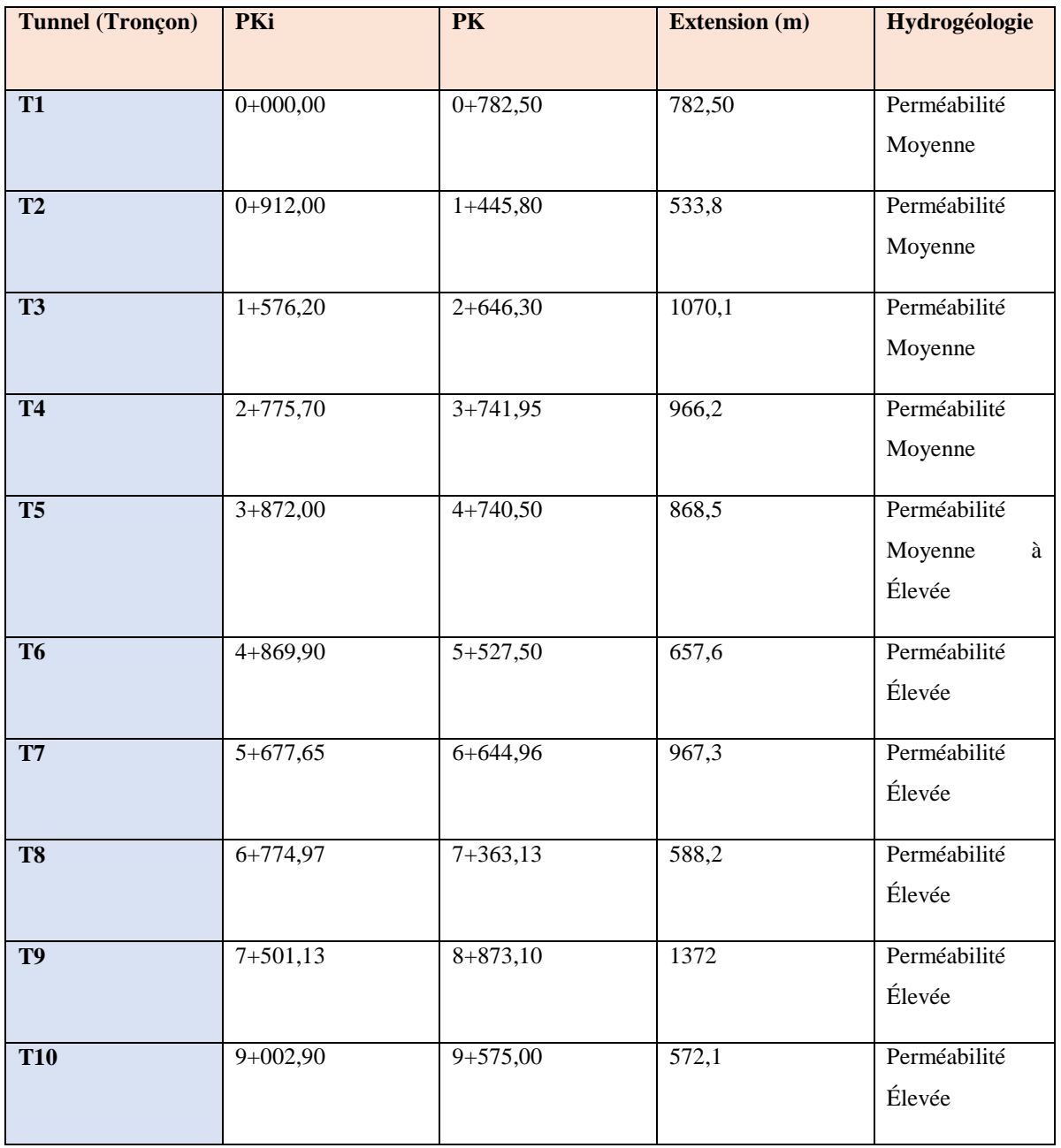

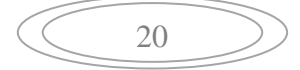

### **I.3.4.1. Conditions hydrogéologique du cas d'étude (tronçon 5)**

Pendant l'exécution des campagnes géotechnique complémentaire, il a été installé des piézomètres de corde Vibrante et tube ouvert dans certains sondages exécutés le long du tracé (Annexe A).

On conclut que le tronçon 5 a une perméabilité moyenne à élever.

En ci-dessous s'observer l'effet de la saisonnalité, mesuré à travers certains piézomètres de cordes vibrantes entre, 02-02-2016 et 16-07-2017.

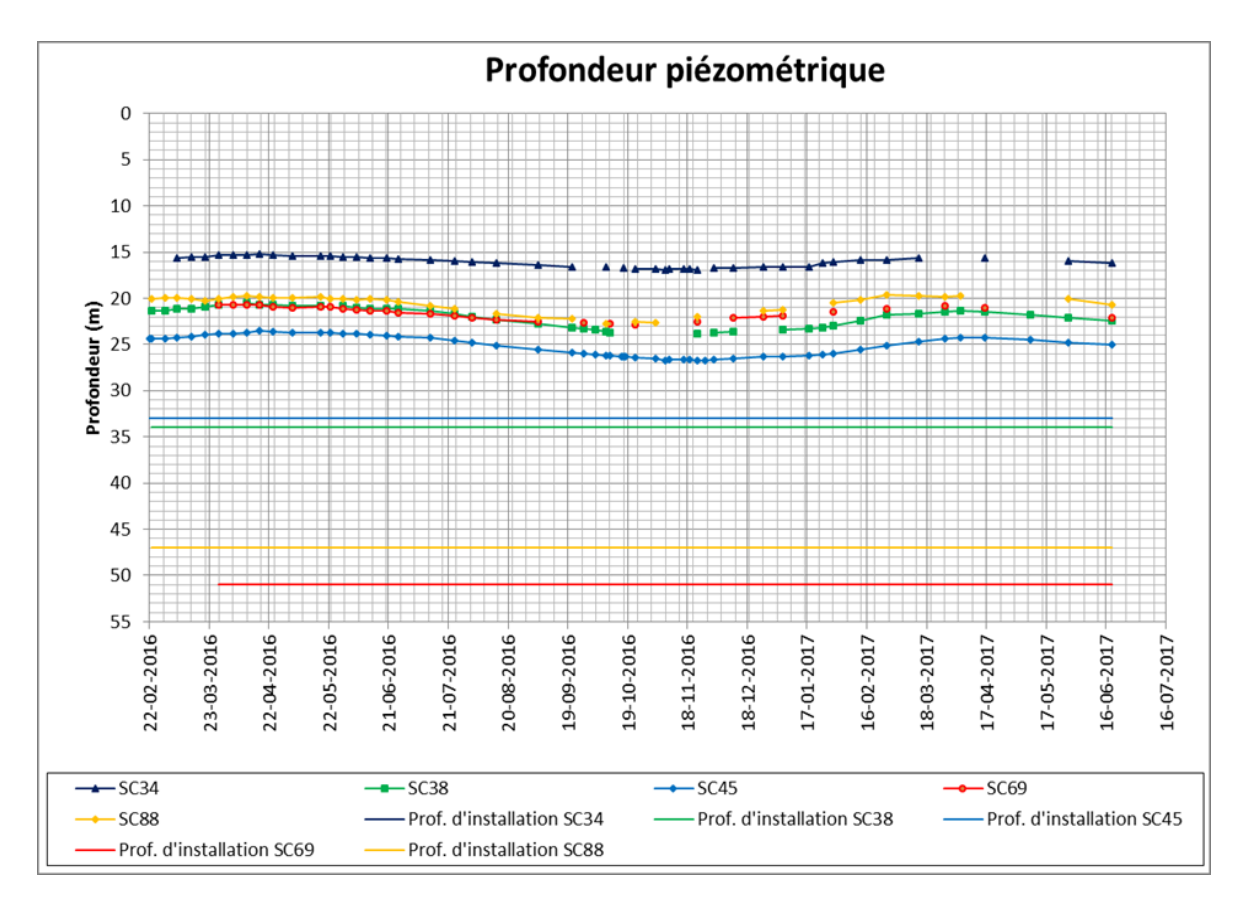

**Figure I.9.** Exemple de lectures des piézomètres dans le temps « Saisonnalité » [2].

 En résume l'excavation du tunnel est influencée par l'existence des deux niveaux piézométriques : un niveau superficiel et un autre, plus profonde, qu'à court terme semble ne pas communiquer entre eux, expliqués par la présence des matériaux de caractéristiques argileuses.

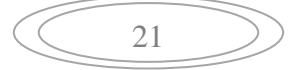

- o Dans l'unité QS, l'eau y existante est libre,
- o Dans les unités QMsg, QMs, l'eau y existante est captive, de sorte qu'elle montre un comportement sous-artésienne traduite par une montée du niveau d'eau des piézomètres, car elle est confinée par l'unité QM de faible perméabilité.
- o Dans l'unité Ts, niveau d'eau plus profond (le réservoir Astien), en charge sous les marnes de « Maison-Carré » actuellement appelé de « Formation d'El Harrach » (unité QM) ;

### **I.3.5. Tectonique et sismicité**

L'Algérie est divisée en deux unités tectoniques majeures séparées par la faille sudatlasique [2]:

A. Le nord du pays portant l'empreinte de la tectonique alpine.

B. La Plateforme Saharienne, relativement stable, où la tectonique est moins prononcée.

- o Le Nord de l'Algérie est délimité par les éléments suivants :
	- Au sud, l'Atlas saharien, une chaîne de montagnes d'origine alpine ;
	- Au centre, des plateformes comme la Méséta Oranaise à l'ouest et le môle d'Ain Regada à l'est ;
	- Dans la partie septentrionale, l'Atlas tellien est une zone complexe constituée de nappes mises en place au Miocène inférieur. Des bassins néogènes tardifs comme le Chélif et le Hodna se sont installés sur ces nappes.

La Plateforme Saharienne est constituée d'un socle précambrien recouvert de sédiments phanérozoïques transgressifs. Différents éléments tectoniques délimitent des bassins sédimentaires dans lesquels la lithostratigraphie est plus ou moins complète [2].

La zone en étude dans le Projet de métro d'Alger Extension EL Harrach Centre - Bab Ezzouar - Aéroport International d'Alger, se situe dans l'unité tectonique correspondant au nord de l'Algérie [2].

La déformation tectonique de la zone ouest-algérienne de l'Atlas tellien, la plus active d'Afrique du nord, est associée à la convergence actuelle des plaques Afrique-Eurasie et se traduit par la fermeture progressive des bassins néogènes et par la poursuite de

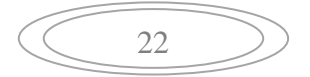

l'édification de la chaîne tellienne (Meghraoui et al, 1988 ; Boudiaf, 1996). La sismicité est superficielle (h < 20 km) et concentrée sur une bande étroite le long des bassins néogènes quaternaires intra montagneux comme ceux du Chellif ou de la Mitidja (Meghraoui, 1988). Ces bassins se déforment en donnant des structures plissées (synclinaux, anticlinaux) et parfois cassantes (pli–failles, failles inverses, chevauchements) orientées NE–SW à NNE– SSW. Cette sismicité se prolonge dans le domaine marin proche des côtes.

La figure suivante présente, de façon schématique, le cadre tectonique de la région d'Alger [2].

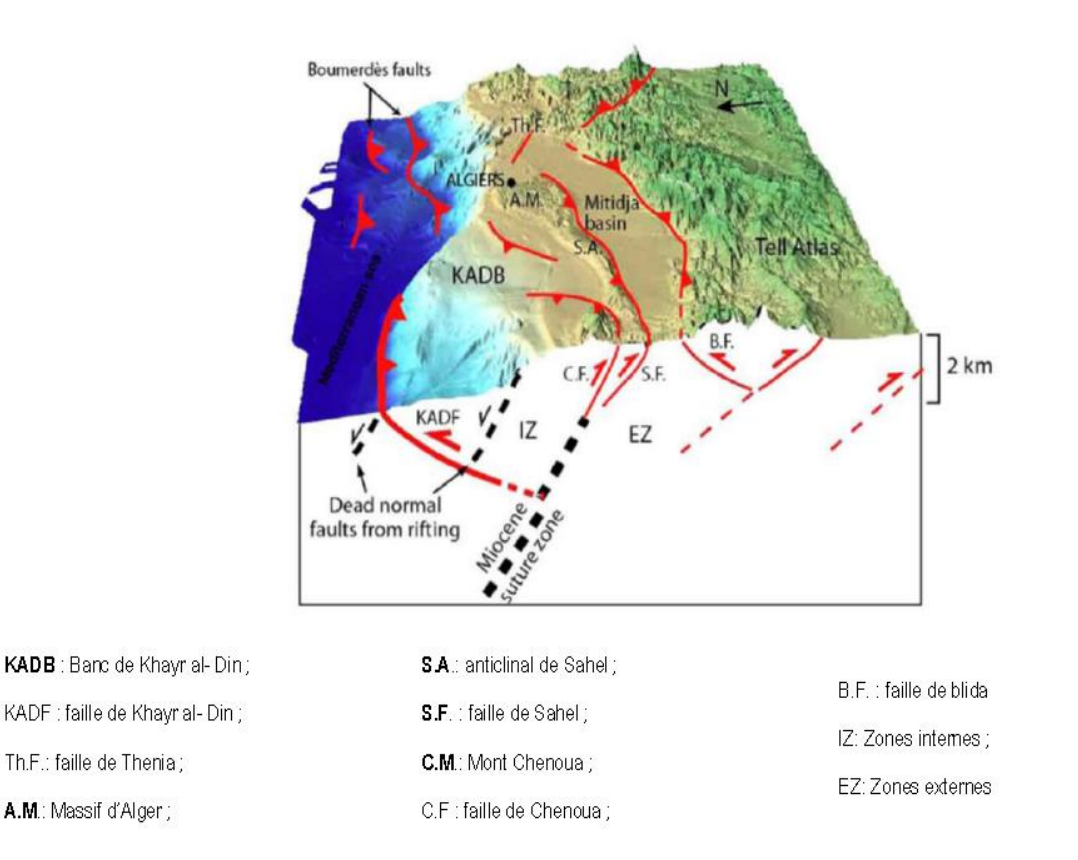

**Figure I.10.** Interprétation 3D des principales failles « offshore/ onshore » de la région d'Alger (extrait de A. Yelles et al, 2009) [2].

### **I.3.5.1. Sismicité Historique**

Le Nord de l'Algérie est connu historiquement comme une région sismiquement active, qui a généré parfois des pertes humaines et matérielles importantes [2].

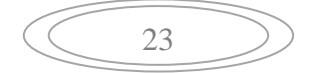

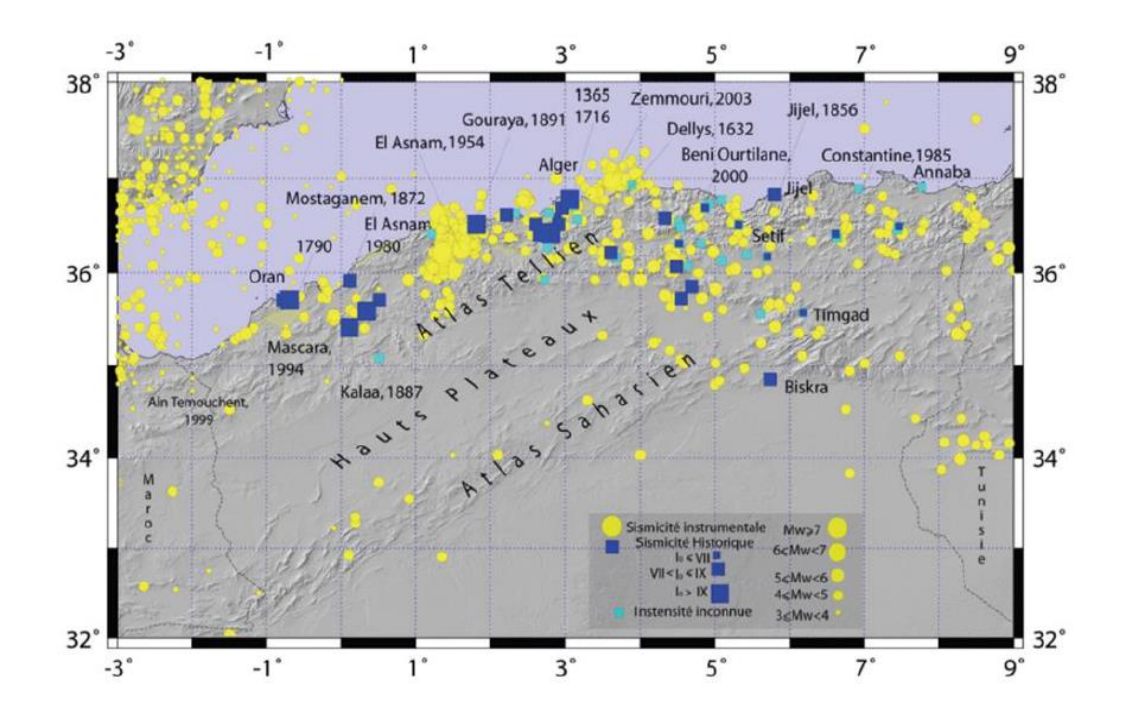

**Figure I.11.** Carte de la sismicité historique de 1359 à 1895 (Harbi, 2006) et de la sismicité instrumentale du Nord de l'Algérie de 1900 à 2005 (source, Benouar, 1995 et ISC) [2].

La région d'Alger a été foudroyée par des séismes, avec des registres historiques depuis le XIV siècle, comme on peut constater dans le tableau ci-dessous.

| Lieu                        | <b>Date</b> | <b>Intensité</b> | <b>Magnitude</b> | <b>Victimes</b>  | <b>Observations</b>                                                          |
|-----------------------------|-------------|------------------|------------------|------------------|------------------------------------------------------------------------------|
| Alger                       | 30-01-1365  | X                |                  | Plusieurs.       | Destruction de la ville d'Alger                                              |
| Mitidja                     | 03-02-1716  | X                |                  | 20 000           | Destruction de la ville d'Alger<br>(2/3)<br>de la cité détruite) et de Blida |
| Blida                       | 02-03-1825  | X                | --               | 7000             | Destruction de la ville de<br>Blida                                          |
| Orléansville                | 09-09-1954  | X                | 6,7              | 1243             |                                                                              |
| El Asnam                    | 10-10-1980  | X                | 7,3              | 2633             |                                                                              |
| Tipaza                      | 29-10-1989  | VIII             | 6,0              | 22               |                                                                              |
| <b>Boumerdes</b><br>- Alger | 21-05-2003  | X                | 6,8              | Plus, de<br>2200 | Nombreux dommages<br>structuraux<br>entre Bourmerdès et Alger                |

**Tableau I.4.** Principaux séismes ressentis dans la ville d'Alger [2].

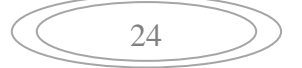

### **I.3.5.2. Les Zones Sismogènes de la région d'Alger**

 L'activité sismique en la région d'Alger est localisée dans le bassin Néogène de la Mitidja qui est caractérisé par d'importants séismes produits au cours de son histoire. Les études effectuées dans ce bassin (Boudiaf, 1996) montrent que la tectonique active se manifeste le long des bordures nord et sud du bassin par des failles et plis à jeu inverse de direction NE-SW (pli-faille du Sahel) recoupés par des accidents majeurs de direction NW-SE qui déforment ces versants et surélevant la région littorale on distingue trois zones sismogènes (Djerouit, 2009) [2]:

 La région Ouest d'Alger, dans cette région on constate la présence de l'anticlinal du Sahel, structure majeure de près de 60Km de longueur et d'orientation NE-SW. Cette région est affectée par des déformations tectoniques récentes qui touchent les terrains plioquaternaires. Ils sont aussi constatés des décrochements de direction NW-SE affectant l'anticlinal du Sahel.

 Dans la mer, on note l'extension marine de la faille du Chenoua ainsi que l'existence de l'accident de Khair al Din cartographie par la campagne Maradja (Domzig et al, 2006) [2].

Exemple d'un séisme dans cette région : Le séisme Tipaza de  $29/10/1989$  (M<sub>s</sub>=6).

 La région Sud d'Alger est marquée par le chapelet de failles qui bordent la zone de contact entre le bassin de la Mitidja et le massif de Blida. Il existe des indices de déformations dans les bordures de ce bassin qui affectant les niveaux plio–quaternaires. Ces déformations correspondent à des décrochements dextres ou à des chevauchements vers le nord des niveaux crétacés sur les niveaux récents du Miocène et du Plio-Quaternaire [2].

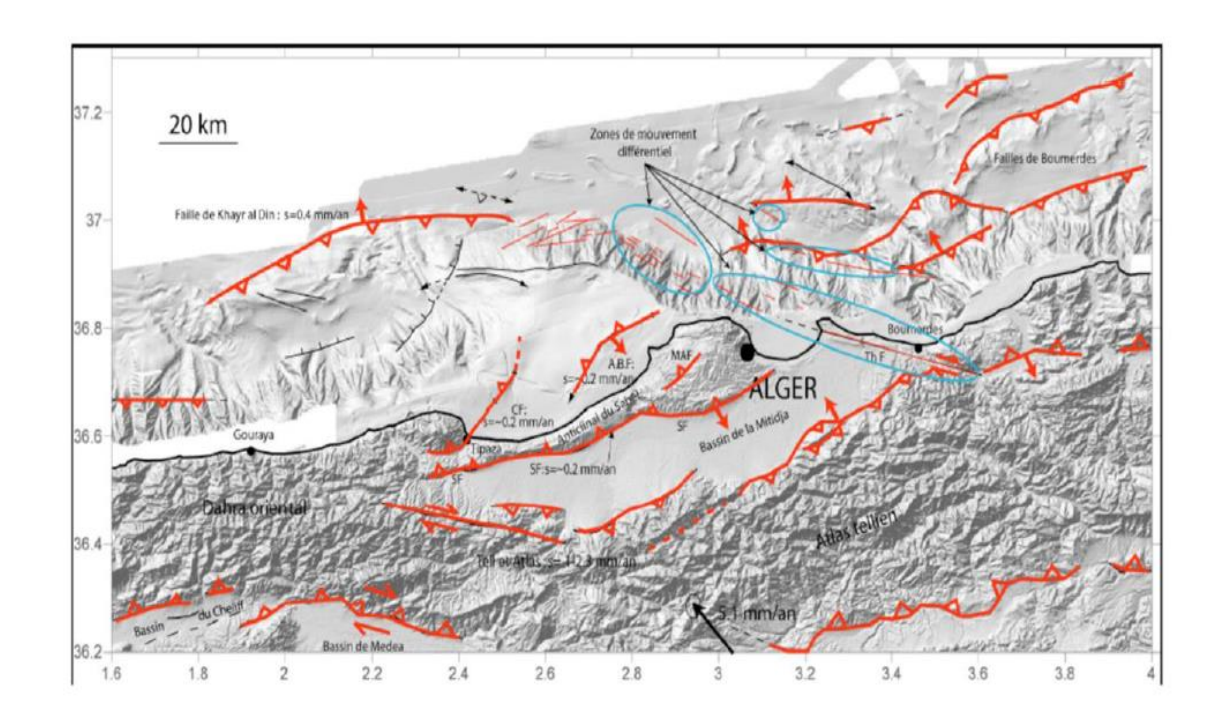

En rouge, les principales failles ou plis de part et d'autre de la « prolongation en mer » de la faille de Thénia (Th F). CF : Faille du Chenoua ;SF : Faille du Sahel, MAF : Faille de Mahelma ; A.B.F : Faille d'Ain Benian.

**Figure I.12.** Carte des structures actives de la région d'Alger (Djerouit 2009) [2].

### **I.3.5.3. Condition sismique du cas d'étude**

 Le territoire Algérienne est divisé en cinq zones de sismicité croissante, définies sur la carte des zones de sismicité et le tableau qui précise cette répartition par wilaya et par commune soit [2]:

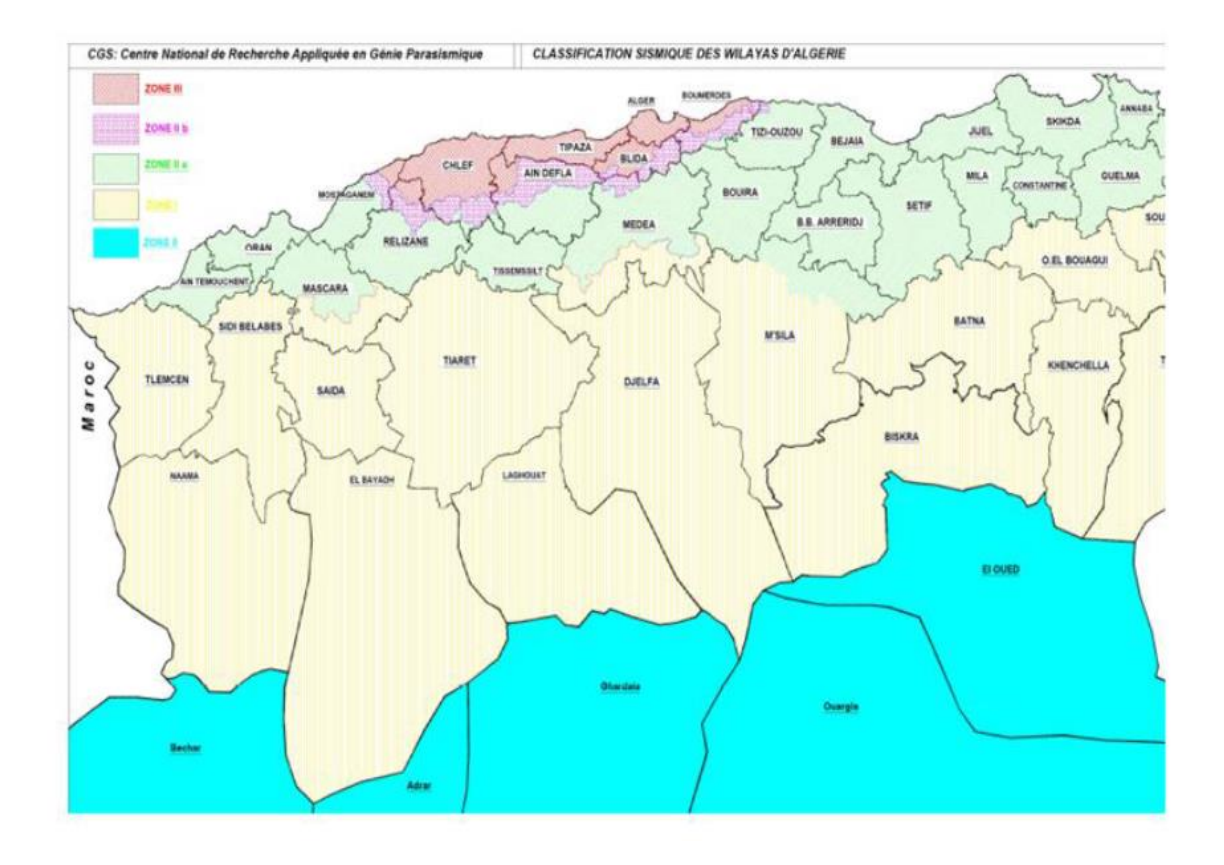

**Figure I.13.** Carte du Zonage Sismique du Territoire National – RPA99/Apres Addenda [2].

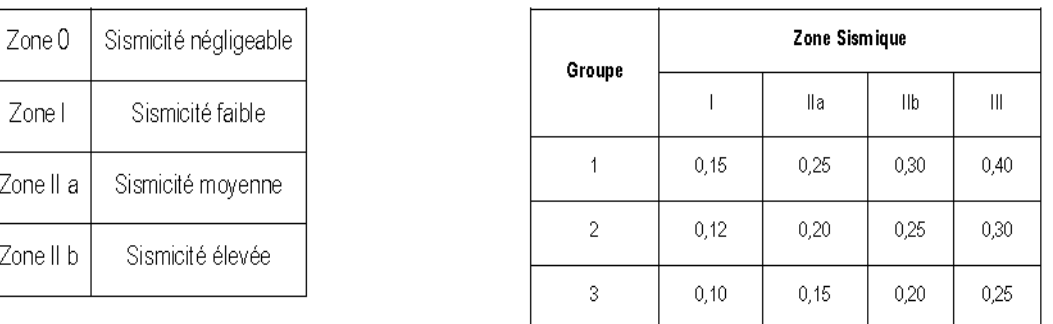

Les valeurs du coefficient d'accélération de la Zone "A"

 D'après ce zonage, la région en étude, où est implanté le tunnel de cette extension, est classée en tant que Zone sismique III (Sismicité très élevée), et tous les ouvrages doivent être considérés comme ouvrages d'importance stratégique qui correspondent au groupe 1. Sur la base de ces informations, le coefficient d'accélération sismique est égal à A=0,40 g.

Cette valeur de 0,4g sera considérée pour tous les calculs des structures internes. Pour les phases provisoires, selon l'indication de l'EMA, une valeur de 0,1g devra être considérée.

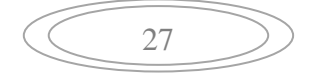

## **I.4. Conclusion**

Les conditions géologiques et hydrogéologiques sont des facteurs importants, qui ont une grande influence sur le choix des méthodes d'excavation, soutènement et revêtement, mais de plus leur connaissance permet d'analyser les problèmes imprévus, donc une bonne reconnaissance du terrain le long du tracé est nécessaire.

D'après les informations récoltées concernant la région de la ligne métro d'Alger on constate que :

Le cas d'étude « tronçon 5 » est constituée des quatre formations :

- QS (Sable limono-argileux, parfois plus ou moins mêlés de cailloux, avec présence de grés et conglomérat);
- QM (Argile Marneuses et marnes jaunâtres, parfois sableuses avec intercalation importantes mais irrégulière de conglomérats et grés.);
- QA (Argile limoneuse peu sableuse par endroit);
- QMsg (Sables limono –argileux avec présence de cailloux).

 La zone d'étude « tronçon 5 » a une perméabilité moyenne à élever, ça demande l'installation d'un système d'étanchéité adéquat aux conditions rencontrés du terrain.

La région en étude où est implanté le tunnel de cette extension, est classée en tant que zone sismique III (Sismicité très élevée) d'après RPA99, donc il faut envisager une structure parasismique du tunnel.

# **Chapitre II. Contexte géotechnique du site.**

## **II.1. Introduction**

Dans la pratique actuelle de l'acte de construire, il est indispensable de recourir à la géotechnique lors de l'étude, la construction, la maintenance et la réparation de tout type d'aménagement et d'ouvrage. L'absence de données fiable sur les propriétés des terrains, et la négligence des travaux préliminaires de recherches (sondages, prélèvement, etc), heurte les constructeurs à plusieurs difficultés lors des constructions civiles ou d'ouvrages d'art ce qui nécessite le recours à l'étude géotechnique.

Les prospections géophysiques sont un complément habituel du levé géologique. Leur résultat ne peut être qu'une image globale sur la prévision de l'épaisseur des zones altérées, la structure du massif, l'appréciation de la qualité des terrains en profondeur, la détermination et la géométrie d'un accident.

La géotechnique est un élément essentiel pour tous les travaux de construction d'ouvrages. Elle joue un rôle important pour la pérennité de l'infrastructure de ces ouvrages. La géotechnique a pour objet principalement d'étudier le sous-sol, le plus souvent en vue de construire un ouvrage.

 Les reconnaissances et études géotechniques se base sur l'étude géologique et hydrogéologique. Elles doivent permettre de préciser la description des terrains traversés, leur état de contraintes in situ et de prévoir leur comportement pendant la réalisation puis l'exploitation de l'ouvrage, afin, de définir les méthodes d'exécution, le dimensionnement des ouvrages, les précautions particulières et/ou les traitements spéciaux à envisager pendant la construction.

30

## **II.2. Méthodologies adoptées dans le paramétrage effectué**

### **II.2.1. Considérations générales**

Les paramètres géotechniques ont été établis en se basant sur les données des essais in situ et en laboratoire provenant de l'APD et de la campagne de prospection complémentaire [2].

Les paramètres géomécaniques obtenues à partir des essais, dans le cas des sols cohésifs (non-drainés), s'agitent de la résistance (cohésion) non drainée  $(C_u)$  et du module de déformabilité non drainé  $(E_u)$ , en utilisant les corrélations depuis longtemps éprouvées. Pour l'obtention des paramètres de résistance et déformabilité drainée, nous avons utilisé les données des essais de laboratoire, les corrélations disponibles. Nous avons aussi pris en considération les valeurs utilisés dans les autres stations et puits avec des sols similaires [2].

Concernant les sols granulaires non-cohésifs (drainés), les paramètres obtenus s'agitent de l'angle de frottement effectif  $(\varphi')$ , cohésion effective  $(c')$  et du module de déformabilité drainé  $(E')$ , lesquels ont été déterminés en utilisant les données des essais SPT et pressiomètre Menard et les corrélations depuis longtemps éprouvées [2].

Après l'obtention des paramètres drainés et non-drainés, il a fallu arriver à valeurs caractéristiques de chaque paramètre, lesquelles conduisent aux valeurs à utiliser dans les calculs de dimensionnement. Pour cela, nous avons utilisé les directrices de l'Eurocode 7, que conseille l'utilisation des méthodes statistiques complémentées avec « l'expérience justifiée ». Cette expérience justifiée c'est la somme de l'expérience du bureau d'études et des recommandations de la bibliographie spécialisée en matériaux similaires. Étant donné la variation fréquente des facies lithologiques en profondeur, avec un comportement drainé/non-drainé à court terme aussi variable en profondeur, nous avons déterminé les valeurs caractéristiques de résistance et déformabilité pour chaque horizon géotechnique en utilisant la méthodologie proposée par Schneider (1997) et aussi la méthodologie proposée par Bond et Harris (2008) – Decoding Eurocode, dirigé aux paramètres géotechniques dont sa valeur est liée à la profondeur [2].

En suivant la méthode propos par Bond et Harris (2008), nous avons procédé comme suit  $[2]$ :

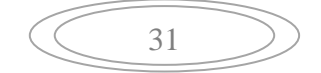

**Étape 01 :** Nous avons représenté graphiquement les valeurs de cohésion non drainée  $(C_u)$ versus sa profondeur et nous avons enlevé les valeurs irréalistes, lesquelles ont été associées à des perturbations au cours de l'exécution des essais ou de l'échantillonnage ou, par contre, à la présence des gros grains (graviers, caillots).

**Étape 02 :** Après cela, nous avons construit la ligne de « meilleur ajustement » avec le logiciel Excel en utilisant une régression linéaire. Cette ligne, par définition, correspond aux valeurs de  $(C_u)$  avec une probabilité de 50% d'être dépassées localement, c'est-à-dire, à la même profondeur.

**Étape 03 :** Ensuite, nous avons déterminé la courbe de la valeur caractéristique inférieure  $(X_k)$  qui correspond aux valeurs avec une probabilité de 95% d'être dépassées par la moyenne des valeurs de  $(C_u)$ . Cette valeur à une confiance de 95% et corresponde à la valeur plus adéquate au dimensionnement d'ouvrages géotechniques associés aux masses de sols importants. La valeur caractéristique  $(X_k)$  d'un paramètre  $(X)$  variant avec la profondeur  $(z)$ est déterminé par (selon Bond et Harris (2008) – Decoding Eurocode) :

$$
X_k = m_x + \left[ \frac{\sum_{i=1}^n (X_i - m_x)(Z_i - m_z)}{\sum_{i=1}^n (Z_i - m_z)^2} \right] \cdot (Z - m_z) \pm \varepsilon_n \tag{II.01}
$$

Où  $(m_X)$  est la valeur moyenne de  $(X)$ ,  $(m_Z)$  est la valeur moyenne de (z) et ( $\epsilon n$ ) est l'erreur pour la profondeur  $(z)$ .

Pour le quartile moyen de 50%,  $(\mathcal{E}_n)$  est obtenu comme suit :

$$
\varepsilon_n = t_{n-2}^{95\%}. S_e. \sqrt{\left(\frac{1}{n}\right) + \frac{(Z - m_Z)}{\sum_{i=1}^n \{(Z_i - m_Z)^2\}}} \tag{II.02}
$$

L'erreur-type  $(se)$ , est obtenue comme suit :

$$
S_e = \sqrt{\frac{\sum_{i=1}^{n} [(X_i - m_x - b)(Z_i - m_z)]^2}{n - 2}}
$$
(II.03)

La valeur  $t_{n-2}^{95\%}$ est la valeur pour un degré de liberté de  $(n-2)$  et un degré de confiance de 95%.

**Étape 04 :** Selon Bond et Harris (2008), cette courbe peut être simplifiée et remplacée par une ligne raisonnablement approximative, parallèle à la ligne de meilleur ajustement et avec

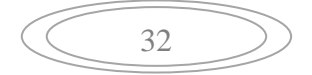

un éloignement égal à  $S_e/2$ , désigné « moitié inférieure de l'erreur-type ». Cette ligne représente la valeur caractéristique de  $(C_u)$  et sa variation en profondeur et peut remplacer la courbe  $X_k$ . C'est pour ça qu'on a représenté seulement cette ligne dans les graphiques et on a l'appelé tout simplement « valeur caractéristique ».

 Selon la méthodologie proposée par Schneider (1997), la valeur caractéristique d'une propriété (X) d'un sol devra être le quartile inférieur de 5% de tous les résultats considérés, autrement dit, une valeur pour laquelle il existe seulement une probabilité de 5% des valeurs qui seraient inférieures à la valeur déterminée. Cette valeur caractéristique est, donc, calculée par l'expression :

$$
X_{,k} = X_{,m}(1 \pm 0.5, V_x) \tag{II.04}
$$

Où :

- $\circ$  X<sub>k</sub> est la valeur caractéristique de X;
- $\circ$  X<sub>m</sub> est la moyenne des valeurs de X;

$$
-V_x = \frac{S_x}{X_{,m}}\tag{II.05}
$$

 $S_x$  est l'écart-type des valeurs de  $X$ .

### **II.2.2. Paramètres non drainés des sols cohésifs**

### **Corrélation à partir du N<sub>SPT</sub> pour déterminer Cu :**

La corrélation la plus utilisée entre la cohésion non drainée  $(C_u)$  d'une argile et les résultats de l'essai SPT est donnée par Terzaghi & Peck est approximativement de

 $\mathcal{C}_{0}^{2}$  $\frac{\partial u}{\partial p_a}$  = 0.06.  $N_{spt}$  où  $pa$  est la pression atmosphérique. De nombreux d'autres corrélations ont été proposées, tel qu'illustré dans la Figure. Ces corrélations montrent une grande dispersion de relations entre  $N$  et Cu, qui sont liées avec la nature des matériaux, mais également avec les différents équipements et énergies de l'essai utilisés [2].

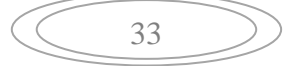

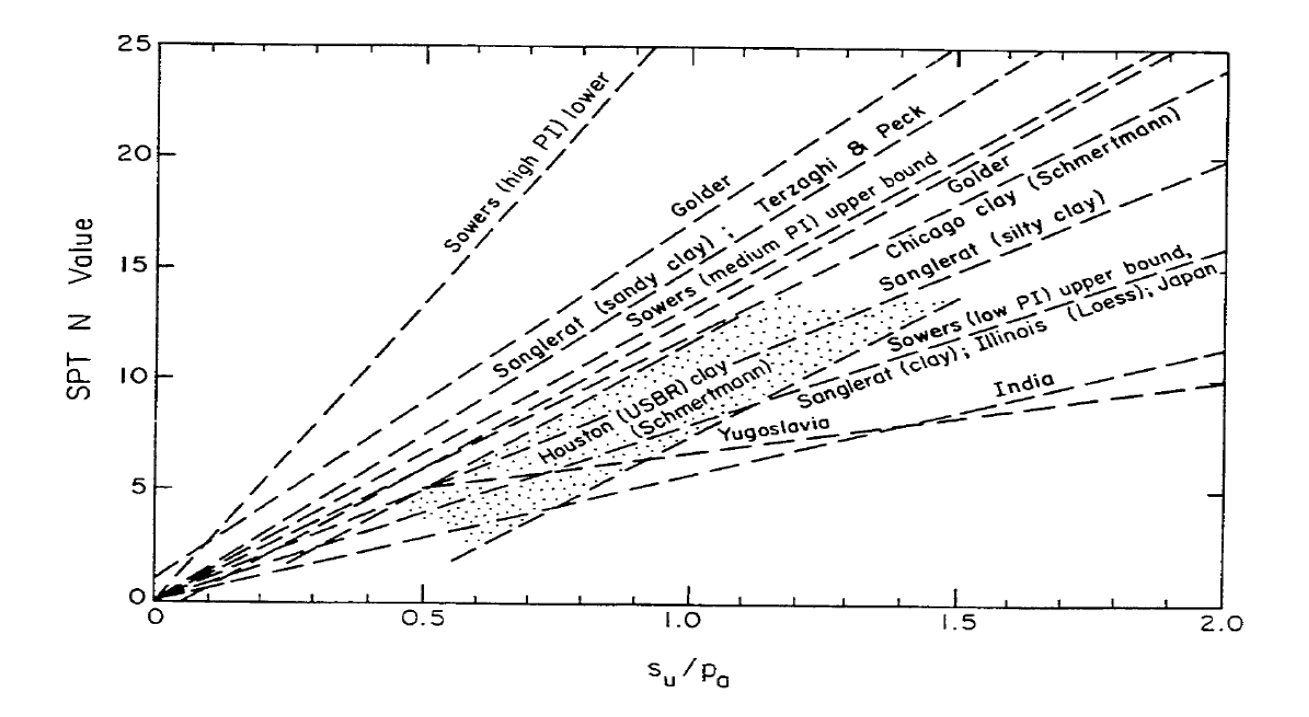

**Figure II.1.** Corrélation entre  $N$  et  $C_u$  [2].

### **Corrélation à partir du l'essai pressiométrique pour déterminer** C<sup>u</sup>

Pour estimer la valeur de  $(C_u)$  à partir des donnés des essais pressiométrique nous avons utilisé la corrélation établie par (Baguelin, *et al*, 1978; Briaud *et al*, 1985) [2]:

$$
\frac{c_U}{P_a} = 0.21. \left(\frac{p_l^*}{p_a}\right)^{0.75} \tag{II.06}
$$

Où la pression limite nette  $(pt^*)$  est calculée à partir de  $pl^* = pl - \sigma_{OH}$ 

Où σ $_{OH}$  est la contrainte totale horizontale au niveau d'essai.

Où Pa est la pression atmosphérique.

### $\mathbf{\hat{P}}$  Détermination du Cu à partir de la R<sub>c</sub>

En raison de la rapidité avec laquelle cet essai est exécuté, il peut être considéré que ceci est un essai non drainé. Puisque qu'il s'agit d'un essai non-confiné, la tension totale minimale  $\sigma_3 = 0$  et la résistance à la compression simple ( $Rc$ ) est égal à  $\sigma_1 - \sigma_3 = \sigma_1$ . Ainsi, le rayon du cercle de Mohr correspond à la résistance non drainée, c'est-à-dire,  $C_u = R_c/2$ , comme l'illustre la Figure suivante [2]:

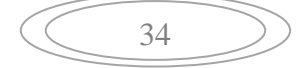

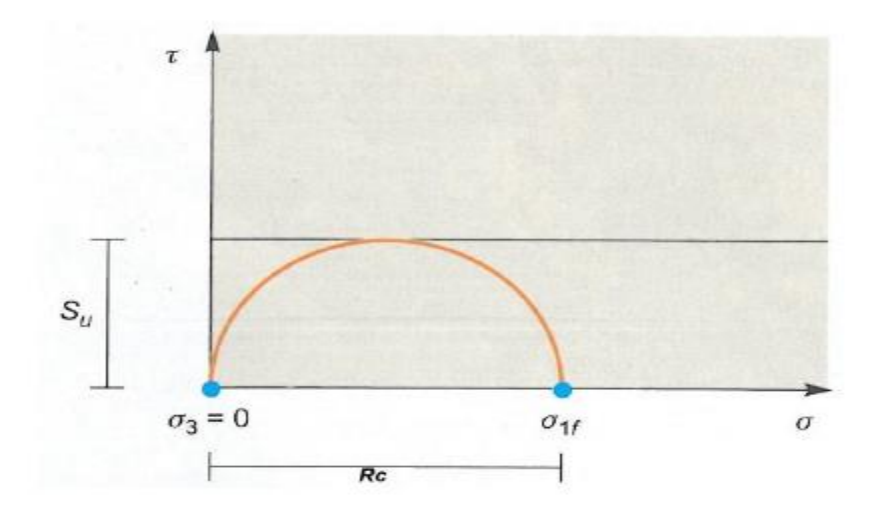

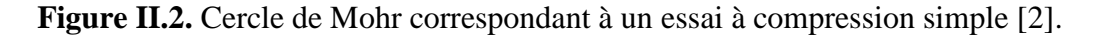

## **❖** Corrélations pour déterminer  $E$ **u**

Pour estimer le module de déformabilité non drainé  $(Eu)$ , nous avons utilisé l'abaque de Duncan & Buchigagnani (1976), dans lequel le quotient ( $Eu/Cu$ ) est corrélé avec le degré de surconsolidation  $(OCR)$  et l'indice de plasticité  $(IP)$ , comme illustré dans la Figure suivante [2]:

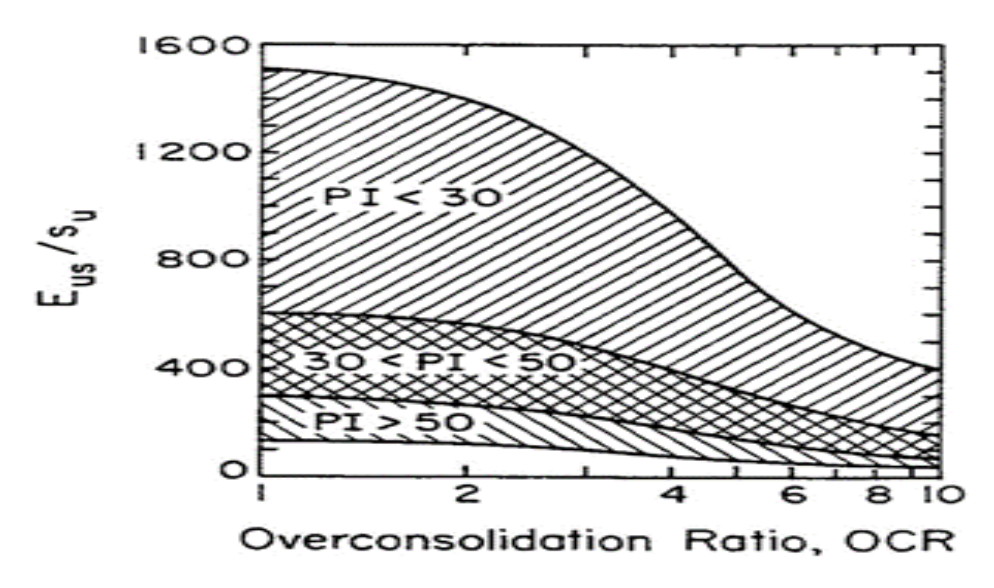

**Figure II.3.** Relation  $Eu$  /Cu versus  $OCR$  et  $IP$  [2].

L'estimative du  $OCR$  à conduit à valeurs entre 1,0 et 2,0. Pour cette gamme de valeurs d'OCR, le  $E_u$  est dépendent surtout du IP [2].

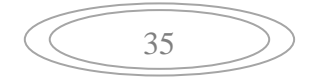

Nous avons aussi utilisé les données des essais au pressiomètre de Menard (PMT) pour la détermination du  $E_u$  mais de façon judicieuse, compte tenu que, dans la plupart des essais, le quotient  $E_{PMT}/p_l$  montre des valeurs anormales pour ces matériaux [2].

Les corrélations utilisées entre le  $E_{PMT}$  et le  $E$  sont les suivantes :

- $\circ$  Ménard (1965) :  $E = \frac{E}{A}$  $\alpha$  (II.07) ; où α est un coefficient rhéologique dépendant du type de sol;
- $\circ$  Baud et Gambin (2013) :  $E = \frac{P_l^*}{I}$  $\frac{P_l}{\sigma_{ho}}$ . 0,5.  $P_l^*$ (II.08); où la pression limite nette  $(P_l^*)$  est calculée à partir de  $p_l^*$ (II.09) et  $\sigma_{h0}$  est la contrainte totale horizontale au niveau d'essai.

### **II.2.3. Paramètres drainés des sols cohésifs**

### $\div$  Détermination de  $\varphi$  et  $\mathbf{c}'$

L'angle de frottement effectif  $(\varphi)$  et la cohésion effective  $(c')$  des sols cohésifs ont été déterminés sur la base des résultats des essais de cisaillement direct et de l'essai triaxial. L'information provenant de ces essais-là a été complétée avec des valeurs de  $(\varphi)$  et  $(c')$ calculées à partir de d'autres propriétés physiques des sols concernés, en utilisant des corrélations depuis longtemps éprouvées [2].

Plusieurs auteurs ont démontré que l'angle de frottement effectif  $(\varphi)$  des sols cohésifs peut être corrélé avec l'indice de plasticité (*IP*). Pour déterminer le  $\varphi'$ , nous avons utilisé la corrélation proposée par [2]:

- o Mitchell (1976):  $\sin \varphi' = (0.8 0.094) \cdot \ln l \cdot p$  (II.10);
- o Michel Dysli & walter  $(2011)$ :  $\varphi' = (34.5 0.40)lp$  (II.11) où : 0<Ip<40

Pour l'estimation de la cohésion effective  $(c')$  et balisage de l'angle de frottement effectif  $(\varphi')$  calculé selon les corrélations proposées précédemment, nous avons utilisé les recommandations de Wilun & Starzewski (1975) que, en fonction de la consistance des sols fins, indique les valeurs typiques de  $\varphi'$  et c' tel que montre la Figure suivante [2]:

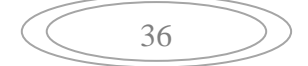

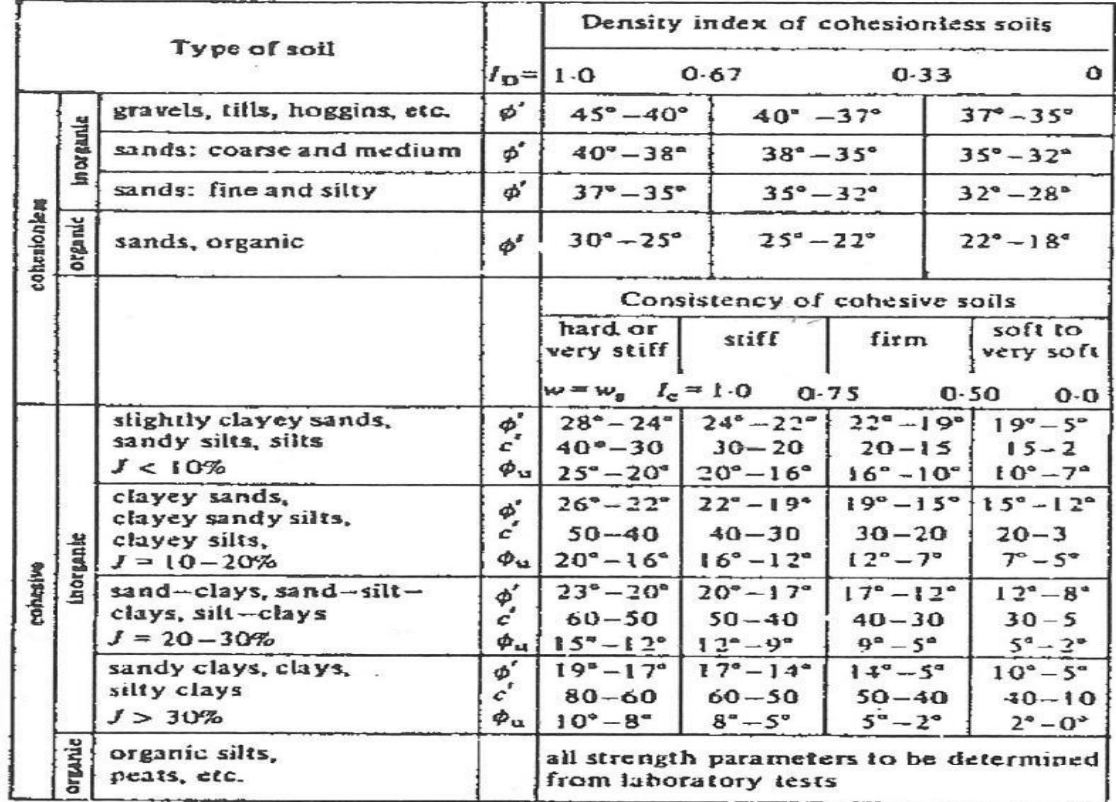

## **Chapitre II. Contexte géotechnique du site.**

**Figure II.4.** Valeurs typiques de c' et  $\varphi$ ' selon Wilun & Starzewski (1975) [2].

### **Détermination du module de déformabilité drainée**

La détermination de la valeur du module de déformabilité drainée E′ a été faite selon la Loi de Hooke, à travers de l'équation suivant [2]:

$$
E' = \frac{E_u}{1.15}
$$
 (II.12)

L'expression présentée ci-dessus, prend en compte les coefficients de poisson drainé et non drainé de 0,3 et 0,5, respectivement [2].

### **II.2.4. paramètres drainés des sols non-cohésifs**

Le paramétrage des couches des sols granulaires non-cohésifs a été effectué sur la base des données des essais SPT et pressiomètre, en utilisant des corrélations depuis longtemps éprouvées [2].

Les corrélations utilisées entre l'angle de frottement effectif  $(\varphi')$  et les résultats de l'essai SPT sont [2]:

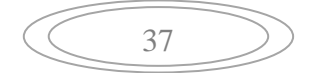

- Hataka & Uchida, (1996):  $\varphi' = (20 * N_1)^{0.5} + 20$  (II.13) Où  $N1 = \frac{N}{N}$  $\sigma_{v}^{'}$ 9 (II.14) - Schmertmann (1990):  $\varphi' = \arctan \left| \frac{N}{N} \right|$  $12.2+20.3\left(\frac{\sigma'_v}{pa}\right)$  $\cdot$  $\bf{0}$ (II.15)

Peck, *et al.* (1974):  $\varphi' = 27.1 + 0.3 \cdot (N_1)_{60} - 0.00054 ((N_1)_{60})^2$  (II.16)

-

Au-delà des corrélations directes, nous avons aussi utilisé des corrélations indirectes avec la résistance à la pénétration statique  $(ac)$ , déterminé sur la base de l'équation de Robertson et al. (1986), et la densité relative  $(Dr)$  obtenu avec l'expression proposée par Mayeroff (1957). La corrélation entre le  $qc$  et  $\varphi'$ , proposé par Robertson (1986) et la densité relative ont été calculé selon les équations suivants [2]:

- Robertson (1986):  $\varphi' = \arctan[0,1 + 0,38. \log_{10} \frac{q}{2}]$  $\sigma'_v$  $(II.17)$ 

 $O\mathbf{\hat{u}}$  :  $\mathbf{q_c} = \mathbf{N_{60}} \cdot \mathbf{p}$  a.a. et a est un coefficient dépendant du type de sol.

- Mayeroff (1957): 
$$
Dr = \left[\frac{N_{60}}{17 + 24 \left(\frac{\sigma'_v}{pa}\right)}\right]^{0.5}
$$
 (II.18)

Après la détermination de  $(Dr)$  selon Mayeroff (1957) nous avons utilisé le tableau proposé par Hunt (2005), lequel indique les intervalles caractéristiques de  $\varphi'$  pour chaque classe de compacité du sol [2].

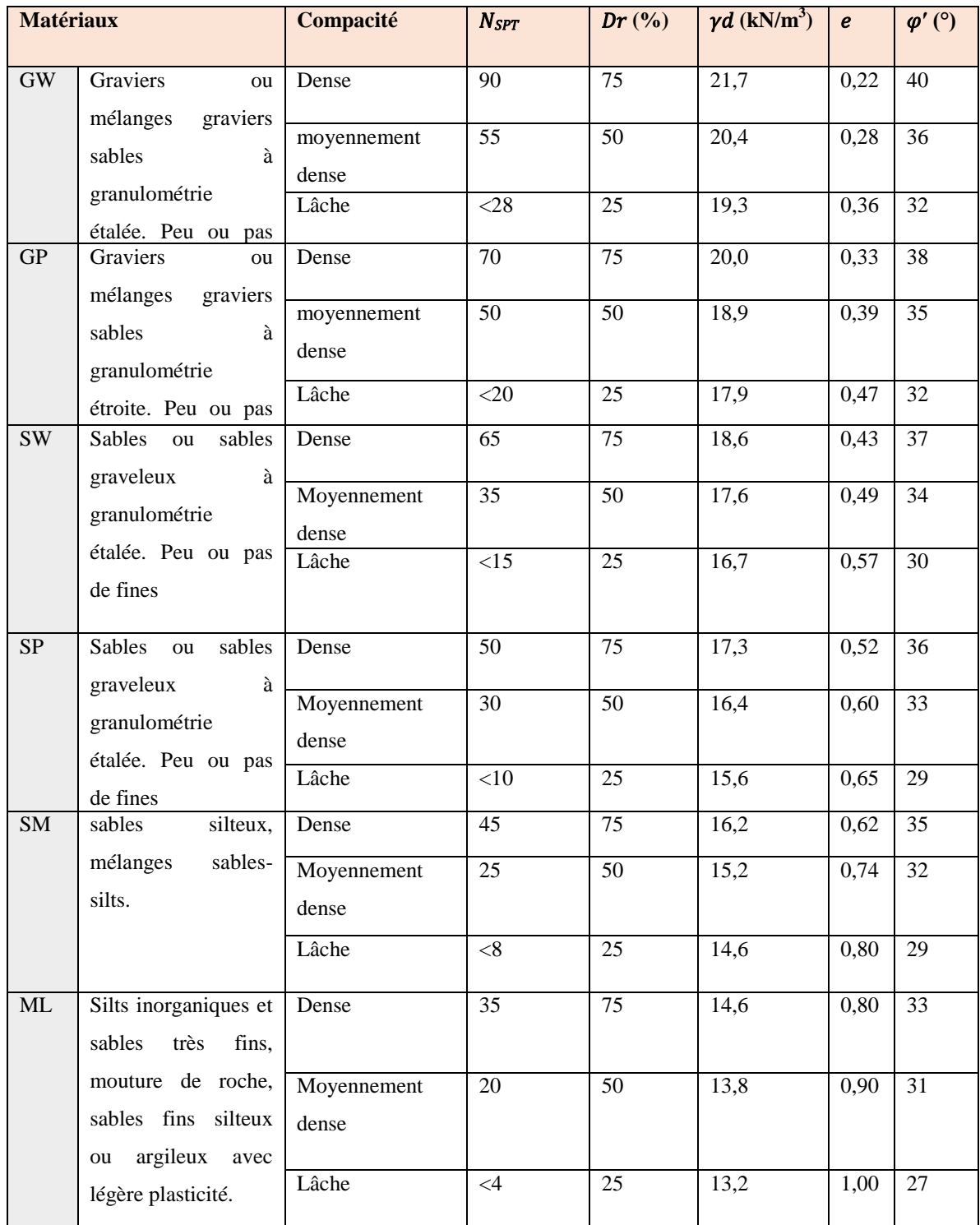

## **Tableau II.1.** Tableau proposé par Hunt (2005) [2].

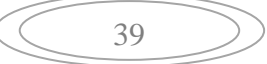

Compte tenu la faible quantité d'essais de caractérisation des facies graveleux, on a utilisé aussi les recommandations de l'Eurocode 7 – Partie 2, pour baliser l'intervalle de valeurs normales pour ce genre de sols [2].

La corrélation utilisée entre l'angle de frottement effectif  $(\varphi')$  et les résultats de l'essai pressiomètre est [2]:

- Ménard, in Baguelin et al. (1978):  $\varphi' = 4\log_2(\frac{p}{2})$  $\frac{p_t}{2.5}$  + 24 (II.19)

Les corrélations utilisées entre le module de déformabilité drainé  $(E')$  et les résultats de l'essai SPT  $(N_{SPT})$  sont :

- Ménard (1965) :  $E = \frac{E}{A}$  $\alpha$ (II.20)

Où α est un coefficient rhéologique dépendant du type de sol.

Baud et Gambin (2013) :  $E = \frac{p'_l}{r}$  $\frac{p_l}{\sigma_{ho}}$ 0.5.  $p_l^*$ (II.21)

Où la pression limite nette  $(pl^*)$  est calculée à partir de  $p_l^*$  $p_l^* = pl - \sigma_{0H}$  et  $\sigma_{0H}$ est la contrainte totale horizontale au niveau d'essai.

Nous avons aussi utilisé des corrélations indirectes entre la résistance à la pénétration statique  $(q_c)$  et le  $(E')$ , pour aider dans l'évaluation des valeurs obtenues avec les corrélations directes. Les valeurs de  $q_c$  ont été estimées à partir des valeurs du  $N_{SPT}$  et après ils ont été corrélés avec le  $E'$  selon les équations suivantes [2]:

- Robertson (1986):  $q_c = N_{60}$ . pa.  $\alpha$  (II.22) où a est un coefficient dépendant du type de sol.
- Schmertmann (1978) :  $E' = 2.5q_c$ (II.23)
- Webb (1970):  $E' = 7.17 + 2.5q_c$ (II.24)

### **II.2.5.** Degré de surconsolidation  $(OCR)$

 $L' OCR$  a été estimé à partir de la corrélation proposée par Ladd et al.(1977) [2]:

$$
\frac{S_u}{\sigma_v'} = \left(\frac{S_u}{\sigma_v'}\right) OCR^{0.8} \tag{II.25}
$$

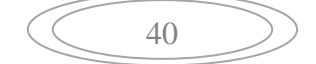

### **II.2.6. champ de tensions initiales –**

Le coefficient de poussée au repos  $(K_0)$  pour les horizons argileux a été estimé selon l'équation de Schmidt (1966), écrit comme [2]:

$$
K_0 = K_{0(NC)} OCR^m \tag{II.26}
$$

Où  $K_{0(NC)}$  est la valeur du coefficient de poussé au repos d'un sol normalement consolidé et s'échelonne entre 0,4 e 0,5 (Mayne & Kulhawy, 1982).

En ci que concerne le coefficient de poussée au repos  $(K_0)$  des horizons sableux, nous avons utilisé l'équation de Jaky (1944), définit pour les sols normalement consolidés  $(OCR \approx 1)$  et l'équation présenté par Mayne et Kulhawy (1982), que prend en compte l'influence de la surconsolidation [2].

L'équation de Jaky (1944), qui écrit  $K_0$  comme fonction de  $\varphi'$  et  $OCR$  est :

$$
K_0 = 1 - \sin\varphi' \tag{II.27}
$$

L'équation de Mayne et Kulhawy (1982) est en tout identique à l'équation de Schmidt (1966), mais le paramètre m est replacé par sin  $\varphi'$  [2]:

$$
K_{0NC} = K_{0NC} OCR^{sin\varphi t} \tag{II.28}
$$

Nous avons aussi utilisé, à titre indicatif, la corrélation de Briaud (1992) présenté ci-

$$
K_0 = \frac{\sigma_{h0} - u}{\sigma_v'} \tag{II.29}
$$

41

Qui estime le  $K_0$  à partir du pressiomètre.

Où :

- $\circ$   $\sigma'_{h0}$  = pression horizontale initiale.
- $\circ$   $u =$  pression interstitielle.
- $\circ$   $\sigma_{v0}$  = pression verticale effective.
# **II.3. Reconnaissances géophysiques**

 Les travaux de reconnaissance géophysiques réalisés consistent en la réalisation de (04) quatre tracés de différentes longueurs en allant d'El Harrach à l'aéroport Houari Boumediene en passant par Bab Zouar, Oued Smar et Beau lieu [3].

Quatre (04) profiles ont été réalisés le long du tracé, à savoir :

- $\blacktriangleright$  Le premier tracé (520m);
- Le deuxième tracé (940m);
- $\blacktriangleright$  Le troisième tracé (740 m);
- $\blacktriangleright$  Le quatrième tracé (600m).

#### **II.3.1. Réalisation des profils sismiques (Géophysique)**

 Les résultats des (04) quatre profiles sismiques réalisés dont le but est de mesurer la vitesse de propagation des ondes sismiques dans les différentes couches du sol, et d'on définir les épaisseurs de ces dernières [3].

#### **II.3.2. Principe de l'essai**

 La réfraction sismique consiste à provoquer un ébranlement artificiel à l'aide d'un marteau, l'ébranlement déforme le milieu traversé, ces déformations se propagent sous forme d'ondes réfractées sur les surfaces de discontinuité et enregistrées à l'aide des géophones. Les temps de propagation permettent de calculer les vitesses de propagation des ondes dans le sous-sol [3].

Dans notre étude on ne s'intéresse qu'aux ondes primaires de vitesses " $V_P$ ", qui permettent de mesurer les épaisseurs des couches et d'apprécier leur nature, et aux ondes secondaires de vitesse " $V_s$ " qui permettent de classer le sol d'après les règles parasismiques Algériennes [3].

#### **II.3.3. Equipements mis en œuvre**

 INGEO International a réalisé les essais de reconnaissance géophysique par sismique réfraction à l'aide d'un équipement performant constitué des éléments suivants [3]:

Un sismographe modèle PASI SISMOLPC 12S12L, à canaux multiples.

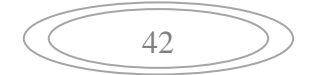

- Douze (12) géophones verticaux connectés à une tresse sismique modèle SM4 10 HZ.
- > Une source d'énergie sismique.

#### **II.3.4. Mode opératoire**

 Nous avons réalisé les profils sismiques avec une longueur égale à 130 mètres, puis nous avons effectué trois tirs avec connexion des géophones verticaux pour générer les ondes de compression, un tir au milieu du profil (tir centré (TC)) et deux tirs symétriques par rapport à ce milieu (tir direct (TD) et tir reverse (TR)).

#### **II.3.5. Le troisième tracé (740m)**

 Ce tracé s'étend entre la station d'oued smar (PK3+807) et la station de l'Université HOUARI BOUMEDIENE (PK4+805), il se divise en 5 profiles sismiques de 130m de longueur.

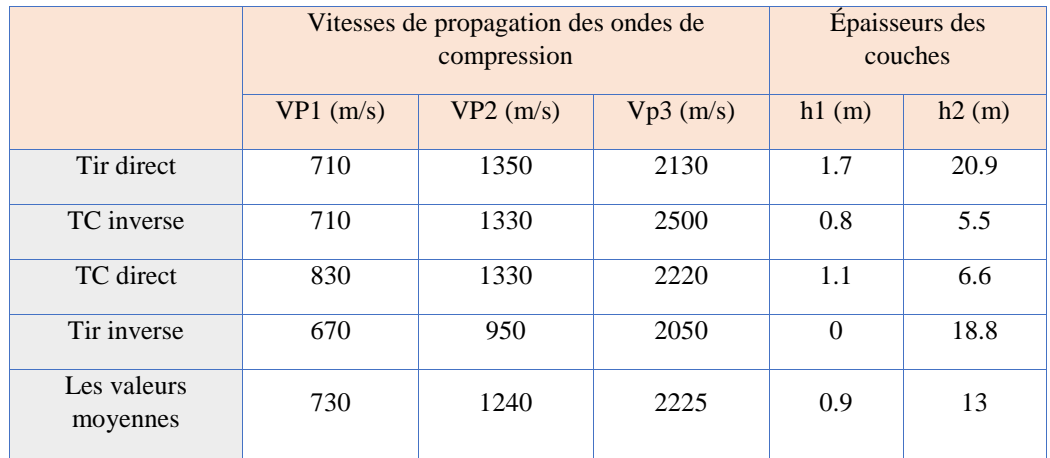

**Tableau II.2.** Modèle de terrain de chaque tir effectué pour le profil sismique PS1 [3].

$$
\left(\begin{array}{c}\n43\n\end{array}\right)
$$

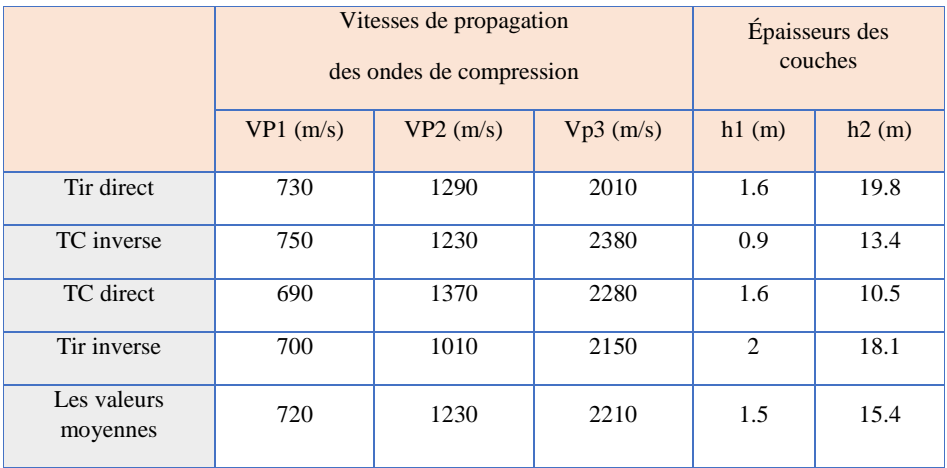

**Tableau II.3.** Modèle de terrain de chaque tir effectué pour le profil sismique PS2 [3].

**Tableau II.4.** Modèle de terrain de chaque tir effectué pour le profil sismique PS3 [3].

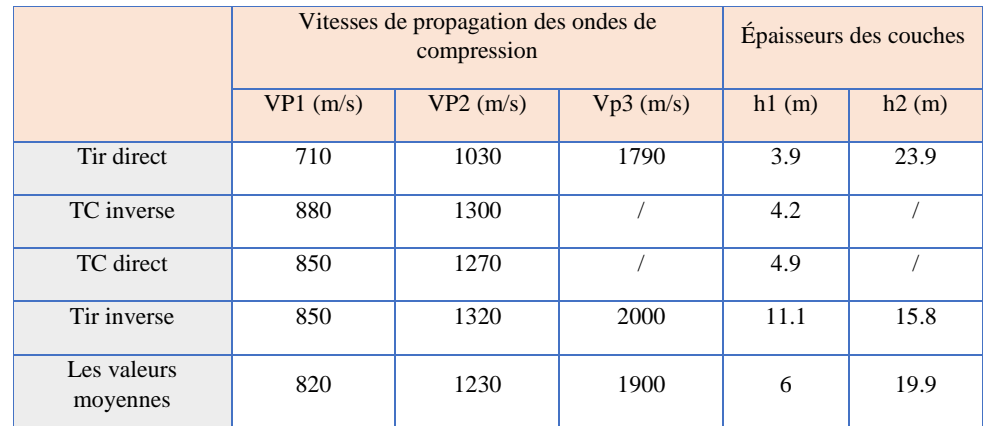

**Tableau II.5.** Modèle de terrain de chaque tir effectué pour le profil sismique PS4 [3].

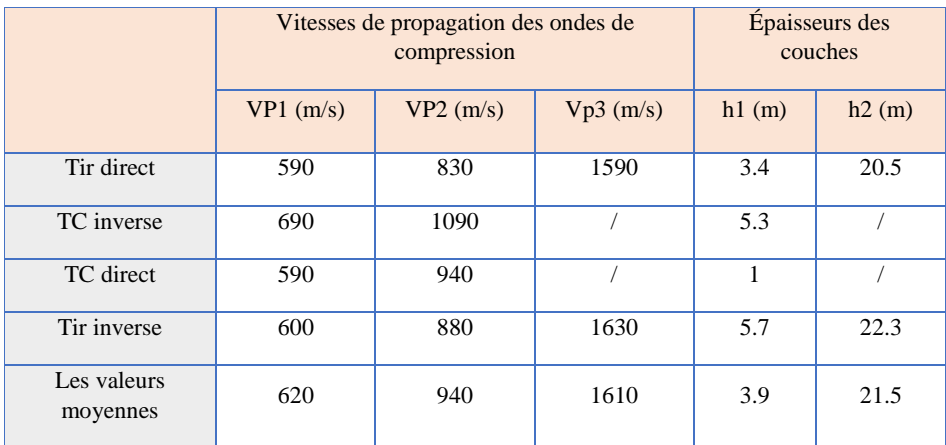

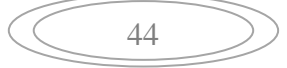

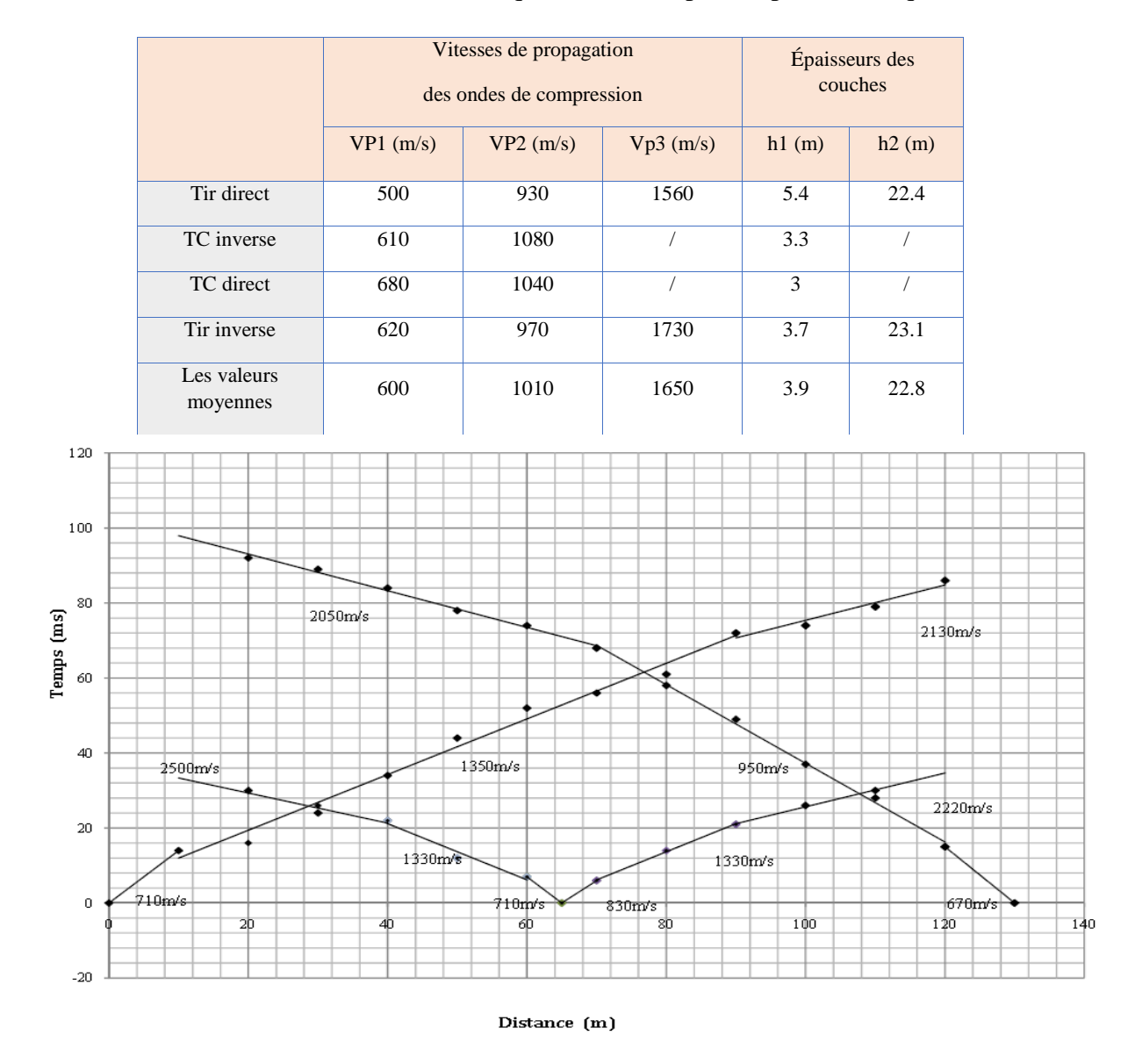

**Tableau II.6.** Modèle de terrain de chaque tir effectué pour le profil sismique PS5 [3]

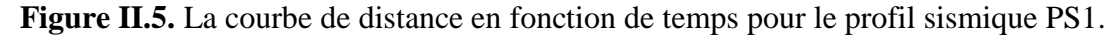

L'interprétation des données a permis de différentier généralement trois terrains présentant les vitesses suivantes :

 Une couche de recouvrement superficielle apparaît avec une épaisseur variant de 0.9 à 6 mètres présentant des valeurs de vitesses moyennes des ondes de compression de l'ordre de 600 m/s à 820 m/s.

- Une deuxième couche apparaît avec une épaisseur variant de 13 à 22.8 mètres présentant des valeurs de vitesses moyennes des ondes de compression de l'ordre de 940 m/s à 1240 m/s.
- La troisième couche apparaît à partir de la profondeur 27.2 mètres en moyenne, présentant une valeur de vitesses des ondes de compression de l'ordre de 1610 m/s à 2225m/s.

# **II.4. Prospection et essais in situ et en laboratoire**

 Le tableau suivant montre les longueurs, le pk et les coordonnées des sondages carottés dans la Tronçon 5 du Tunnel du pk 3+872,00 au pk 4+740,50 :

| <b>Phase</b> | sondage         | pk        | cordonnés | Longueur     |       |
|--------------|-----------------|-----------|-----------|--------------|-------|
|              |                 |           | M         | $\mathbf{P}$ | (m)   |
| <b>APD</b>   | S <sub>20</sub> | $4 + 092$ | 515224.49 | 4062751.21   | 33.00 |
|              | S <sub>22</sub> | $4 + 576$ | 515562.01 | 4063098.20   | 31.00 |
|              | SC41            | $3 + 866$ | 515050.98 | 4062605.3    | 52.40 |
|              | $SC42-SP28$     | $3+973$   | 515139.89 | 4062667.40   | 43.50 |
| <b>CPC</b>   | SC43-SP29       | $4 + 205$ | 515301.81 | 4062834.78   | 39.00 |
|              | SC44-SP30       | $4 + 323$ | 515394.95 | 4062907.88   | 34.00 |
|              | SC46-SP31       | $4 + 480$ | 515499.34 | 4063024.79   | 34.00 |
|              | SC47-SP32       | $4 + 654$ | 515629.56 | 4063139.40   | 41.50 |
|              | SC48-SP33       | $4 + 742$ | 516598.45 | 4063195.31   | 41.80 |

**Tableau II.7.** Sondages Carottées. Localisation. Tronçon 5 [2].

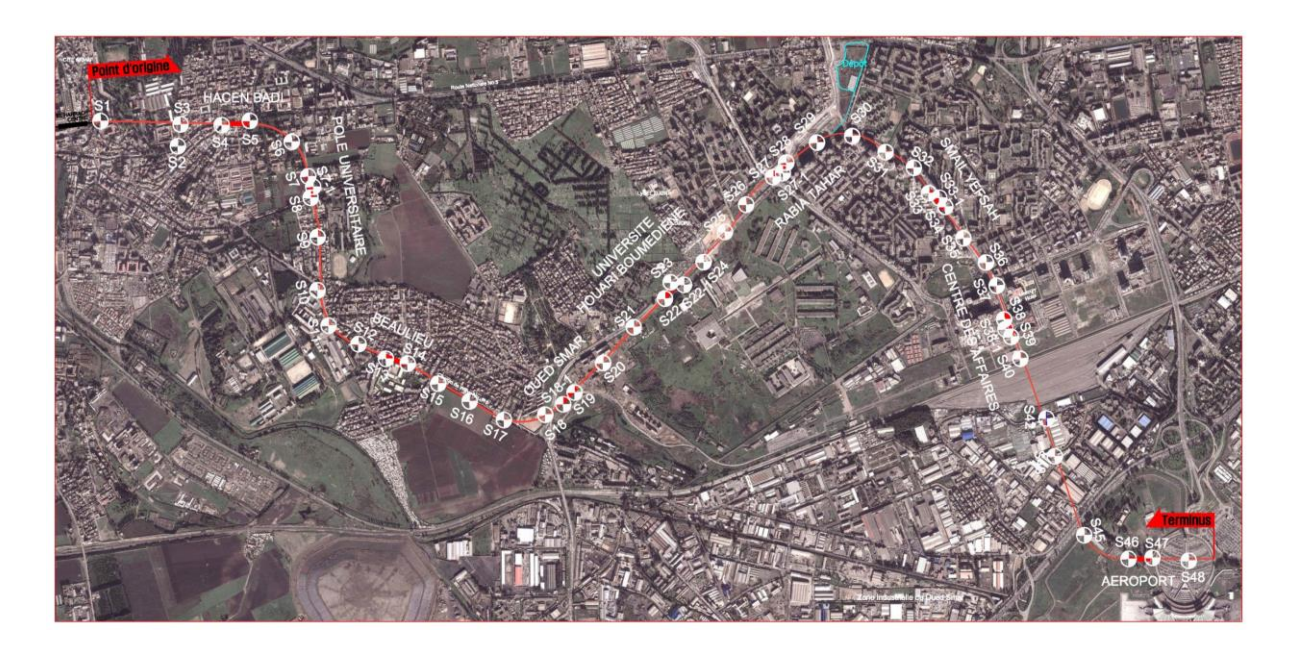

**Figure II.6.** Les points de sondage réalisé sur la ligne métro d'Alger extension El Harrach-Bab Zouar- Aéroport international (Google Earth).

# **II.4.1. Résultats des travaux de prospection et essais in situ**

 Les tableaux suivants indiquent les profondeurs et épaisseurs auxquelles les différentes unités sont détectées en diverses sondages exécutée au long du Tronçon 5 du tunnel.

| Unité - OA                    |                     |              |           |                                 |                                           |  |  |  |  |  |  |
|-------------------------------|---------------------|--------------|-----------|---------------------------------|-------------------------------------------|--|--|--|--|--|--|
| Sondage                       | <b>Localisation</b> | <b>Début</b> | Fin       | Épaisseur                       | <b>Description Lithologique</b>           |  |  |  |  |  |  |
|                               | pk                  | (m)          | (m)       | (m)                             |                                           |  |  |  |  |  |  |
| <b>S20</b>                    | $4 + 092$           | 1,00         | 5,00      | 4,00                            | Argile limoneuse peu sableuse par endroit |  |  |  |  |  |  |
| <b>SC42-SP28</b>              | $3+973$             | 2,00         | 11,50     | 9,50                            | Argile limoneuse peu sableuse par endroit |  |  |  |  |  |  |
| <b>SC43-SP29</b>              | $4 + 205$           | 1,50         | 3,00      | 1,50                            | Argile limoneuse peu sableuse par endroit |  |  |  |  |  |  |
| $4 + 323$<br><b>SC44-SP30</b> |                     | 1,50         | 6,00      | 4,50                            | Argile limoneuse peu sableuse par endroit |  |  |  |  |  |  |
| Unité - OS                    |                     |              |           |                                 |                                           |  |  |  |  |  |  |
| Sondage                       | <b>Début</b>        | Fin          | Épaisseur | <b>Description Lithologique</b> |                                           |  |  |  |  |  |  |
|                               | pk                  | (m)          | (m)       | (m)                             |                                           |  |  |  |  |  |  |

**Tableau II.8.** Unités QA, QS, QM, QMsg [2].

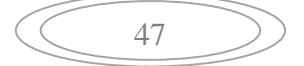

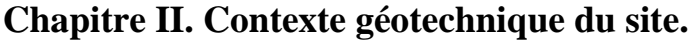

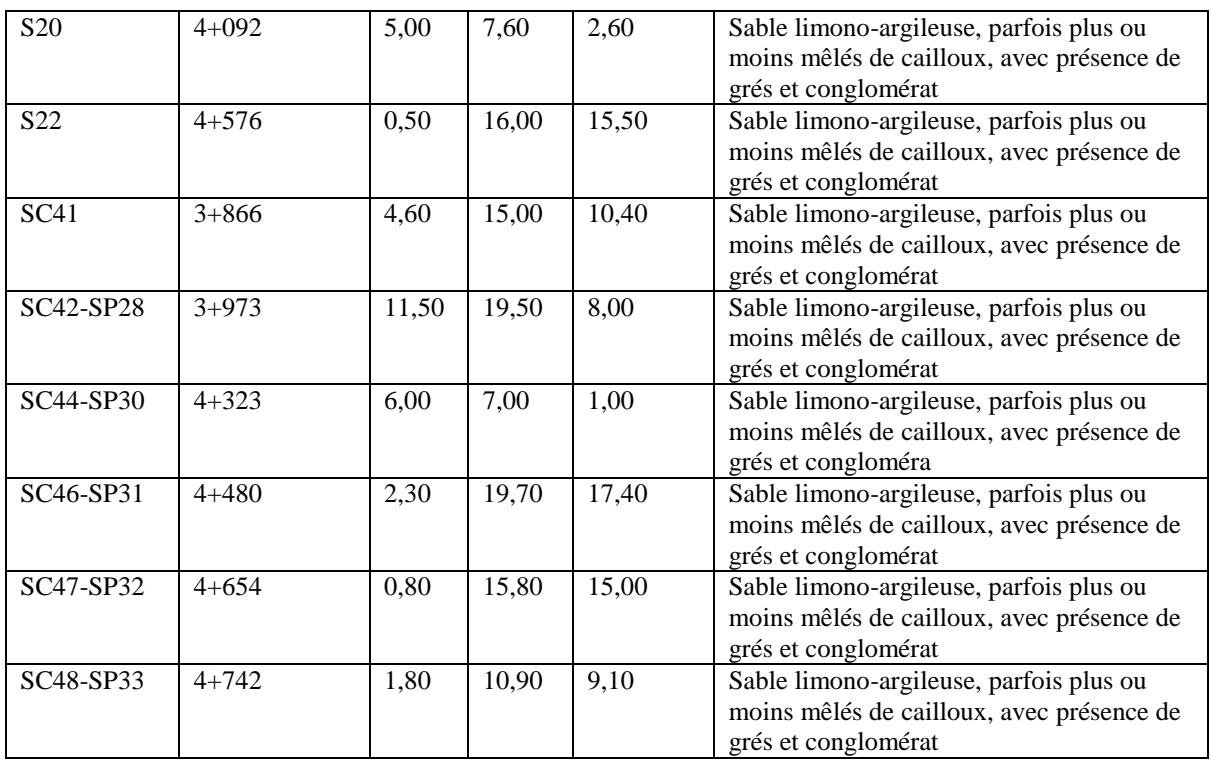

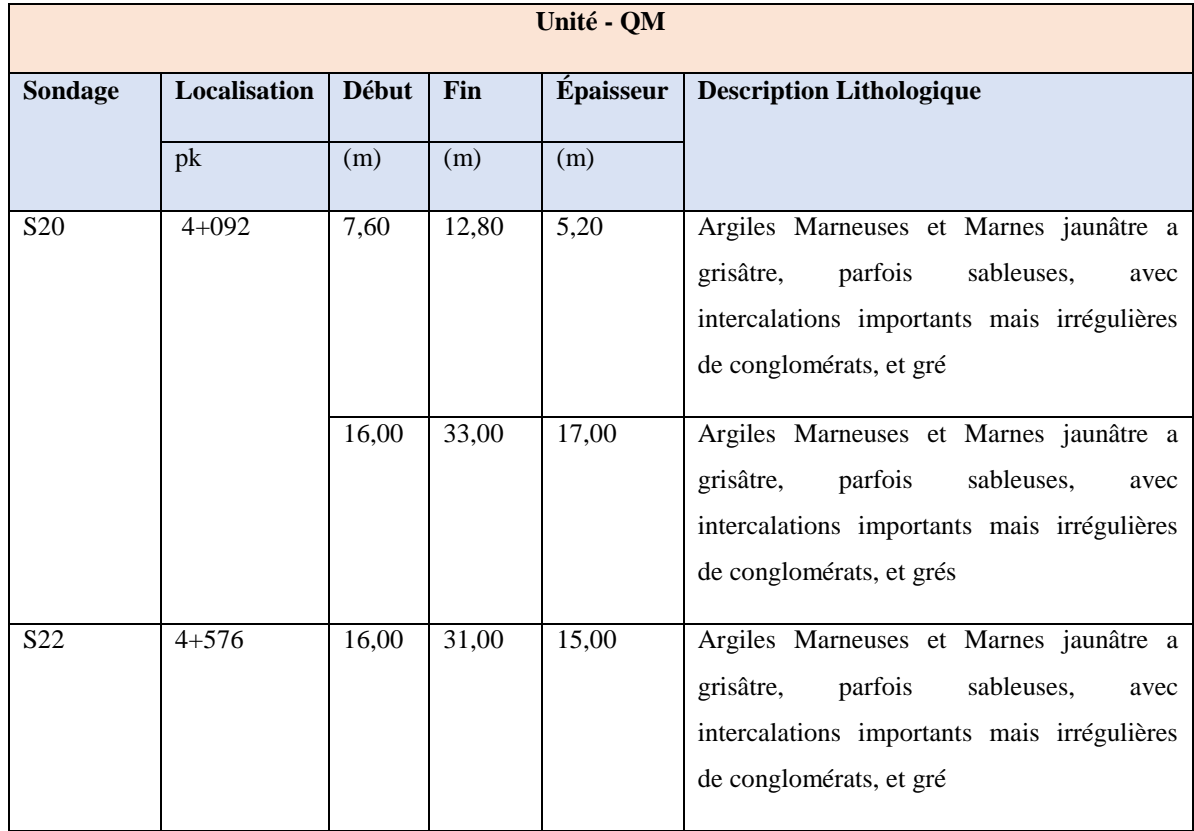

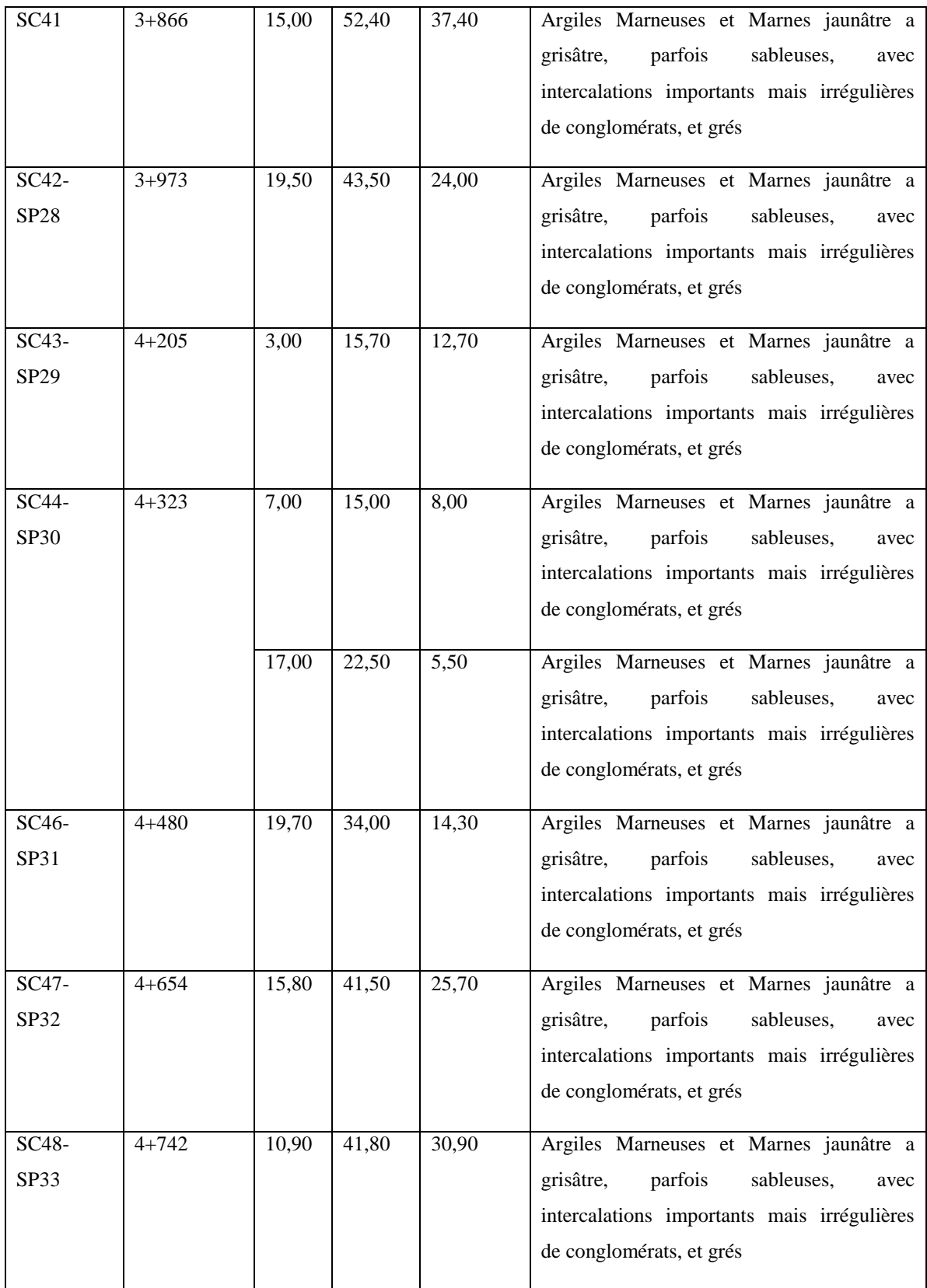

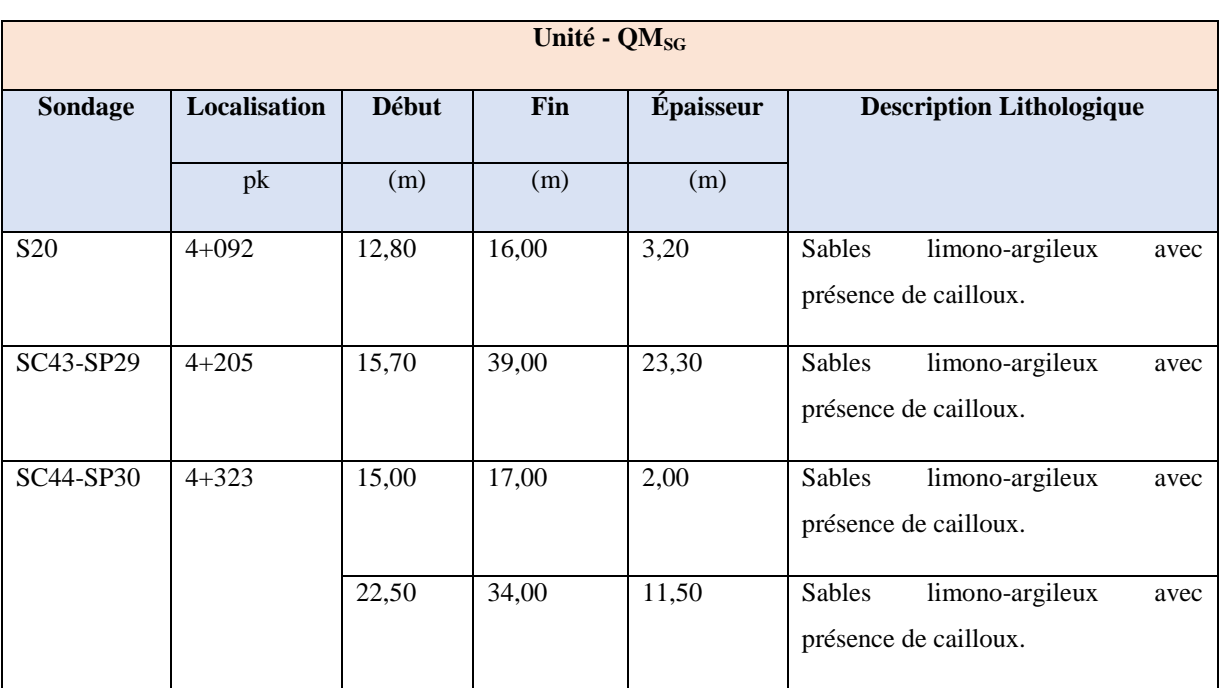

50

#### Date début : 02-09-2015 Coordonnées GPS: Boue de forage : EAU CLAIRE Etat des échantillons : Date fin : 08-09-2015 X: 515139.835 Type forage: CAROTTE Remanié Paraffiné Roche Intact Profondeur forée (m) : 43,5 Y: 4062667.404 Ø. Foreuse: SM8G  $\bowtie$ H Niveau d'eau (m) : 10,30 z  $\frac{1}{2}$ ιÊ Elévation (m)<br>Profondeur (m) Symboles Échelle (m) Viveau deau Profondeur<br>Échantillon Tubage Carottier g ġ Récupération **DESCRIPTION ESSAIS DE** Êtat **LABORATOIRE**  $\frac{1}{3}$ 25 50 75 100  $\frac{1}{-100}$  % Remblais 1,5 1.50  $12$ SPT  $-2.00$ ╳ 1.95 2,00 z 3,0 3.00 Argile limoneuse sableuse avec trace de marne  $24$  $SPT$ ÷. 3.45 brunatre a blanchatre 3,80 450 4,20<br>4,50 4,5 4,50  $-21$ **SPT** Argile limoneuse peu sableuse avec trace de marne 4.95 r.  $\frac{1}{\sqrt{2}}$ brunatre -6.00 6.0 6,00  $26$ ङ्ग ∜ 6,00 6.46  $\rightarrow$ 7.00  $\mathbb{Z}_{7.50}$ 7.5 इला≸  $28$ 7,95 Argile limoneuse sableuse peu graveleuse avec peu 75 a 9.0 49,00 de marne grisatre a brunatre ∾ ≫ ‱  $35<sub>2</sub>$ **SPT**  $\widetilde{\phantom{a}}$ 9,85  $10,5$ 10,30  $39$  $SPT$  $\times$   $\times$ 10.95 وتخير  $11.50$ 11,50 12.0 12.00 29  $sr \times$ 12,56 Sable argileux limoneux peu graveleux marron clair CR 13,00  $\overline{\phantom{a}}$  $-13,50$ 13.5 13.50 13,50  $32<sup>2</sup>$  $sr \times$ 13,95 Argile sableuse limoneuse peu graveleuse avec юċ trace de marne brunatre à marron foncé  $-15.00$ 15.0 15,00  $\frac{\text{SPT}}{\text{SPT}}$   $\left|\sum_{15,45}^{15,00}\right|$  $23$ 15,00 Sable argileux limoneux avec trace de gravier jaunatre à marron foncé  $-16,50$ 16.5 16,50  $rac{1}{\sqrt{2}}$  $30<sub>2</sub>$ 16,50  $, 16, 95$ Sable fin peu graveleux jaunatre 18.0 12.00  $SPT$  $60$ 18.45 ۰. ä 瓣 Passage de grés fissuré broyé jaunatre 19,5 .<br>70 M 19,50  $60$ SPT -so  $\rm \times$ Marne grisatre mole 20,06 20.00 20,50  $-1$ 21,0  $\overline{1}$ 21,00 45  $23$  $\frac{1}{\sqrt{2}}$  $-1 - 1$ 21.45  $-1$ 22,5 -1-- 1 22,50 -25 **SPT** Marne grisatre à noiratre peu plastique  $|22.95$ 군도 - 1 24.0 ٠١٠ 24,90<br>24,45  $\overline{\text{SPT}} >$  $33$  $-1 -$ - 7 .<br>— т  $-25.50$ 25,5  $\left| \cdot \right|$ 25,50 Fin du forage à une profondeur de 43,5 m. TYPE CAROTTIER : ABREVIATIONS: **REMARQUES:** \*SPT : Pour les SPT à 60 coups la pénétration est inferieur à 45cm CF: Carottler fendu AG : Analyse granulométrique CIS: Cisalliement rectilione TM: Tube à parol mince S: Sedimentometric TR: Cisalliement Triadal PS : Tube à position fixe L: Limites d'Alterberg(WL,IP) Ro: Résistance à la compression \* le niveau d'eau est la derneire lecture d'eau dans le sondag CR: Tube carottler W: Teneur en eau OED: Essal oedométrique PV: Polds volumique(Gd, Gh) **GL: Gonfement libre** AC : Analyse chimique R: Refus & l'enfoncement

# **Chapitre II. Contexte géotechnique du site.**

51

| Date début : 02-09-2015<br>Date fin : 08-09-2015<br>Profondeur forée (m) : 43,5<br>Niveau d'eau (m) : 10,30 |                                 |                              |                     | Coordonnées GPS:<br>X: 515139.835<br>Y: 4062667.404<br>Foreuse: SM8G<br>z: |        |            |                                                                                                    |                           |                        | Boue de forage : EAU CLAIRE<br>Etat des échantillons :<br>Type forage: CAROTTE<br>Intact<br>Remanié<br>M. |                                                |                                               | Paraffiné | Roche |                                        |  |
|----------------------------------------------------------------------------------------------------|---------------------------------|------------------------------|---------------------|----------------------------------------------------------------------------|--------|------------|----------------------------------------------------------------------------------------------------|---------------------------|------------------------|----------------------------------------------------------------------------------------------------|------------------------------------------------|-----------------------------------------------|-----------|-------|----------------------------------------|--|
| Échelle (m)                                                                                                 | Élévation (m)<br>Profondeur (m) | Récupération<br>25 50 75 100 | ନ୍ତି<br>÷<br>ξ<br>듧 | ĝ                                                                          | Tubage | Carottier  | Êtat                                                                                                    | Profondeur<br>Échantillon | Niveau deau            | Symboles                                                                                                  | <b>DESCRIPTION</b>                             |                                               |           |       | <b>ESSAIS DE</b><br><b>LABORATOIRE</b> |  |
|                                                                                                    | $-26,60$                        | bi st                        | 34                  |                                                                            |        | <b>SPT</b> |                                                                                                    | 25,95                     |                        | -т<br>- 1 -                                                                                               | Marne grisatre à noiratre peu plastique        |                                               |           |       |                                        |  |
| $27.0 -$                                                                                                    | 26,60                           |                              | 33                  |                                                                            |        | <b>SPT</b> |                                                                                                    | 27,00<br>27,56            |                        | -ां=ा                                                                                                    |                                                |                                               |           |       |                                        |  |
| 28,5                                                                                                    |                                 |                              |                     |                                                                            |        |            |                                                                                                    | 28,00                     |                        | ٠١.                                                                                                    |                                                |                                               |           |       |                                        |  |
|                                                                                                    |                                 |                              | 29                  |                                                                            |        | <b>SPT</b> |                                                                                                    | 28,50<br>28,95            |                        | ٠١.                                                                                                    | Marne avec trace de limons grisatre à noiratre |                                               |           |       |                                        |  |
| 30,0                                                                                                    | $-30,50$                        |                              | 33                  |                                                                            |        | <b>SPT</b> |                                                                                                    | 30,00                     |                        |                                                                                                    |                                                |                                               |           |       |                                        |  |
|                                                                                                    | 30,50                           |                              |                     |                                                                            |        |            |                                                                                                    | 30,45                     |                        |                                                                                                    |                                                |                                               |           |       |                                        |  |
| 31,5                                                                                                    |                                 | 9698                         | 32                  |                                                                            | 144    | SPT        |                                                                                                    | 31,50<br>31.95            |                        | ٠.                                                                                                    |                                                | Marne avec trace de sable grisatre à noiratre |           |       |                                        |  |
| 33,0                                                                                                    | $-33,00$                        |                              |                     |                                                                            |        |            |                                                                                                    | 32.50<br>33,00            |                        |                                                                                                    |                                                |                                               |           |       |                                        |  |
|                                                                                                    | 33,00                           |                              | 37                  |                                                                            |        | <b>SPT</b> |                                                                                                    | 33,45                     |                        |                                                                                                    |                                                |                                               |           |       |                                        |  |
| 34,5                                                                                                    |                                 |                              | 53                  |                                                                            |        | <b>SPT</b> |                                                                                                    | 34,50<br>34,95            |                        |                                                                                                    |                                                | Marne avec trace de limons et trace de sable  |           |       |                                        |  |
| 36,0                                                                                                    |                                 | 100%                         |                     |                                                                            |        |            |                                                                                                    |                           |                        | т                                                                                                    | grisatre à noiratre                            |                                               |           |       |                                        |  |
|                                                                                                    | $-37.00$                        |                              | 42                  |                                                                            |        | SPT        |                                                                                                    | 36,00<br>36.56            |                        |                                                                                                    |                                                |                                               |           |       |                                        |  |
| 37.5                                                                                                    | 37,00                           |                              | 60                  |                                                                            |        | SPT        |                                                                                                    | 37,00<br>37,50            |                        | ۰<br>$\circ$<br>$\circ$<br>$\circ$                                                                        |                                                |                                               |           |       |                                        |  |
|                                                                                                    |                                 | 60 S.J                       |                     |                                                                            |        |            |                                                                                                    | 37,95                     |                        | $\circ$ $^{\circ}$<br>$\circ$<br>$\circ$ 0<br>۰<br>$\circ$                                                | Galets                                         |                                               |           |       |                                        |  |
| 39,0                                                                                                    |                                 |                              | 60                  |                                                                            |        | <b>SPT</b> |                                                                                                    | 39,00<br>39,45            |                        | $\circ$<br>O<br>$\circ$ $\circ$                                                                           |                                                |                                               |           |       |                                        |  |
| 40.5                                                                                                    | $-40,50$                        |                              |                     |                                                                            |        |            |                                                                                                    | 40.50                     |                        | $\circ$<br>$\circ$<br>$\circ$<br>۰<br>$\circ$                                                             |                                                |                                               |           |       |                                        |  |
|                                                                                                    | 40,90<br>41,00                  | 100%                         | 60                  |                                                                            |        | <b>SPT</b> |                                                                                                    | 40,95                     |                        | <b>State</b><br>л.                                                                                        | Sable moyen à fin marneux grisatre             |                                               |           |       |                                        |  |
| 42,0                                                                                                    |                                 | 100%                         | 38                  |                                                                            |        | <b>SPT</b> |                                                                                                    | 42,00<br>42,45            |                        | ۰۱.<br>$\frac{1}{2}$                                                                                      | Marne avec trace de limons grisatre à noiratre |                                               |           |       |                                        |  |
| 43,5                                                                                                    | -43,50                          |                              |                     |                                                                            |        |            |                                                                                                    |                           |                        | $\cdot$ 1<br>- 1 –                                                                                        |                                                |                                               |           |       |                                        |  |
|                                                                                                    | 43,50                           |                              |                     |                                                                            |        |            |                                                                                                    |                           |                        |                                                                                                    | Fin du forage à une profondeur de 43,5 m.      |                                               |           |       |                                        |  |
| 45.0                                                                                                    |                                 |                              |                     |                                                                            |        |            |                                                                                                    |                           |                        |                                                                                                    |                                                |                                               |           |       |                                        |  |
|                                                                                                    |                                 |                              |                     |                                                                            |        |            |                                                                                                    |                           |                        |                                                                                                    |                                                |                                               |           |       |                                        |  |
| 46.5                                                                                                    |                                 |                              |                     |                                                                            |        |            |                                                                                                    |                           |                        |                                                                                                    |                                                |                                               |           |       |                                        |  |
| 48,0                                                                                                    |                                 |                              |                     |                                                                            |        |            |                                                                                                    |                           |                        |                                                                                                    |                                                |                                               |           |       |                                        |  |
|                                                                                                    |                                 |                              |                     |                                                                            |        |            |                                                                                                    |                           |                        |                                                                                                    |                                                |                                               |           |       |                                        |  |
| 49.5                                                                                                    |                                 |                              |                     |                                                                            |        |            |                                                                                                    |                           |                        |                                                                                                    |                                                |                                               |           |       |                                        |  |
| 51,0                                                                                                    |                                 |                              |                     |                                                                            |        |            |                                                                                                    |                           |                        |                                                                                                    |                                                |                                               |           |       |                                        |  |
|                                                                                                    | REMARQUES:                      |                              |                     |                                                                            |        |            |                                                                                                    |                           | <b>TYPE CAROTTIER:</b> | <b>ABREVIATIONS:</b>                                                                                      |                                                |                                               |           |       |                                        |  |
| * SPT : Pour les SPT à 60 coups la pénétration est inferieur à 45cm                                         |                                 |                              |                     |                                                                            |        |            | AG : Analyse granulometrique<br>CIS: Cisalliement rectilione<br>CF: Carottler rendu<br>S: Sedimentométrie<br>TR: Cisalliement Triaxial<br>TM: Tube à parol mince<br>L: Limites d'Atterberg(WLIP)<br>Ro: Résistance à la compression<br>PS : Tube à position fixe<br>W: Teneur en cau<br>OED: Essal oedométrique<br>CR: Tube carottler<br>GL: Gonfiement libre<br>PV : Polds volumique(Gd, Gh)<br>AC : Analyse chimique<br>R : Refus à l'enfoncement |                           |                        |                                                                                                    |                                                |                                               |           |       |                                        |  |
| * le niveau d'eau est la derneire lecture d'eau dans le sondag                                              |                                 |                              |                     |                                                                            |        |            |                                                                                                    |                           |                        |                                                                                                    |                                                |                                               |           |       |                                        |  |

**Figure II.7.** Sondage carotté SC42 (Soltest 2004).

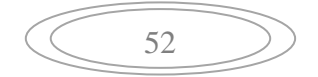

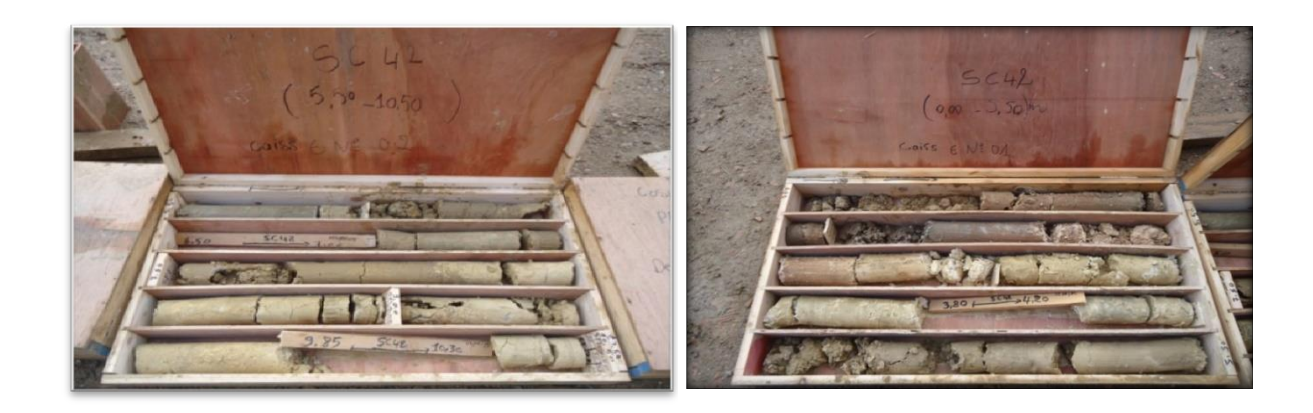

**Figure II.8.** SC 42 de (0.00 à 05.50) m. **Figure II.9.** SC 42 de (05.50 à 10.50) m.

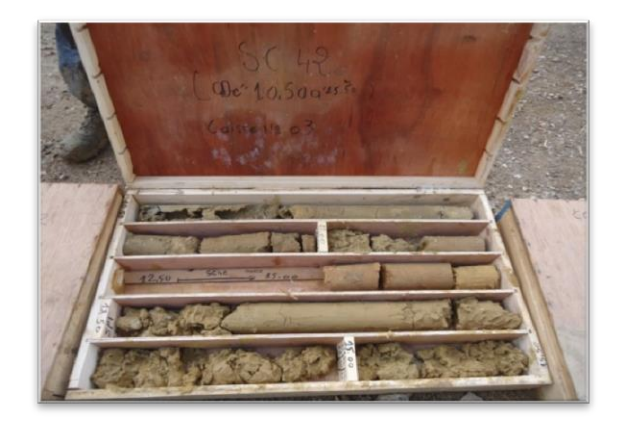

**Figure II.10.** SC 42 de (10.50 à 15.50) m. **Figure II.11.** SC 42 de (26.60 à 30.50) m.

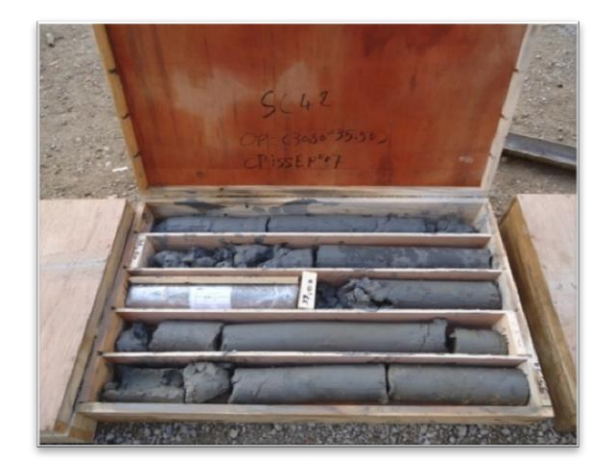

**Figure II.12.** SC 42 de (30.50 à 35.50) m. **Figure II.13.**SC 42 de (35.50 à 42.00) m.

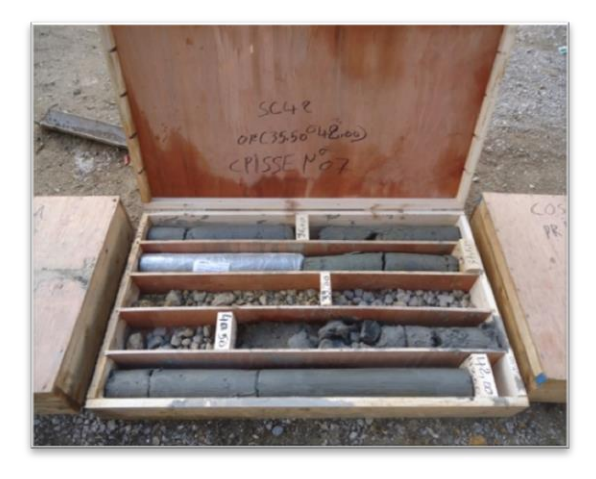

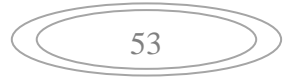

#### **II.4.1.1. Résultat de l'essai SPT**

Les valeurs de N<sub>SPT</sub> ont été corrigées pour attendre les pertes d'énergie au cours de l'essai, en utilisant les recommandations de la norme française NF EN ISO 22476-3. Selon cette norme, il y a 3 corrections à faire [2]:

- o La correction liée aux pertes d'énergie transmise aux tiges de battage, du fait du frottement et d'autres phénomènes parasites  $(CE)$ ;
- o La correction liée aux pertes d'énergie relatives à la longueur des tiges  $(\lambda)$ ;
- o La correction liée à l'effet de la contrainte verticale due au poids des terres (dans les sables)  $(CN)$ .

La correction (C<sub>E</sub>) est obtenue tenant en compte l'équation suivante :  $C_E = \frac{E}{6}$ 6 (II.30)

Où le  $E_r$  est le rapport d'énergie de l'appareillage spécifique de l'essai. Nous avons choisi d'utiliser une valeur de  $E<sub>r</sub>=55%$ .

La correction liée aux pertes d'énergie due à la longueur des tiges  $(\lambda)$  est appliquée uniquement jusqu'aux 10m de profondeur, pour profondeurs supérieures elle n'est pas appliquée  $(\lambda=1)$ . Les valeurs à utiliser pour cette correction, suggérées par la norme mentionnée ci-dessus, sont présentées dans le Tableau ci-dessous.

 Le facteur de correction à utiliser pour tenir en compte l'effet de la contrainte due au poids des terres dans les sables  $(CN)$  peut être obtenu selon l'équation :

$$
C_N = \sqrt[2]{\frac{98}{\sigma_v'}}\tag{II.31}
$$

Où  $\sigma'_v$  (kPa) est la contrainte verticale effective. Selon la norme NF EN ISO 22476-3, il n'est pas recommandé d'utiliser des facteurs correctifs de  $C_N$  plus grands que 1,5.

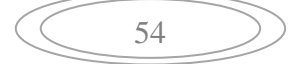

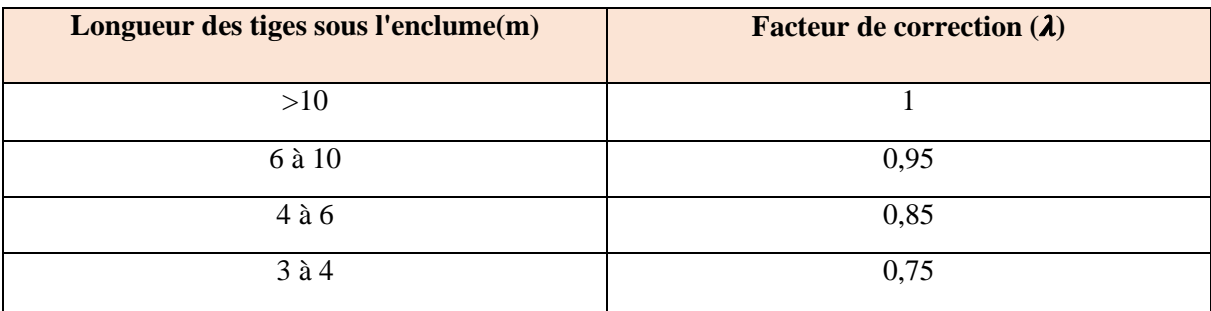

**Tableau II.9.** Facteurs de correction dans les sables en fonction de la longueur des tiges.

Finalement, en considérant les facteurs correctifs antérieurs, les valeurs de N<sub>SPT</sub> corrigées, désignées comme  $N_{60}$  et  $(N_1)_{60}$ , sont données par :

 $N_{60} = C_E \cdot \lambda \cdot N_{SPT}$  (II.32) Pour les argiles.

 $(N_1)_{60} = C_E \cdot \lambda \cdot C_N \cdot N_{SPT}$  (II.33) Pour les sables.

Les résultats de l'essai SPT sont présentés à l'annexe A.

#### **II.4.1.2. Résultats des essais pressiométrique**

 Le tableau suivant montre les résumés des résultats des essais pressiométrique développés par sondage dans plusieurs études et leur correspondance avec l'unité géotechnique [2].

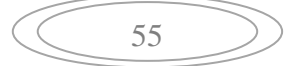

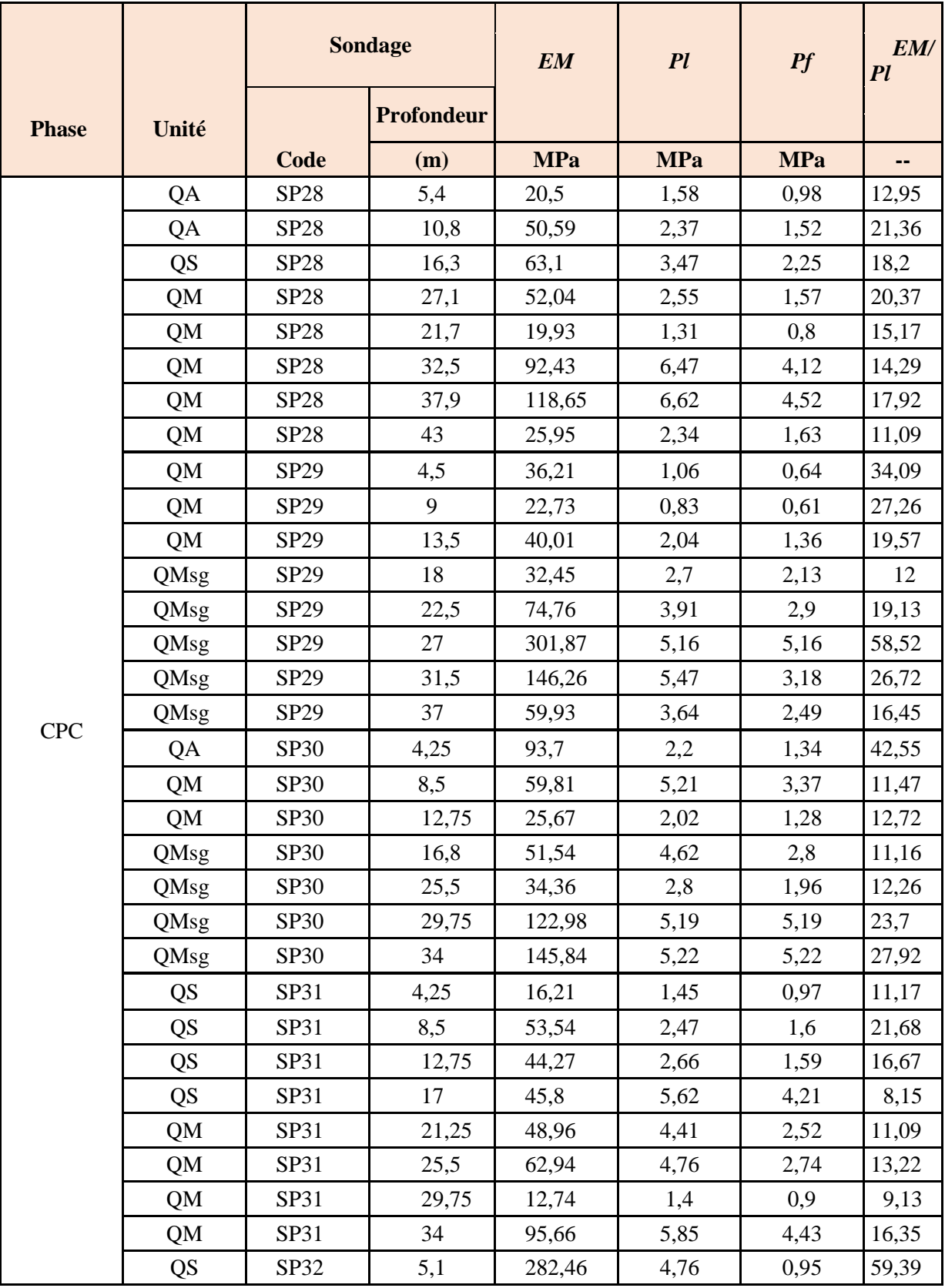

**Tableau II.10.** Résultats des essais pressiométrique [2].

56

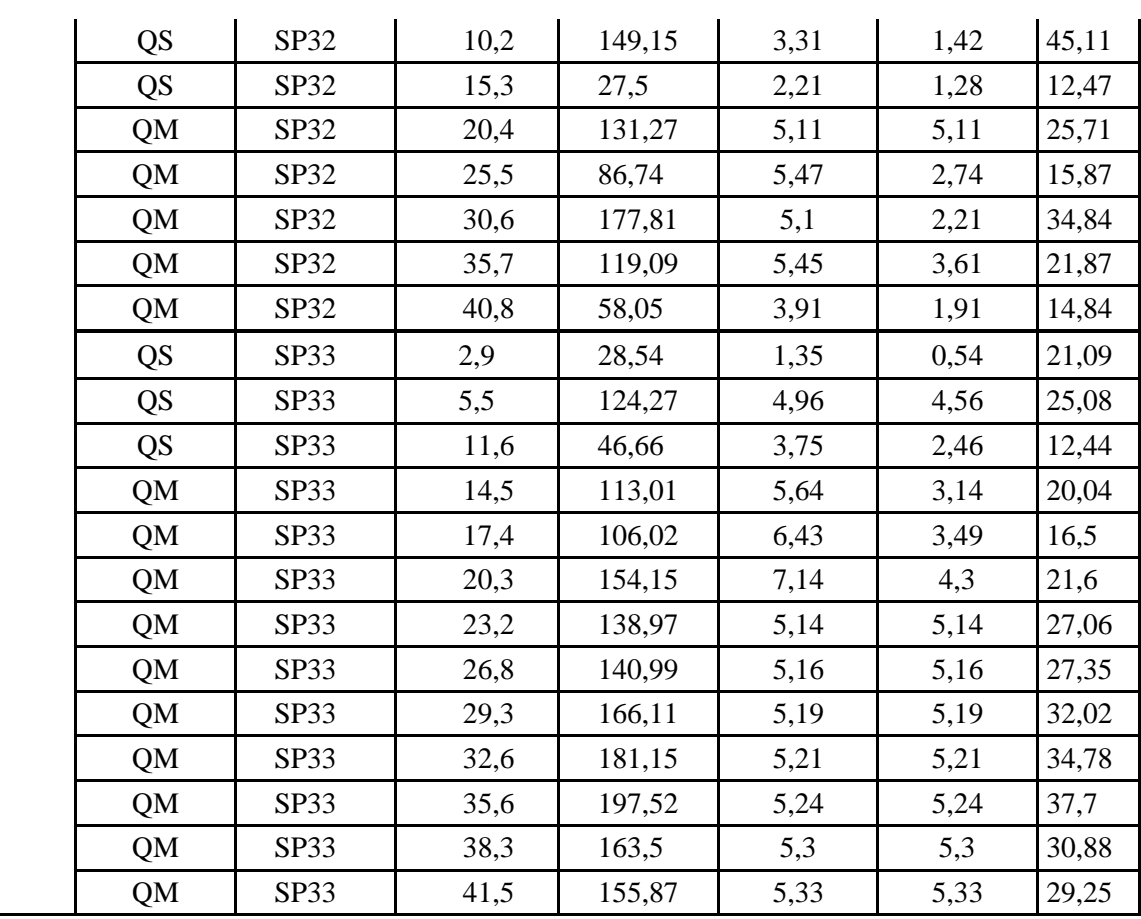

#### **II.4.2. Essais de laboratoire**

Dans diverses campagnes géotechniques ont été effectués plusieurs essais en laboratoire sur l'échantillon des sols notamment [2]:

- Analyses granulométriques par tamisage et par sédimentation (NF P94-056 et NF P94-057);
- Détermination des limites d'Atterberg, limite de liquidité, limite de plasticité (NF P94-051) et limite de retrait (XP P 94- 060-1 e XP P 94-060-2) ;
- > Teneur en eau pondérale ;
- Poids spécifique ;
- **Densité sèche et humide ;**
- Masse volumique des particules solides (NF P94-053 et NF P94-054) ;
- Valeur de bleu méthylène (NF P 94-068) ;
- Essais de perméabilité (XP CEN ISO/TS 17892-11) ;

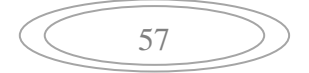

- Essai de gonflement libre (NF P 84-703) ;
- $\triangleright$  Analyse chimique complète des sols ;
- Mesure de la résistance à la compression NF P94-07 ;
- > Cisaillement rectiligne à la boite ;
- Essais Triaxiaux ;
- Compressibilité à l'œdomètre ;
- > Gonflement.

Les Tableaux suivants montrent les résultats des essais en laboratoire réalisés dans les sols, réalisés au long de Tronçon 5 en tunnel, dans plusieurs études et leur correspondance avec l'unité géotechnique [2].

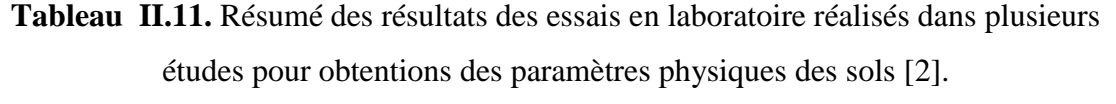

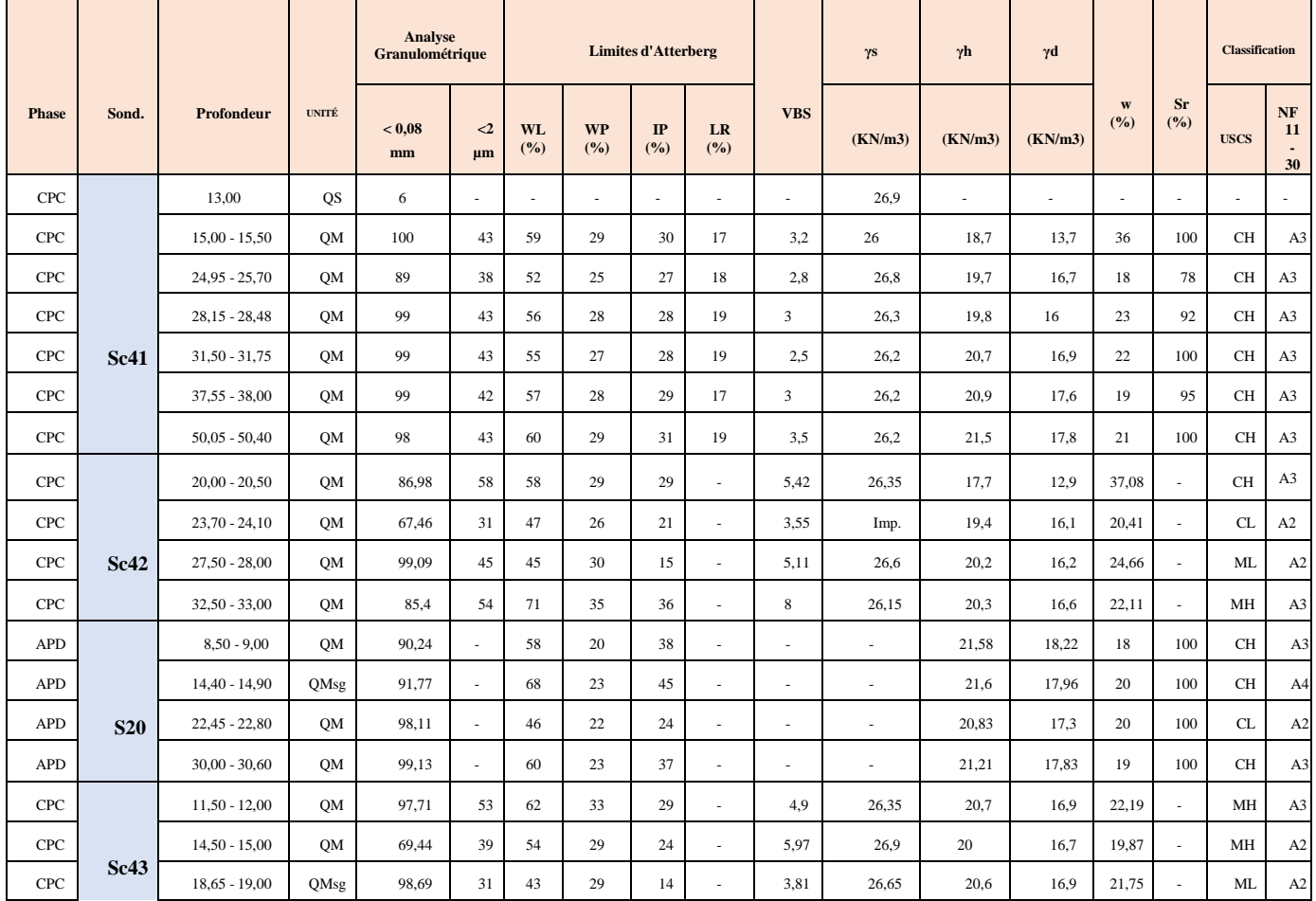

58

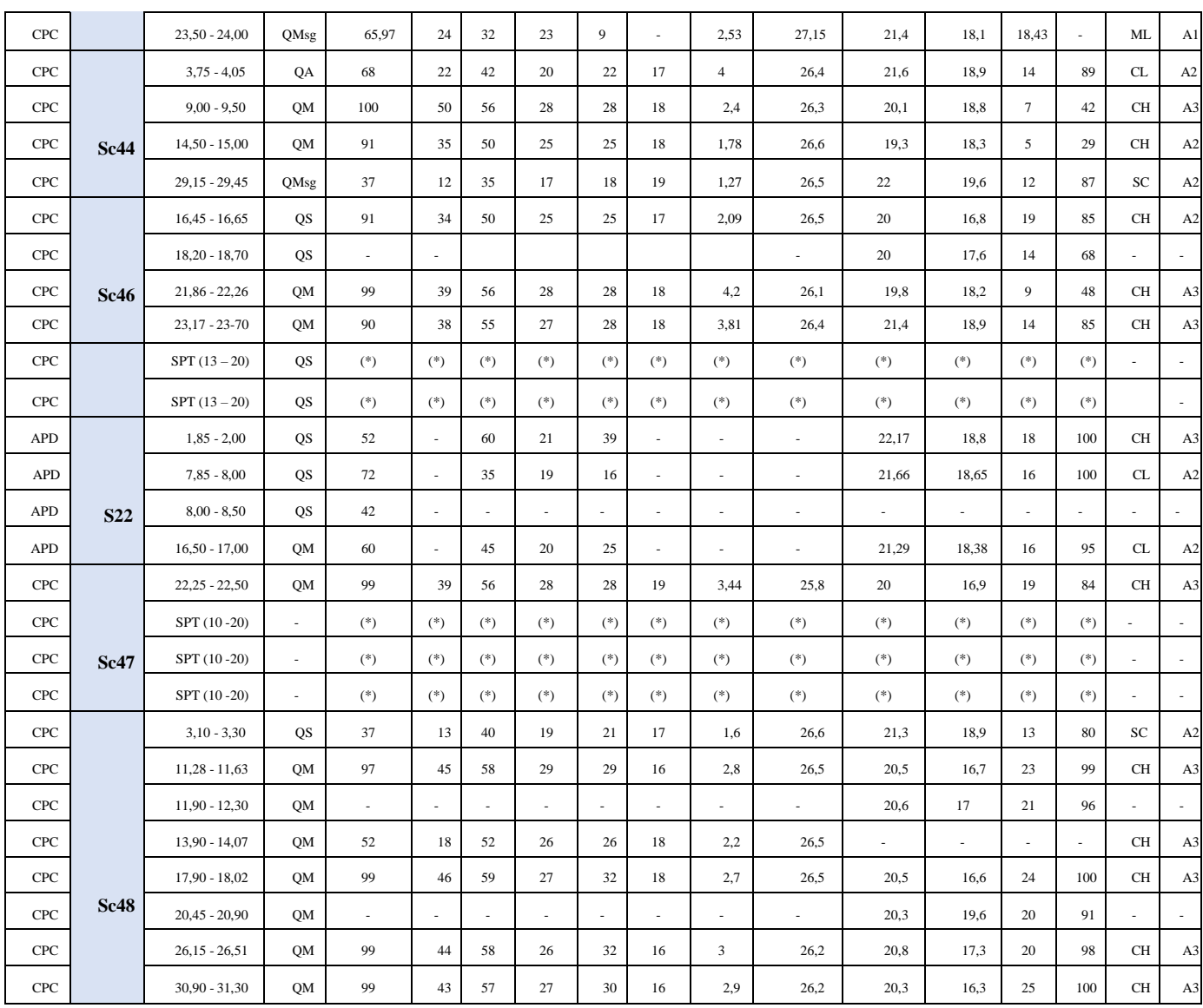

(\*) Non Réalisé.

# **Tableau II.12.** Résumé des résultats des essais en laboratoire réalisés dans plusieurs

études [2].

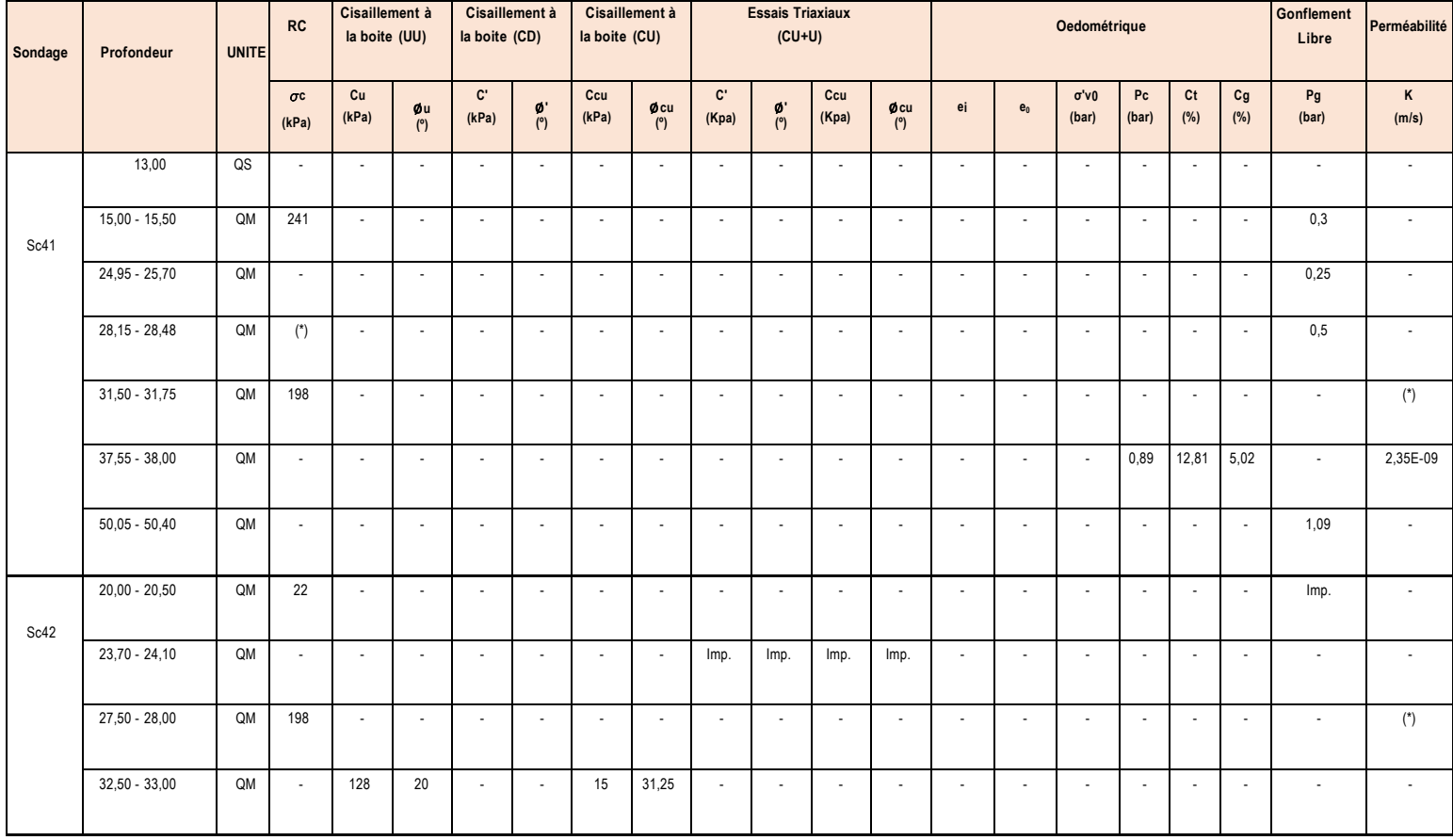

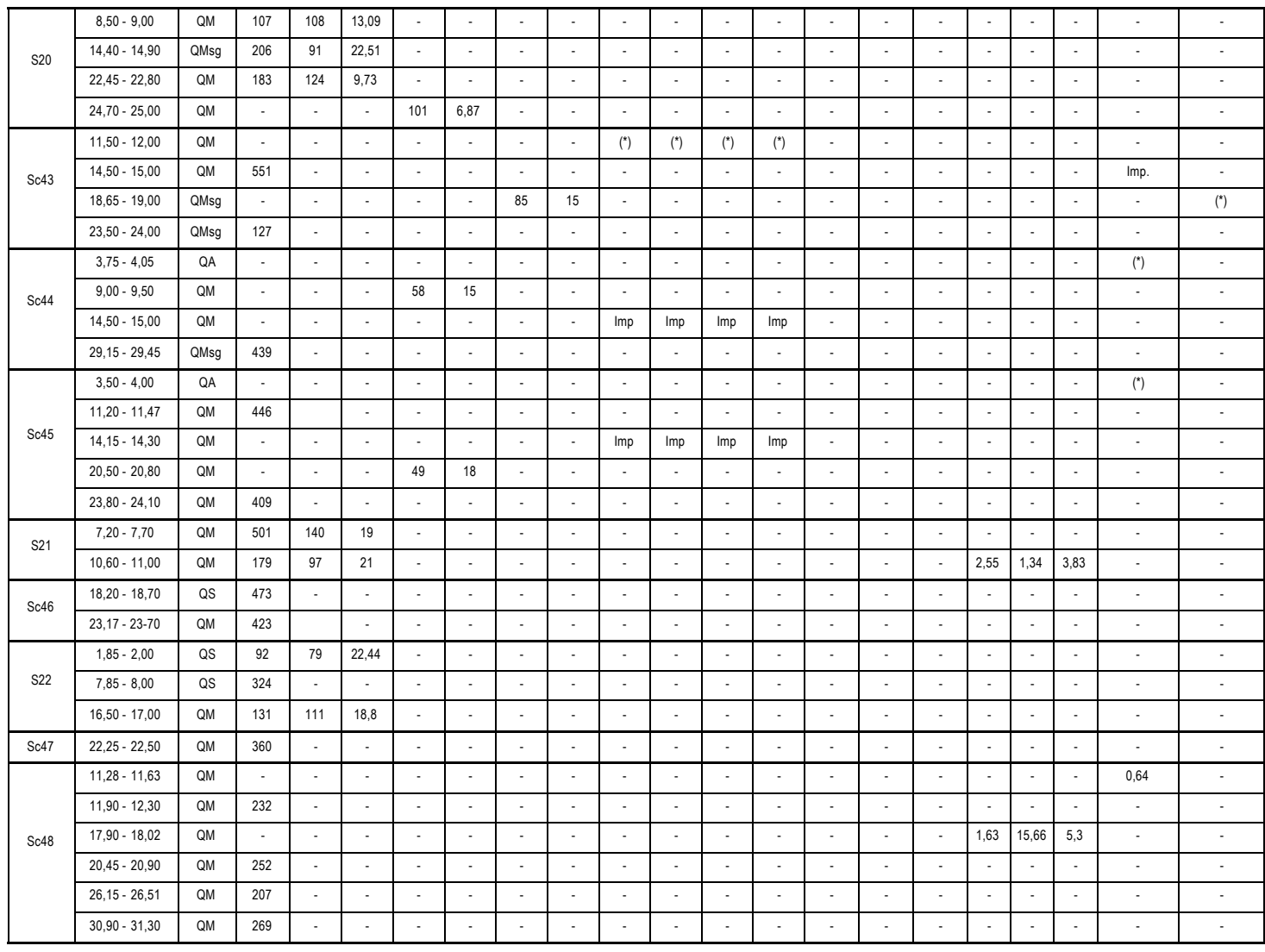

# Agressivité du sol sur les bétons

En le tableau suivant, il est présenté les résultats des analyses chimiques réalisé sur l'échantillon du Tronçon 5 :

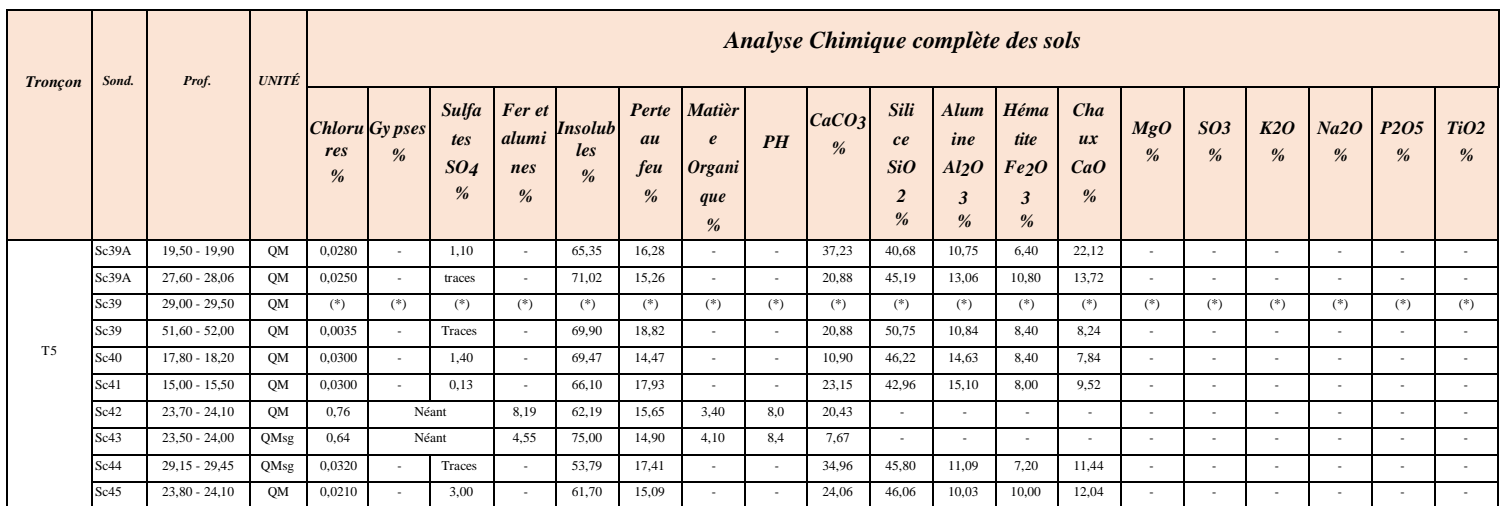

#### **Tableau II.13**. Résultat des essais chimique tronçon 5 [2].

#### **II.4.3. Paramétrage adopté des tronçons**

Nous avons utilisé la méthodologie statistique proposée pour Schneider (1997) [2].

#### **II.4.3.1. Résistance non drainé des sols cohésifs '' Tronçon 5 ''**

## o **UNITÉ QA**

Pour le paramétrage de cette unité, nous avons utilisé les résultats des essais in situ SPT et pressiomètre et les essais de laboratoire, est obtenu des valeurs de cohésion non drainée  $(Cu)$  entre 54 et 186 kpa, environ, avec une valeur moyenne de 120 kpa et une valeur caractéristique (selon la méthodologie statistique proposée pour Schneider (1997)) de 99 Kpa [2].

# o **UNITÉ QM**

Pour le paramétrage de cette unité, nous avons utilisé les résultats des essais in situ SPT et pressiomètre Menard et les essais de laboratoire ,et le cisaillement direct, est obtenu des valeurs de cohésion non drainée  $(Cu)$  entre 54 et 300 kPa, avec une valeur moyenne de 175 kPa et avec une valeur caractéristique (selon la méthodologie statistique proposée pour Schneider (1997)) de144 Kpa [2].

# o **UNITÉ QMsg**

Pour le paramétrage de cette unité, nous avons utilisé les résultats des essais in situ SPT et pressiomètre Menard, les essais de laboratoire et cisaillement direct, est obtenu des valeurs de cohésion non drainée  $(Cu)$  entre 36 et 198 kPa, environ, avec une valeur moyenne de 129 kPa et avec une valeur caractéristique (selon la méthodologie statistique proposée pour Schneider (1997)) de 101 kPa.

#### **II.4.3.2. Résistance drainé des sols cohésifs '' Tronçon 5 ''**

Pour établir les paramètres de résistance drainée,  $\varphi'$  et c', nous avons utilisé les corrélations avec les caractéristiques physiques et les essais de cisaillement à la boite [2].

#### o **Unité QM**

Sur la base des corrélations avec le IP, variable entre 15% et 38%, le  $\varphi'$  est situé entre 19 $\degree$  et 29 $\degree$ . L'essai de cisaillement indiquent la valeur de  $\varphi'$  entre 7 $\degree$  et 18 $\degree$ . Nous avons adopté la valeur caractéristique déterminé selon la méthodologie de Schneider (1997), c'est-à-dire,  $\varphi' = 20^{\circ}$  [2].

Selon les recommandations de Wilun & Starzewski (1975), les valeurs sont 50-60 kPa. Les essais de cisaillement indiquent les valeurs entre 49 et 101. Ainsi, nous avons adopté la valeur caractéristique déterminé selon la méthodologie de Schneider (1997), c'est-à-dire,  $c' = 53kPa$  [2].

#### o **Unité QMsg**

Sur la base des corrélations avec le IP, variable entre 9% et 45%, le  $\varphi'$  est situé entre 26° et 31°. Nous avons adopté la valeur caractéristique déterminé selon la méthodologie de Schneider (1997), c'est-à-dire,  $\varphi' = 27^{\circ}$  [2].

Selon les recommandations de Wilun & Starzewski (1975), les valeurs obtenues entre 30- 40 kPa. La valeur caractéristique déterminé selon la méthodologie de Schneider (1997), c'est,  $c'=31kPa$  [2].

#### o **Unité QA**

Sur la base des corrélations avec le IP, variable entre 30% et 32%, le  $\varphi'$  est situé entre 22° et 23°. Nous avons adopté la valeur caractéristique déterminé selon la méthodologie de Schneider (1997), c'est-à-dire,  $\varphi' = 21^{\circ}$  [2].

Selon les recommandations de Wilun & Starzewski (1975), les valeurs obtenues entre 30- 40 kPa. La valeur caractéristique déterminée selon la méthodologie de Schneider (1997), c'est,  $c'=31$  kPa [2].

#### **II.4.3.3. Module de déformabilité non drainé des sols cohésifs '' Tronçon 5 ''**

#### o **Unité QA**

Concernant le module de déformabilité non drainé  $(Eu)$ , nous avons utilisé les données corrigées des essais pressiométrique. Selon la corrélation de Menard,  $Eu$  est variable entre 30 et 94 MPa, avec une valeur moyenne de 58 MPa et avec une valeur caractéristique (selon la méthodologie statistique proposée pour Schneider) de 42 MPa [2].

#### o **Unité QMsg**

Concernant le module de déformabilité non drainé  $(Eu)$ , nous avons utilisé les données corrigées des essais préssiométriques. Selon la corrélation de Menard,  $Eu$  est variable entre 49 et 146 MPa, avec une valeur moyenne de 91 MPa et avec une valeur caractéristique (selon la méthodologie statistique proposée pour Schneider) de 70 MPa [2].

#### o **Unité QM**

Concernant le module de déformabilité non drainé  $(Eu)$ , nous avons utilisé les données corrigées des essais pressiométrique. Selon la corrélation de Menard, Eu est variable entre 30 et 198 MPa, avec une valeur moyenne de 111 MPa et avec une valeur caractéristique (selon la méthodologie statistique de Schneider) de 87 MPa [2].

#### **II.4.3.4. Module de déformabilité drainé des sols cohésifs ''Tronçon 5 ''**

Sur la base de relations théoriques, David et Poulos (1963) ont établi que les modules de déformabilité non drainé (Eu) et drainé (E') ont la corrélation suivante [2] :

$$
E_u = \frac{3E'}{2(1+v')}
$$
 (II.34)

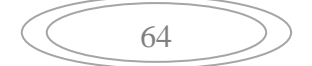

En 1969, Lambe et Whitman ont proposé que le coefficient de Poisson drainé est ν'=0.3, la corrélation s'approxime [2]:

$$
E_u = 1.15E \tag{II.35}
$$

## o **UNITÉ QA**

Pour une valeur de module de déformation non drainé est 42 MPa, la valeur de module de déformation drainé estimée c'est 37MPa [2].

#### o **UNITÉ QM**

Pour une valeur de module de déformation non drainé 87 MPa, la valeur de module de déformation drainé estimée c'est 76 MPa [2].

## o **UNITÉ QMsg**

Pour une valeur de module de déformation non drainé 70 MPa, la valeur de module de déformation drainé estimée c'est 61MPa [2].

# **II.4.3.5. Résistance et module de déformabilité drainés des sols non cohésifs ''Tronçon 5''**

#### o **Unité Qs**

Nous avons utilisé les résultats des essais in situ SPT et pressiomètre Menard, obtenu l'angle de frottement  $\varphi'$  entre 31<sup>°</sup> et 42<sup>°</sup>, avec une valeur moyenne de 37<sup>°</sup> et une valeur caractéristique (selon la méthodologie statistique proposée pour Schneider (1997)) de 35º. Ainsi, nous avons adopté une valeur de  $\varphi' = 35^{\circ}$  et une valeur de  $c = 10$  kPa [2].

Concernant le module de déformabilité drainé  $E'$ , nous avons utilisé les données corrigées par des essais pressiométrique. Selon la corrélation de Menard,  $E'$  est variable entre 49 et 137 MPa, avec une valeur moyenne de 89, et avec une valeur caractéristique (selon la méthodologie statistique proposée pour Schneider) de 73 MPa [2].

#### **II.4.3.6. Champ de tensions initiales k<sup>0</sup>**

Nous avons considéré de façon suffisamment précautionneuse une valeur de  $K_0=0,60$ pour les unités QA, QG, QM, QMsg, TM et pour les unités QS, QMs, et Ts, nous avons

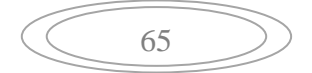

adopté une valeur de K0=0,5, valeurs également utilisées pour les puits (PV3, PV5, PV6, PV7, PV8 et PV10) et les stations Hacen Badi, Oued Smar, et Smail Yefsah [2].

#### **II.4.3.7. Gonflement**

L'analyse faite montre que les sols argilo-marneux et marneux de l'unité QM sont gonflants et qu'il devra être considéré une pression de gonflement de 50 kPa dans le dimensionnement du tunnel [2].

## **II.5. Résumé des paramètres**

 Nous présentons dans les tableaux un résumé des paramètres géotechniques utilisées dans les calculs de dimensionnement, pour chaque tronçon [2].

66

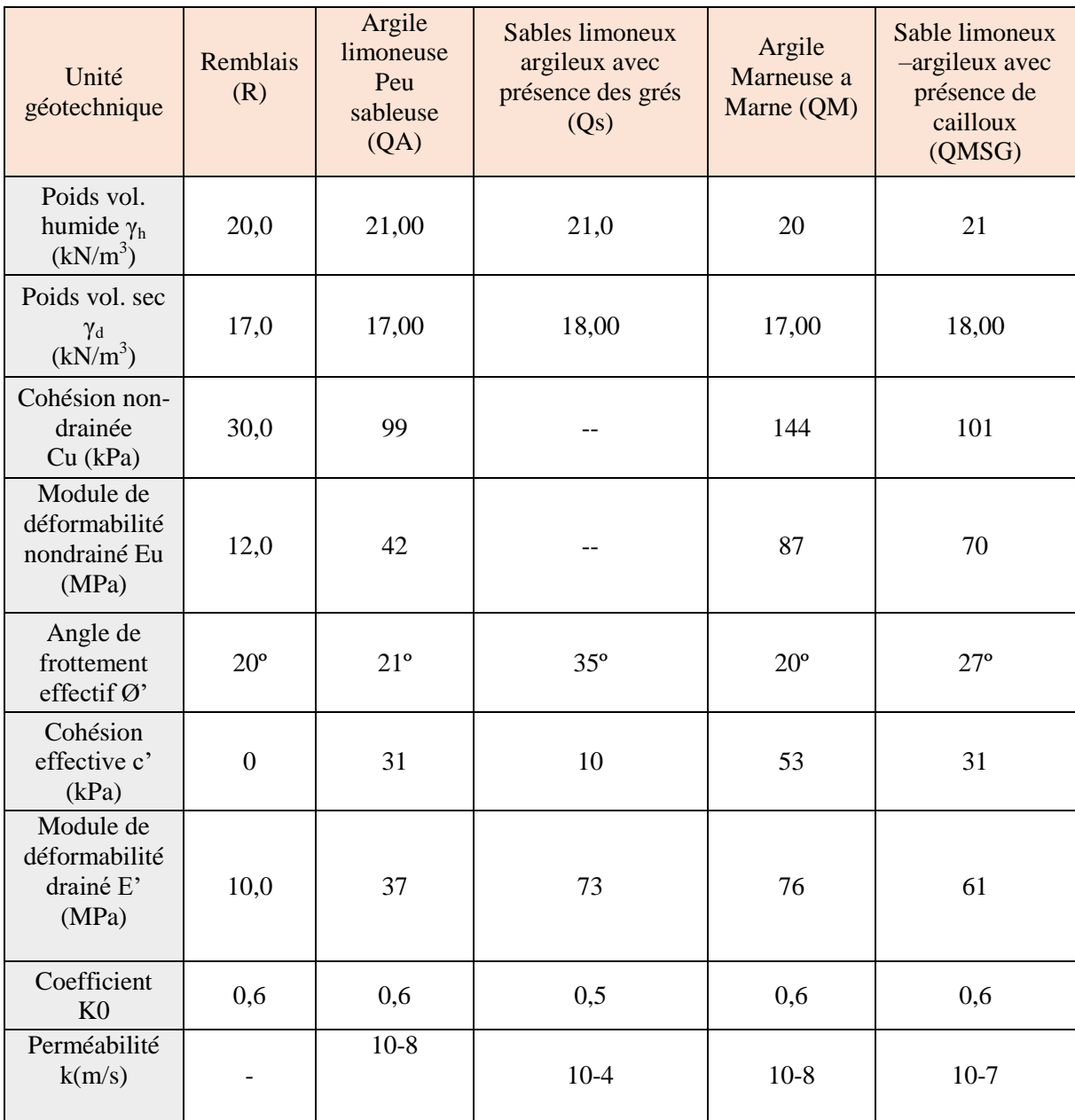

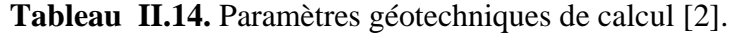

# **II.6. Interprétation des résultats**

# **Pour la formation QM**

Au vu des valeurs obtenues, et selon la nature lithologique des formations analysées ont conclu ce qui suit:

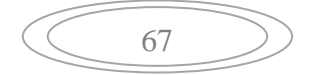

#### - **D'après les essais d'identification**

La formation est moyennement dense, selon G. FILLIAT.

#### - **D'après l'essai de l'analyse granulométrique**

Les analyses granulométriques faites sur les échantillons récupérés des sondages, montrent que le pourcentage des passants à 80 μm et supérieur à 50 % est entre 67et 99 %, d'où il s'agit d'un sol fin selon la classification L.C.P.C contenant des particules grossières.

#### - **D'après l'essai de Limites d'Atterberg :**

La formation est hautement plastique et le potentiel de gonflement est élevé (selon Atterberg).

Ic=0,93 la formation est mi-dur (selon atterberg).

## - **D'après l'essai de cisaillement rectiligne à la boite**

Cu =144 Kpa la formation ferme.

La formation est classée comme argile moyenne raide, d'après PHILIPPONNAT.

#### - **D'après les résultats de PMT :**

La formation est dans le site ferme (S2) selon RPA 99.

La formation est normalement consolidée.

#### **Pour la formation QMsg**

Au vu des valeurs obtenues, et selon la nature lithologique des formations analysées ont conclu ce qui suit:

#### - **D'après les essais d'identification**

La formation est moyennement dense, selon G. FILLIAT,

# - **D'après l'essai de cisaillement rectiligne à la boite**

La formation est classée comme argile moyenne à raide d'après PHILIPPONNAT.

# - **D'après l'essai de cisaillement rectiligne à la boite**

Cu =107 Kpa la formation ferme.

La formation est classée comme argile moyenne raide, d'après PHILIPPONNAT.

#### **Pour la formation QS**

 Au vu des valeurs obtenues, et selon la nature lithologique des formations analysées ont conclu ce qui suit:

#### - **D'après les essais d'identification**

 La formation est moyennement dense selon G. FILLIAT, d'un état détrempé (selon Terzaghi).

#### - **D'après l'essai de SPT :**

La formation est classée dans un site ferme (S2) d'après RPA 99.

La formation est sur- consolidée.

#### **Interprétation des résultats chimique**

 Le teneur en carbonates (0% - 10%), reflète que les échantillons des sondages SC43 sont d'argile.

- Le teneur en carbonates (10% 30%), reflète que les échantillons des sondages SC39A (27,60-28,06), SC39, SC40, SC41 et SC45 sont d'argile marneuse.
- Le teneur en carbonates (30 70%), reflète que les échantillons de sondage SC39A (19,50-19,90) et SC44 (29,15-29,45) sont de marnes.
- Sol faiblement organique (3% 10%) en les échantillons des sondages SC 42 et SC43.

# **II.7. Conclusion**

D'après les informations récoltées concernant la région de la ligne métro d'Alger, nous pouvons conclure que :

Dans le processus de reconnaissance, la géophysique intervient donc à plusieurs stades. Elle sert à améliorer le premier modèle géologique en donnant une vision d'abord approximative de la structure du sous-sol en volume, puis elle est utilisé pour optimiser l'implantation des sondages mécaniques qui permettent de préciser les interprétations géophysiques.

Avec la géologie, la géophysique permet d'évaluer le caractère présentatif des informations ponctuelles tirées des sondages mécaniques et des essais géotechniques en place et elle contribue à la cohérence du modèle géologique.

À travers les essais aux laboratoires et in-situ, qui confirment les formations trouvées, où il a été constaté ce qui suit :

- Les sondages carottés ont mis en évidence que le terrain est constitué de différentes formations (QA, QS, QM, QMsg), mais le tunnel, dans la section sélectionnée, traverse seulement les formations QS, QM et QMsg.

- Les résultats de la pression limite classent les couches de sol dans la catégorie S2 (terrain ferme), d'après la classification RPA 99.

- A travers des résultats de la vitesse de propagation des ondes sismique, on conclut que :

- Pour la vitesse variant entre  $600-820$  m/s, il s'agit d'un sable sec ;
- Pour la vitesse variant entre 940-1240 m/s, il s'agit d'une argile ;
- Pour la vitesse variant entre 1610-2225 m/s, il s'agit d'une marne.

Les résultats obtenus à partir des sondages mécaniques confirment ceux fournis par la géophysique.

70

# **Chapitre III. Procédé de construction du tunnel.**

#### **III.1. Introduction**

Pour bien choisir la meilleure méthode de creusement d'un tunnel déterminé, il faut tenir en compte plusieurs paramètres tels que les conditions du sol, la longueur, la profondeur, le diamètre, la géométrie d'alignement et le budget du tunnel. Ainsi il existe d'autres facteurs importants comme les risques, la vulnérabilité des infrastructures et édifices environnants. Pour des tunnels longs et peu profonds en zones urbaines et qui traversent des nappes d'eau importantes, le choix adéquat de l'outil et du mode d'excavation est crucial.

#### **III.2. Les différentes méthodes de creusement des tunnels**

Quatre principales méthodes d'excavation des tunnels peuvent être utilisées. Le choix de la technique à employer résulte d'un compromis entre les exigences liées à la géométrie de l'ouvrage à réaliser, les caractéristiques du terrain à creuser, les spécificités du site et de son environnement et les contraintes géologiques et hydrologiques (présence ou non de la nappe phréatique). Et ces méthodes sont les suivantes [4]:

- Méthode traditionnelle à l'explosif.
- $\triangleright$  Méthode par attaque ponctuelle.
- Méthodes par pré-découpage mécanique.
- Méthodes de creusement au tunnelier.

 Les progrès de ces dernières années dans les techniques de creusement, de soutènement et de revêtement permettent maintenant de réaliser des ouvrages dans tous les types de terrain [4].

#### **III.3. Choix de critère de la méthode de creusement**

La détermination d'une méthode d'excavation, à savoir l'excavation au tunnelier à bouclier, porte principalement sur l'économicité (réduction du temps de construction), les conditions environnementales (bruit et vibrations) et enfin sur la stabilité [5].

Le tunnelier à bouclier est favorable pour la couche de sol qui connaît une difficulté de bétonnage des supports en première période juste après l'excavation, ou qui est risquée par l'introduction d'une grande quantité d'eaux. [5].

Attendu qu'il n'existe pas de roche dans la profondeur projetée du tunnel et que l'argile et les sols sablo-argileux sont répartis relativement de manière régulière, il est jugé que la condition d'excavation au tunnelier à bouclier est très favorable [5].

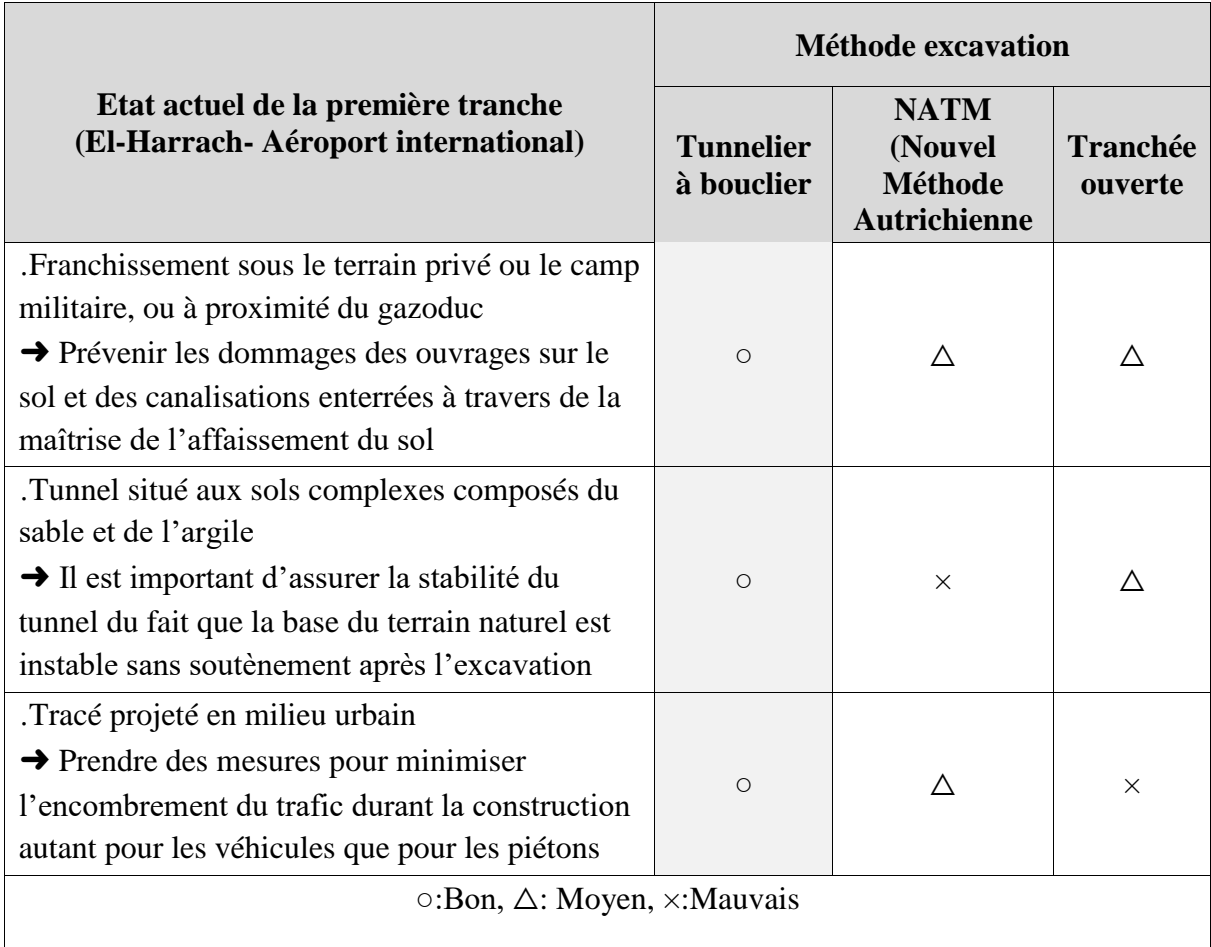

**Tableau III.1.** Choix de la méthode de creusement [5].

# **III.4. Construction du tunnel métro d'Alger «tronçon 5 »**

#### **III.4.1. Méthode de creusement au tunnelier (Tunnel Boring Machine TBM)**

Ce mode de creusement est utilisé pour les terrains à faible résistance, quand le front de taille ne peut pas assurer l'équilibre des pressions hydrostatiques ou de la pression des terres sans soutènement. Dans ce mode le terrain est excavé en pleine section par des techniques mécanisées [6].

En terrain tendre nécessitant un soutènement important, la forme circulaire est la mieux adaptée à la reprise des efforts. Le tunnelier comporte alors un bouclier et le front peut être

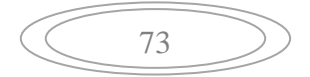

pressurisé. En grand diamètre, l'excavation se fait par attaque globale à l'aide d'une roue de coupe à l'avant de la machine avec un procédé de marinage adapté au mode de confinement.

La machine progresse en s'appuyant contre le revêtement mis en place au fur et à mesure de l'avancement par l'intermédiaire de vérins. Le revêtement mis en place est généralement le revêtement définitif. Dans certains cas, il peut être complété par un anneau intérieur qui assure d'autres fonctions que la seule fonction de résistance mécanique [6].

Le tunnelier équipé d'un bouclier mécanisé est donc utilisé pour creuser des galeries en souterrain. Dès lors il se doit d'assurer les fonctions suivantes [7]:

- Abattage du terrain en pleine section ;
- Soutènement du front de taille ;
- Soutènement des parois latérales lors de l'excavation ;
- Progression du bouclier (par appui sur le revêtement mis en place) ;
- Mise en place du revêtement à l'abri d'une jupe métallique ;
- Evacuation des déblais à l'arrière de la machine et transport jusqu'aux installations de décharge.

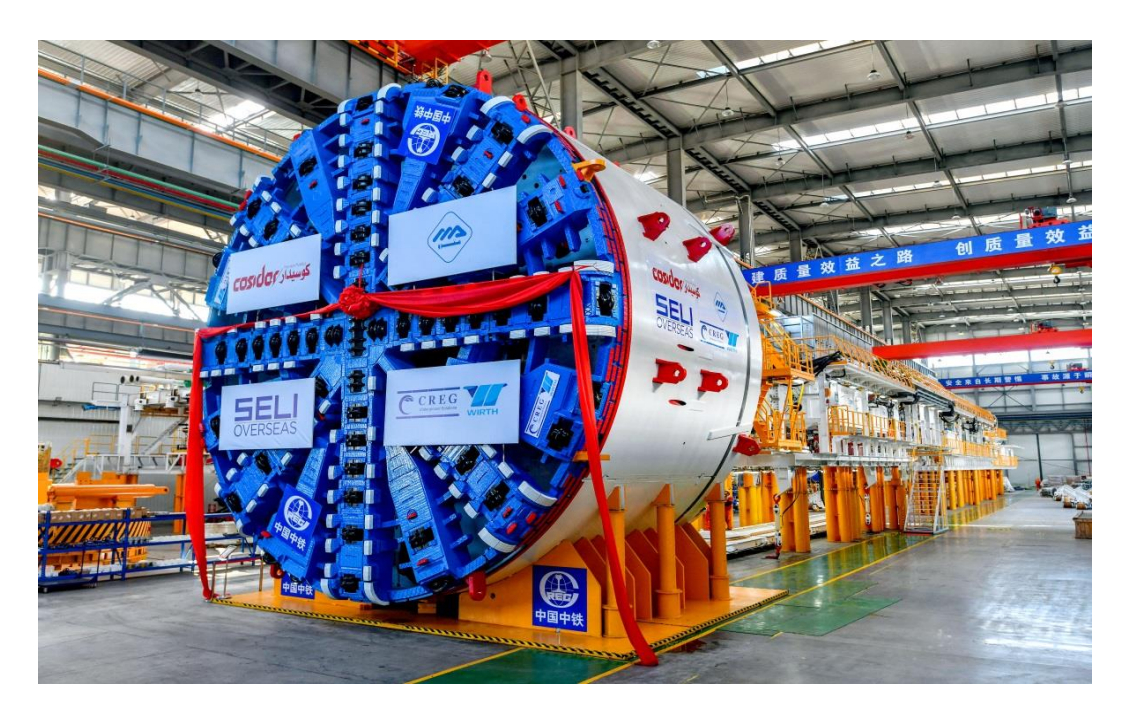

**Figure III.1.** Tunnelier de SELI OVERSEAS.

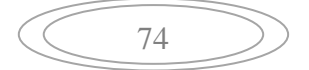

#### **III.4.1.1. Tunnelier à pression des terres**

Parmi les différents modes de confinement disponibles sur tunnelier, le principe du tunnelier à pression de terre et son rôle central qui est cité dans plusieurs travaux. Le mode de creusement à pression de terre consiste à équilibrer la pression hydrostatique et la poussée des terres au-devant du tunnelier (front de taille) par un confinement du matériau abattu qui contenu dans la chambre d'abattage. La figure suivante montre ces organes principaux [8]:

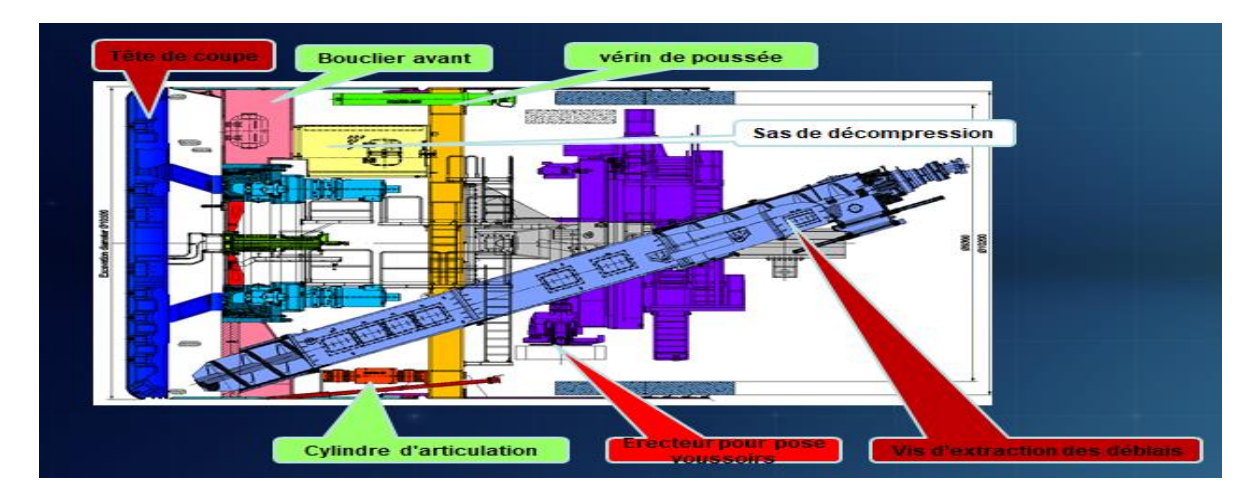

**Figure III.25.** Principales organes d'un tunnelier [7].

L'excavation d'un terrain à l'aide d'un tunnelier type EPBS (Earth Pressure Balance Shield) est régie principalement par trois paramètres: la vitesse de rotation de sa roue de coupe qui permet l'excavation du terrain; la vitesse de rotation de la vis d'extraction et la vitesse d'avancement du tunnelier. Les tunneliers à pression de terre sont dédiés au creusement des tunnels en terrain meuble pour augmenter leurs performances et faciliter le creusement [8].

#### **III.4.1.2. Avancement de tunnelier en terrain meuble (le cas du tronçon 5)**

 Par avancement de bouclier en terrain meuble, on entend un abattage du front de taille à pleine section au moyen d'une roue de coupe sous la protection d'un bouclier ou un abattage à section subdivisée avec un engin d'abattage monté de manière fixe dans le bouclier. Une vue d'ensemble des diverses machines d'avancement, y compris les machines à bouclier.

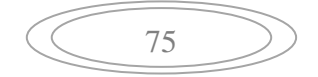

- Si nécessaire, le front de taille peut être soutenu mécaniquement par de l'air comprimé, par une boue de forage ou par une pression de terre. Le type de soutènement du front de taille doit être adapté au terrain à traverser.
- La densité ou la viscosité de la boue de forage doit pouvoir être adaptée à la perméabilité du terrain en place.
- En cas de soutènement à l'air comprimé, le danger de pertes d'air sera pris en considération.
- Les conditions de terrain prévues seront prises en considération lors du choix des caractéristiques de la machine, comme le dimensionnement du bouclier, la pression de soutènement, la construction et l'équipement de la roue de coupe, la poussée d'avancement du bouclier, le système de circulation et de séparation, les concasseurs, etc [5].

#### **III.4.1.3 Délai d'excavation du tunnel métro d'Alger au bouclier (TBM)**

Le tableau ci-dessous donne la vitesse d'avancement de l'excavation par zone servant à calculer le délai d'excavation du tunnel au bouclier.

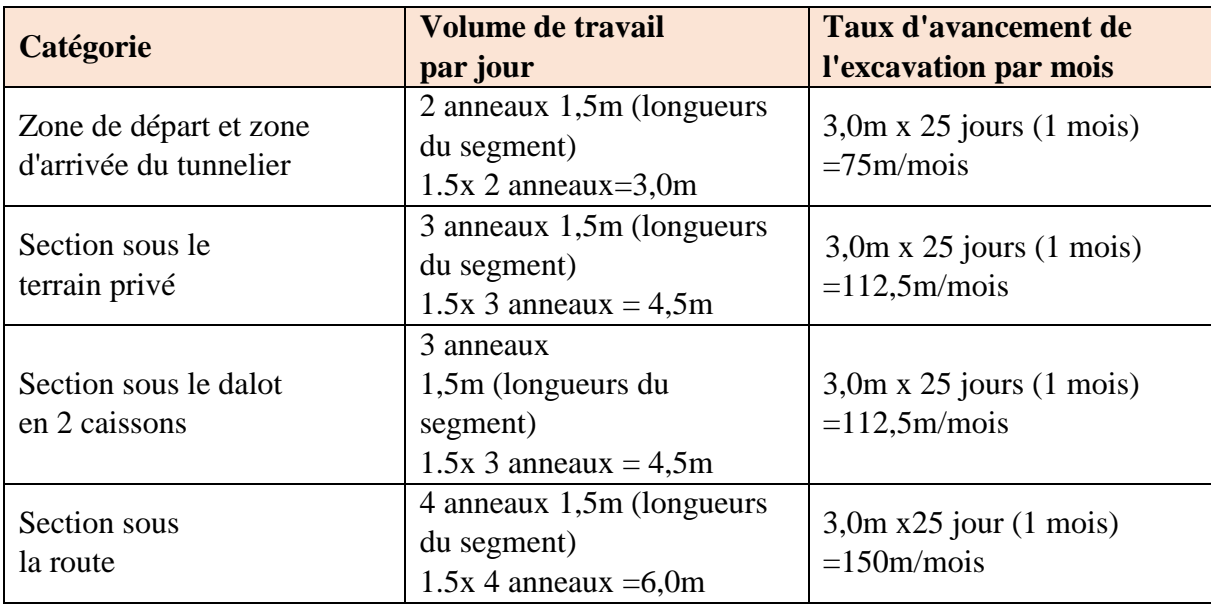

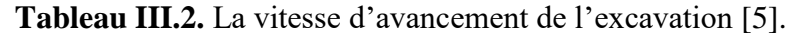

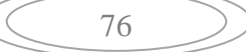

Pour le début de l'excavation, il faut choisir la distance la plus grande entre celle permettant de supporter la poussée des vérins du tunnelier et celle permettant d'installer une plaque tournante dans un puits.

#### **III.4.2. Méthode d'excavation du tunnel métro d'Alger**

La méthode d'excavation au tunnelier à bouclier constitue une technique de construction combinant le bouclier et le tunnelier. A l'arrière de la tête d'abattage est fixé le bouclier. La tête avance en utilisant les voussoirs comme jambe, qui sont mis en place à l'arrière. Le tunnelier à bouclier réalise le creusement en répétant la séquence suivante [5] :

77
# Chapitre III : Procédé de construction du tunnel.

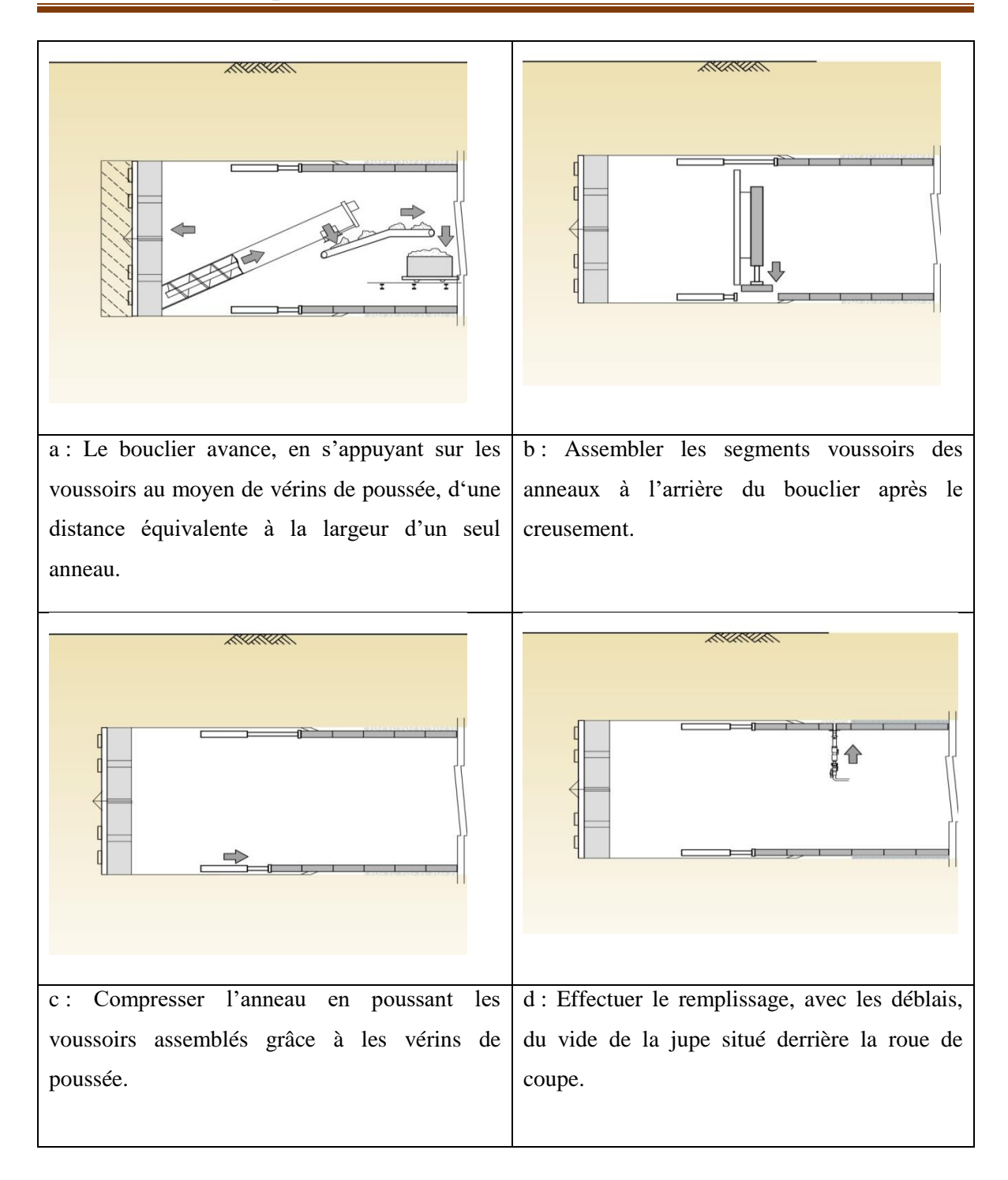

**Figure III.3.** La procédure de creusement du tunnel métro d'Alger.

## **III.4.2.1. Le système d'extraction**

Les terrains concassées par la roue de coupe descendent par gravité vers le bas de la roue et sont ensuite récupérés grâce à une vis d'Archimède (en rouge sur la figure suivante). Les gravats sont ensuite amenés jusqu'au train suiveur par tapis roulant [9].

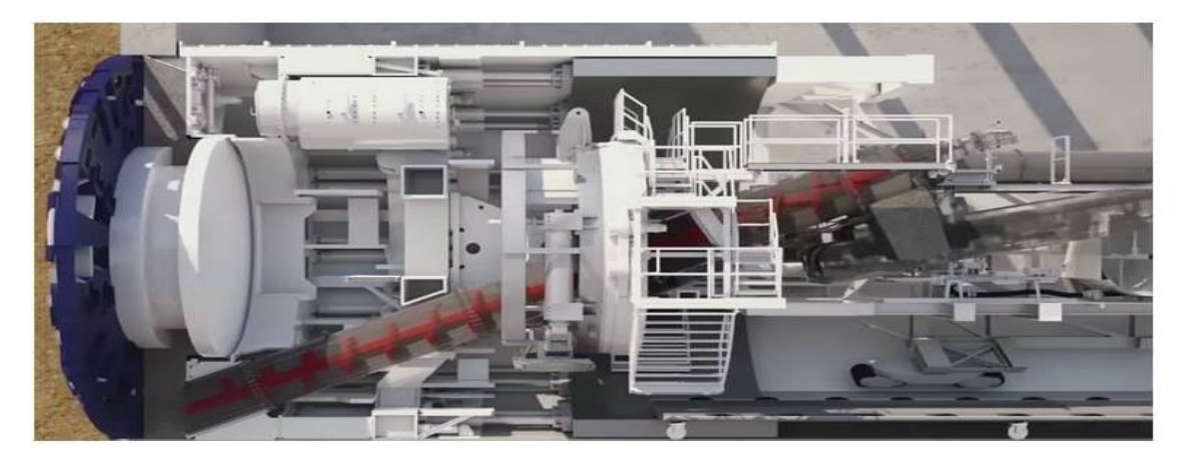

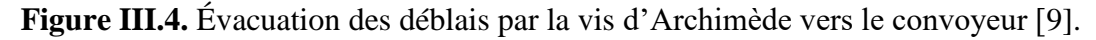

# **III.4.2.2. Le système d'avance**

Le système d'avance permet à la tête de coupe de progresser dans le creusement. Ce système est constitué de puissants vérins qui s'appuient sur le dernier anneau de voussoirs posé pour faire avancer la tête. En effet, une fois un anneau de voussoirs déposé, les bords des voussoirs forment un plan orthogonal à la direction de coupe. C'est sur cette surface que les vérins s'appuient à l'aide de crampons pour pousser la machine [9].

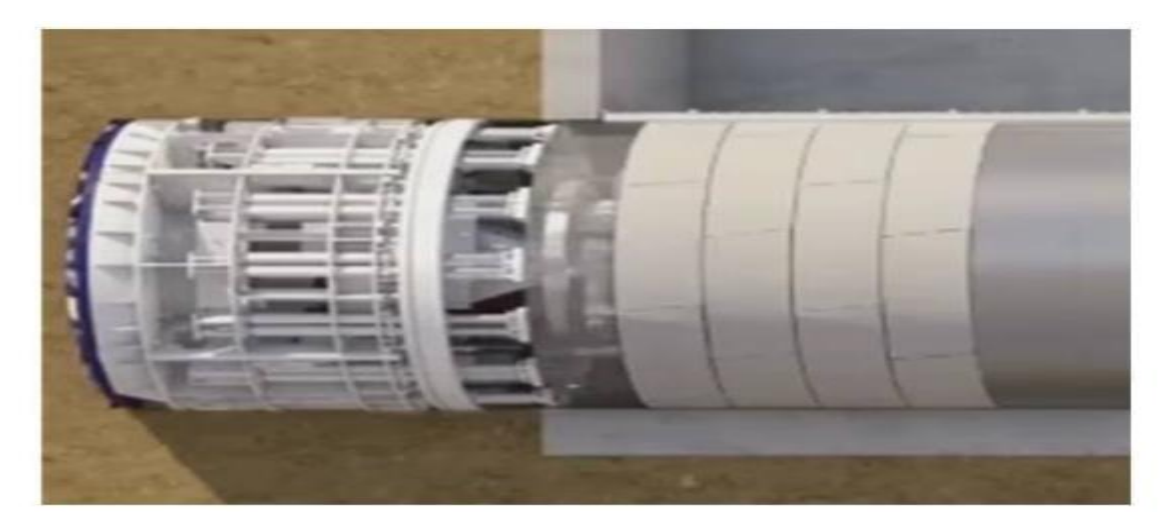

**Figure III.5.** Système d'avance où les vérins (au centre) s'appuient sur les voussoirs (à droite) pour pousser le bouclier (à gauche), [9].

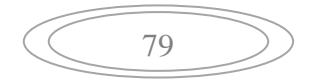

Lors de la pose des voussoirs, ces vérins se rétractent vers la roue de coupe qui cesse d'avancer afin de permettre l'installation des voussoirs par d'autres vérins de direction orthogonale.

#### **III.4.2.3. Le train suiveur**

Le train suiveur permet l'approvisionnement et la gestion de tout ce qui est nécessaire pour le fonctionnement de la partie avant du tunnelier. Il comporte d'une part un tapis roulant permettant l'extraction des gravats, et d'autre part un système conduisant les voussoirs jusqu'au système d'érection. D'une longueur totale pouvant faire plusieurs centaines de mètres, il permet aussi le lien avec l'extérieur [9].

En amont du train suiveur, une voie ferrée provisoire peut permettre l'acheminement de matériels (voussoirs), de personnes et l'extraction des terrains vers le puits le plus proche. Une zone d'embarquement est prévue à l'arrière du train suiveur, où la voie ferrée provisoire est par ailleurs complétée au fur et à mesure de l'avancement du tunnelier. Enfin, le train suiveur comprend des zones de vie pour le personnel [9].

# **III.4.2.4. Guidage topographique du tunnelier du projet Cosider M28 avec SELI OVERSEAS**

SELI OVERSEAS, comme sous-traitant du pôle M28 de Cosider TP, est responsable sur la réalisation du tunnel de l'extension lot 1 du Métro d'Alger reliant le centre-ville d'El Harrach à l'aéroport international Houari Boumediene [10].

Ce tunnel long de 9.5 km traversera 9 stations et une géologie complexe composée d'un sous-sol de sable, d'argile, de marne, d'anciens marécages et des dépôts alluviaux. Il sera excavé par un Tunnelier à pression de terre d'un diamètre d'excavation de 10,2 m fabriqué dans l'usine de CREG à Tianjin en Chine [10].

Chapitre III : Procédé de construction du tunnel.

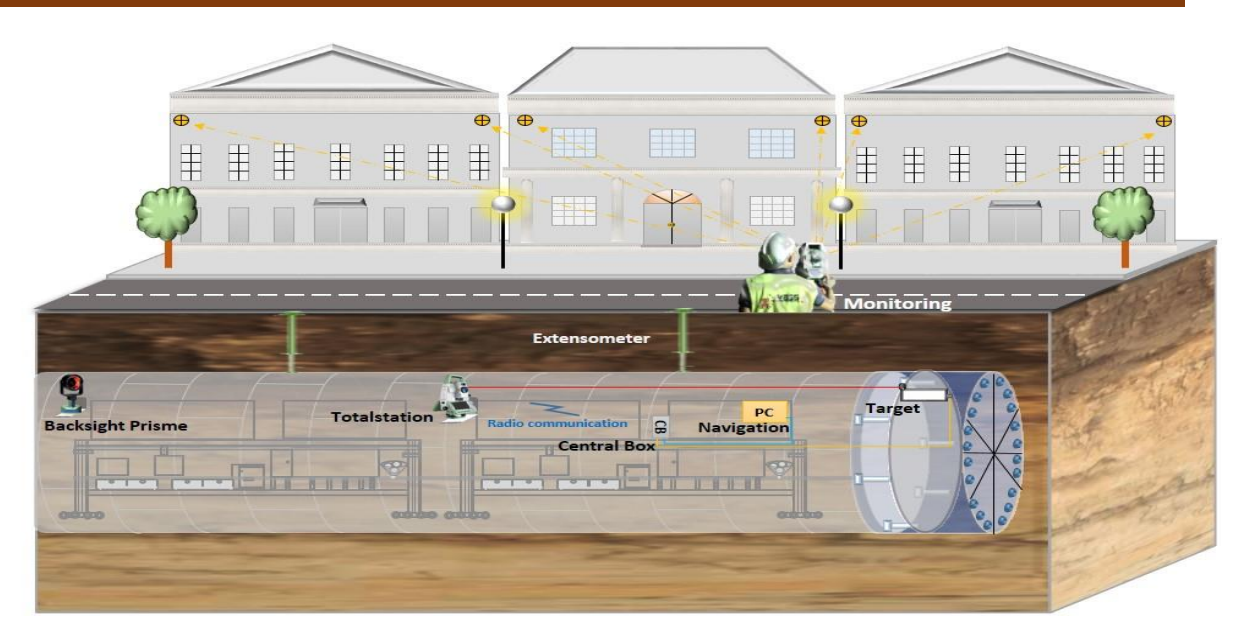

**Figure III.6.** Système de navigation d'un tunnelier simplifié [10].

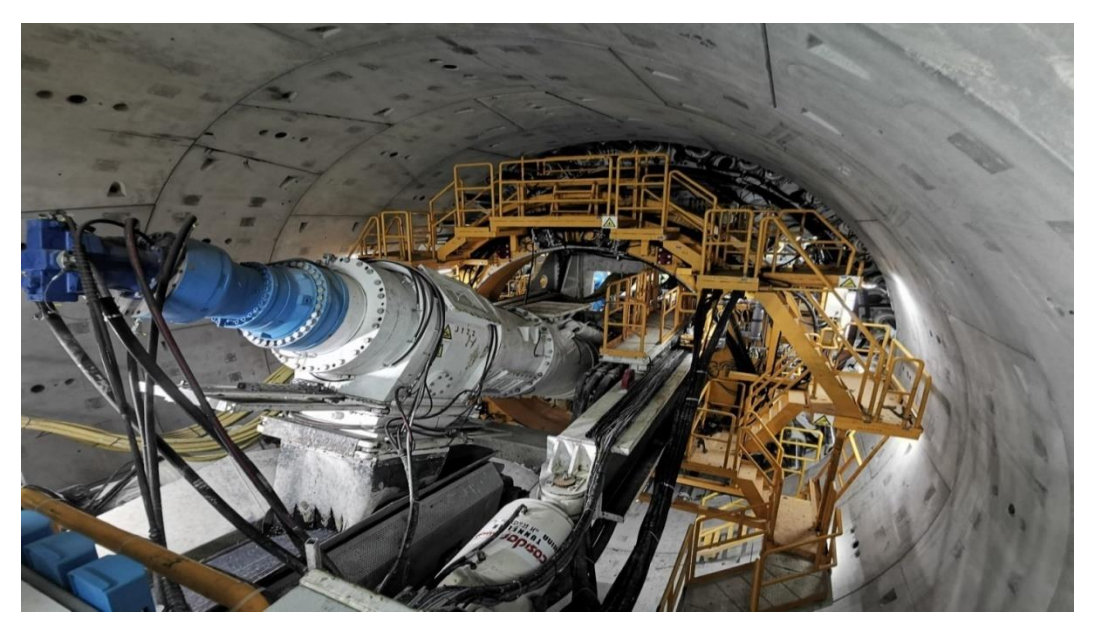

**Figure III.7.** Le tunnelier Kahina en mode opérationnel.

Le revêtement définitif du tunnel sera réalisé en voussoirs préfabriqués en béton armé. La pose des voussoirs et l'injection seront faites au fur et à mesure que le tunnelier avance.

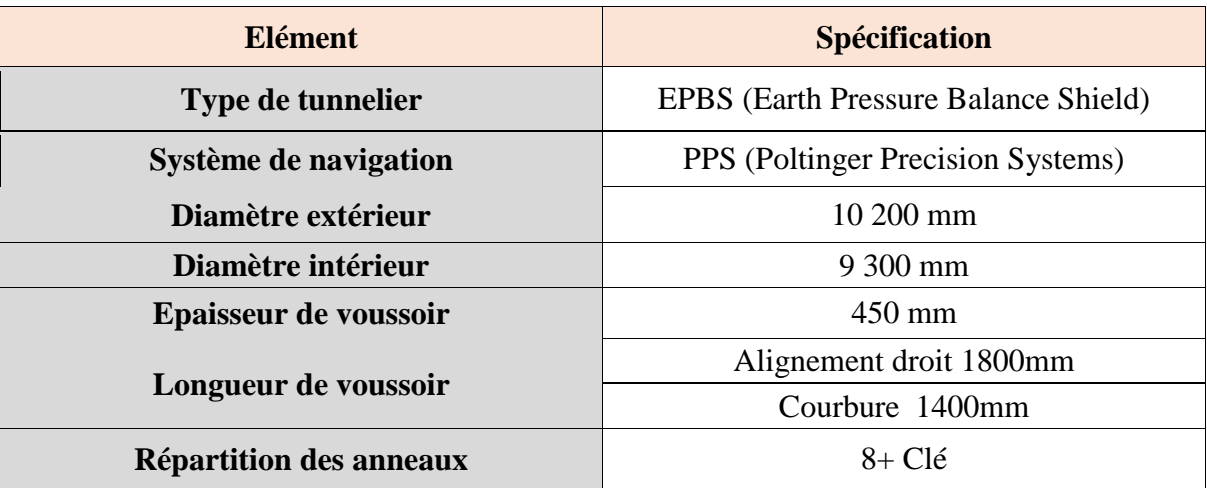

**Tableau III.3.** Les caractéristiques du tunnelier (TBM type EBPS) [10].

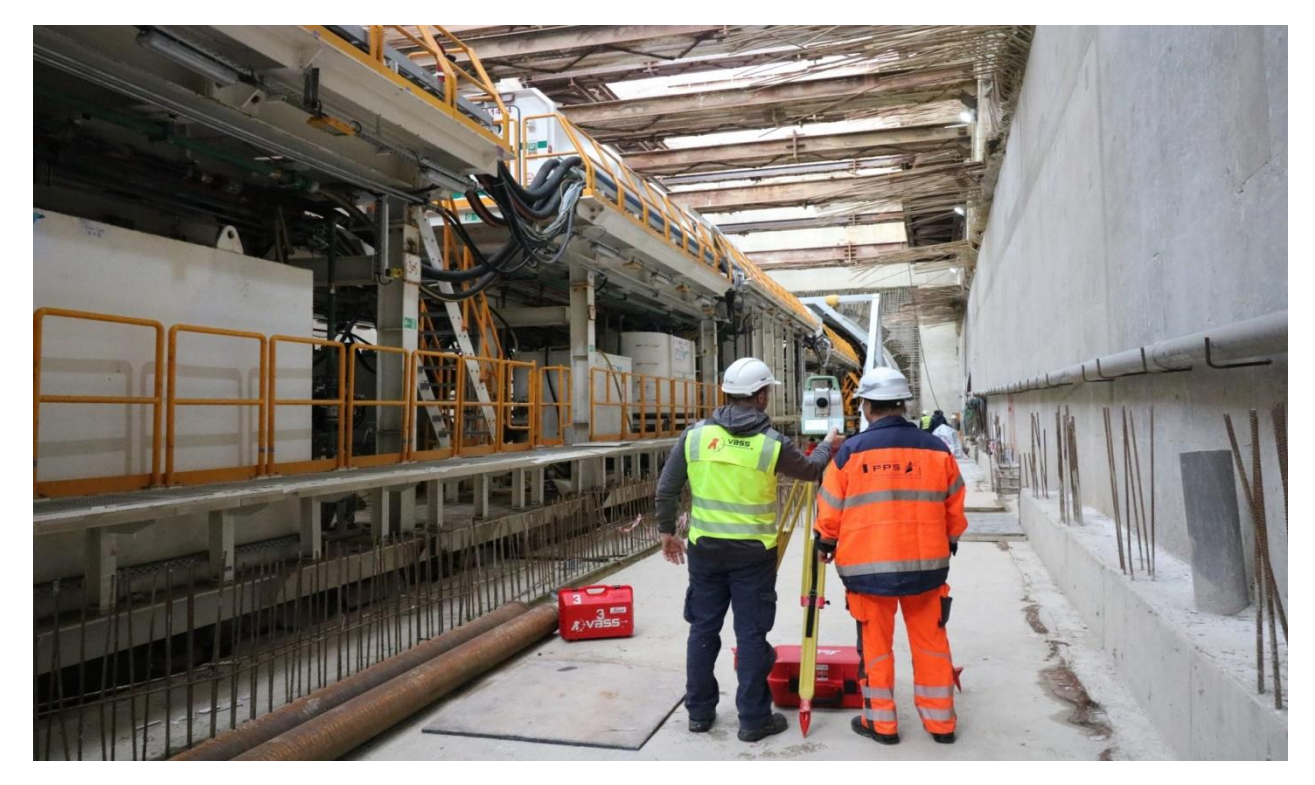

**Figure III.8.** Mise en service du système de navigation PPS [10].

# **1. Services de la VBSS**

Contrôle, densification et entretien des réseaux géodésiques de base ;

 Assistance technique: élaboration de concepts de mesure, établissement des plans d'implantation et vérification des documents d'exécutions topographiques ;

 Travaux de topographie: assistance pendant le montage du tunnelier, du bâti de poussée et du convoyeur vertical, mesures de contrôle de la géométrie de la machine et des travaux de construction du tunnel, implantations, levés topographiques tel que construit, guidage de l'excavation du tunnel avec le système de navigation PPS et prise en charge et maintenance de ce dernier [10].

## **1. A. Planification et topographie de base**

- Elaboration de concepts de mesure de tunnel spécifiques au projet ;
- Calcul des prévisions de la précision de percement ;
- Création, contrôle et entretien des réseaux géodésiques des portails de tunnels et des réseaux de précision, ainsi que l'entretien et le contrôle du réseau de référence souterrain en cours du creusement progressif du tunnel ;
- Réglage pendant l'installation du berceau du tunnelier, des gabarits métalliques ou des cloches permettant le glissement du tunnelier au démarrage dans les puits d'entrée et de sortie ;
- Calculs des surfaces et des volumes ainsi que la documentation des levés topographiques ;
- Travaux d'implantation pendant toutes les phases de la construction des ouvrages ;
- Travaux topographiques pour le contrôle de la construction des ouvrages ;
- Monitoring des déformations de la surface et du tunnel et les mesures géotechniques pendant toutes les phases de construction du projet ;
- Les levés tel que construit" pour la documentation du projet [10].

## **Creusement de tunnel classique (NATM)**

- Contrôle du creusement au laser avec des stations totales ;
- Topographie de l'excavation du tunnel, spécifications de l'axe et des profils ;
- Travaux d'implantation des dispositifs de soutènement et des voûtes parapluies ;
- Documentation de l'excavation: mesure de profils, laser scanning (Leica ou Faro), scanner digital (DIBIT-System) et l'évaluation graphique des calculs des surfaces et des volumes ;
- Contrôle des gabarits et des cintres ;
- Contrôle du bétonnage des voûtes [10].

## **Creusement à la haveuse et au tunnelier**

En plus de ce qui a été mentionné ci-dessus, la VBSS offre ses services pour la mise en service et la maintenance des systèmes de navigation conventionnels des haveuses et des tunneliers [10].

- Mesure de la machine, installation et calibrage du système de navigation en coopération avec le fabricant du système ;
- Prise en charge du système de navigation ;
- Responsabilité sur la sécurité et la maintenance des composantes du système de navigation ;
- Gestion des données du système de navigation, y compris la gestion des coordonnées, de l'axe et des profils du projet, la gestion des utilisateurs, la sauvegarde du système et l'établissement des rapports ;
- Mise en œuvre et changement des consoles installées sur le mur du tunnel pour la station totale et pour le prisme d'orientation pour assurer une connexion visuelle continue entre les prismes automatiques protégés (haveuse) ou la cible (TBM-Target) et la station totale pendant toute l'excavation ;
- Mesures de contrôle pour vérifier les valeurs de calibrage du système de navigation ;
- Contrôle du réseau souterrain depuis le réseau précis du projet ou à partir du portail du tunnel pour corriger les coordonnées de la station totale et du prisme d'orientation en cas de mouvements de ces derniers ;
- Mesures de la convergence dans les tunnels à voussoirs.

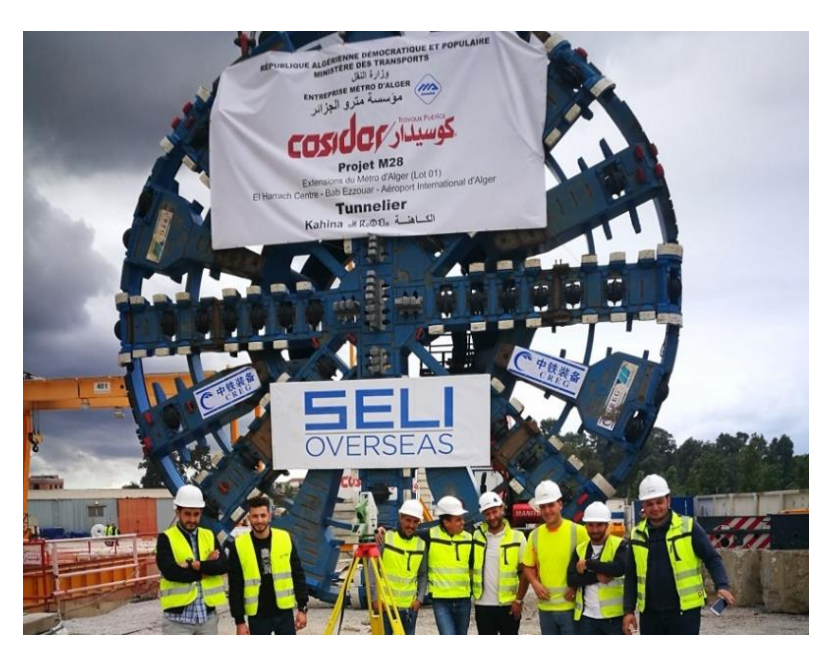

**Figure III.9.** Tunnelier à pression des terres [10].

# **2. Monitoring**

 Les projets de construction sont de plus en plus complexes, ce qui engendre de nouveaux défis. Le processus de planification de la procédure du monitoring est l'une des bases les plus importantes pour la réussite d'un tel projet. Le monitoring de déformation représente dans ce cas un instrument très important pour le contrôle de la qualité et surtout pour la sécurité des travaux et des personnes travaillant dans les infrastructures souterraines ou en surface [10].

Le monitoring de déformation peut être exploité, entre autres, pour détecter des mouvements et des changements dans les objets suivants [10]:

- Tunnels ;
- Ponts ;
- Routes ;
- Fondations et bâtiments ;
- Chantiers de construction ;
- Zones de tassements et les barrages.

Ce n'est que lorsque l'excavation du tunnel ou lorsque l'exécution des travaux de construction commencent, que la mise en service coordonnée des équipements installés par

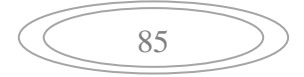

le VBSS trouve lieu et que le monitoring devient alors un processus continu et permanent qui contribue à prouver les mouvements attendus dans la vie pratique.

 La géométrie de l'objet peut se déformer et changer lentement ou rapidement. La VBSS surveille les moindres mouvements et offre la plus grande précision et fiabilité [10].

 En fonction des circonstances sur le terrain et des exigences du projet, les dispositifs de mesure géodésiques et géotechniques appropriés seront sélectionnés avec soin. On utilise généralement des stations totales, des niveaux de précisions digitales, des niveaux de précision à eau, des inclinomètres, des extensomètres et les cibles. Bien entendu, cela inclut aussi le logiciel d'acquisition et d'évaluation des données et la gestion des alarmes [10].

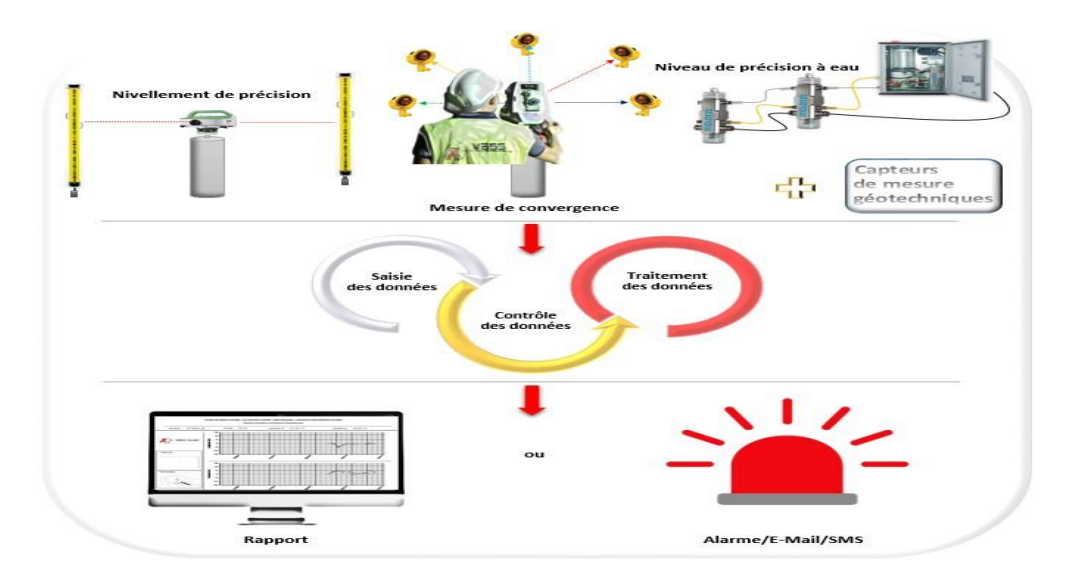

**Figure III.10.** Quelques services de la VBSS dans le domaine du monitoring [10].

Dans le cas où les mesures du monitoring dans le cadre d'un projet de construction doivent être effectuées sur une longue période avec des intervalles de mesure courts, l'utilisation d'un système de surveillance automatique sera donc une nécessité afin de minimiser l'intervention du personnel.

#### **III.4.2.5. Passage du tunnelier (TBM type EBPS) dans la station**

Il est prévu que le tunnelier à bouclier passe à l'intérieur de la station dans le but de réduire le temps de construction et d'éviter l'encombrement du trafic routier [5].

Le tunnelier passera à l'intérieur de la station en utilisant les voussoirs détériorés durant le transport et l'assemblage comme soutènement provisoire. La durée d'exécution

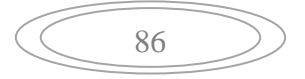

demandée sera à peu près 2 mois [5].

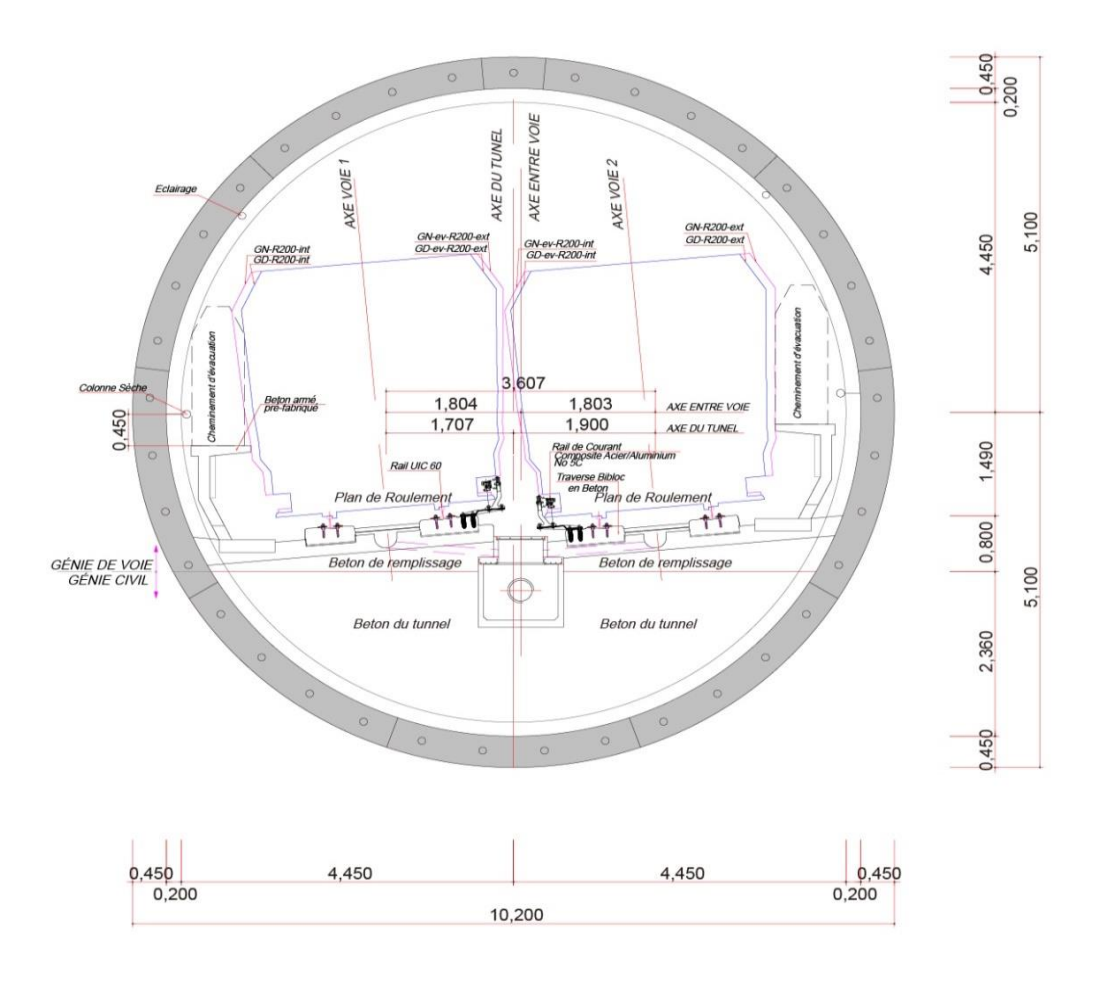

**Figure III.11.** Profil du tunnel à bouclier [5].

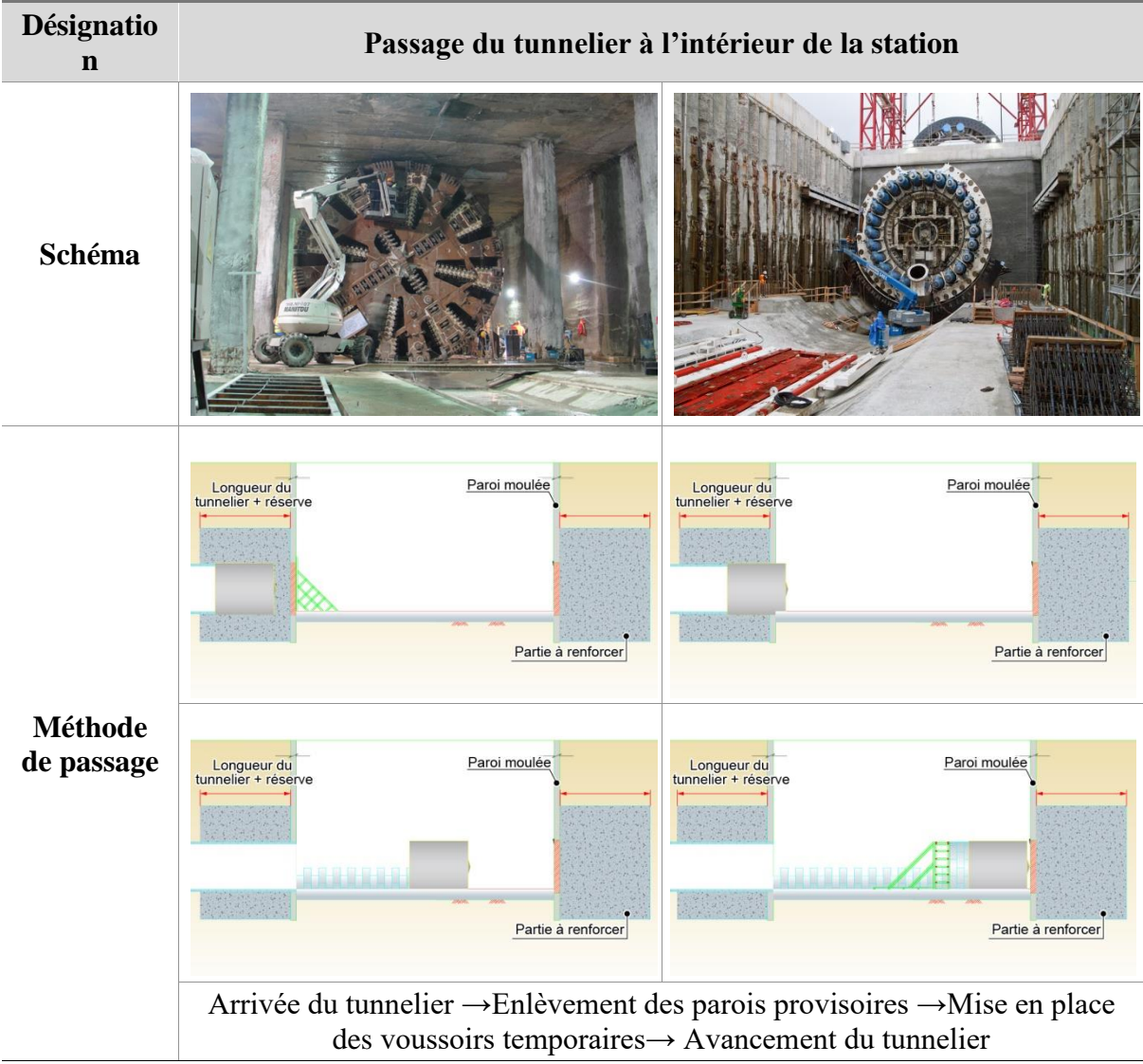

**Figure III.12.** Les phases de passage du tunnelier (TBM) dans la station.

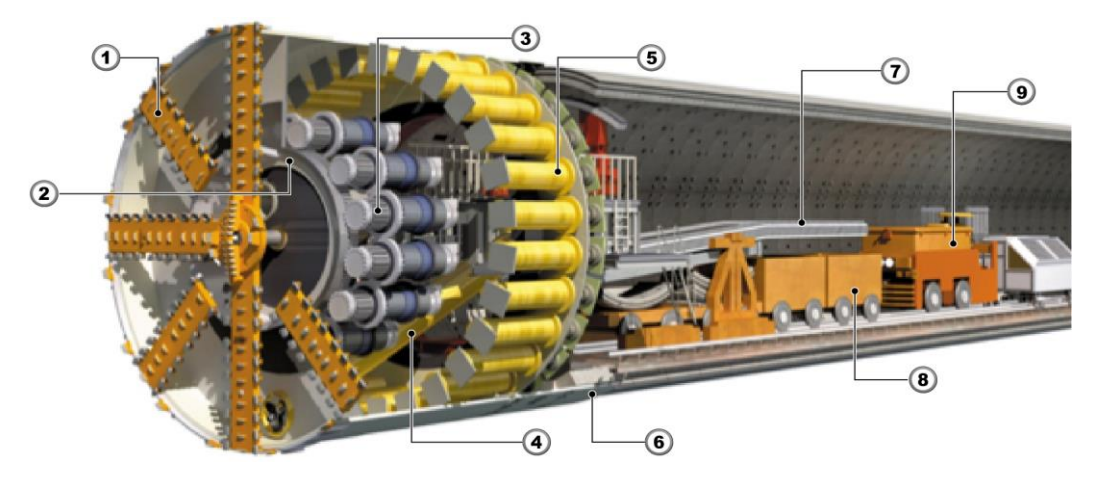

**Figure III.13.** Schéma représentant un tunnelier à pression de terre [5].

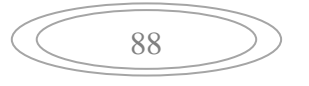

# Chapitre III : Procédé de construction du tunnel.

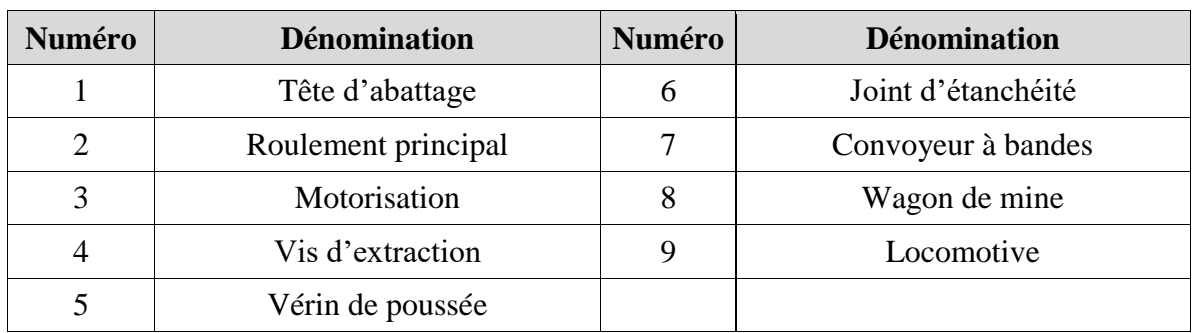

# **III.4.2.6. Seuil de contrôle**

Les valeurs du Tableau ci-dessous serviront à établir les niveaux admissibles pour les bâtiments ou les sections de contrôle à étudier [11].

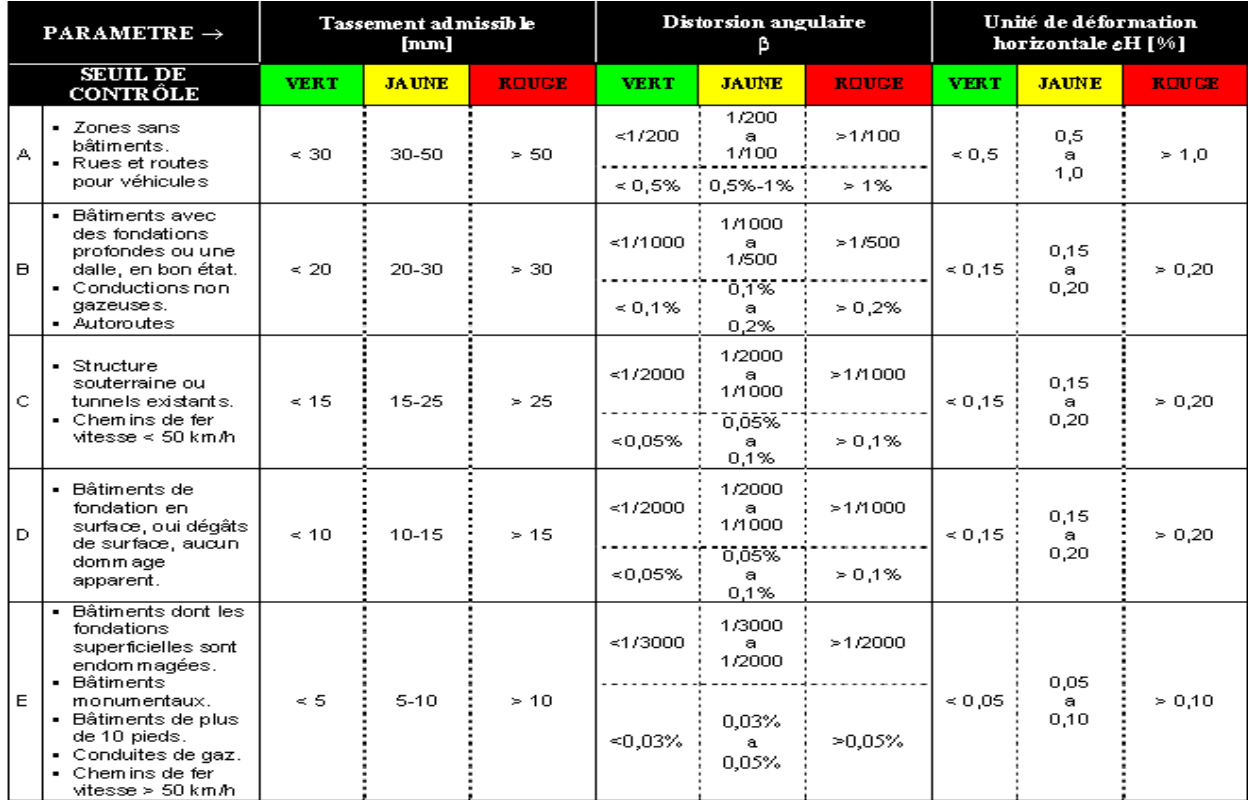

**Tableau III.4.** Seuil de contrôle pour les mouvements supplémentaires admissibles en fonction du classement [11].

# **A. Niveaux de sensibilité du tronçon 5**

La section contient essentiellement 2 types de niveaux de sensibilité [11]:

- Zones sans bâtiments (type A);
- Bâtiments de fondation en surface, oui dégâts de surface (type D).

# Chapitre III : Procédé de construction du tunnel.

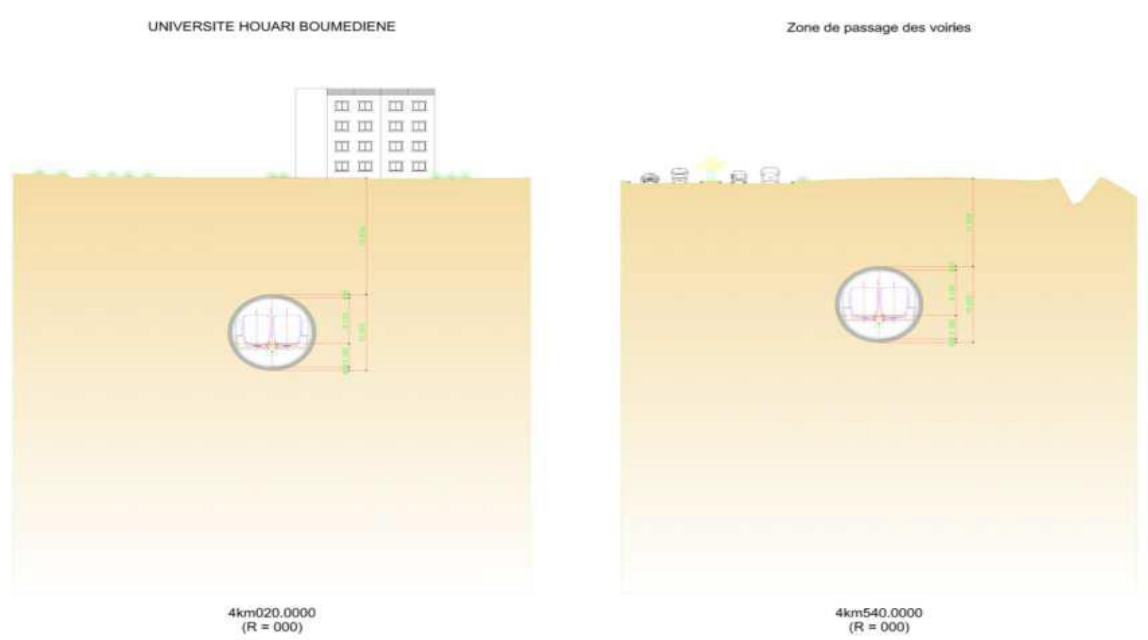

**Figure III.14.** Zones singuliers identifies à l'APD [11].

Ci-dessous, vous pouvez voir la vue aérienne de la section distinguant les deux types de sensibilité de surface.

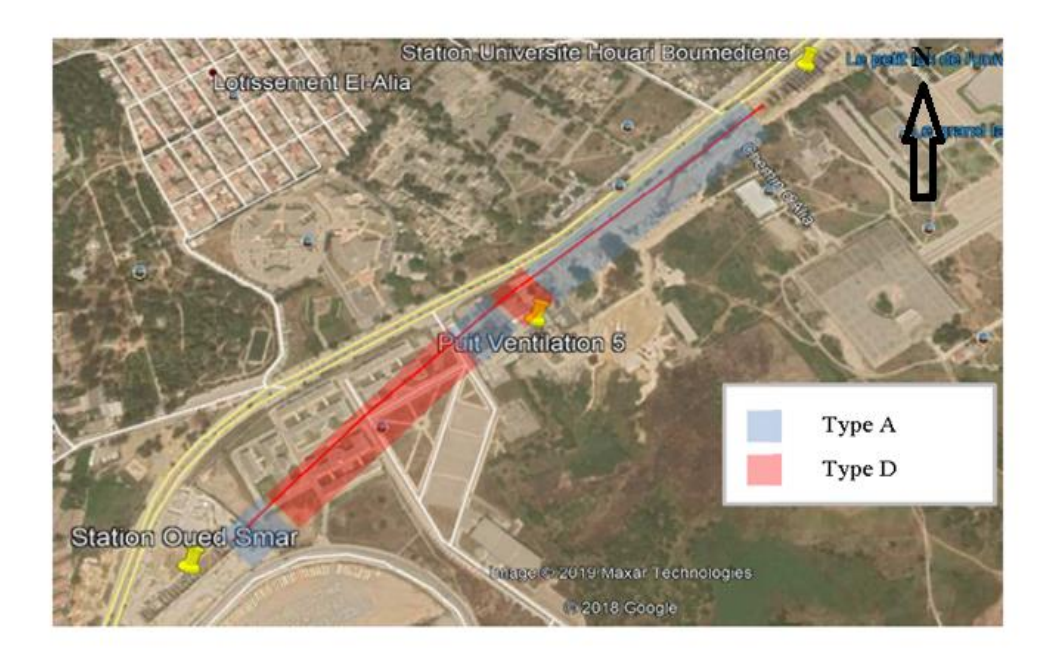

**Figure III.15.** Identification de types de sensibilité le long de la section (Google Earth).

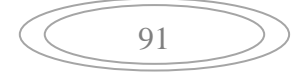

# **Zones sans bâtiments (type A)**

Fondamentalement, nous trouvons des champs ouverts et des zones avec des routes.

#### **Bâtiments de fondation en surface, oui dégâts de surface (type D)**

Les bâtiments sont dans la zone sont du type suivant [11]:

Résidence universitaire  $(R+3)$ 

Les «niveaux de risque» établis sont les suivants [11]:

**Tableau III.5.** Niveaux de risque d'affection pour les bâtiments et les structures [11].

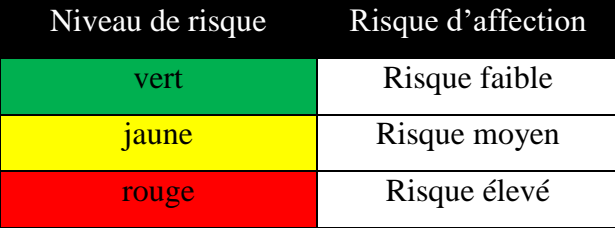

Les zones caractérisées par un niveau de risque ≪vert≫ subissent un contrôle de mouvement normal conformément à un plan prédéfini. Les zones de niveau ≪jaune≫ nécessitent une instrumentation plus intensive avec des lectures plus fréquentes et un niveau de contrôle sur site plus élevé.

Dans les zones où le niveau de risque est ≪rouge≫, il est nécessaire de réduire les mouvements de risques au minimum au niveau ≪jaune≫.

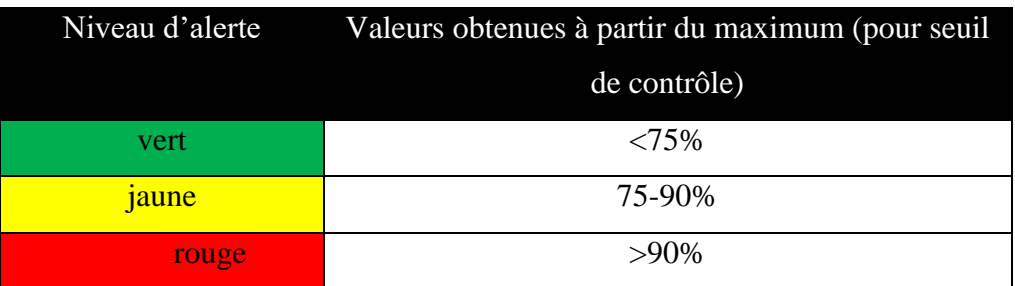

**Tableau III.6.** Valeurs du Niveau d'alerte [11].

Ces niveaux sont établis parce qu'ils sont plus conservateurs que ceux du projet en général et qu'ils pourraient ainsi être utilisés en supposant des niveaux de risque moyens.

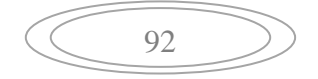

Si le niveau d'alerte «rouge» est atteint, il sera nécessaire d'arrêter les travaux et de prendre les mesures nécessaires pour corriger les écarts.

## **III.4.2.7. Caractéristiques générales du tracé**

## 1) **Profil en long**

**Tableau III.7.** Les paramètres géométriques utilisés dans ce projet sont [12].

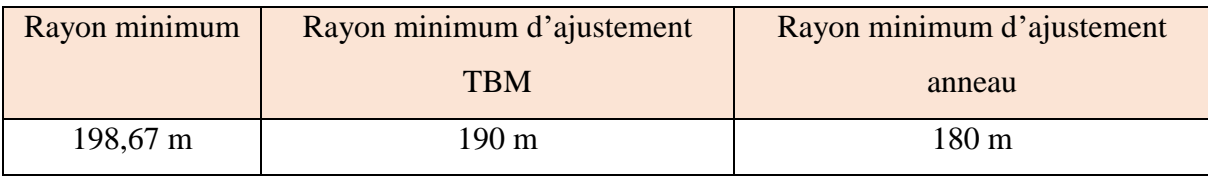

# 2) **Tracé de profil vertical**

**Tableau III.8.** Les paramètres géométriques utilisés dans ce projet (pour TBM) sont [12].

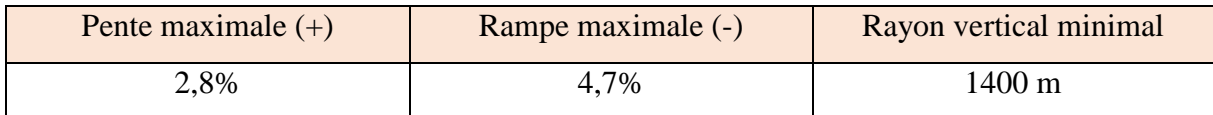

# **3) Caractéristiques générales de revêtement**

Le revêtement du tunnel est formé par des voussoirs préfabriqués placés par un érecteur à l'intérieur de l'arrière de bouclier [12].

L'anneau est monté une fois que l'avancement est terminé.

Le projet prévoit les caractéristiques de revêtement suivantes:

- Anneaux en béton armé (épaisseur 46 cm) ;
- Injection du matériau de remplissage en même temps que l'apparition d'un espace vide (méthode d'injection simultanée) ;
- Matériel d'injection du remplissage sera bi composant.

Dans le tableau ci de suite sont spécifiées les caractéristiques des dimensions des anneaux :

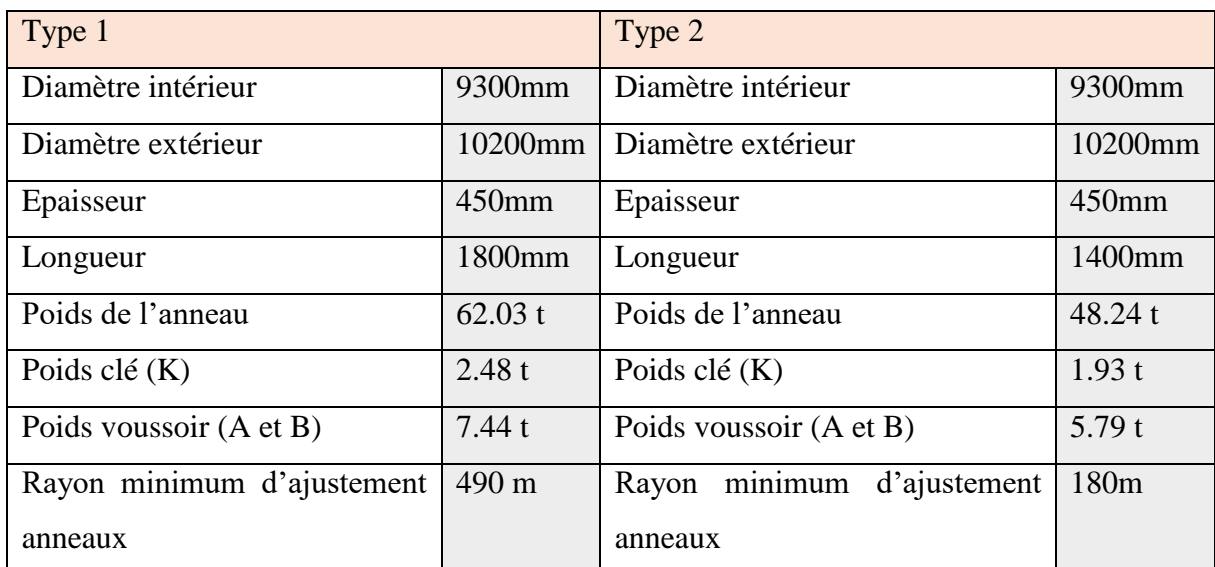

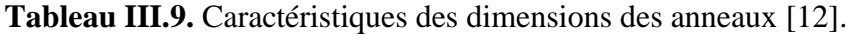

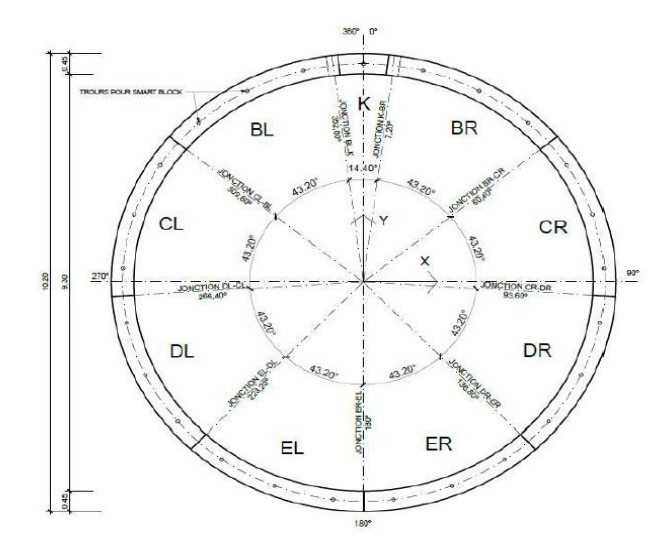

**Figure III.16.** Dimensions et distribution des voussoirs dans l'anneau universel [12].

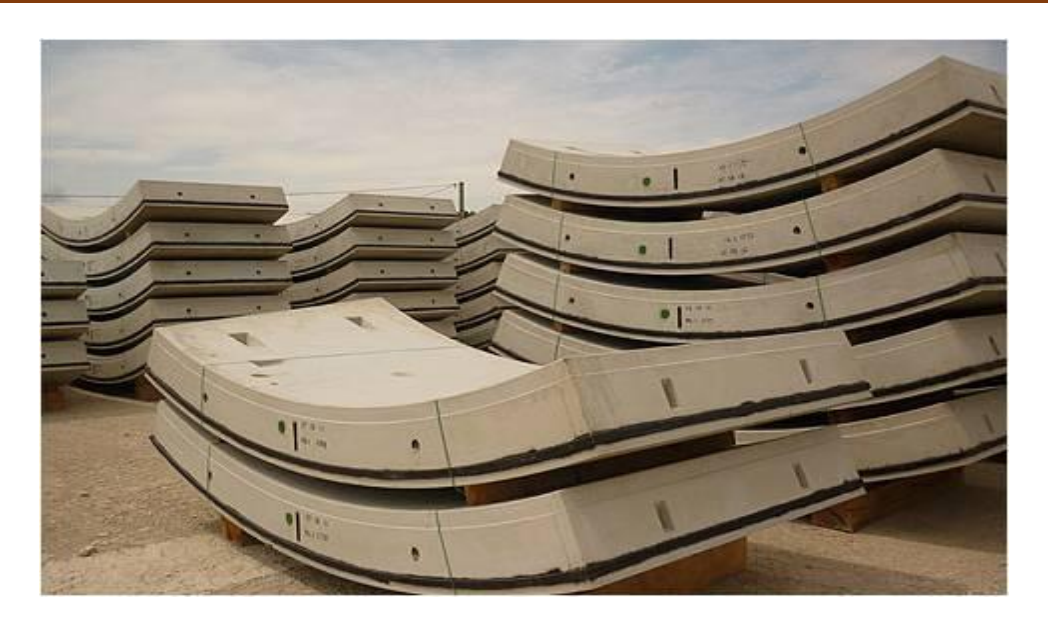

**Figure III.17.** Exemple de voussoirs en béton préfabriqués.

# **III.4.2.8. Les instruments de l'auscultation dans le tunnel (tronçon 5)**

 Le creusement d'un tunnel de grande section dans les terrains difficiles nécessaire une surveillance continue des réactions du terrain sur l'ouvrage. Le dispositif de l'auscultation qui a été mise en place sur le tunnel du métro d'Alger extension EL-Harrach-Aéroport international (tronçon 5) a surtout été efficace pour la conduite des travaux et la sécurité du chantier grâce à une bonne périodicité des mesures des cibles de monitoring et à l'interprétation immédiate sur place des résultats.

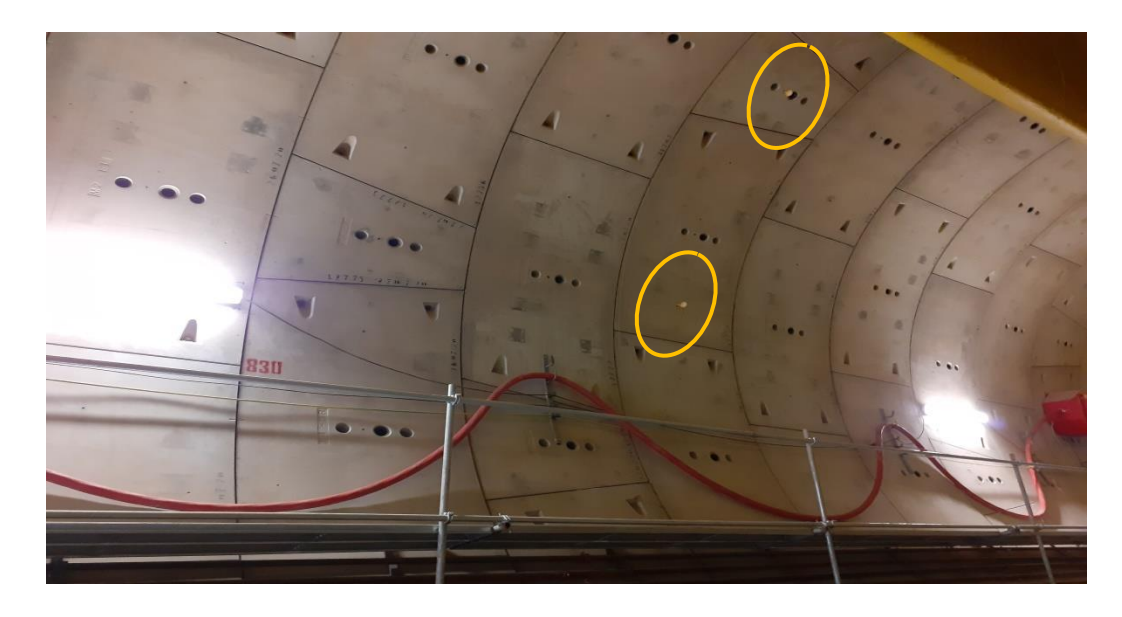

**Figure III.18.** Les cibles de monitoring dans le tunnel (tronçon 5).

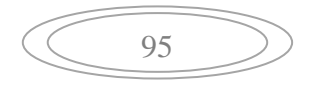

# **III.4.2.8.1. Mesures de convergence**

La méthode convergence-confinement, très pratique pour le dimensionnement des tunnels soutenus dans les terrains sans effets différés. La convergence acquise par la galerie au moment de la pose du soutènement, en relation avec la distance au front, reste indéterminée [13].

A l'aide de cette méthode on examinera ensuite les pressions de soutènement et les convergences finales en fonction de la plastification du massif et de la distance au front à laquelle est posé le soutènement [13].

#### **III.4.2.8.2. Mesures des déplacements**

mesure de déplacements absolus, en général par procédés optiques (topographie) ;

mesures de déplacements relatifs, le plus souvent par voie mécanique. Elles comprennent entre autres l'extensomètre (mesure de la variation de distance entre deux points), les mesures de convergence et les mesures inclinométriques (mesure de la déformation le long d'un sondage).

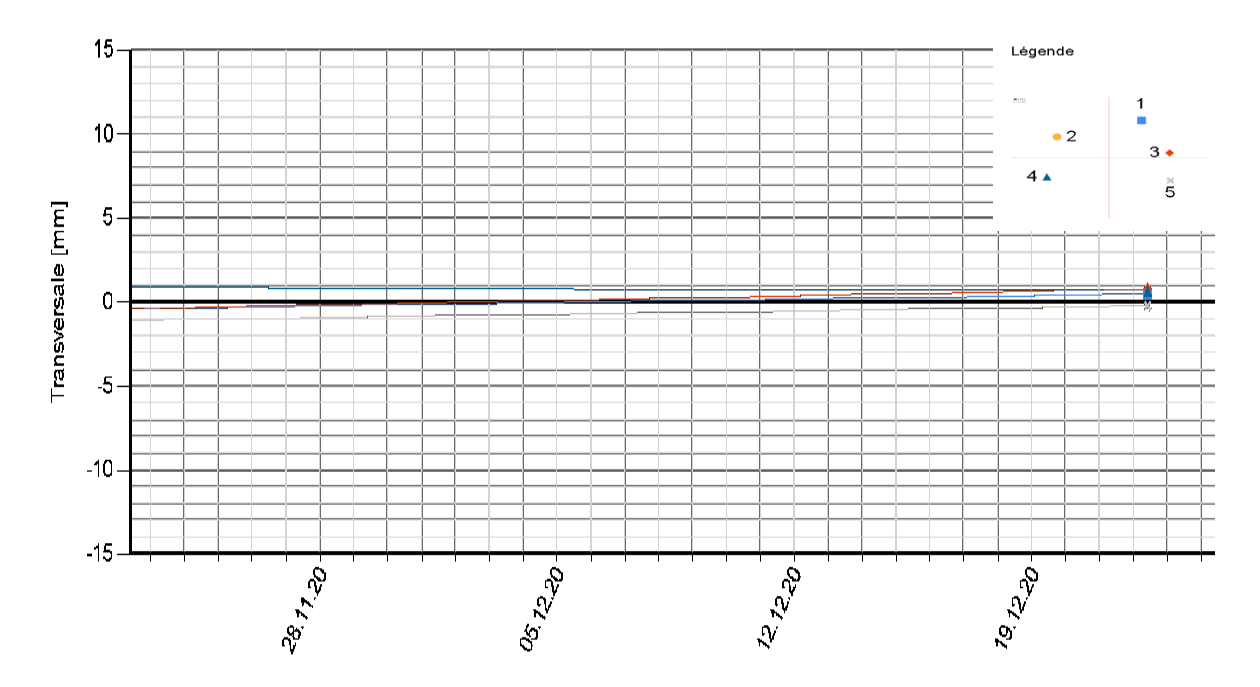

**Figure III.19.** Les mesures à partir des cibles de monitoring dans le tunnel (tronçon5)2020**.**

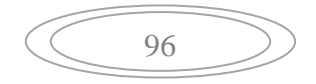

#### **III.4.2.8.3. Les mesures de contraintes**

La surveillance de la valeur des contraintes dans le revêtement a été prévue pour compléter les mesures de déplacements. Il convenait de procéder à un nombre suffisant de mesures pour que les résultats puissent être interpréter de manière satisfaite [14].

#### **III.4.2.9. les conditions hydrauliques**

Le creusement d'une galerie en terrain aquifère affecte l'équilibre hydraulique initial. Les écoulements qui en résultent peuvent provoquer des problèmes de stabilité générale et/ou des tassements et modifier le niveau de la nappe phréatique. L'ingénieur doit être en mesure d'estimer les conséquences de ces écoulements, tant en cours de construction qu'en conditions de service. A moyen terme les écoulements sont caractérisés principalement par leur évolution transitoire.

#### **1. Conséquences des écoulements hydrauliques vers un tunnel**

Sur le plan hydraulique, de faibles venues d'eau peuvent suffire pour perturber les différentes étapes de réalisation de l'ouvrage. Pour des fortes venues d'eau, il peut y avoir des inondations du site, ce qui constitue un danger pour le matériel de construction et la sécurité du personnel. Par conséquent, une estimation fiable de ce débit est nécessaire au bon déroulement des travaux. Cependant le creusement du tunnel provoque une redistribution de la charge hydraulique sur la paroi excavée entraînant ainsi un écoulement des eaux souterraines vers l'ouvrage [15].

Par ailleurs, sur le plan mécanique, la diminution de la pression interstitielle entraîne une modification des contraintes effectives dans le massif encaissant. Par conséquent, les tassements de consolidation engendrés dans la zone d'influence du tunnel peuvent menacés la sécurité des ouvrages avoisinant. L'apparition de gradients hydrauliques au voisinage du tunnel et derrière le front de taille est la cause principale des risques d'instabilités dus aux forces hydrauliques qui en résultent  $(i.\gamma_w)$  [15].

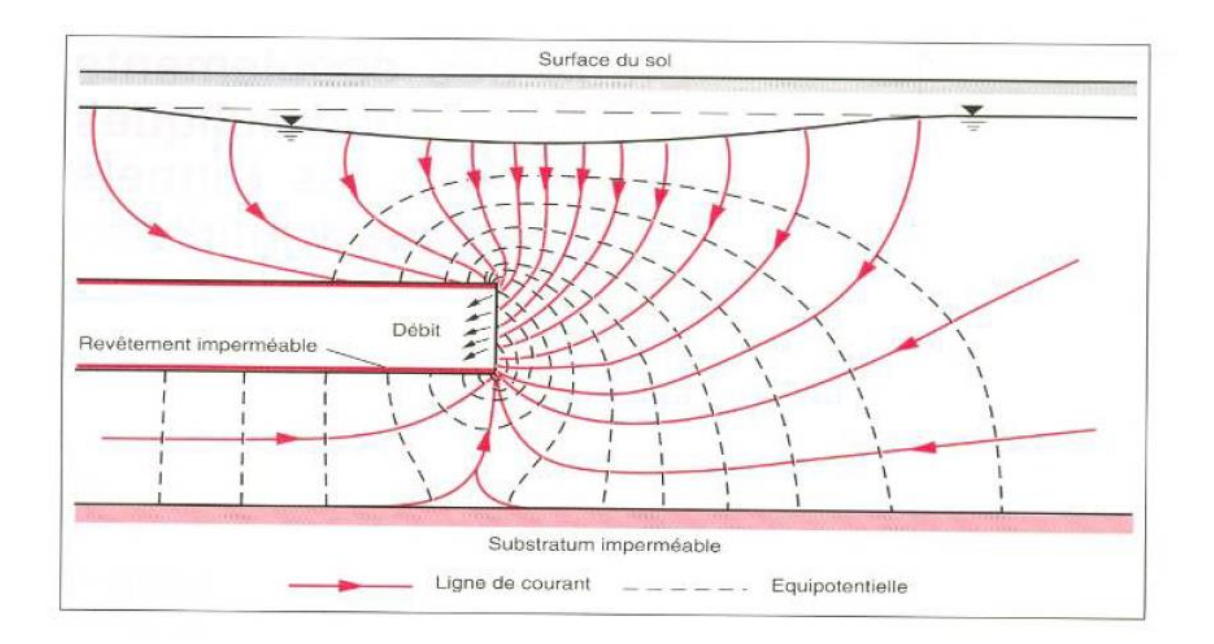

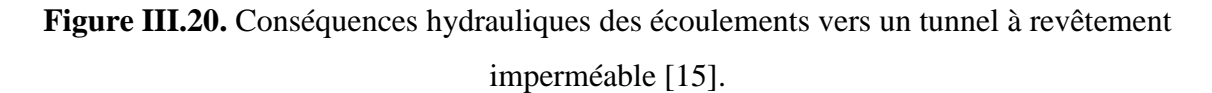

Pour ce cas d'étude (tronçon 5), il a été mentionné précédemment dans le chapitre 1 que la perméabilité est très élevée.

Le suivi hydrogéologique consiste à :

- la surveillance de l'évolution des débits d'eau à l'intérieur du tunnel, venu d'eau ponctuelle, drains, captages, exhaure générale, ...etc,

- la surveillance des effets du creusement du tunnel sur l'environnement hydrogéologique réalisée à travers le suivi piézométrique en surface à partir de piézomètres ou de puits,

- dans certains cas, des analyses d'eau sont utiles pour préciser la provenance des eaux ou l'existence de circulation d'eau susceptible d'entraîner des dissolutions.

Chapitre III : Procédé de construction du tunnel.

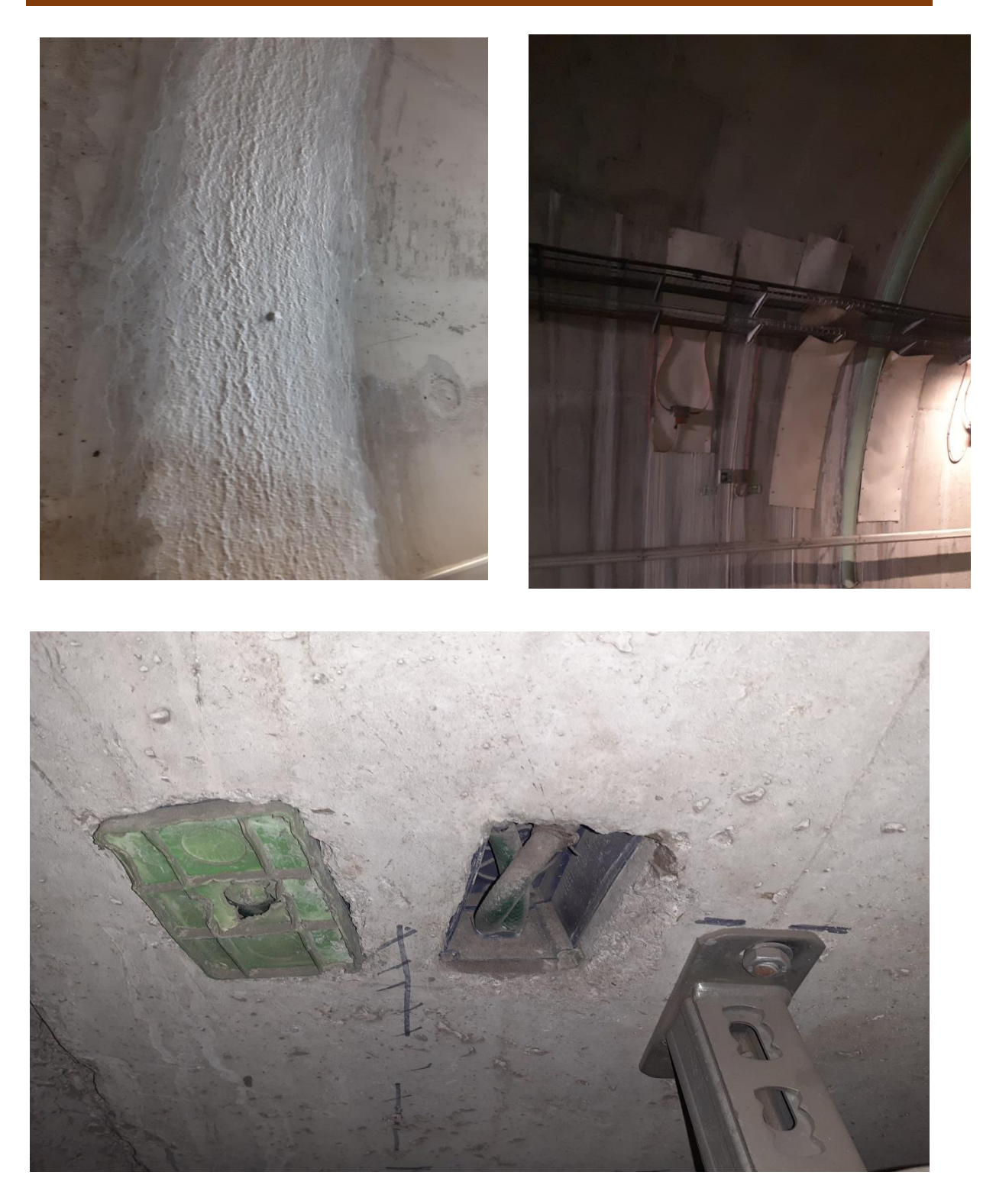

**Figure III.20.** Les solutions recommandées par le maitre d'œuvre.

Si les flux d'eaux souterraines sont prévus à l'avance, il est généralement possible de concevoir des systèmes de drainage appropriés. Il faut prédire correctement les quantités et les taux d'afflux d'eau susceptibles de couler dans le tunnel.

Les meilleures solutions proposées pour le problème des venues d'eau sont comme suite :

- Les joints d'étanchéité seront conçus pour supporter la pression qui agira sur le radier du tunnel qui sera au maximum de 6 bars.
- Utiliser la matière (résine,) pour arrêter les infiltrations au niveau des parois.

#### **III.5. Conclusion**

Le choix de la méthode de creusement dépend des paramètres liés au terrain à excaver et à son environnement. Un tunnelier avec bouclier à front pressurisé est le meilleur choix pour le cas du tronçon 5. Ce type de tunnelier peut creuser dans un vaste éventail de conditions de terrain.

Le creusement au tunnelier à démontrer plusieurs avantages dont un taux d'avancement de 2 à 3 fois que celui de la nouvelle méthode autrichienne (NATM), une déformation minimale et engendre moins de perturbations dans l'environnement de l'ouvrage.

Le soutènement utilisé (extension El- Harrach – l'Aéroport international) est constitué de voussoirs préfabriqués qui sont assemblés pour former des anneaux circulaires faisant la fonction de soutènement et/ou de revêtement définitif.

Les voussoirs assurent alors d'une part l'appui de la machine en lui permettant de forer le terrain, et d'autre part le soutènement des parois du tunnel immédiatement à l'arrière.

# **IV.1. Introduction**

Le creusement des tunnels engendre des perturbations plus ou moins importantes dans l'équilibre interne du massif environnant, créant ainsi des déformations et des déplacements du massif. En zones urbaines, les tassements résultant de ce phénomène peuvent affecter la stabilité des ouvrages avoisinants. Ces désordres peuvent avoir des conséquences humaines et économiques non négligeables.

Plusieurs approches sont ainsi utilisées pour chercher à étudier et prévoir l'évolution de ces mouvements dans le massif. Dans le présent chapitre, les différentes méthodes seront présentées.

Le creusement d'un tunnel dans un massif de sol entraine une redistribution de l'état de contrainte du fait du déconfinement généré en parois du tunnel. Cette modification de l'état de contrainte autour de l'excavation génère en surface des tassements dont l'importance dépend de plusieurs paramètres.

# **IV.2. Description générale des mouvements du sol**

L'introduction d'une cavité dans un terrain modifie l'état des contraintes dans le massif autour de la zone excavée. Il en résulte alors des mouvements au sein du massif. En fonction de l'intensité de cette perturbation, ces mouvements s'accompagnent en général d'un déplacement instantané du front de taille vers l'excavation ainsi que d'une convergence des parois du tunnel.

Toutes ces déformations commencent déjà bien à l'avant du front de taille, comme amplement décrit et démontré à l'aide de mesures in situ par Lunardi et Bindi [2004] et Lunardi [2008] [16].

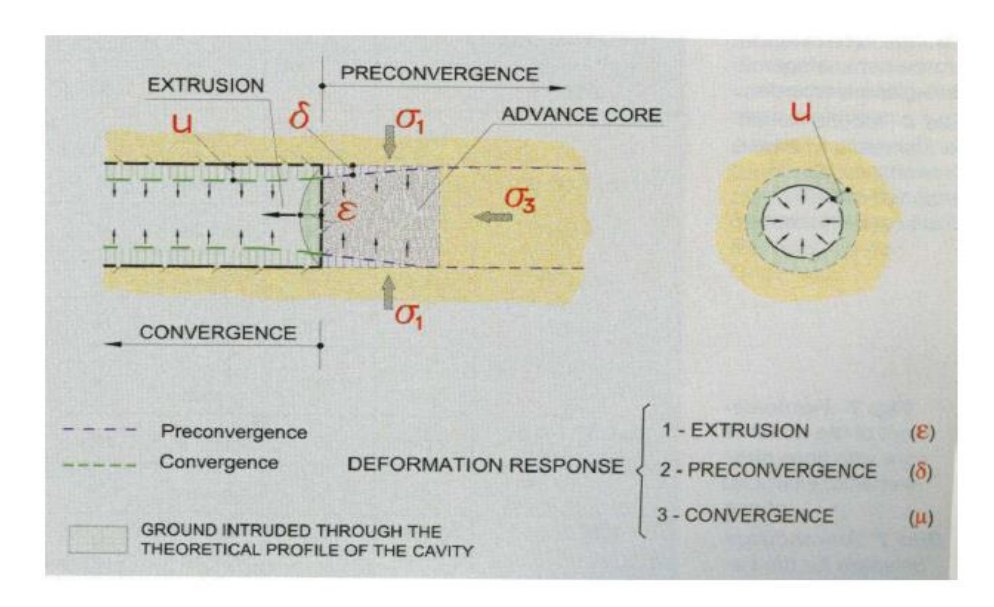

**Figure IV.1.** Les trois composantes de la déformation dans le massif provoquée par le creusement d'un tunnel [16].

Ces mouvements, imputables à une perte de terrain en volume (Schlosser [1989]), peuvent ensuite se propager jusqu'à la surface du sol avec un certain retard, en fonction du temps de réponse du massif et de la couverture du tunnel [10].

Cependant, Chapeau [1991] a souligné que, dans le cas de tunnels peu profonds (C/D< 2), l'amortissement peut être si faible qu'une erreur dans la procédure de creusement peut entraîner une rupture en bloc de toute la couverture. Pour des hauteurs de couverture plus importante, en revanche, l'effet voûte, décrit par Lunardi [1997], peut intervenir et éviter ce phénomène néfaste [16].

# **IV.3. La stabilité du tunnel**

Dans le cas de l'utilisation d'une machine à attaque globale telle qu'un tunnelier, les travaux sont réalisés en continu. La stabilité du terrain est alors assurée par le bouclier dans la zone du front de taille et par un soutènement continu.

Dans le cas du creusement à front ouvert, il arrive que le terrain ne soit pas d'une tenue suffisante pour assurer la stabilité du front durant la période transitoire entre la phase d'excavation et la pose du soutènement. Cela se traduit par des mouvements de terrain importants, voire des chutes de blocs ou un effondrement du terrain. Dans cette

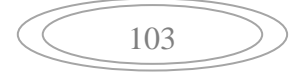

configuration, on a recours à des techniques de traitement du front qui permettent d'assurer la stabilité, de creuser à pleine section et de limiter les déformations [16].

Au fur et à mesure que l'on creuse dans le terrain initialement stable, l'état de contrainte préexistant est modifié. En effet, la contrainte sur le contour de l'excavation s'annule : c'est le phénomène de décompression. Cette modification de l'état de contrainte n'intervient que dans une zone entourant le front de taille : c'est la zone d'influence du front. Elle s'étend sur une longueur à l'avant du front qui est du même ordre de grandeur que le diamètre du tunnel, d'après les mesures de déplacement réalisées sur plusieurs chantiers (Lunardi 1997) [17].

Au cours de l'avancement, trois zones caractéristiques distinctes se forment dans le terrain. Elles différent par leur état de contrainte [17].

- Une zone non perturbée par l'excavation, loin devant le front, où le terrain est soumis au champ de contrainte initial ;
- Une zone perturbée (ou zone du front de taille), en avant du front et à proximité de celui- ci, limitée par le rayon d'influence du front, où le champ de contrainte est tridimensionnel ;
- Une zone de stabilisation, loin derrière le front, où celui-ci n'a plus d'influence et où le champ de contrainte devient plan.

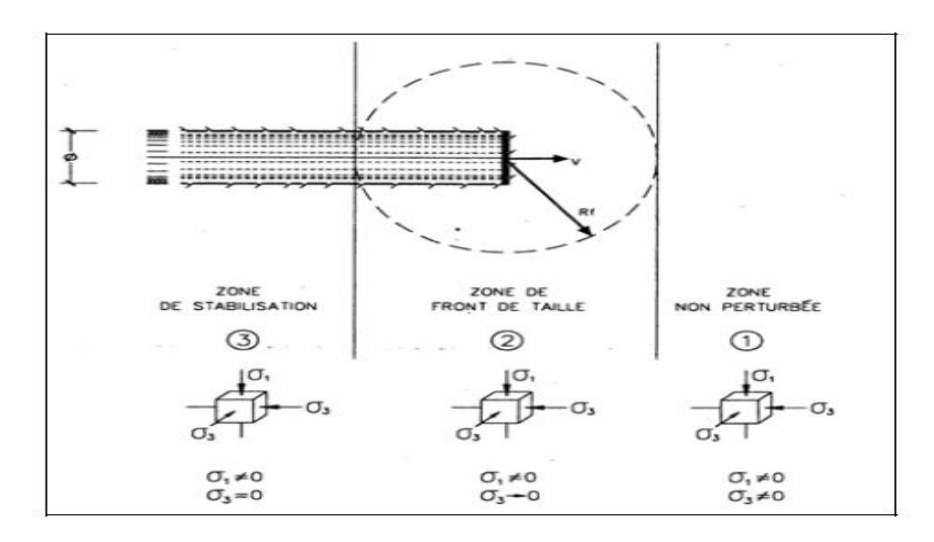

**Figure IV.2.** Formation de trois zones caractéristiques lors du creusement d'un tunnel [17].

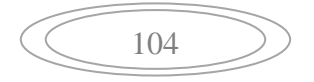

Les perturbations dues à la zone d'influence du front se manifeste par les déformations horizontales (extrusion) à l'avant du front et verticales (convergence) à l'arrière du front.

On définit le noyau d'avancement comme le prisme de terrain en amont du front de taille. Il s'étend sur une longueur correspondant au rayon d'influence du front soit environ le diamètre du tunnel. L'arrivée du front de taille modifie le champ de contrainte autour de ce noyau d'avancement en supprimant la contrainte sur le front même [17].

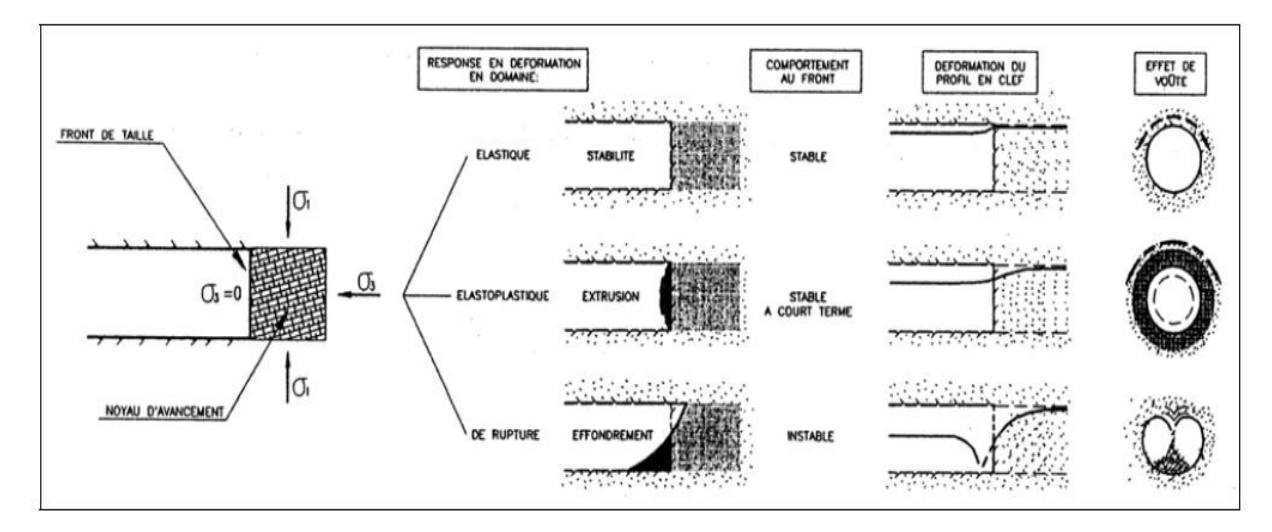

**Figure IV.3.** Comportement du noyau d'avancement en fonction de l'état de contrainte

[17].

Les déformations crées par l'annulation des contraintes au front peuvent être de différentes ordres :

- En domaine élastique, le front se maintient stable avec des déformations limitées et quasiment négligeables ;
- En domaine élasto-plastique, l'extrusion du front devient importante et ceci donne lieu à une situation de stabilité à court terme. En l'absence d'intervention, il s'amorce alors un phénomène de plastification qui se propage longitudinalement et radialement sur le contour d'excavation ;
- En domaine proche de la rupture, le noyau devant le front devient instable et c'est une situation évidemment inacceptable [17].

# **IV.4. Le calcul des tunnels au tunnelier**

Le calcul des tunnels traditionnels se fait classiquement à l'aide de modélisations bidimensionnelles, la progression du creusement et la mise en place différée du soutènement étant prises en compte par l'intermédiaire de modèles tels que celui du taux de déconfinement, d'autant plus élevé que l'on s'éloigne du front de taille. Quant au revêtement, il est simplement représente par la raideur avec laquelle il réagit à la convergence du terrain à partir de l'instant où il est supposé plaque contre lui.

Dans le cas des tunnels creuses à l'aide de boucliers pressurises, ce schéma n'est plus applicable tel quel. En effet, le taux de déconfinement n'est plus fonction de la seule distance au front, mais aussi de la pression de confinement appliquée devant le tunnelier, et autour de la jupe dans le cas d'un confinement à la boue. De plus, le revêtement n'est pas directement plaque contre le terrain, mais relie a celui-ci par l'intermédiaire d'un produit de remplissage du vide annulaire injecte sous pression [18].

### **IV.4.1. La stabilité du front de taille**

La stabilité du front de taille est un élément essentiel lors d'un creusement au bouclier pressurisé. Une pression trop forte peut provoquer un refoulement du sol, tandis qu'une pression trop faible induit l'éboulement du front. On ne s'intéresse dans cette étude qu'à ce dernier type de rupture [19].

Dans la mesure où il n'existe pas de méthode de référence traitant du sujet susceptible d'être appliquée sans interrogation sur la validité des hypothèses et la précision des résultats propres de la méthode, il nous a semblé nécessaire d'effectuer des calculs selon plusieurs méthodes et d'en déduire une plage de pressions de confinement optimisée en tenant compte évidemment du résultat des calculs mais aussi de l'expérience acquise en ce domaine. Il est à noter que les méthodes ici inventoriées sont dans l'ensemble bidimensionnelles alors que le problème de la stabilité du front de taille dans un tunnel est par nature tridimensionnel. En comparaison d'une modélisation tridimensionnelle, les résultats obtenus conduisent à une surestimation de la pression nécessaire pour assurer la stabilité du front et à une sous- estimation de la pression provoquant la rupture par explosion *(blow-up).* Les résultats obtenus vont donc dans le sens de la sécurité [20].

## **IV.4.1.1. Méthode « Atkinson »**

Cette méthode ne s'applique qu'aux terrains purement frottant. Elle a néanmoins l'avantage de prendre explicitement en compte la pression hydrostatique.

A faible profondeur, une relation a été déduite des travaux d'Atkinson pour la pression de confinement P assurant la stabilité latérale d'un tunnel circulaire :

$$
\frac{P}{\gamma D} = \frac{K_P}{K_P^2 - 1}
$$
 IV.1.

$$
\text{Où}: \qquad k_p = \frac{1 + \sin \varphi}{1 - \sin \varphi} = \tan^2(\frac{\pi}{4} + \frac{\varphi}{2}) \qquad \qquad \text{IV.2.}
$$

 $\varphi$  = l'angle de frottement intergranulaire;

 $D =$  diamètre du tunnel ;

 $γ = densité du sol.$ 

La prise en compte d'une pression hydrostatique (niveau de nappe supérieur à l'axe) se fait en appliquant cette relation à la contrainte effective et en y ajoutant la pression hydrostatique à l'axe :

$$
p = \gamma'.D \frac{K_P}{K_P^2 - 1}
$$
 IV.3.

Avec  $\gamma' = \gamma - \gamma_w = \gamma - 10 \text{ kN/m}^3$ .

On obtient ainsi une valeur moyenne de pression à répartir entre la voûte et le radier en fonction de la variation de pression hydrostatique sur la hauteur de la section [21].

107

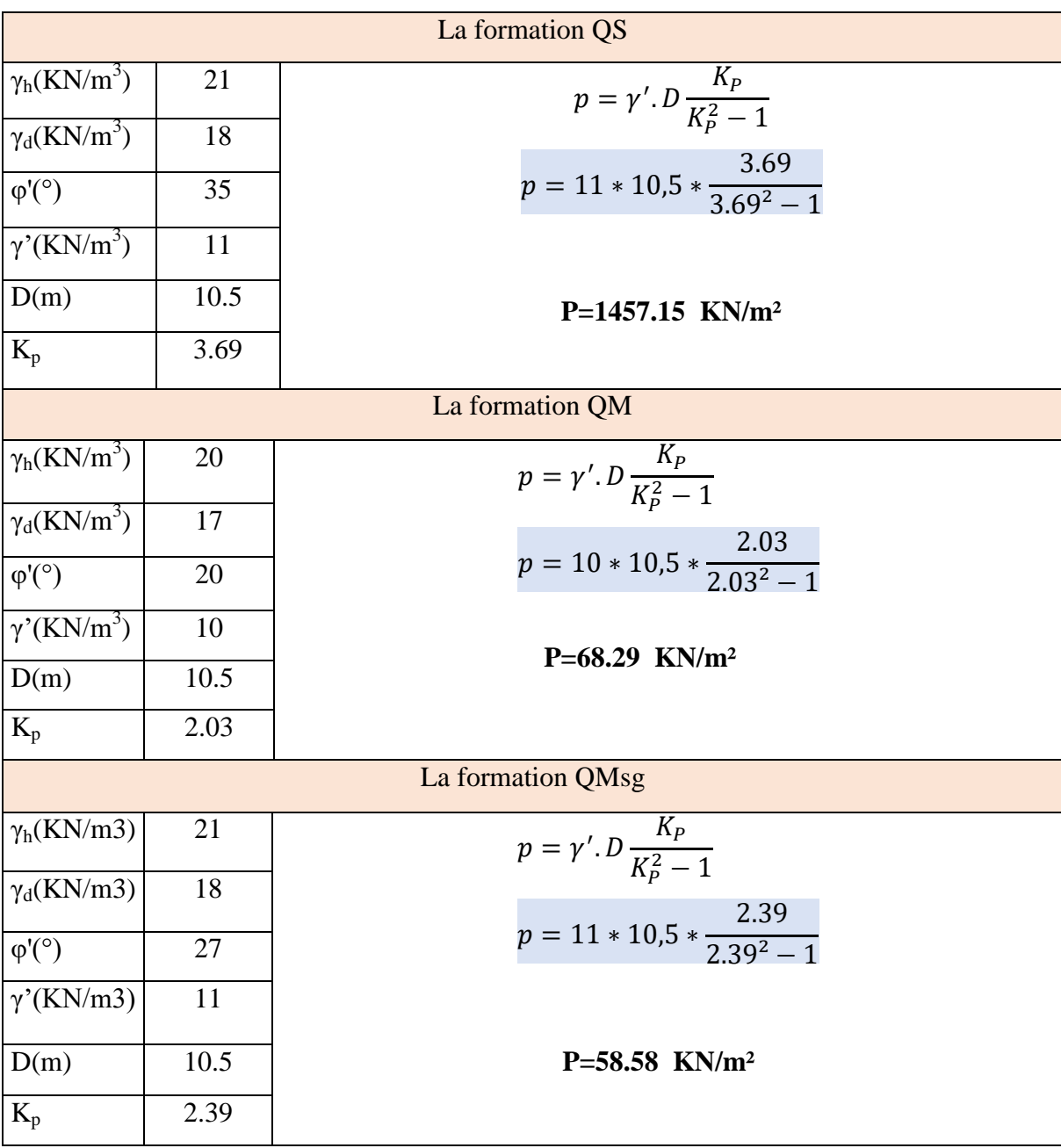

**Tableau IV.1.** Calcul le front de taille du tronçon 05 par la méthode « Atkinson ».

# **Atkinson et Mair (1982)**

**Sols cohésifs (situation non drainée)**

$$
\sigma_{Tc} = \sigma_s + \frac{1}{2} \cdot \gamma \cdot D \cdot \left( 1 + 2 \cdot \frac{c}{D} \right) - T_c \cdot C_u \quad \text{IV.4.}
$$

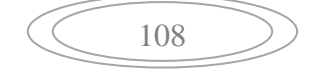

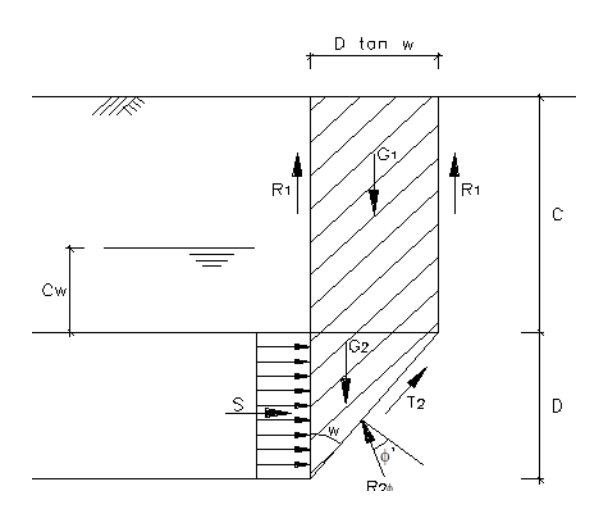

**Figure IV. 4.** Le principe de la méthode Atkinson et Mair 1982.

Où:  $\sigma_{Tc}$ : poussée qui provoque la chute du front (contrainte de soutien) ;

σ<sup>s</sup> : surcharge en surface ;

C : recouvrement du tunnel ;

D : diamètre du tunnel;

Tc : facteur adimensionnel ;

Cu : résistance au cisaillement non drainé terrain.

**Tableau IV.2.** Calcul la contrainte qui provoque la chute du front de taille.

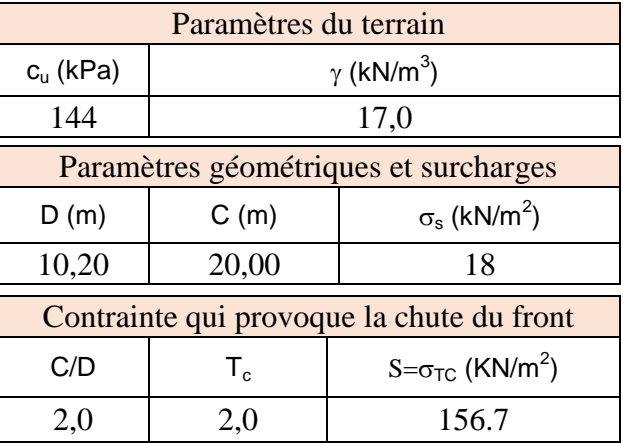

## **IV.4.2. La stabilité des parois**

#### **IV.4.2.1. Les actions et leurs effets**

Les parois de soutènement seront soumises aux actions suivantes ou aux respectifs effets :

- Poids propre des structures de soutènement ;
- Poussées des terrains, mobilisation de l'état actif du terrain à l'arrière des parois et mobilisation de l'état passif du terrain devant des parois au niveau de la base de l'excavation;
- Poussées provoquées par des surcharges situées à l'arrière des parois, soit de nature routière, soit due à la présence de bâtiments près de l'excavation ;
- Poussée hydrostatique dû à la présence d'une nappe phréatique (le cas échéant) ;
- Charges ponctuelles dû au précontraint à utiliser dans les ancrages.

Les poussées des terrains autour des parois de soutènement peuvent être considérées comme des actions ou des effets, selon la situation de calcul.

En ce qui concerne les butons métalliques à utiliser pour le support des parois de soutènement, ceux-ci seront vérifiés en ajoutant aux efforts transmis par les parois les efforts associés aux restrictions partiels imposées par ceux-ci à la variation de la longueur des butons résultante de la variation de la température par rapport à la température d'installation [12].

Une fois que les structures de blindage définies, ont une nature provisoire, les actions sismiques ne seront pas considérées. Toutefois, pour des raisons d'ordre économique et technique, on pourra incorporer certaines structures de soutènement de l'excavation dans la structure définitive, lesquelles seront dimensionnées pour la situation de calcul plus contraignante [12].

#### **IV.4.2.2. Principe de la méthode de convergence-confinement**

La méthode de convergence-confinement est une méthode relativement simple qui permet d'évaluer l'effet d'interaction entre un soutènement et le terrain qui l'entoure, en tenant compte de l'effet du front de taille. La simplicité de cette méthode à l'origine est liée à des hypothèses simplificatrices [22]:

Ouverture circulaire (puits ou tunnels);

- Etat de contraintes initiales isotropes ;
- Milieux élasto-plastique, isotropes et homogènes.

La deuxième hypothèse implique que la méthode convergence-confinement ne peut s'appliquer avec rigueur qu'à des tunnels à grande profondeur et à des terrains où les contraintes verticales et horizontales sont égales  $(K_0=1)$ .

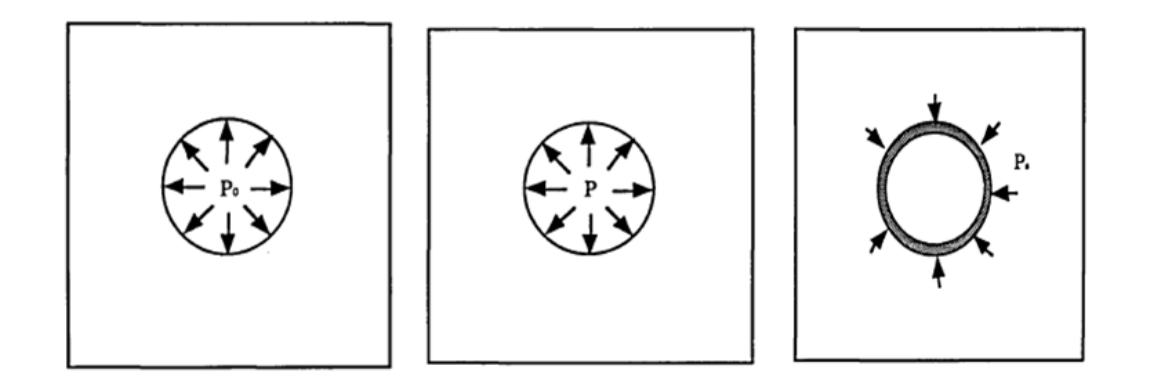

Etat initiale des contraintes déconfinement par une pression fictive pose du soutènement

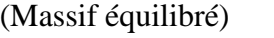

 $p=(1-\lambda) p_0$  p<sub>s</sub>: pression

 λ : taux de déconfinement d'équilibre avant la pose du soutènement entre le massif et le

soutènement.

**Figure IV.5.** Application de la convergence-confinement au calcul des tunnels par la méthode des éléments finis [22].

Toujours dans le cadre des approches analytiques, une méthode souvent utilisée est celle dite «convergence-confinement » (Panet [1995]), conçue afin de simplifier le problème tridimensionnel du creusement d'un tunnel en un problème bidimensionnel de déformation plane de l'interaction terrain-soutènement [16].

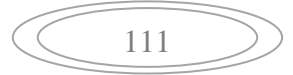

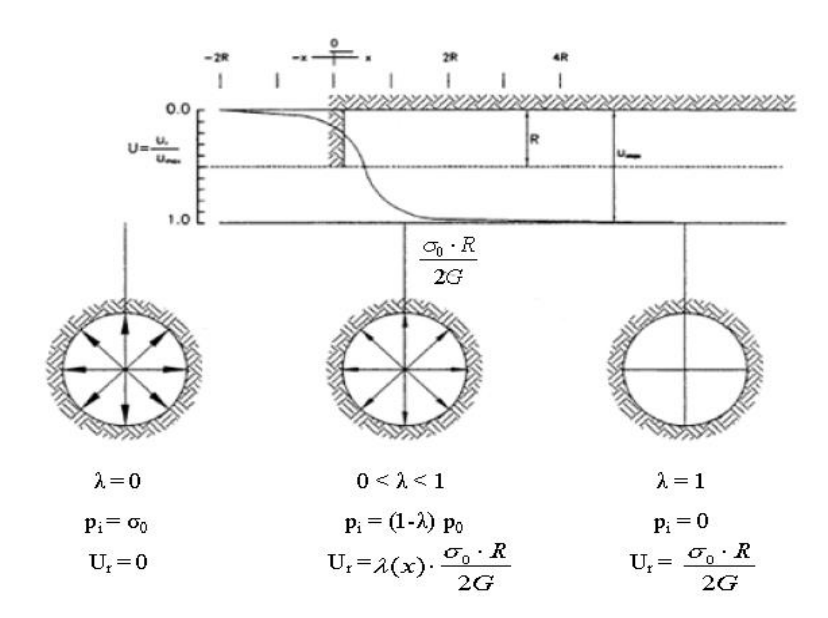

**Figure IV.6.** Variation du taux de déconfinement, de la pression et du déplacement radial en fonction de la distance au front de taille [22].

Cette pression varie selon la relation suivante :

$$
P = (1 - \lambda)P_0
$$
 IV.5.

Où σ<sub>0</sub> est la contrainte initiale dans le massif et λ est un paramètre adimensionnel, nommé « taux de déconfinement », qui varie de 0, pour une section loin à l'avant du front de taille, jusqu'à 1 pour une section loin à l'arrière. Si on considère une section comprise entre les deux susmentionnées, le problème devient tridimensionnel puisqu'on doit considérer l'influence du front de taille. Dans ce cas, le choix de la valeur du taux de déconfinement, qui est directement lié à la distance de la section considérée par rapport au front de taille, constitue la principale difficulté de la méthode.

Dans un milieu élastique-linéaire et dans le cas d'un tunnel non soutenu, on retient généralement λ=0,25 pour une section correspondant au front de taille (AFTES, groupe de travail 7 [2002]).

De nombreux auteurs se sont également intéressés à la formulation du déplacement radial dans un milieu élasto-plastique : Panet et Guenot [1982] ont relié le taux de déconfinement, et donc le déplacement, à la valeur du rayon plastique, Bernaud, Corbetta et Minh  $[1991]$  ont proposé un principe de similitude afin de déterminer la fonction Ur(x) à partir de la courbe correspondante en élasticité, Carranza-Torres et al [2000] ont fourni une

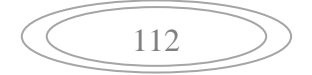

formulation exponentielle du déplacement radial dans le cas d'un massif avec critère de rupture Hoek-Brown.

Un autre moyen pour représenter la méthode convergence-confinement est la ligne caractéristique de la cavité. Elle décrit la relation existante entre la pression interne  $p_i$  et le déplacement radial U<sub>r</sub>.

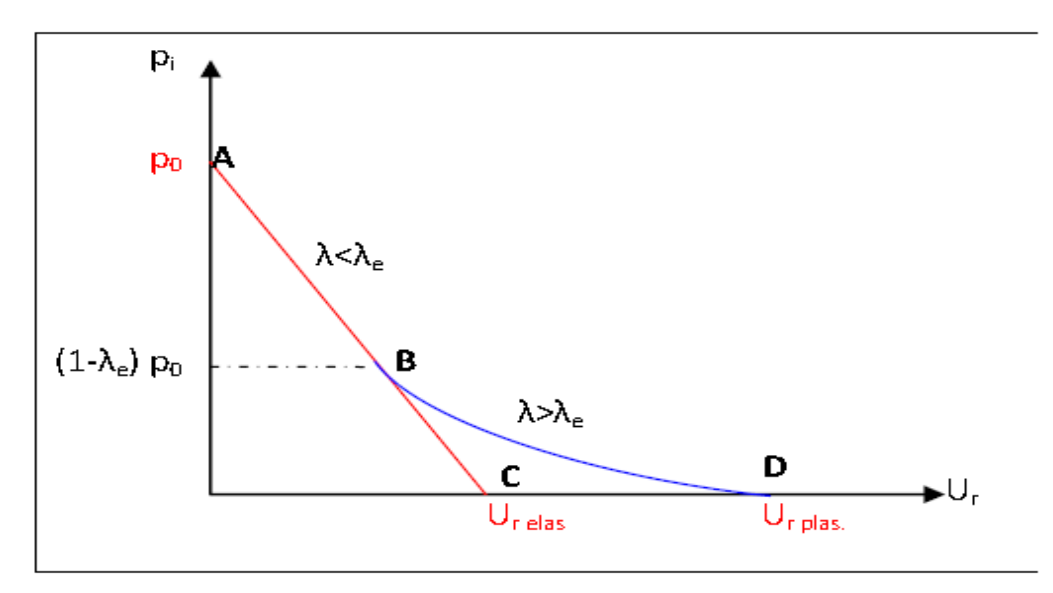

**Figure IV.7.** Ligne caractéristique de la cavité [22].

Si le terrain reste dans un domaine élastique, la courbe suit la ligne « type » AC. En revanche, si en augmentant la valeur du taux de déconfinement la frontière du domaine élastique est atteinte, à partir du point B et d'un  $\lambda > \lambda_{\text{élastique}}$ , la courbe perd sa linéarité et le déplacement final sera supérieur (toujours dans le cas d'un tunnel non soutenu).

L'avantage de cette représentation est que sur le même graphe on peut ajouter, dans le cas d'un tunnel cette fois-ci revêtu, la ligne de confinement du soutènement.

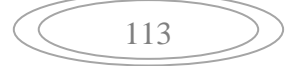
Chapitre IV. Calcul des mouvements engendrés par le creusement du tunnel

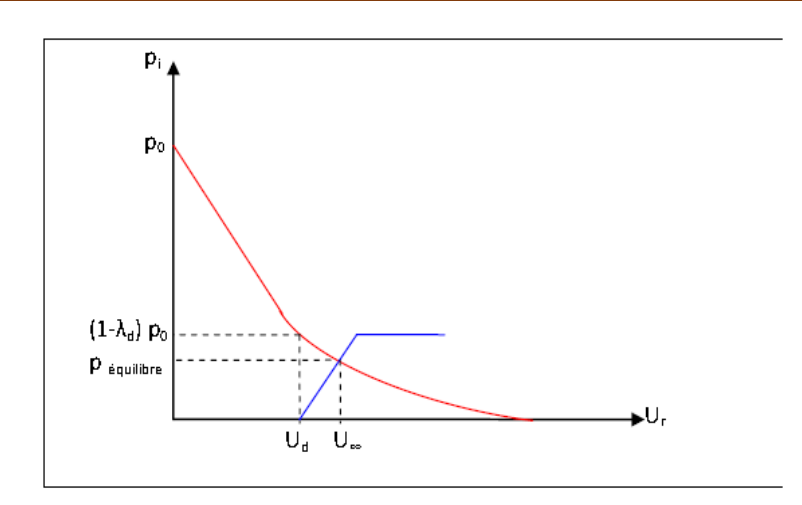

**Figure IV.8.** Ligne de confinement du soutènement [22].

Le point d'intersection des deux courbes représente l'équilibre du système cavitésoutènement. En correspondance de ce point, on trouve le déplacement radial final du tunnel  $(U_{\infty})$  et la charge finale reprise par le soutènement [22].

La courbe du soutènement dépend des caractéristiques géométriques et mécaniques de chaque type de renforcement (boulons, anneaux de béton, cintres…) [22].

Une des difficultés de cette approche consiste en la détermination du déplacement radial  $(U_d)$  au moment de la mise en place du soutènement, point de départ de la courbe de confinement. Ce déplacement est la somme du mouvement qui s'est produit à l'avant du front de taille (pré convergence). La validité de la méthode et son application dans le cadre des projets de tunnel se base sur la correcte estimation de  $\lambda_d$ . En partant de la réflexion que cette valeur est inférieure à celle correspondant au cas du tunnel non soutenu (la rigidité du soutènement en effet limite la convergence en arrière mais aussi en avant du front).Ils ont été déterminés dans le cadre des méthodes dites implicites proposées par Bernaud et Rousset [1992] et Nguyen et Guo [1993] [22].

### **1. Le calcul**

La méthode comporte quatre étapes [15]:

- Première étape : Courbe caractéristique du terrain.
- Deuxième étape : Convergence acquise à la paroi au moment de la mise en place du soutènement.
- Troisième étape : Courbe caractéristique de soutènement.

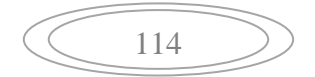

Quatrième étape : Equilibre final.

### **a) Courbe caractéristique du terrain (la courbe de convergence)**

La courbe de convergence est la courbe donnant la valeur du déplacement sur la paroi en fonction de la pression fictive Pi, et en l'absence de soutènement [15].

Les données :

R : Rayon de l'excavation ;

E : module de young ;

ν : Coefficient de poisson ;

C : Cohésion ;

φ : Angle de frottement interne;

γ: Poids volumiques du massif dans la zone décomprimée ;

 $σ<sub>0</sub>$ : Contrainte initiale de massif.

Tel que :

R<sub>c</sub>: la résistance en compression simple des terrains,

$$
R_c = \frac{2c \cos \varphi}{1 - \sin \varphi}
$$
 IV.6.

Kp∶ Coefficient de butée

$$
K_p = \tan^2\left(\frac{\pi}{4} + \frac{\varphi}{2}\right) = \frac{1 + \sin\varphi}{1 - \sin\varphi}
$$
 IV.7.

### **Etapes de calcul**

Si  $\sigma_0 \leq R_c/2$ : le comportement est élastique et le creusement n'entraîne pas de déformations plastiques.

Calcul du déplacement à la paroi pour une pression de soutènement nul.

$$
U_0 = \frac{(1+\nu)\sigma_0 R}{E}
$$
 IV.8.

La courbe caractéristique est une droite passant par les deux points de coordonnées :

 $\bullet$   $P=\sigma_0$  $\bullet$  U=0 ( E IV.9.

Si  $\sigma_0 \ge R_c/2$  Calcul de la pression d'apparition de la zone en état limite de rupture P<sub>a</sub> du taux de déconfinement  $\lambda_a$  et des déplacements à la paroi  $U_a$  correspondant.

$$
P_a = \sigma_0 (1 - \sin \varphi) - c \cdot \cos \varphi = \left(\sigma_0 - \frac{R_c}{2}\right) \cdot \frac{2}{K_p + 1} = \left(\sigma_0 - \frac{R_c}{2}\right) (1 - \sin \varphi) \quad \text{IV.10.}
$$

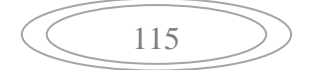

$$
\lambda_a = \frac{\sigma_0 - P_a}{\sigma_0}
$$
 IV.11.  

$$
U_a = \lambda_a * U_0
$$
 IV.12.

Lorsque les caractéristiques du terrain évoluent avec le temps, on trace deux courbes enveloppes, l'une avec les caractéristiques à court terme du terrain, l'autre avec les caractéristiques à long terme.

- Pour  $p_a < p < \sigma_0$  la courbe caractéristique est un segment de droite.
- Pour  $p < p_a$  calcul de la courbe point par point selon la loi de comportement choisie.

$$
p(\lambda) = (1 - \lambda)\sigma_0 \qquad \text{IV.13.}
$$

$$
U(\lambda) = \frac{1 + \nu}{E} \lambda_a \sigma_0 \frac{1}{1 + \alpha} \Big[ 2 \cdot \left( \frac{R_p(\lambda)}{R} \right)^{1 + \alpha} - 1 + \alpha \Big] R \qquad \text{IV.14.}
$$

$$
\frac{R_p(\lambda)}{R} = \left[ \frac{2}{K_p + 1} \cdot \frac{(K_p - 1)\sigma_0 + R_c}{(1 - \lambda)(K_p - 1)\sigma_0 + R_c} \right]^{\frac{1}{K_p - 1}} \quad \text{IV.15.}
$$

Tel que :

α: Coefficient de dilatation.

- $\bullet$   $\alpha=1$  La déformation plastique se produit à volume constant.
- α> 1 Il se produit par dilatance une augmentation de volume**.**

 $R_p$  Rayon plastique.

**b) Convergence acquise à la paroi au moment de la mise en place du soutènement** Cette valeur donne le point de départ de la courbe caractéristique du soutènement :

$$
U_{so} > 0.265 U_0
$$
 IV.16.

### **c) Courbe caractéristique du soutènement**

Il faut déterminer la raideur du soutènement choisi et la pression maximale de soutènement (état limite admissible ou état limite de rupture) pour déterminer le déplacement U puis tracer la courbe.

 $\bullet$  P= $\sigma_0$  $U=0$ ( IV.17.

E

$$
\left(\begin{array}{c}\n\hline\n116\n\end{array}\right)
$$

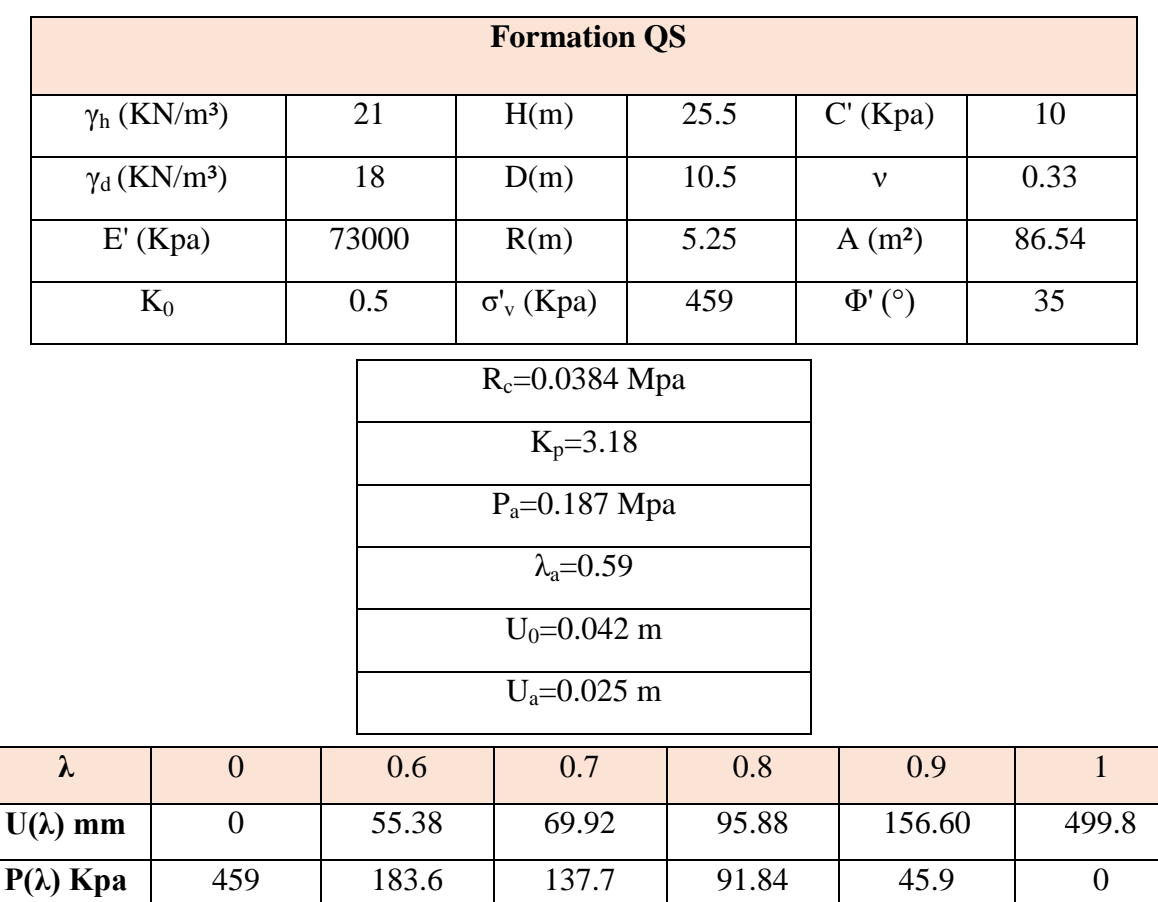

**Tableau IV.3.** Calcul les parois par la méthode de convergence-confinement (QS).

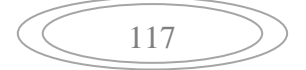

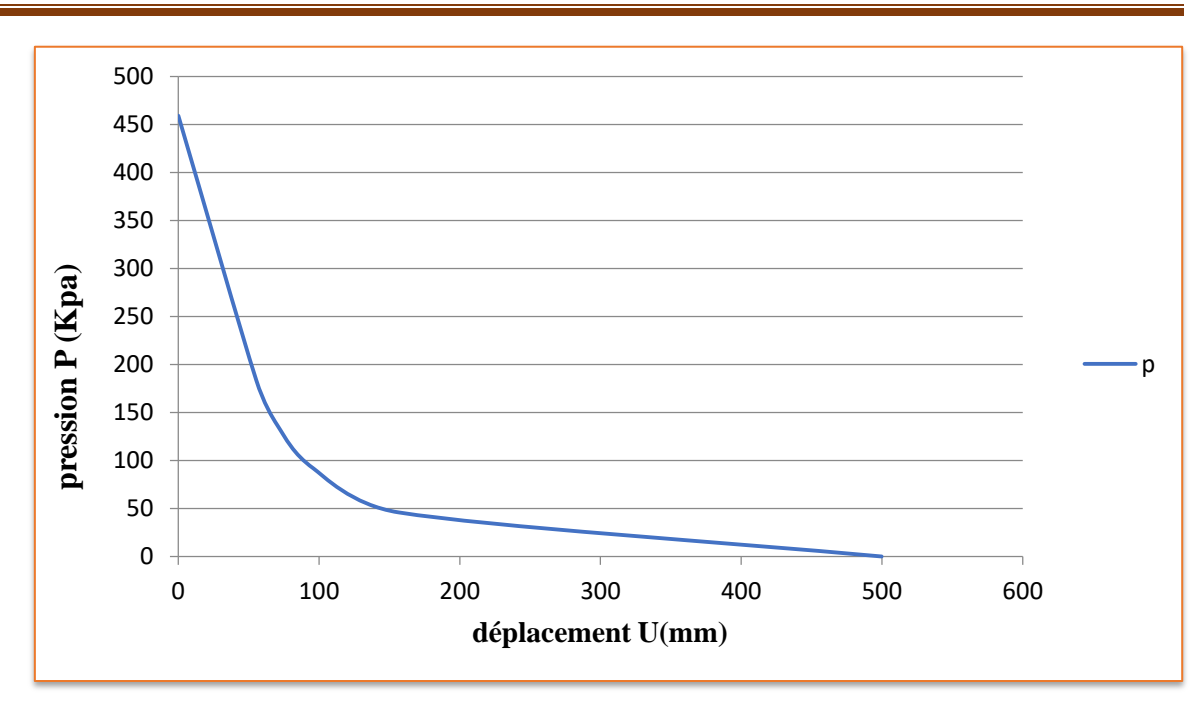

**Figure IV.9.** Courbe caractéristiques du terrain pour la formation QS (courbe de convergence).

### **d) Courbe caractéristique du soutènement**

**Béton armé pour les voussoirs préfabriqués**

$$
\bullet \quad P=0 \qquad \qquad p=459
$$

• U=0 
$$
U_0 = \frac{(1+\nu)\sigma_0 R}{E}
$$
=0.042m=42mm

**Tableau IV.4.** Les caractéristiques du béton armé pour les voussoirs préfabriqués.

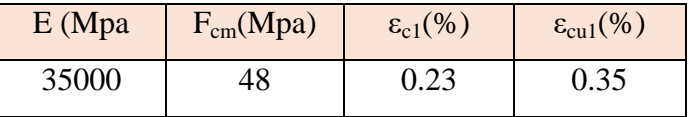

F<sub>cm</sub>: la résistance ultime.

 $\varepsilon_{c1}(\%)$  : la déformation qui correspond la résistance ultime.

 $\varepsilon_{\text{cu1}}(\%)$  : la déformation ultime.

Chapitre IV. Calcul des mouvements engendrés par le creusement du tunnel

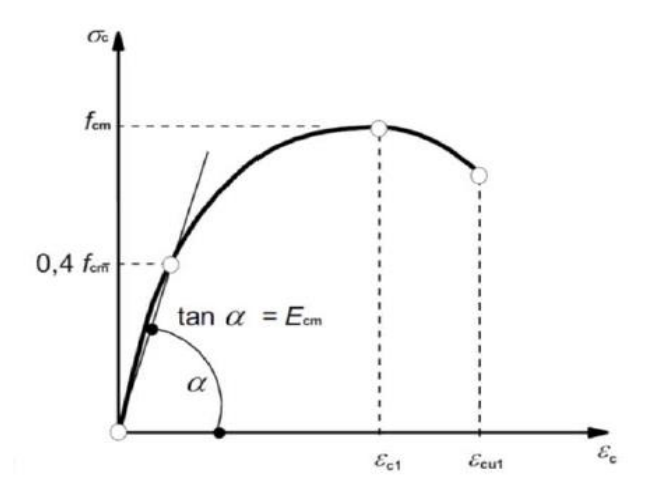

**Figure IV.10.** Diagramme de pression-déformation de la compression de béton.

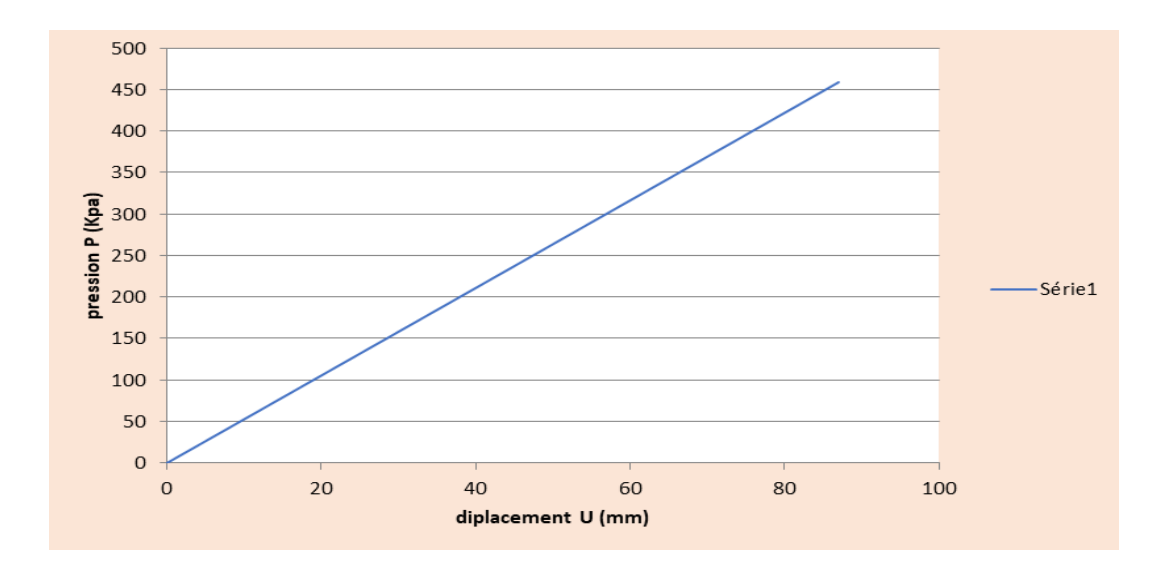

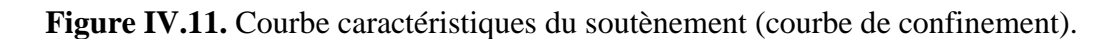

Calcul de point de départ de la courbe caractéristique du soutènement

$$
U_{so} > 0.265. U_0
$$
 IV.18.

$$
\left(\begin{array}{c}\n119\n\end{array}\right)
$$

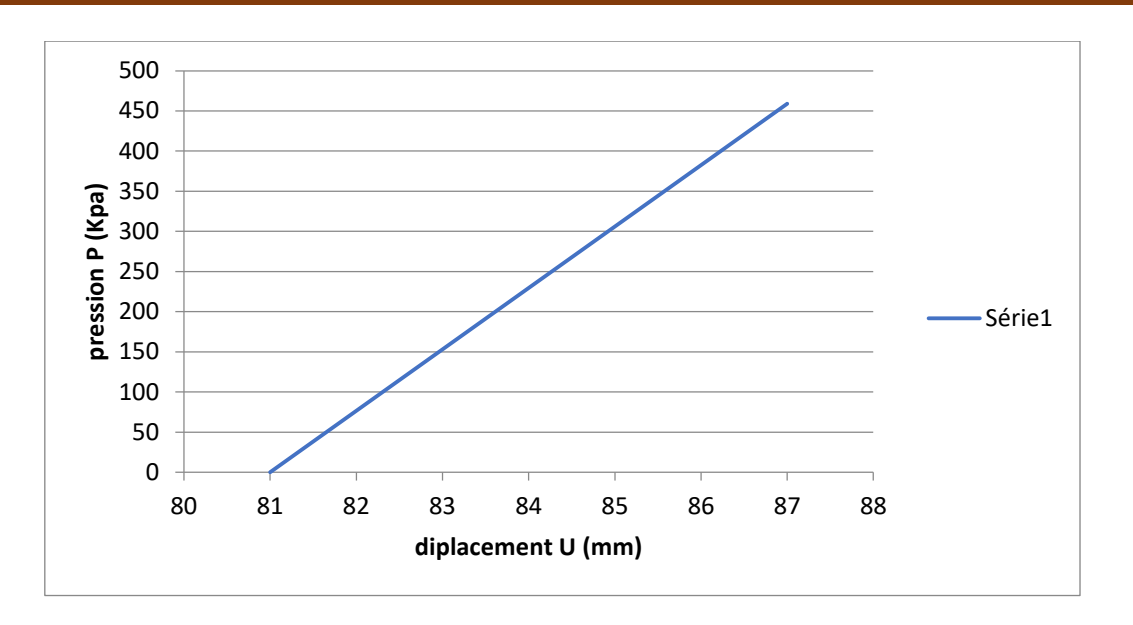

**Figure IV.12.** Courbe caractéristiques du soutènement au point de départ (courbe de confinement).

#### **2. Le calcul par le logiciel RocSupport**

ROCSUPPORT est un programme simple et rapide à utiliser pour estimation de la déformation des tunnels circulaires en faible profondeur, et visualiser l'interaction du tunnel avec divers systèmes de soutènement [21].

La méthode d'analyse utilisée dans ROCSUPPORT est souvent appelé «interaction de support- terrain» ou analyse «convergence-confinement». Cette méthode d'analyse est basée sur le concept de «courbe de réaction du sol» ou de «caractéristique line », obtenue à partir de la solution analytique pour un circulaire tunnel dans un terrain élasto-plastique sous un champ de contrainte.

Dans ROCSUPPORT, deux méthodes de résolution sont disponibles [21]:

- **a)** La solution Duncan Fama, basée sur la Critère de défaillance de Mohr-Coulomb, qui permet à l'utilisateur pour définir la résistance et la déformation, les caractéristiques en termes de:
- Résistance à la compression ;
- Angle de frottement ;
- Module de Young ;
- Le coefficient de Poisson.

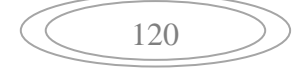

- **b)** La solution Caranza-Torres, basée sur la Critère Hoek-Brown, qui permet à l'utilisateur de définir la résistance et la déformation de la masse rocheuse caractéristiques en termes de:
- Résistance à la compression ;
- geological strength index (GSI);
- Constante de roche intacte mi ;
- Angle de dilatation ;
- Le coefficient de Poisson.

Dans la boîte de dialogue ou dans la barre d'outils, l'utilisateur peut choisissez entre l'analyse déterminée ou probabilisée.

Deterministic Analy: v Factor of Safety: 503.05

**Une analyse déterminée :** signifie simplement que toutes les entrées les variables sont supposées être connues «exactement».

Il en résulte une solution unique pour toutes les sorties de programme, comprenant:

- la courbe de réaction du sol;
- Rayon de la zone en plastique ;
- Pression d'équilibre (si le support est installé) ;
- Facteur de sécurité (pour le support).

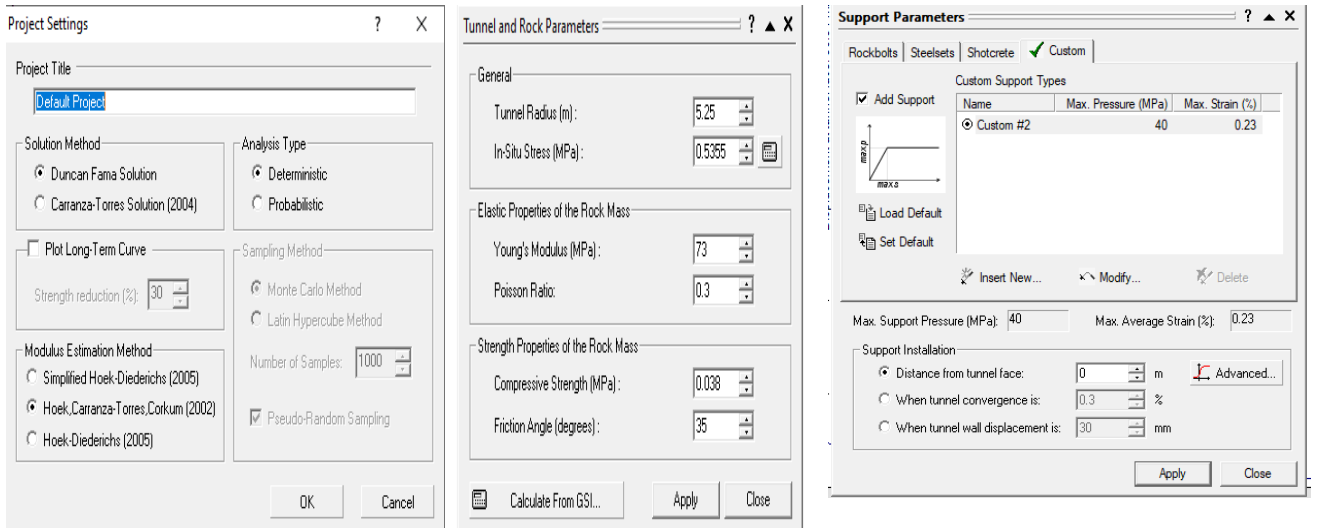

**Figure IV.13.** Les fenêtres d'introduction des données.

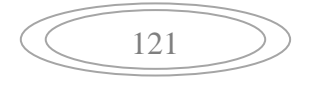

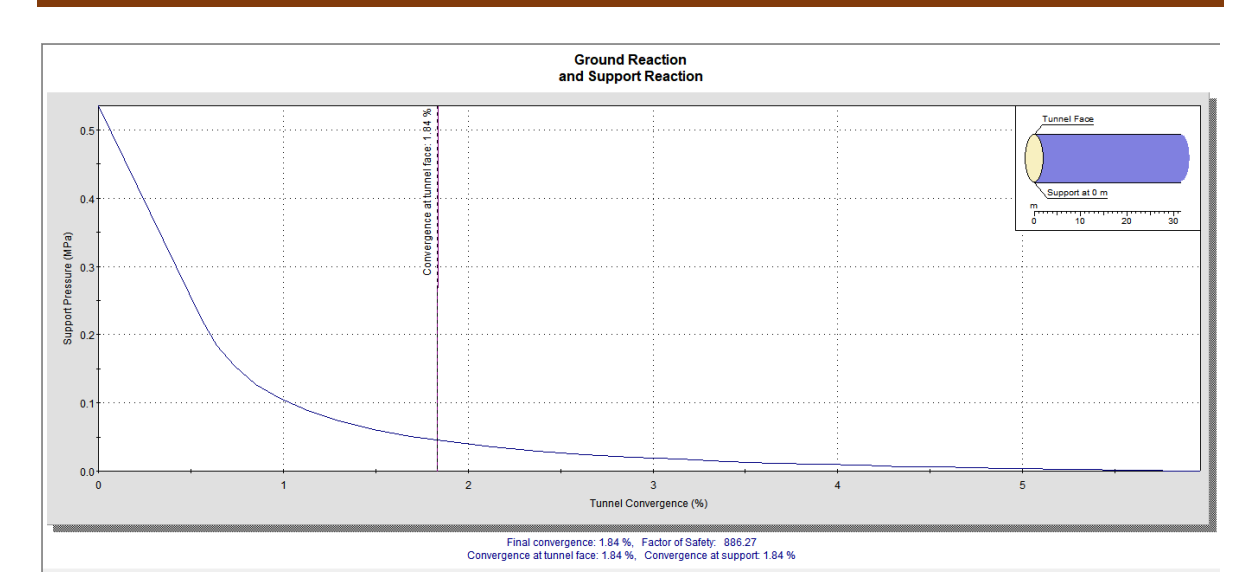

**Figure IV.14.** La convergence du tronçon 05 pour la formation QS (1.84%).

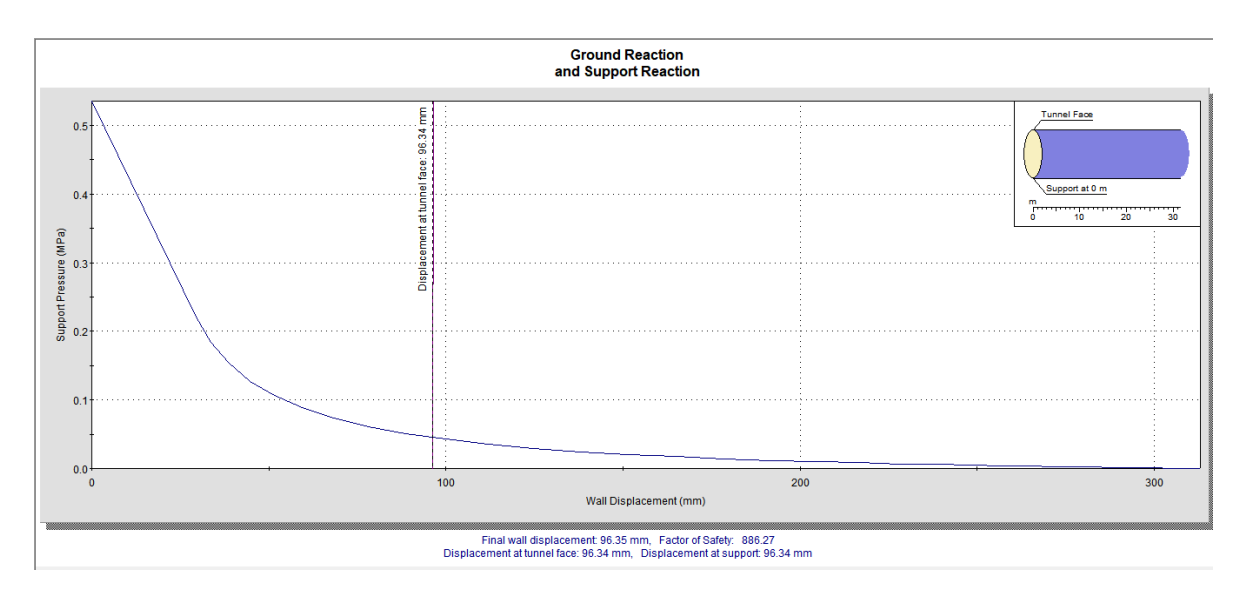

**Figure IV.15.** Le déplacement du tronçon 05 pour la formation QS (96.34mm).

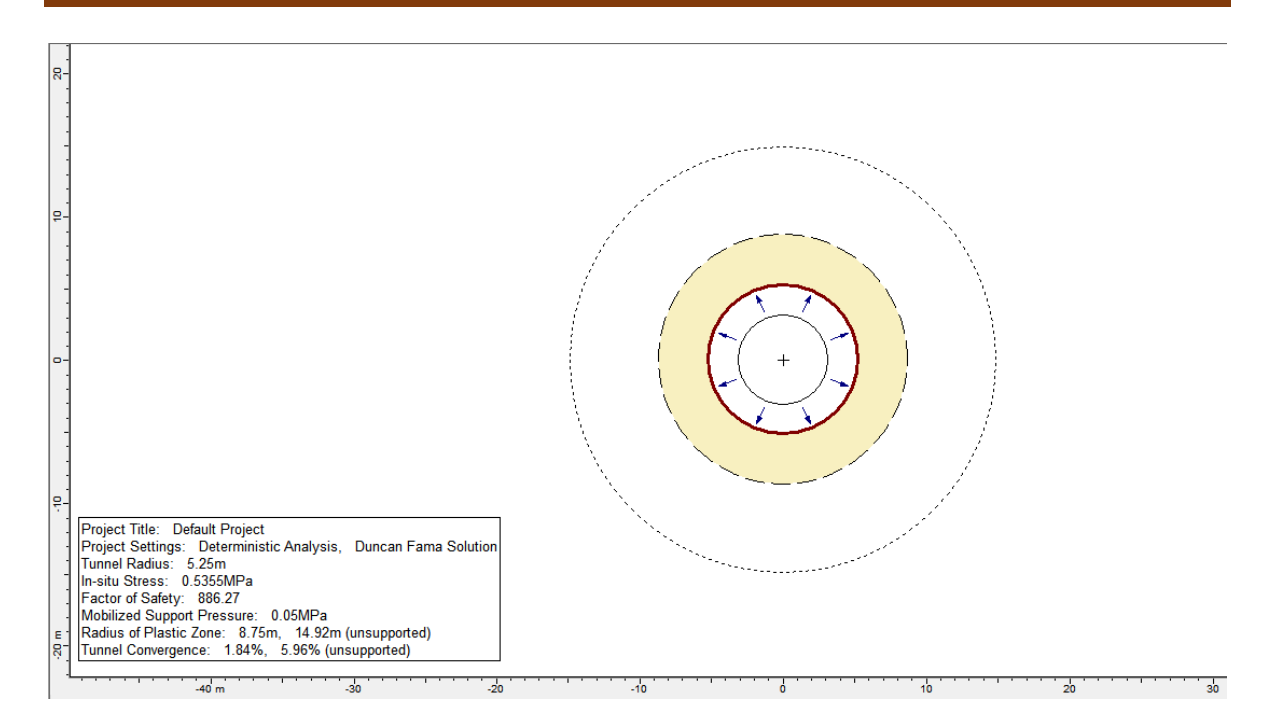

**Figure IV.16.** Zones plastique et élastique autour du tunnel (QS)

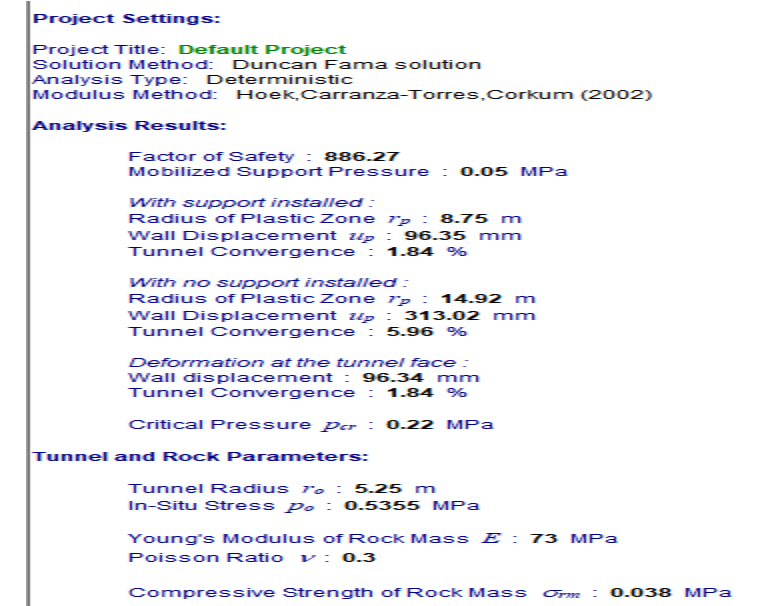

**Figure IV.17.** Les résultats obtenus pour Qs.

123

Chapitre IV. Calcul des mouvements engendrés par le creusement du tunnel

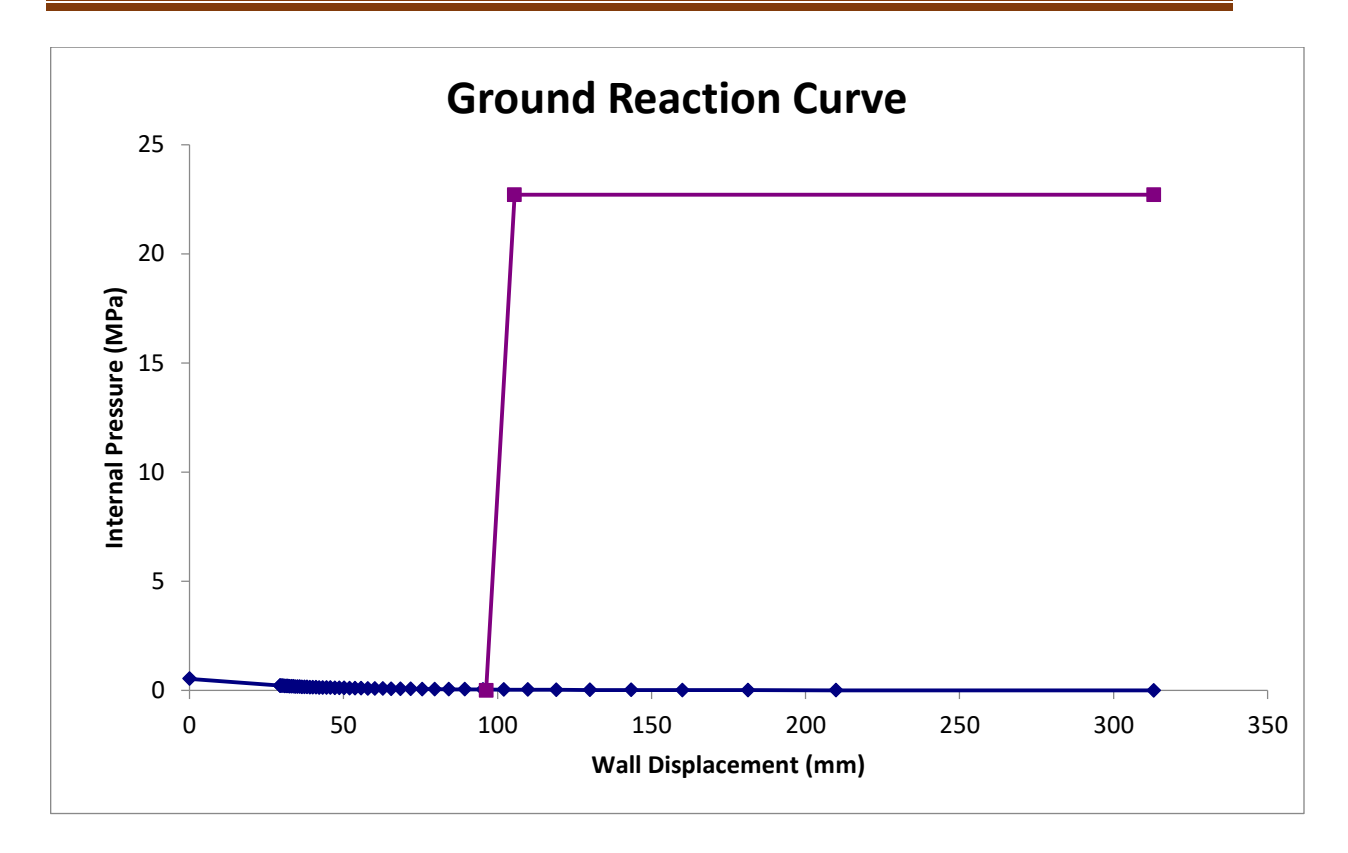

Figure IV.18. Courbe convergence-confinement pour la formation QS extrait sur Excel.

## **Pour la formation QM :**

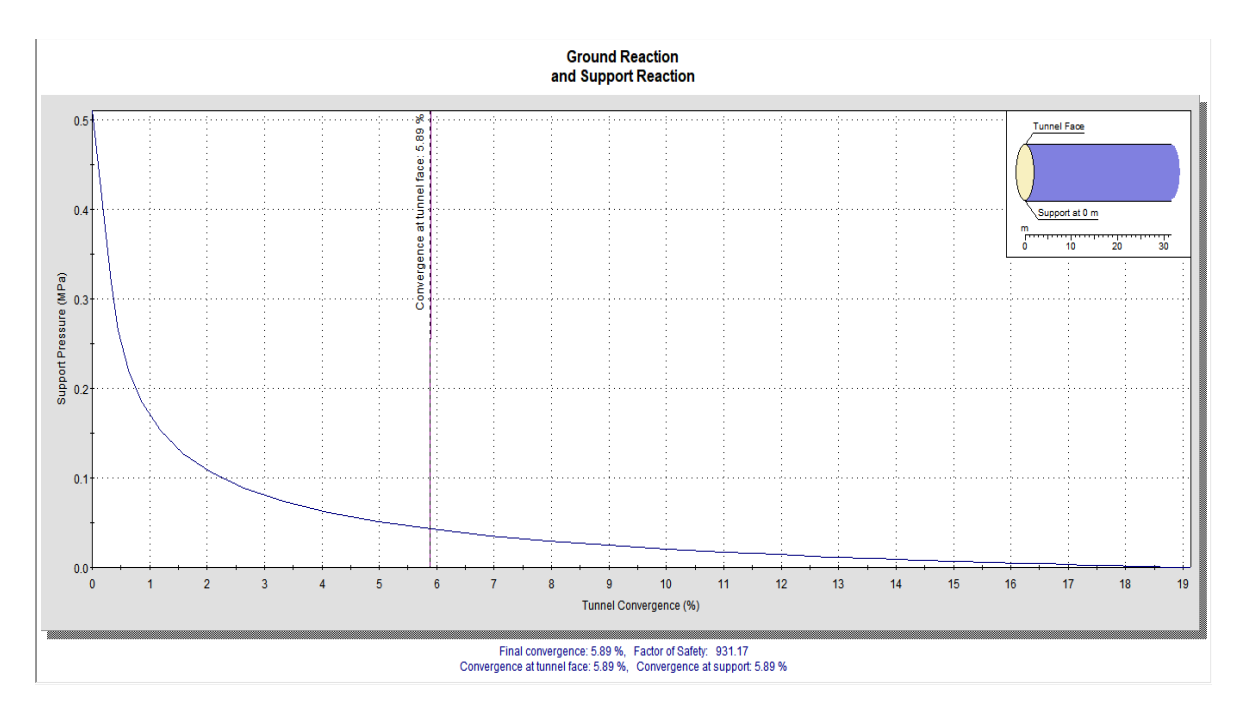

**Figure IV.19.** La convergence du tronçon 05 pour la formation QM (5.89%).

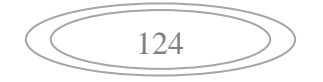

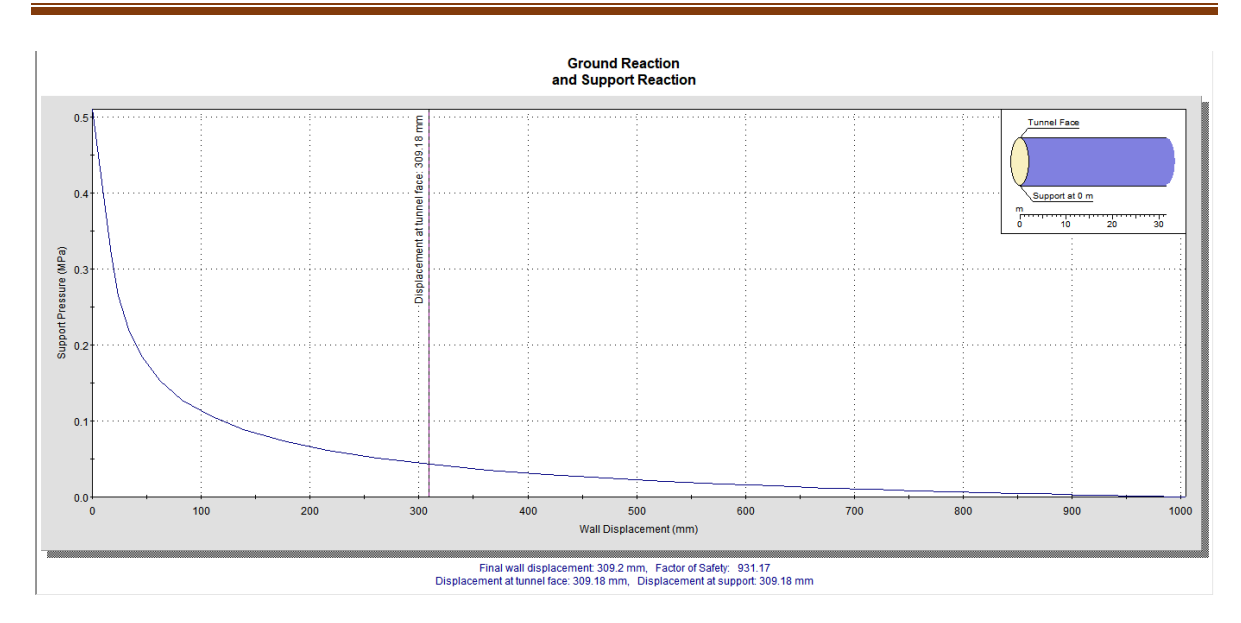

**Figure IV.20.** Le déplacement du tronçon 05 pour la formation QM (309.18mm).

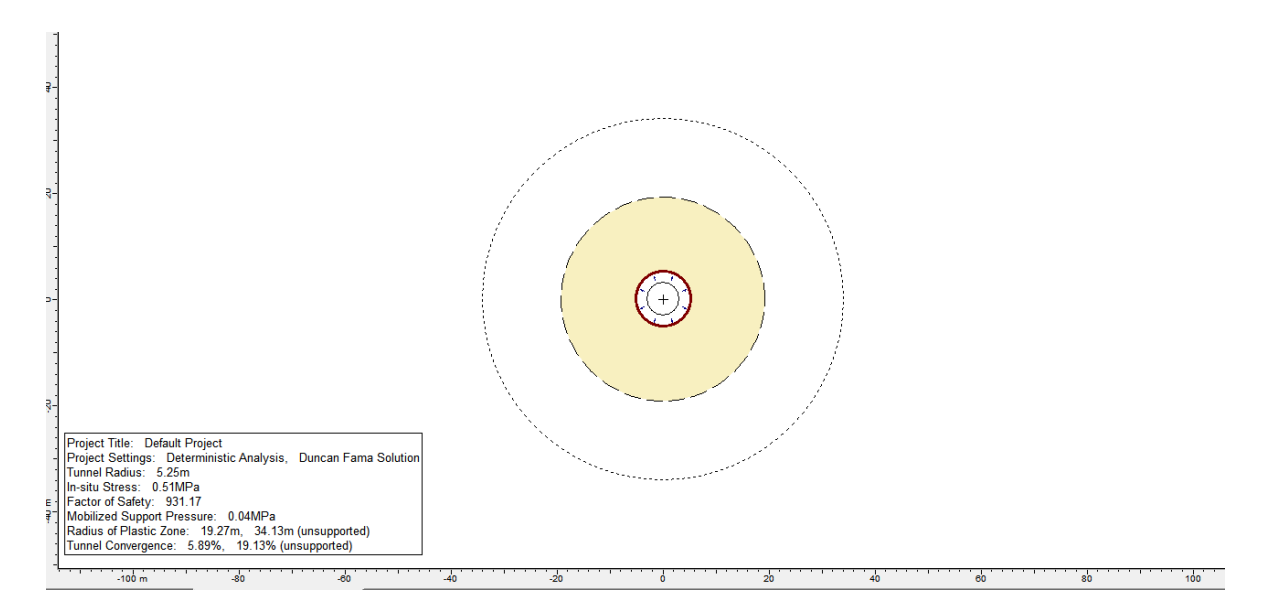

**Figure IV.21.** Zones plastique et élastique autour du tunnel (QM).

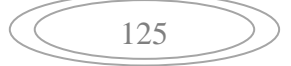

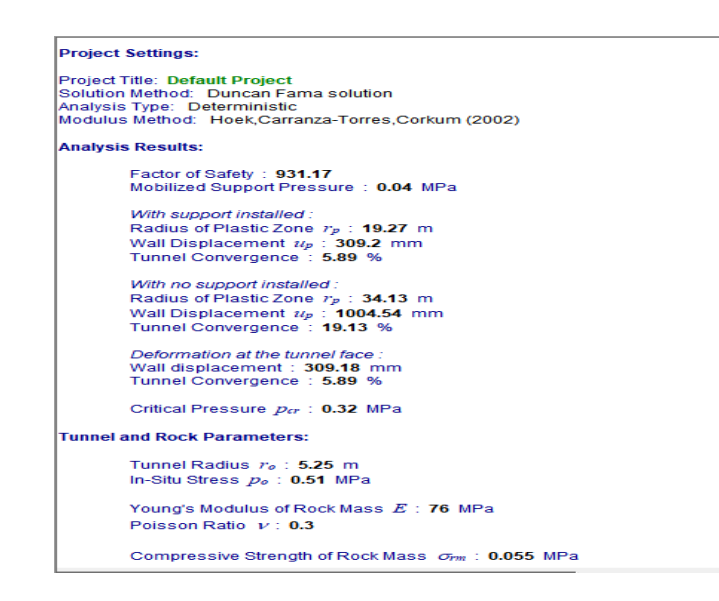

**Figure IV.22.** Les résultats obtenus pour QM.

### **Pour la formation QMsg :**

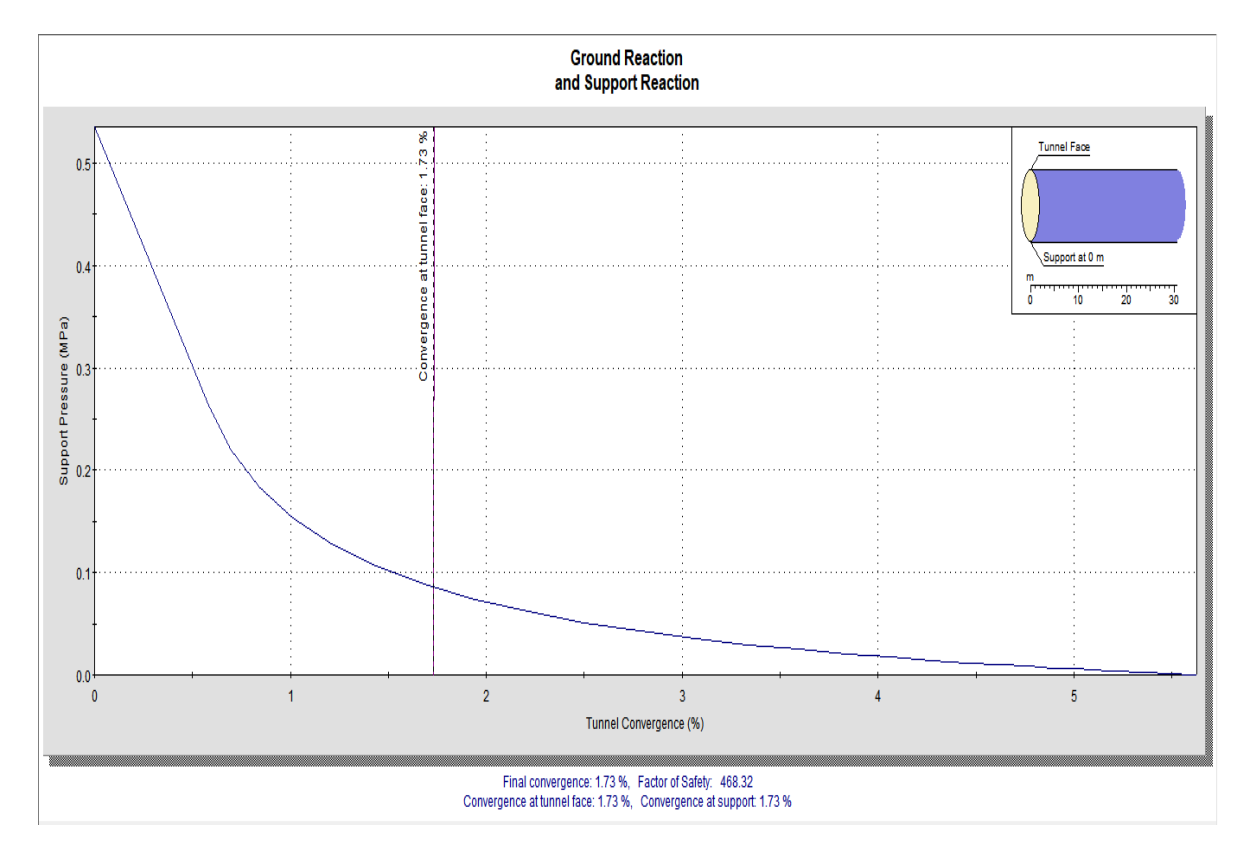

**Figure IV.23.** La convergence du tronçon 05 pour la formation QMsg (1.73%).

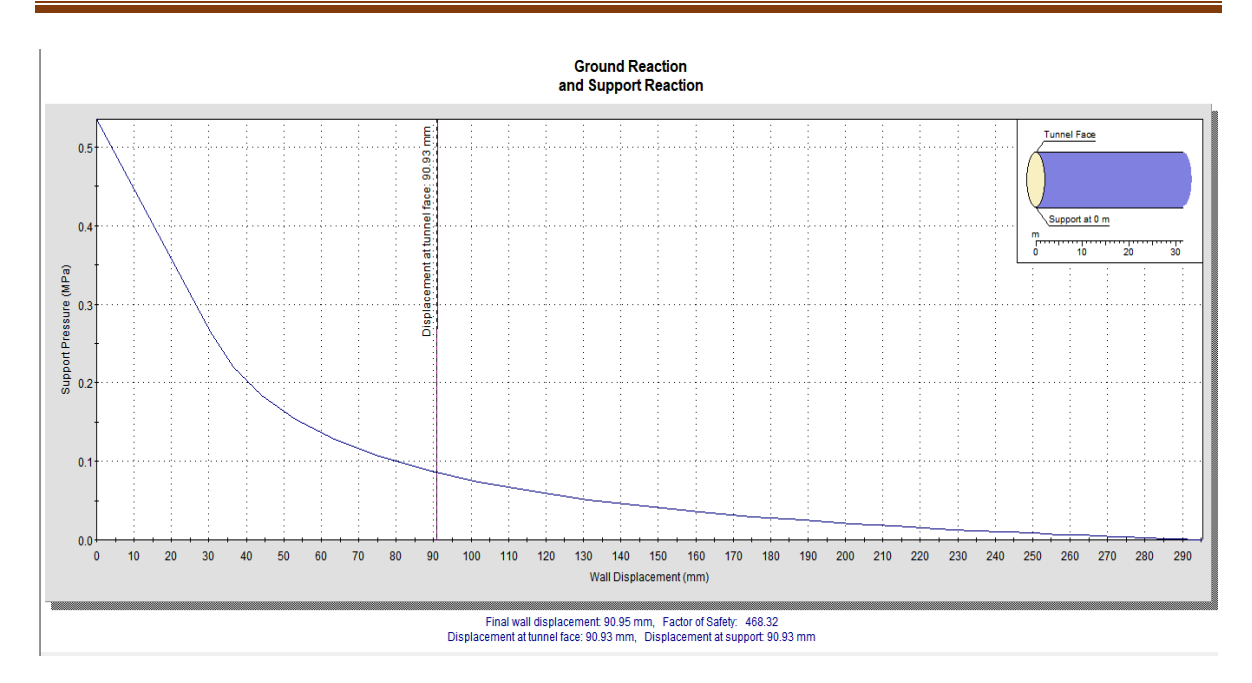

**Figure IV.24.** Le déplacement du tronçon 05 pour la formation QM (90.83mm).

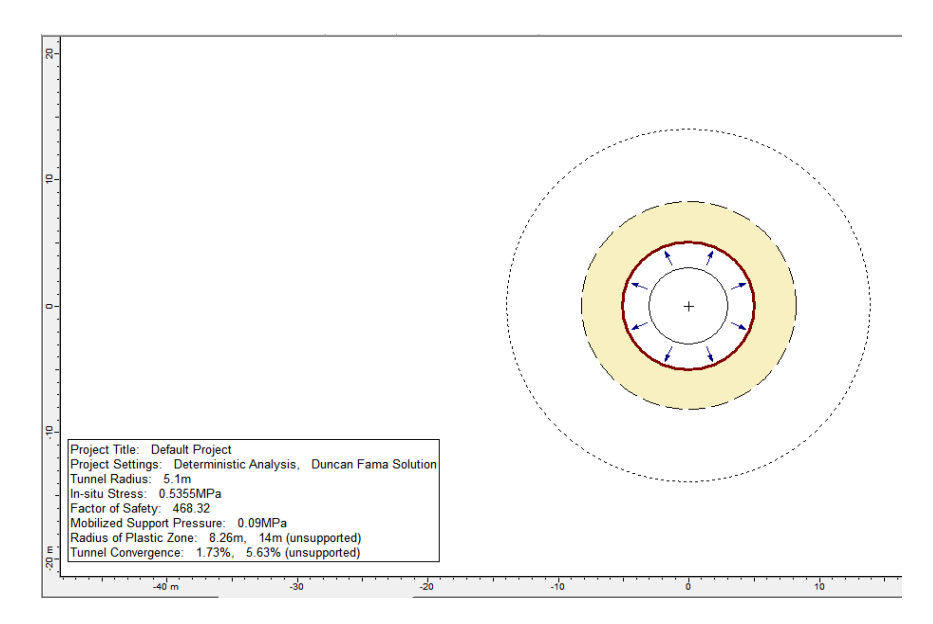

**Figure IV.25.** Zones plastique et élastique autour du tunnel (QMsg).

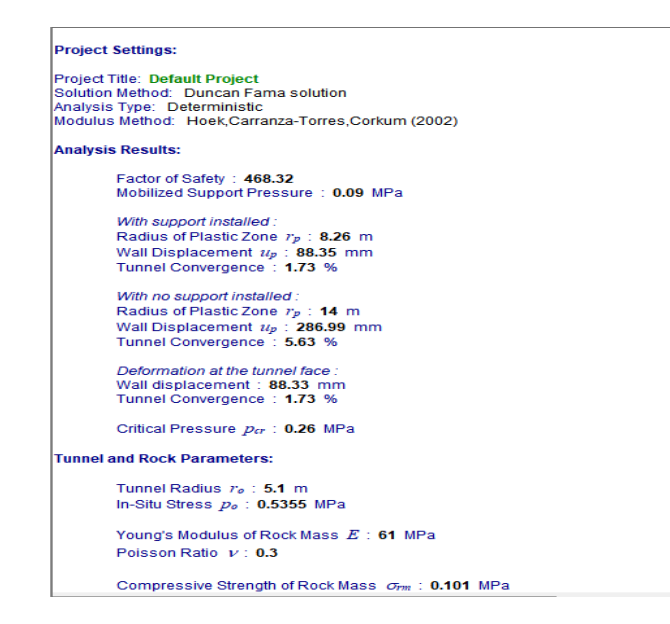

**Figure IV.26.** Les résultats obtenus pour QMsg.

### **IV.4.3.Le tassement en surface**

La prévision des tassements provoqués par le creusement du tunnel en milieu urbain est un enjeu majeur, de l'avant-projet au suivi des travaux. Les calculs par éléments finis bidimensionnels sont couramment utilisés pour modéliser le creusement au tunnelier (Wedekin et al, 2012). Ils permettent de modéliser le processus de creusement, le comportement mécanique du terrain et des avoisinants (bâtis, réseaux et/ou infrastructure). L'analyse des risques du creusement permet de définir une valeur appropriée de la pression de confinement [23].

Traditionnellement, l'estimation a priori des tassements repose avant tout sur l'observation, formulée par Peck en 1969 à partir d'ouvrages réels [24].

Cette formule donne le tassement final, c'est-à-dire le tassement constaté suffisamment loin à l'arrière du front de taille. L'intérêt de cette approche est de ramener le problème de l'estimation des tassements à celle de deux paramètres scalaires seulement : le tassement maximum  $S_{\text{max}}$  sur l'axe d'une part, et le paramètre i, qui donne la largeur de la cuvette (en fait la position du point d'inflexion de la cloche, pour lequel le tassement est de l'ordre de 60 % de  $S_{\text{max}}$  [24].

Différents auteurs ont proposé, à partir de l'analyse de nombreux chantiers, des corrélations permettant de proposer une estimation de "i" en fonction du type de terrain

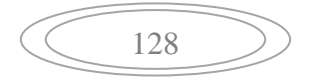

traversé, de la profondeur de l'axe du tunnel et de son diamètre. La détermination de  $S_{\text{max}}$ est plus délicate : elle repose souvent sur des bilans de volume reliant le volume de la cuvette de tassement et le volume des pertes de sol en souterrain, dont l'estimation est évidemment très difficile. Cette difficulté limite l'intérêt pratique de la formule de Peck pour la prévision proprement dite des tassements, dans la mesure où il est rare qu'un ouvrage nouveau soit construit dans une formation géologique et avec une technique comparable à celles d'un chantier pour lequel on dispose d'informations suffisantes pour estimer les paramètres  $S_{\text{max}}$  et i de la cuvette de Peck. En particulier, les techniques de construction modernes, au moyen d'un tunnelier par exemple, mettent en échec ce type d'approche [24].

Approximativement, il a été constaté à plusieurs reprises que les tassements des points de la surface du sol, adoptent la forme qui est présentée dans la figure ci-dessous. Cette surface est connue avec le nom de cuvette des tassements ou d'Attewell [24].

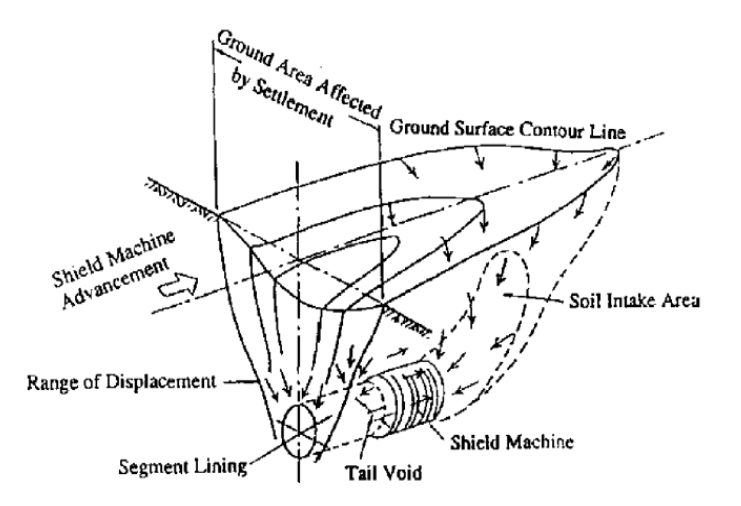

**Figure IV.27.** Distribution des tassements dans les sols d'alluvions cohésifs (Attewell 1978) [24].

En général, dans l'expérience récente d'excavation de tunnels dans des sols mous il a été observé que les tassements évoluent rapidement entre 3 et 7 jours après le passage du front d'excavation, et atteignant au moment du passage du front entre le 0 et le 20 % de le tassement final. Parfois, il a été enregistré des petits soulèvements quand l'excavation a été faite au moyen de tunneliers EPB avec la pression de terres au front [24].

### **IV.4.3.1. Perte de section**

Comme il a été déjà mentionné, l'excavation d'un tunnel modifie l'état des tensions d'origine du sol, et une relaxation se produit des tensions normales dans la zone qui intègre le tunnel.

Le volume de sol décomprimé qui s'introduit dans l'excavation d'origine, exprimée en termes de longueur unitaire du tunnel est appelée "perte de section" (Vo).

$$
Vo = A - A_D \qquad IV.19.
$$

Où:  $Vo$  = Perte de section du tunnel  $[m^3/ml]$ .

A = Aire de la section initiale de l'excavation  $[m^2]$ .

A<sub>D</sub> = Aire de la section déformée de l'excavation [m<sup>2</sup>].

Parfois ceci est exprimé en pourcentage de la section transversale excavée.

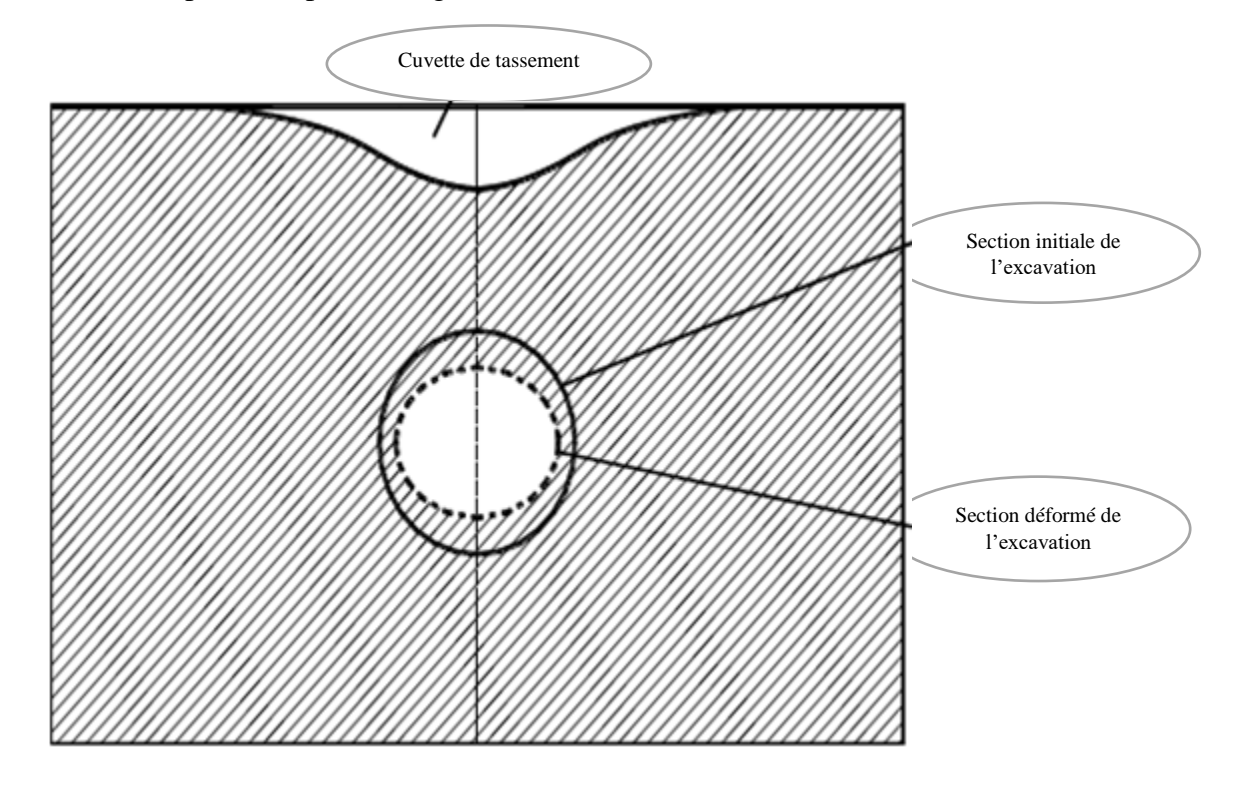

**Figure IV.28.** Déformation dans le tunnel et en surface [24].

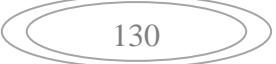

V<sub>o</sub> dépend de plusieurs facteurs, notamment: le type de sol, la dimension du tunnel et sa profondeur, la vitesse d'avancement du front d'excavation, le facteur de stabilité et le système de construction [24].

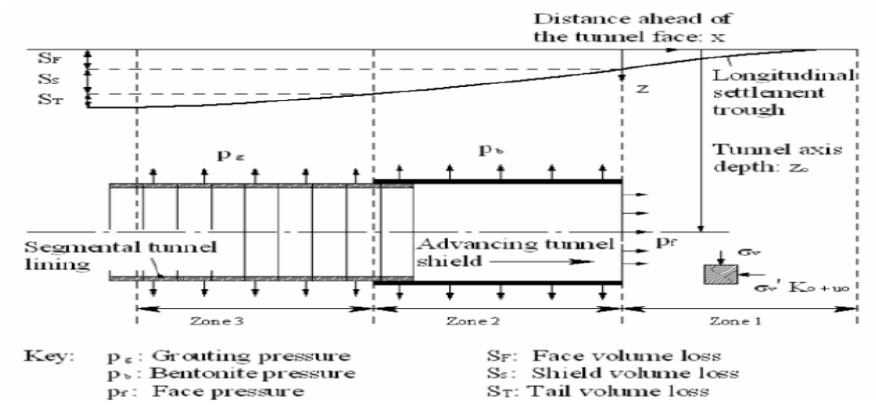

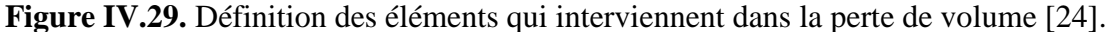

#### **IV.4.3.2. Volume de tassement et perte de terrain**

La perte de la section du tunnel peut être transmise rapidement à la surface du terrain, bien que les mouvements deviennent atténués avec une distance croissante du tunnel.

Le volume compris entre les positions initiale et finale de la surface du terrain est appelé " volume de tassement"  $(V<sub>S</sub>)$  et est exprimé par unité de longueur du tunnel.

 $V_s$  = "Volume de tassement en surface " [m<sup>3</sup>/ml].

Parfois, il est exprimé en pourcentage de la zone excavée et elle alors appelée "perte de terrain" (ground or volume loss),  $V_L$  [24].

$$
V_L(\%) = \frac{V_s(m^3/ml)}{A(m^2)} 100
$$
 IV.20.

#### **Le marge de de V<sup>L</sup> peut être:**

- Sols rigides:  $V_L = 0.5\% 2.0\%$ .
- Sols molles:  $V_L$ = jusqu'à un 5,0%.

#### **IV.4.3.3. Mouvements verticaux surfaces transversales**

#### **A. Lois d'tassements**

Depuis que Peck (1969) fit public ses travaux dans le Congrès de la Société Internationale de Mécanique des Sols (Mexique ,1969), la méthode la plus utilisée pour

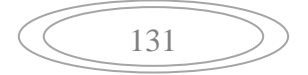

évaluer le profil des tassements superficiels, et leur grandeur, se base sur l'hypothèse du loi de tassement est semblable à une cloche de Gauss inversé, ou une fonction de probabilité normale, dans le cas d'un tunnel circulaire.

L'expression du profil des tassements, en fonction de la distance "x" à l'axe du tunnel, acquière la suivante forme:

$$
S(x) = S_{max}.e^{-\frac{x^2}{2i^2}}
$$
 IV.21.

Où:  $S(x) =$  tassement vertical.

 $S_{\text{max}}$  = tassement maximal.

x = Distance du point où est évalué le tassement à l'axe du tunnel.

i = Distance du point d'inflexion de la cuvette des tassements à l'axe du tunnel.

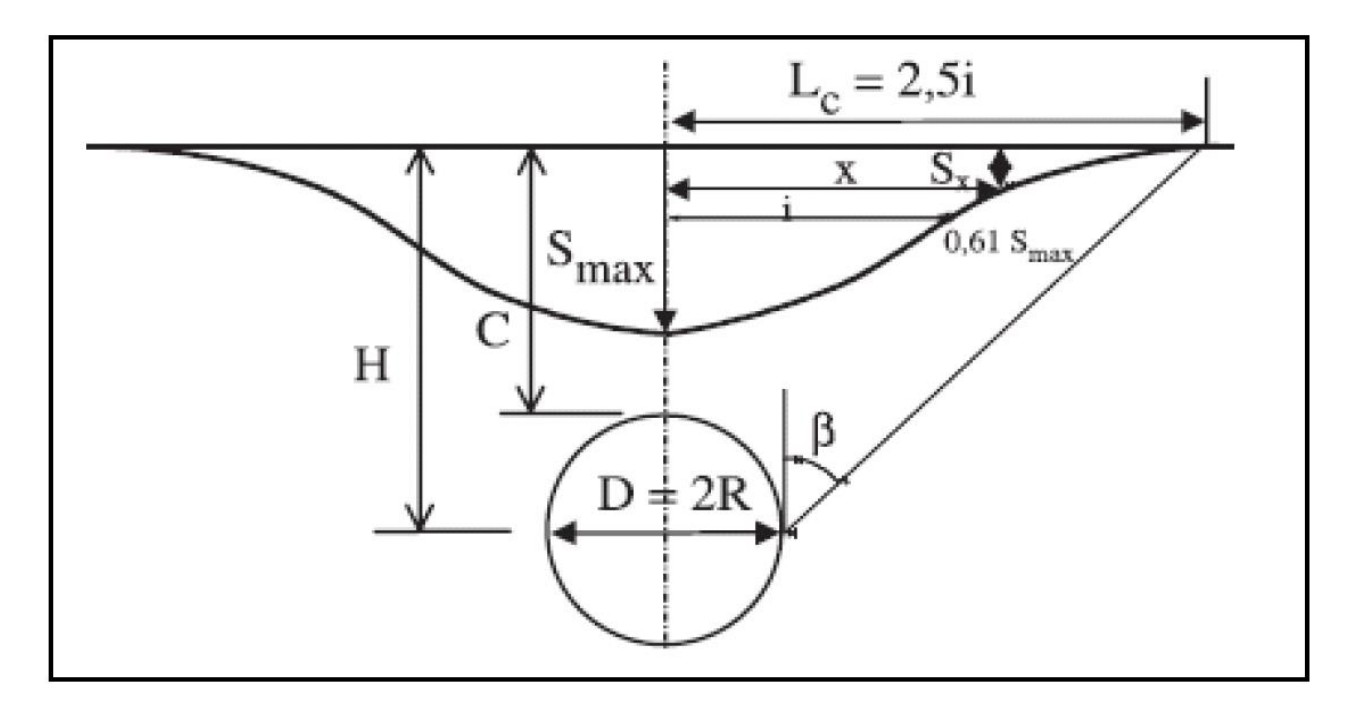

**Figure IV.30.** Loi de tassement en surface de Peck (1969) [6].

Cette fonction est très similaire à celle des tassements mesurés en réalité, pour la plupart des sols indépendamment du système d'excavation utilisé. En outre, elle est définie par deux seuls paramètres, ce qui simplifie le problème. Cependant, dans les sols sableux, des écarts peuvent se produire entre les tassements prévus et ceux mesurés en fonction de la qualité avec laquelle les travaux sont exécutés. En plus, il faut tenir en compte que cette

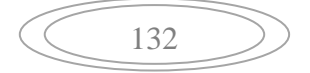

courbe ne prend pas en compte ( par sa date ) des effets associés aux développements récents dans la technique de boucliers, et donc des déformations fournies par cette méthode sont généralement plus élevés que celles obtenus avec ces boucliers [24].

D'un autre côté, Cording et Hansmire (1975) ont vérifié, en contrastant avec des données réelles, que cette expression ne reflète pas le profil des tassements lorsque les déformations sont très grandes. Dans ces cas, les tassements ont tendance à se concentrer dans le centre du profil, en se maintenant sensiblement constante la largeur de celui-ci [15].

Pour déterminer l'étendue de la cuvette des tassements il suffit de trouver la valeur de x [24].

Si nous traçons graphiquement les valeurs  $(x/i)$  face à leurs valeurs respectives e  $-K/2$ , où  $K=(x/i)^2$ , on observe que la fonction est annulée environ au point:

$$
x/i = 3
$$
 donc  $x = 3 \cdot i$  IV.22.

Par conséquent, on peut considérer une extension de la cuvette des tassements de 6·i, avec un demi-largueur de 3·i.

#### **B. Tassement maximal**

Les deux paramètres qui définissent entièrement le profil des tassements proposé par Peck (1969) sont tassement maximal,  $S_{\text{max}}$  (qui se produit dans la verticale de l'axe du tunnel), et l'abscisse du point d'inflexion i.

#### **Le rapport entre ces deux paramètres est le suivant**

$$
S_{max} = \frac{v_S}{i\sqrt{2\pi}} \cong \frac{v_S}{2.5i}
$$
 IV.23.

De cette manière, à partir des valeurs de " $V_s$ " et "i", on peut obtenir le tassement maximal  $S_{\text{max}}$ .

#### **C. Situation du point d'inflexion**

#### **Rankin (1987) [15]**

Une compilation de mesures effectuées dans de nombreux tunnels fut réalisée par Rankin (1987) et se montre dans la figure suivante [24].

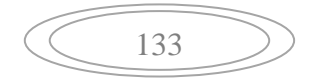

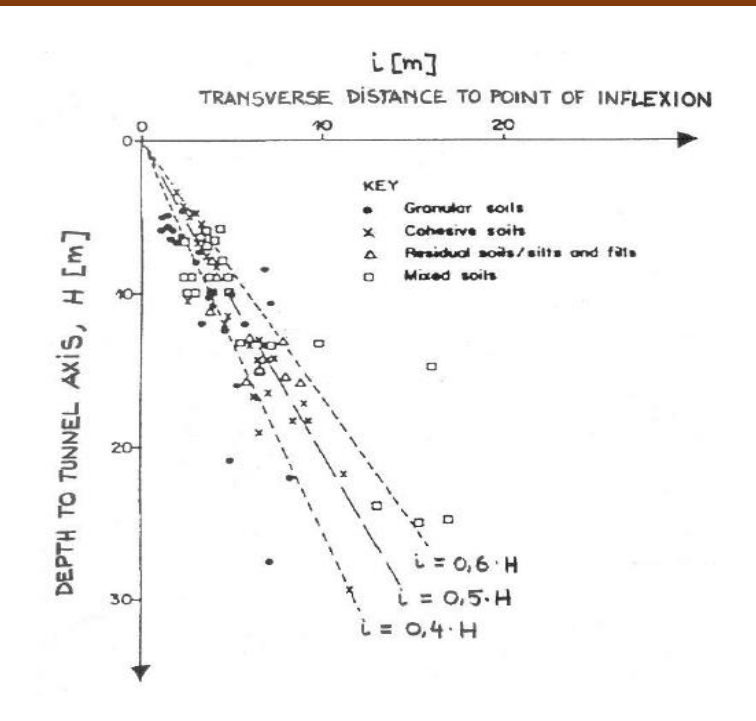

**Figure IV.31.** Valeurs de "i" en fonction de "H" et du type de sol (Rankin, 1987) [24].

Rankin est arrivé à la conclusion que, pour des estimations initiales, il peut être considéré que: i≈H/2 et que la distance maximale de l'axe à laquelle sont perçus les tassements en surface est approximativement égale à 3·i [24].

### **Mair et Taylor (1997)**

Mair et Taylor (1997) ont réalisé une compilation exhaustive de cas et d'analyses antérieures des autres auteurs et ont validé l'expression i=K·H, en établissant d'autres rangs de variation du terme K [24].

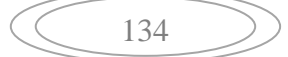

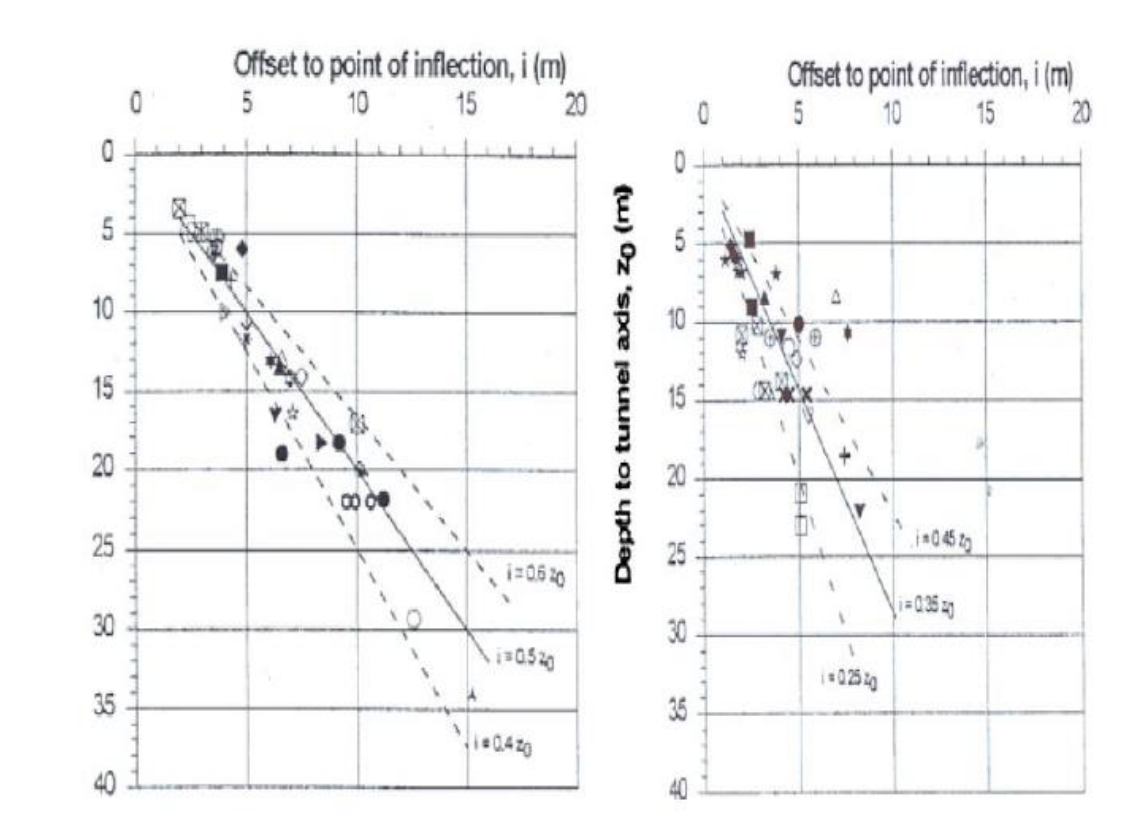

**Figure IV.32.** Variation de "i" avec la profondeur de l'axe, pour des argiles (gauche) et sables et graviers (droite) [24].

Comme valeurs moyens, ils indiquent une valeur de K=0,5 pour les argiles et une valeur de K=0,35 pour sables et graviers.

### **Atkinson et Potts (1977)**

$$
i = 0, 25 \cdot (1, 5 \cdot H + 0, 25 \cdot D)
$$
 IV.24.

### **Clough et Schmidt (1981)**

$$
i = 0.5. D. \left(\frac{H}{D}\right)^{0.8}
$$
 IV.25.

### **D. Volume des tassements**

Le volume des tassements  $(V_s)$  peut être obtenu à partir de deux types de méthodes [15]:

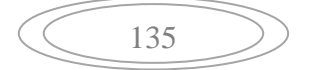

- A partir des mesures réelles.
- A partir des analyses théoriques.

Les méthodes dans le premier groupe fournissent une valeur pour la perte de terrain,  $V_L$  [%], de sorte qu'on peut obtenir la valeur du volume de tassement  $V_s$ , par les méthodes:

### **Méthode du demi-espace élastique**

Avec cette méthode, on calcule la perte de section, Vo, qui se produit quand on fait l'excavation d'un tunnel circulaire dans un demi-espace élastique, soumis à des tensions verticales  $\sigma'_{V}$  et à d'autres horizontales  $\sigma'_{h} = K_0$ .  $\sigma'_{V}$  (Ko = coefficient de poussée au repos), pression intérieure de la cavité pi (si une pression est appliquée sur le front). L'expression obtenue est la suivante (Deere et al, 1969):

$$
V_0 = (1 + k_0) \cdot (\sigma_v' - p_a) \frac{1 + \vartheta}{E} \cdot A
$$
 IV.26.

Où:

E,  $\vartheta$  paramètres élastiques du sol (Young et Poisson).

 $K_0$  coefficient de poussé au repos.

σ'<sup>v</sup> pression verticale effective au niveau de l'axe du tunnel.

p<sup>a</sup> pression radiale à l'intérieur du tunnel en cas qu'il en existe à surface d'excavation théorique du tunnel.

Ici, on suppose que le volume des tassements est une fraction de la perte de ladite section :

$$
V_s = \alpha \cdot V_o \qquad IV.27.
$$

La valeur du coefficient α est d'environ 0,7 en tunnels construits rapidement et de 0,75 en ceux construits étayage de type moyen.

### **Méthode élasto-plastique :**

Le procédé antérieur peut être complété en considérant la plastification du terrain (Deere et al, 1969).

$$
V_0 = 2.A.\frac{1+\vartheta}{E}.\sin\varphi\left(\sigma' + C.\cot\alpha n\varphi\right).\left[(1-\sin\varphi').\frac{\sigma' + C.\cot\alpha n\varphi}{P_a + C.\cot\alpha n\varphi}\right]^{\frac{1-\sin\varphi}{2\sin\varphi}}
$$
 IV.28.

$$
\left(\begin{array}{c}\n\phantom{0}136\n\end{array}\right)
$$

### **IV.4.3.4. Mouvements horizontaux superficiels transversaux**

#### **1. Loi des mouvements horizontaux**

D'autres auteurs, comme O'Reilly et New (1982) proposent d'établir, sous forme simplifiée, la loi de déplacement horizontal à partir de la loi de tassement [24].

Ainsi, le tassement à chaque point et le déplacement horizontal seraient des projections du déplacement total, de sorte que les deux composantes du mouvement seraient géométriquement liées par l'expression suivante [24]:

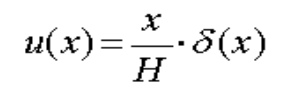

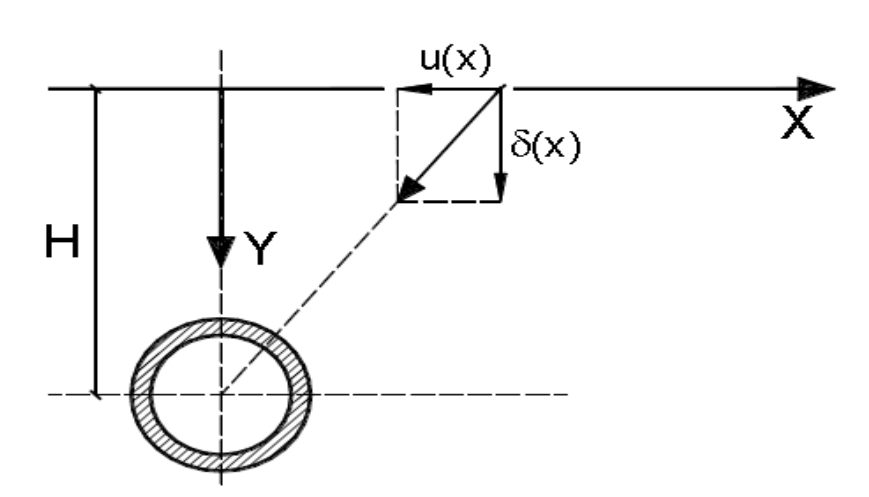

**Figure IV.33.** Obtention simplifiée de la loi des mouvements horizontaux (O'Reilly et New, 1982).

### **2. Tensions superficielles**

On peut obtenir les déformations unitaires verticales en dérivant deux fois la loi des tassements [24].

Si on considère la loi des tassements proposée par Peck (1969), on obtiendra la suivante expression [24]:

Le point où l'origine des déformations maximales unitaires de compression sera sur la verticale de l'axe du tunnel, c'est à dire, en x =0, et on obtiendra:

$$
(\varepsilon_v)_{max}^{compression} = -\frac{S_{max}}{i^2}
$$
 IV.29.

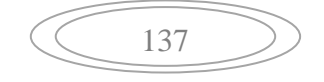

Le point où l'origine des déformations unitaires maximales de traction sera située à une distance  $x = \sqrt{3}i$  de l'axe du tunnel. La déformation produite sera [24]:

$$
(\varepsilon_v)_{max}^{traction} = 0.446 \frac{s_{max}}{i^2}
$$
 IV.30.

Le point où se produisent les déformations unitaires de compression maximales sera sur l'horizontal de l'axe du tunnel, c'est-à-dire, en x =0, en produisant [24]:

$$
(\varepsilon_h)_{max}^{compression} = -\frac{s_{max}}{H}
$$
 IV.31.

Le point où se produisent les déformations unitaires de traction maximales sera celui situé à une distance de  $x = \sqrt{3}i$  de l'axe du tunnel. La déformation produite sera:

$$
(\varepsilon_H)_{max}^{traction} = 0.446 \frac{S_{max}}{H}
$$
 IV.32.

#### **3. Distorsion angulaire**

Afin d'évaluer la distorsion angulaire (β), elle sera prise comme la valeur de la pente dans la loi des tassements à chaque point [24].

Ainsi, la distorsion angulaire sera considérée comme la valeur du dérivé de la loi des tassements particularisés à chaque point [24].

La distorsion maximale ( $\beta_{max}$ ) se produira dans le point d'inflexion de la loi des tassements [24].

Si on adopte la loi des tassements proposée par Peck (1969) l'expression générale de la distorsion angulaire (β) sera:

$$
\beta = \frac{s_{max}}{i^2} \cdot i \cdot e^{-\frac{i^2}{2i^2}} = -\frac{s_{max}}{i} \cdot e^{-\frac{1}{2}} \cong -\frac{s_{max}}{1.65i} = -0.607 \frac{s_{max}}{i}
$$
 IV.33.

On choisit une section sur le tronçon d'étude où il existe plus de charge par rapport à une autre section.

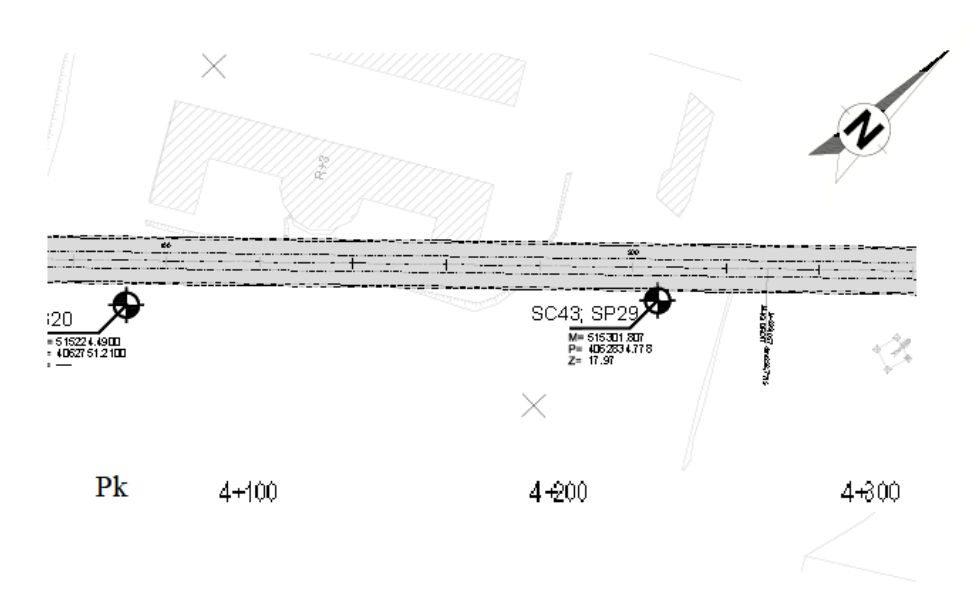

**Figure IV.34.** Vue en plan de la section de calcul échelle 1 :1000.

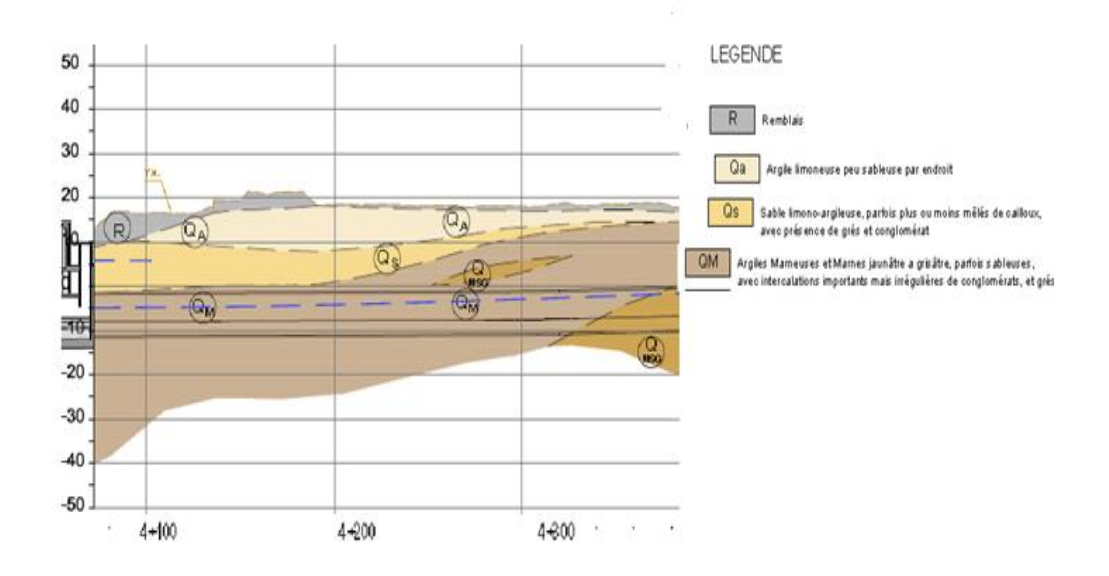

**Figure IV.35.** La coupe longitudinale de la section de calcul H : 1/2000, V : 1/2000.

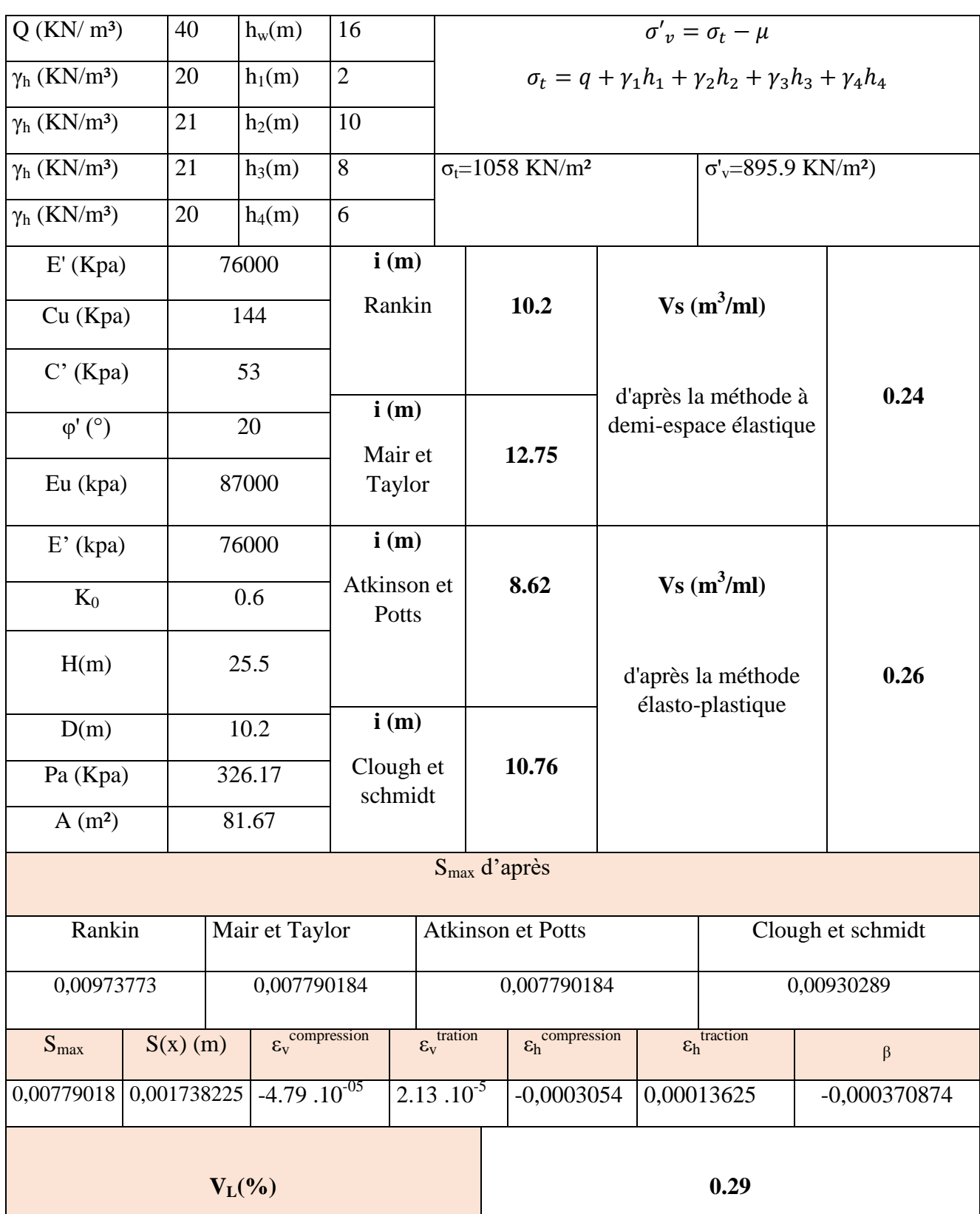

**Tableau IV.5.** Calcul de le tassement en surface au niveau la section A-A'.

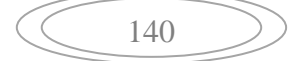

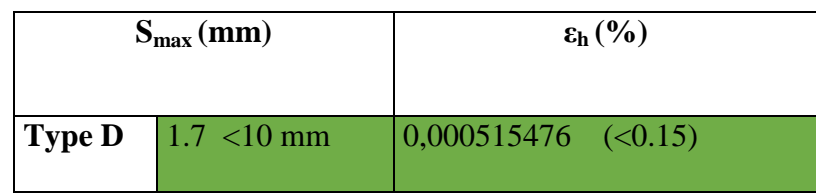

**Tableau IV.6.** Valeurs du Niveau d'alerte.

- Procéder au contrôle des mouvements conformément au plan d'auscultation.
- Poursuivre le processus d'exécution des travaux comme prévu.

### **IV.5. Conclusion**

Les mouvements engendrés par le creusement d'un tunnel sont liés à un phénomène complexe qui dépend de la nature du sol, des méthodes de creusement et de la géométrie de l'ouvrage à réaliser.

L'application de la méthode convergence-confinement détermine la pression de soutènement à l'équilibre, qui vérifie la stabilité. Cette méthode a aboutis à un déplacement de 9,6 cm pour la formation Qs qui est inférieur à 1% du diamètre du tunnel, 30.9 cm pour la formation QM qui est supérieur à 1% du diamètre du tunnel et 8.8 cm qui est inférieur à 1% du diamètre du tunnel pour la formation QMsg. De ce fait, on constate que les marnes peuvent constituer une source de problème d'instabilité.

Les valeurs des coefficients de sécurité obtenues par la méthode de convergenceconfinement sont démesurées, ce qui indique que le revêtement est largement surdimensionné.

La valeur de tassement obtenu par la méthode analytique de Peck est égale à 1.7 mm dans une section plus ou moins critique (présence d'un bâtiment R+3 situé au niveau de la zone D), donc le tassement est admissible (tassement inférieur au seuil déterminée dans le cahier de charge.

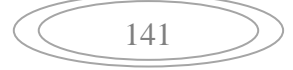

**Chapitre V. Modélisation numérique.**

### **V.1. Introduction**

L'une des missions principales de la géotechnique est la prévision du comportement du terrain vis-à-vis l'ouvrage. Pour ce faire, plusieurs outils sont utilisés dont la modélisation numérique au moyen de différentes méthodes.

La méthode des éléments finis est largement appliquée dans le calcul des tunnels où les logiciels Plaxis 3D tunnel et Géo5 seront appliqués.

Les résultats des calculs seront plus fiables s'ils coïncident avec ceux de l'auscultation où les mesures aux tassomètres vont être utilisées pour ce cas.

## **V.2. La méthodes des éléments finis (MEF)**

La méthode des éléments finis est une méthode de calcul approchée qui consiste à transformer les équations différentielles de la mécanique des milieux continus en un système linéaire fini d'équations algébriques, que l'on résout par des techniques numériques traditionnelles. Pour ce faire, le milieu réel est remplacé par un milieu équivalent contenu dans un contour polygonal, le plus proche possible du contour réel. Ce milieu équivalent est ensuite divisé en sous-domaines réguliers, appelés éléments finis. Le champ de déplacement à l'intérieur et sur le contour de chaque élément fini est détermine par une interpolation polynomiale entre des valeurs du champ en certains points de l'élément, appelés nœuds. L'ensemble forme par les éléments finis est appelé maillage [25].

### **V.2.1. L'objectif de la méthode des éléments finis**

- Apprendre la méthode des éléments finis (MEF) ;
- Maîtriser les concepts de base de la modélisation numérique ;
- Être capable de résoudre des problèmes mécaniques et physiques [26].

### **V.3. Présentation du logiciel Plaxis**

### **V.3.1. Le logiciel PLAXIS**

Le code de calcul « PLAXIS » est un programme conçu pour analyser les déformations et la stabilité des ouvrages et du massif.il permet d'analyser des problèmes élasto-plastique, «élasto-visco-plastique en 2D et en 3D. Dont les modèles réels peuvent être représentés par un modèle plan ou axisymétrique. Le programme utilise une interface graphique permettant de générer un modèle géométrique et un maillage d'élément finis

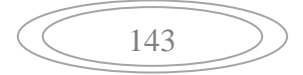

base sur la coupe verticale de l'ouvrage à étudier. L'interface d'utilisation de PLAXIS se compose de quatre sous-programmes : Input, Calculation, output, curves [27].

### **V.3.2. Le code PLAXIS 3D Tunnel**

PLAXIS 3D Tunnel est un logiciel géotechnique aux éléments finis spécialement destines a l'analyse en trois dimensions des déformations et de la stabilité des projets de tunnel, galerie,….etc. D'où les applications géotechnique nécessitent des lois de comportement complexe pour la simulation du comportement des sols et des roches, qui non linéaire, anisotrope et dépend du temps [27].

De même, il est nécessaire de prendre en compte les pressions interstitielles, qu'elles soient hydrostatique ou non [27].

Le logiciel est doté de fonctionnalité qui permet la modélisation de la structure et traiter tous les interactions entre l'ouvrage et le sol (prévoir le comportement de l'ouvrage) [27].

### **V.3.2.1. Introduction des données**

**1. Choix de la taille de model :** La détermination des dimensions du model global par rapport à celle de la zone d'étude, a été le point de départ de notre analyse, et dans notre model on a choisi à l'aide du menu « General setting » :

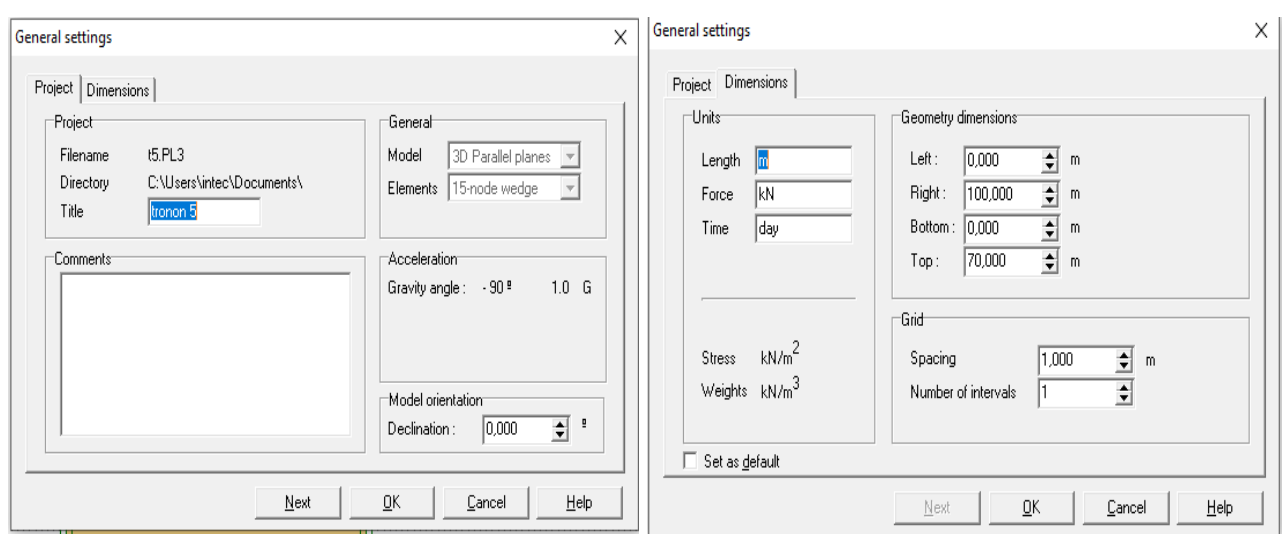

**Figure V.1.** Caractéristiques du model. **Figure V.2.** Taille du maillage.

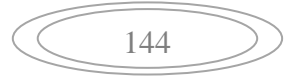

Il s'agit d'un tunnel peu profond creusé au tunnelier (TBM à pression de terre), son diamètre est (D=10.2 m), le centre du tunnel se trouve à 26.5 m en-dessous de la surface et la nappe phréatique à 16.21 m en-dessous de la surface. Le modèle est de 50 m de largeur, de 36 m d'épaisseur et de 50 m de profondeur.

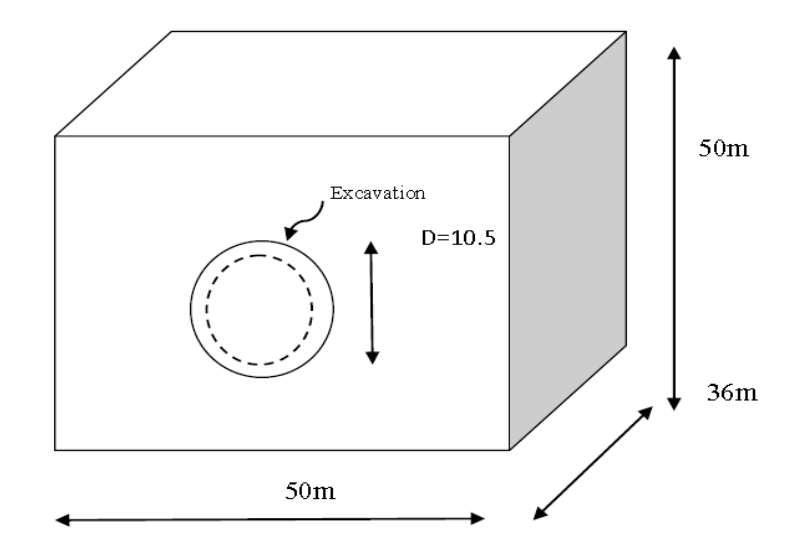

**Figure V.3.** La géométrie de la section.

Le sol est hétérogène et se compose de 4 couches ; dont toutes étaient modélisées en utilisant le critère de Mohr-Colomb. La couche supérieure est constituée de remblais avec une épaisseur de 2 m. Cette couche surmonte une autre couche d'argile limoneuse peu sableuse (QA) avec 10 m d'épaisseur. Cette dernière surmonte à son tour une couche de sable limoneux-argileux avec présence des grés (QS) dont l'épaisseur est de 8m. La couche inférieure est la marne (QM) où le tunnel est creusé, son épaisseur est de 30 mètres. La surcharge est de 40 KN/m².

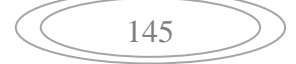

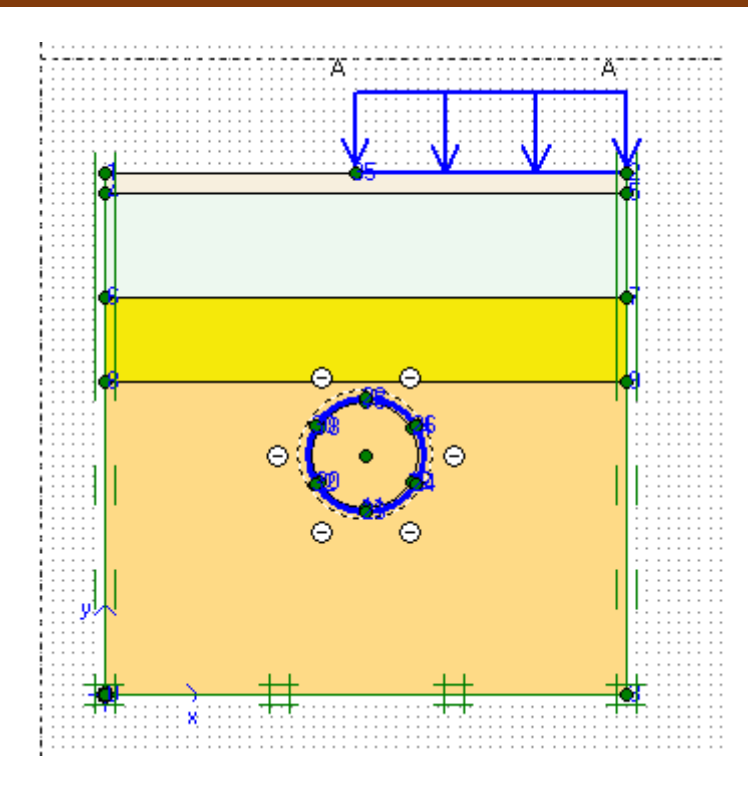

**Figure V.4.** Model de référence utilisée pour le calcul.

### **2. Les conditions aux limites**

- Le déplacement horizontal et vertical suivant les limites latérales et la base du modèle

 $(ux = 0, uy = 0).$ 

- Le déplacement horizontal est nul à la surface du modèle  $(ux = 0)$  mais le déplacement vertical n'est pas nul ici (uy  $\neq$  0).

## **3. Entrées les propriétés des matériaux et du revêtement définitif**

Le terrain est constitué de quatre formations : Rx, Qa, Qs, Qm, dont les caractéristiques géotechniques sont présentées dans le tableau V.1.

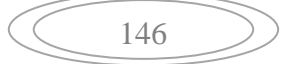

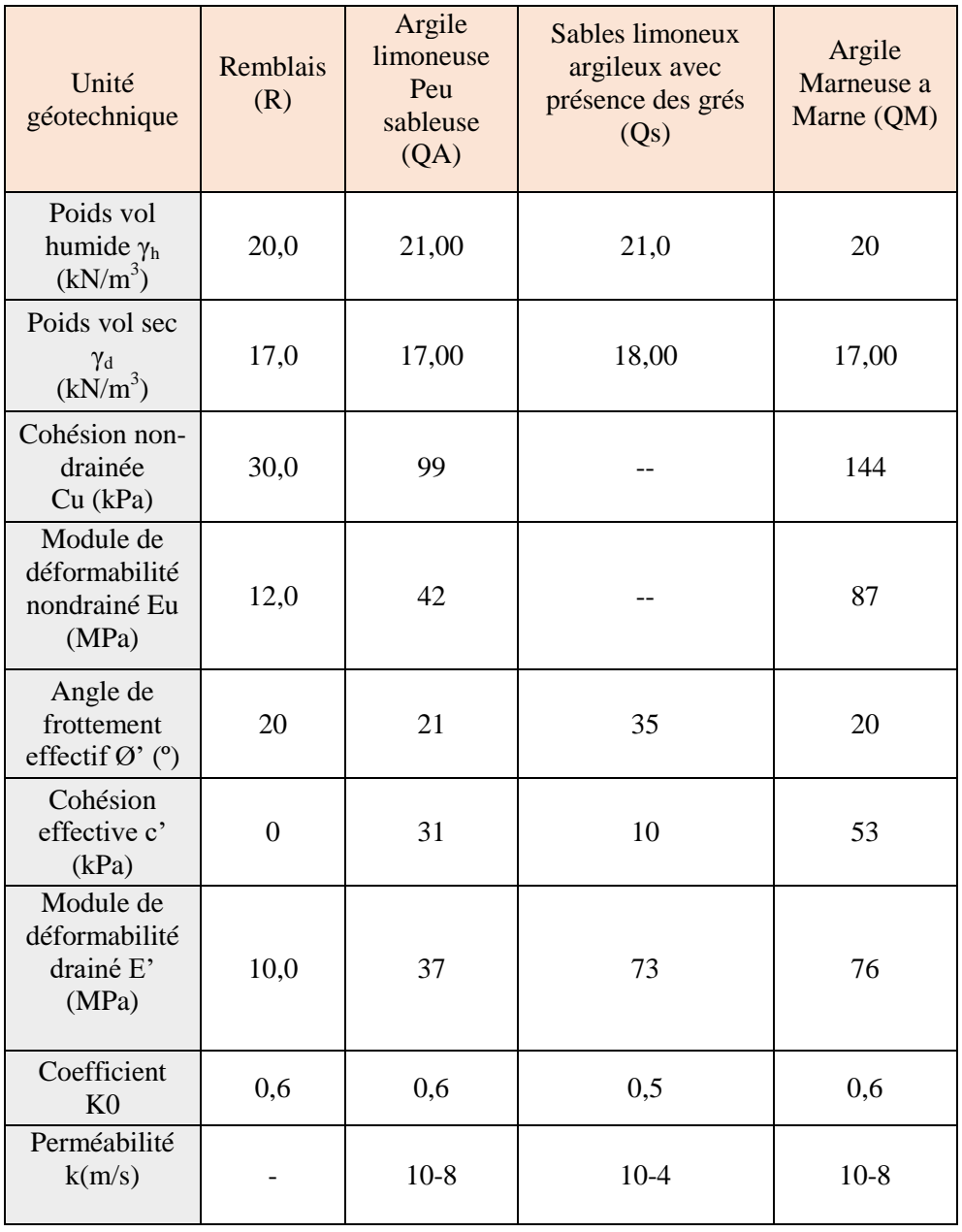

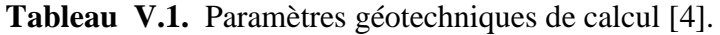

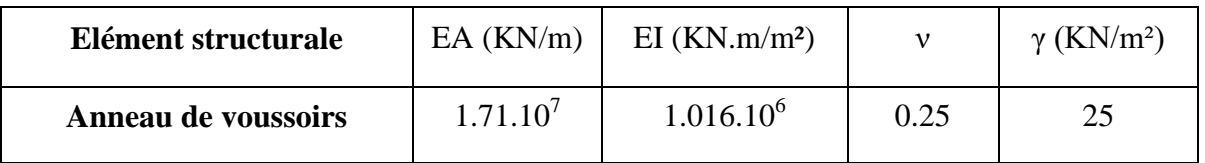

### **4. Le maillage**

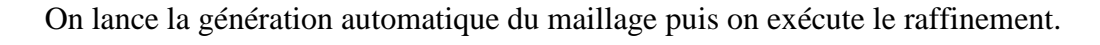

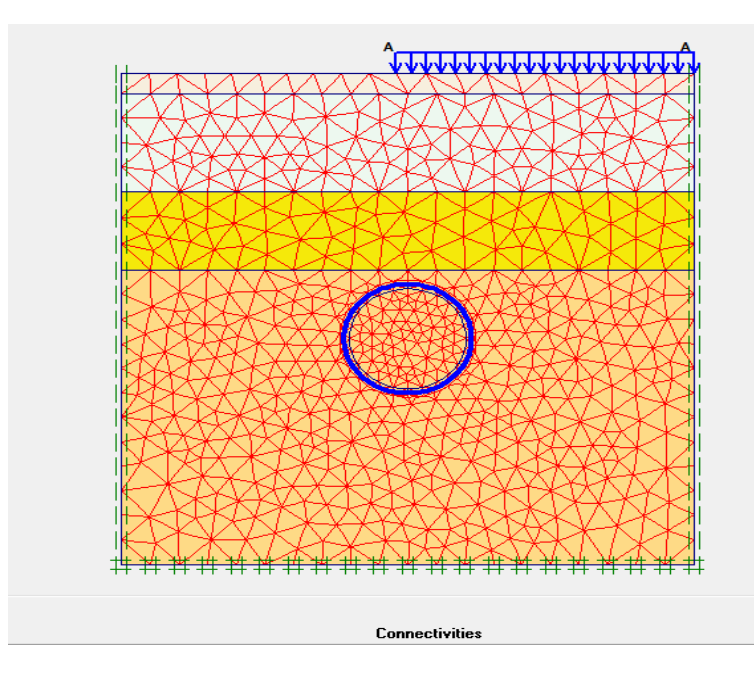

**Figure V.5.** Maillage du problème en 2D.

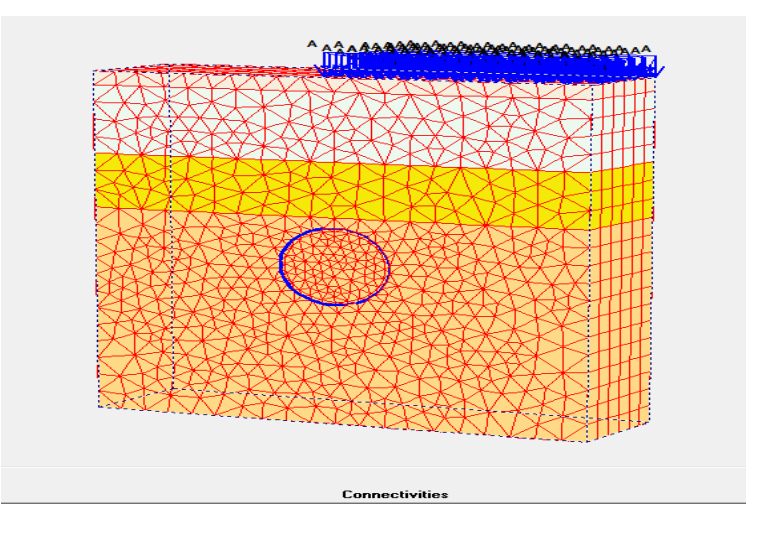

**Figure V.6.** Maillage du problème en 3D.

## **5. Conditions initiales**

Les conditions initiales nécessitent la génération des pressions interstitielles ainsi que des contraintes initiales.

Introduire le niveau de la nappe par ''phreatic level'' à 16.21m :

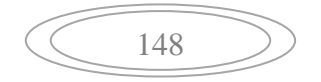

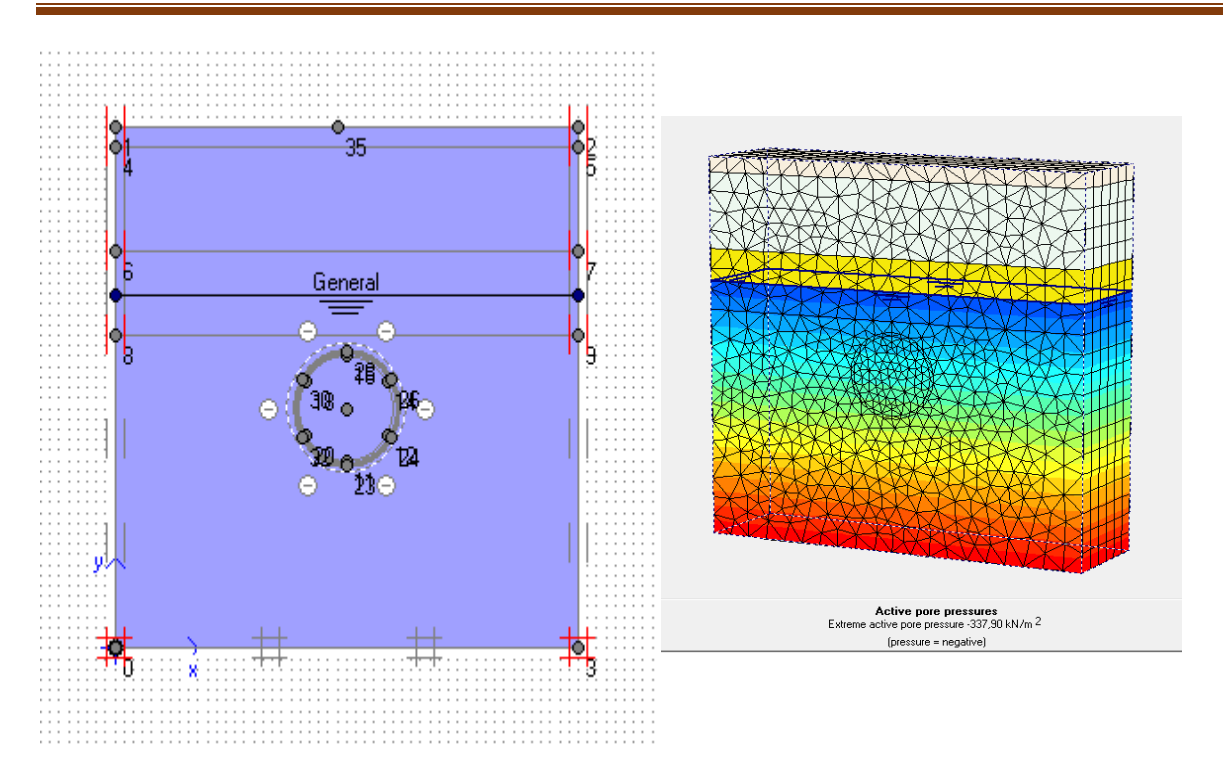

**Figure V.7.** Introduction du niveau de la nappe.

Le coefficient de poussé des terre au repos  $(K_0)$  est introduit pour chaque couche.

Dans cette phase d'initialisation des contraintes, il faut placer le sol initial avant de lancer le calcul. On obtient la figure ci-dessous :

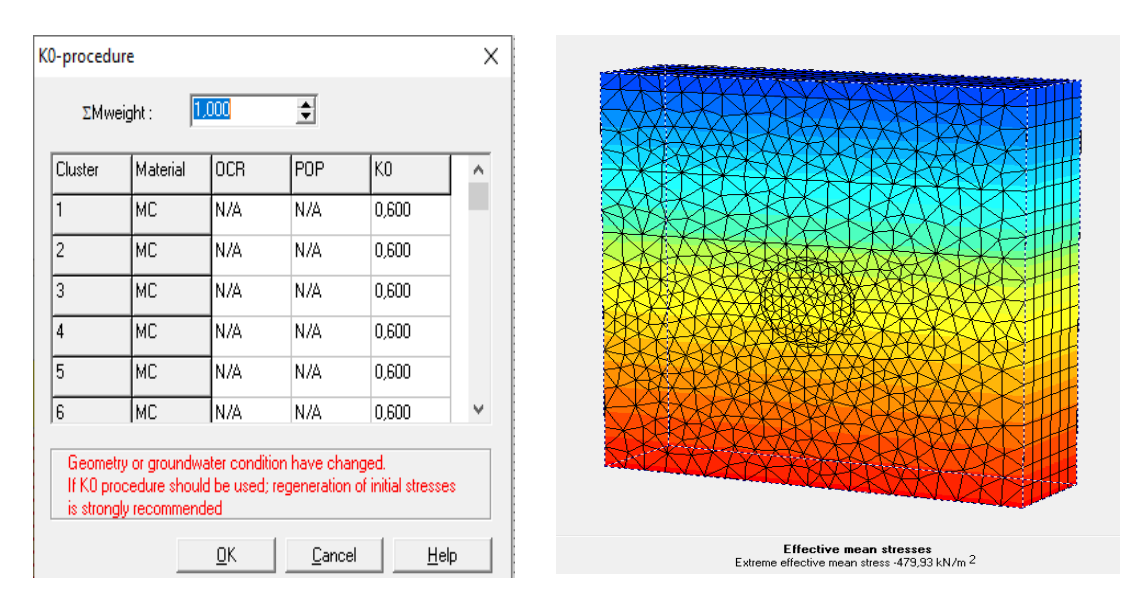

**Figure V.8.** Contraintes initiales.

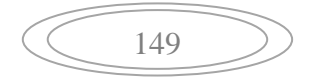
#### **V.3.2.2. Les phases de calcul**

Le modèle sera résolu suivant les phases détailler comme suit :

Dans la fenêtre de calcul, on choisit pour la première phase les options et l'onglet paramètres, on prend l'option « construction par étapes », et on choisit le type de calcul plastique. Les conditions initiales sont constituées de deux modes différents, l'un pour générer les pressions interstitielles initiales (mode des conditions hydrauliques) et l'autre pour spécifier la configuration géométrique initiale et générer le champ des contraintes effectives initiales.

**Phase 0 :** état de contrainte initiale est donné par  $\sigma_v = \gamma_z$ ,  $\sigma_h = K_0 \gamma_z$ ;

**Phase 1 :** Creusement du tunnel avec l'installation du revêtement définitif ;

**Phase 2 :** application d'une surcharge uniformément répartie de 40 KN/m² sur la surface du terrain pour simuler l'effet de l'immeuble, cette phase commence à partir de la phase initiale (phase 0) ;

**Phase 3 :** On répète l'opération de la phase1 avec la surcharge (40KN/m<sup>2</sup>).

#### **Point de contrôle**

Sélectionner des points pour tracer des courbes effort-déplacement et des chemins de contraintes. Pendant les calculs, les résultats relatifs aux points sélectionnés sont stockés dans un fichier à part. Après le calcul, le programme de tracé des courbes (curves) permet de générer des courbes effort-déplacement et des chemins des contraintes. La génération de ces courbes repose sur les informations placées dans le fichier spécifique. Il n'est pas donc possible de générer des courbes pour des points qui n'ont pas été sélectionnés avant le calcul. Et comme il est nécessaire de choisir les points où l'on veut visualiser les données tant en déplacement (des nœuds) qu'en contraintes (des points de Gauss).

#### **Lancement des calculs**

On peut alors lancer le calcul des différentes étapes, pendant celui-ci une fenêtre d'information apparait donnait l'évolution du calcul.

#### **V.3.2.3. Affichage des résultats**

Pour visualiser les résultats, il est nécessaire d'aller dans le menu « Output », et cliquer sur « déformation » et définir les différentes valeurs des déplacements (déplacements verticales, déplacements horizontales et déplacements totales).

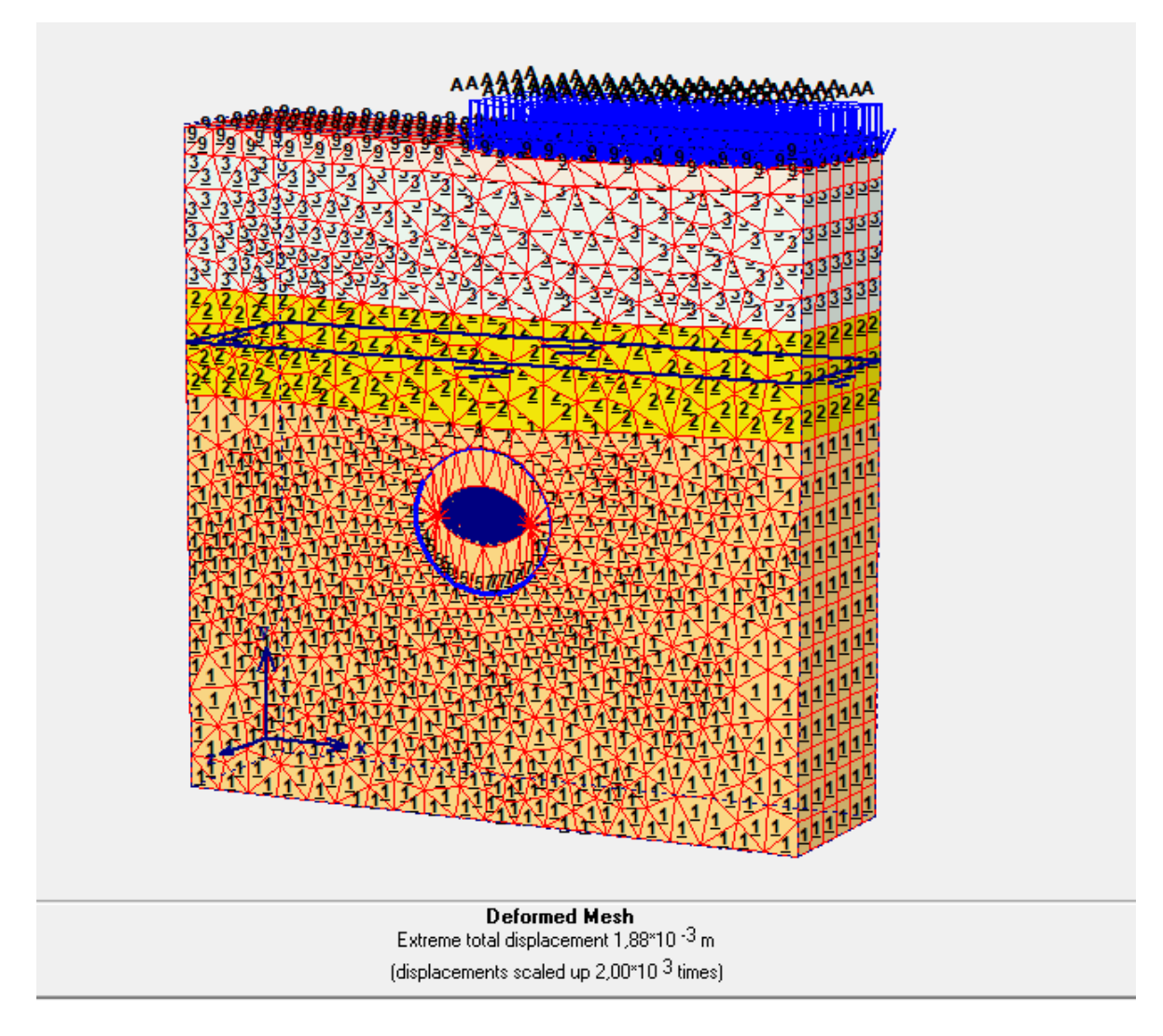

**Figure.V.9.** Le maillage de déformation  $(1.84.10^{-3} \text{ m})$ .

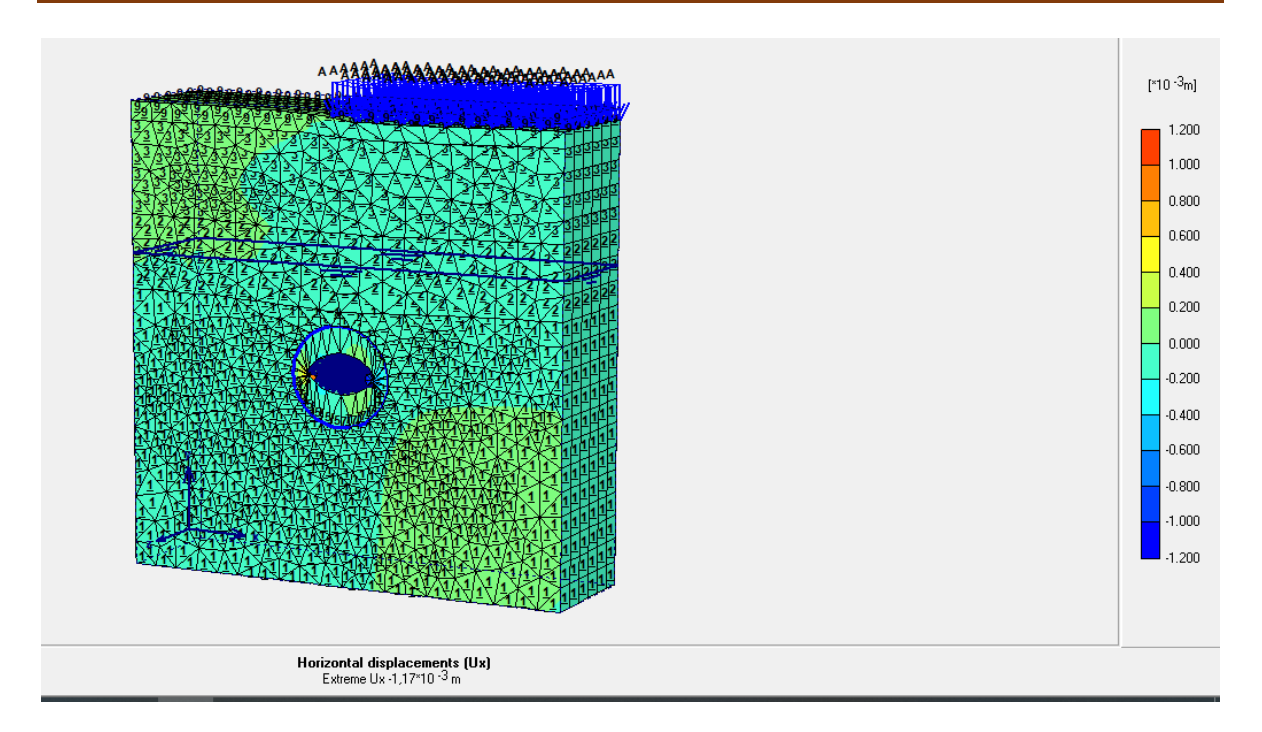

**Figure V.10.** Déplacement maximal horizontale 1.17 mm.

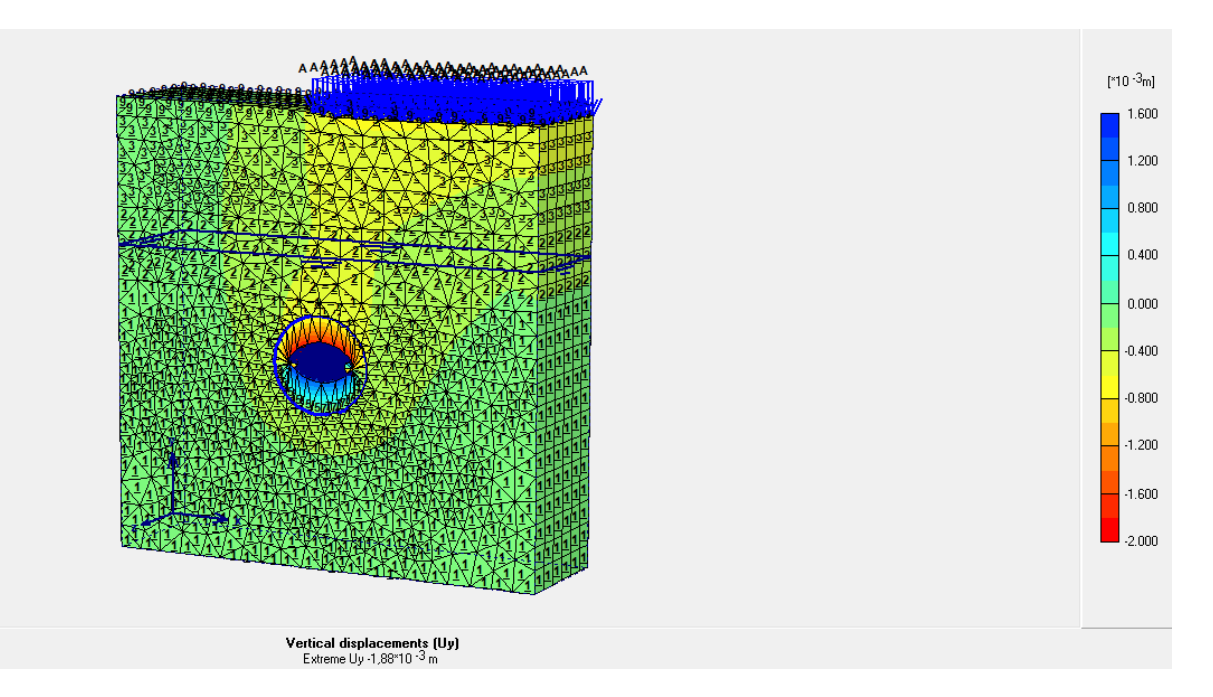

**Figure V.11.** Déplacement maximal verticale 1.88 mm.

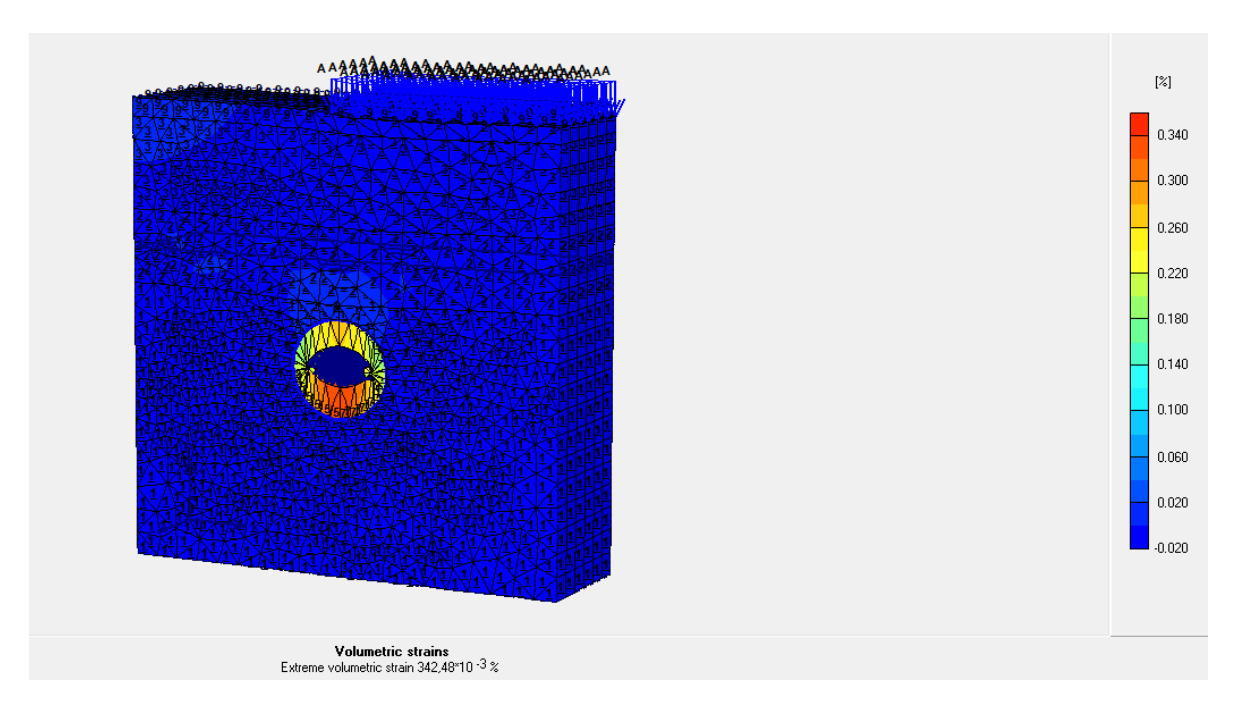

Figure V.12. La déformation volumétrique 342,42.10<sup>-3</sup>%.

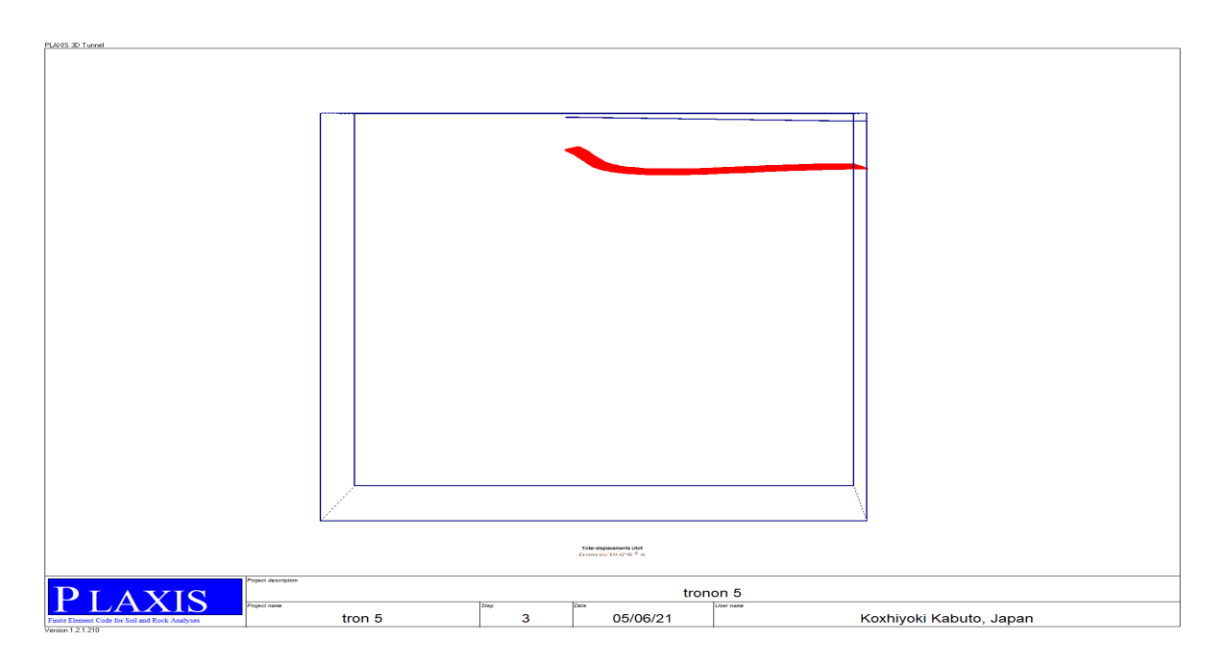

**Figure V.13.** Section de résultat A-A' au-dessous de la surface.

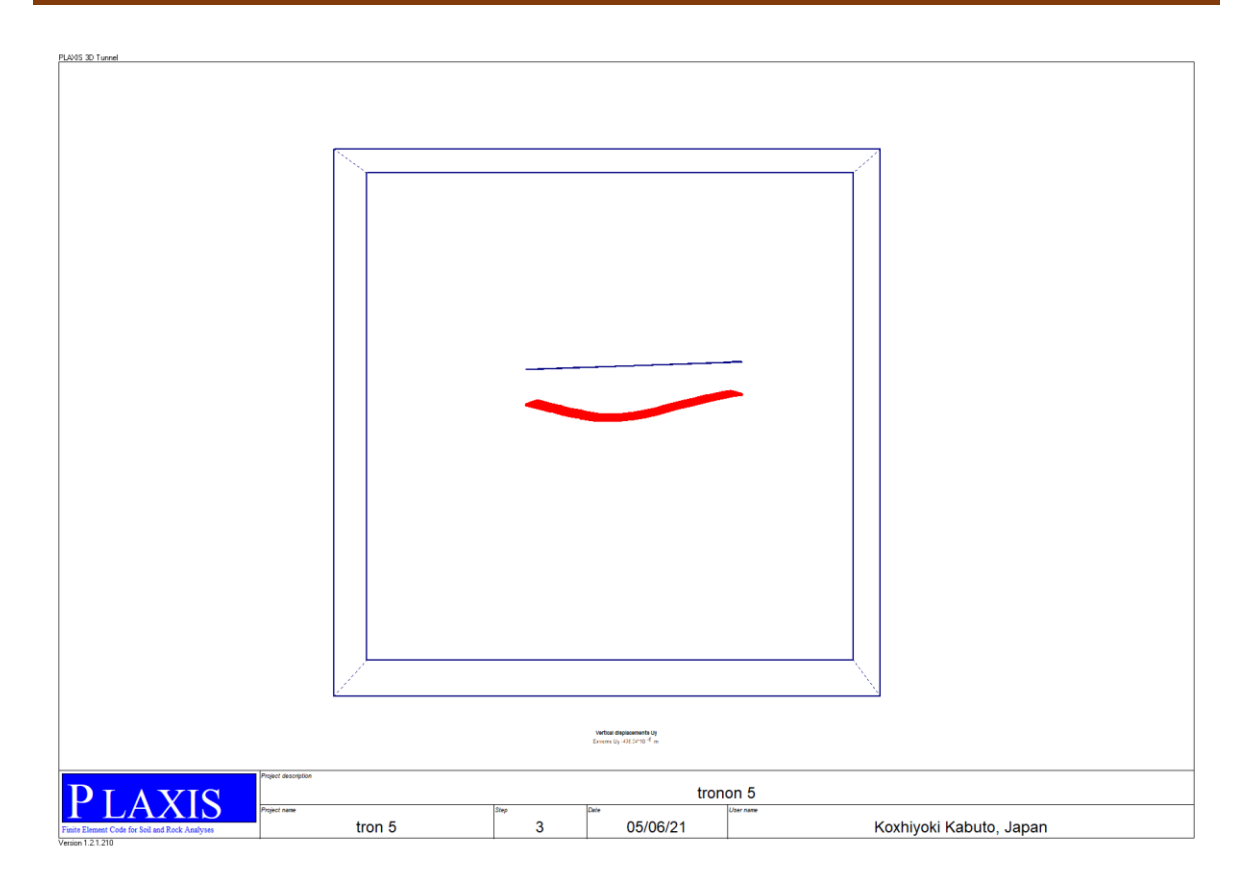

Figure V.14. Section de résultat A-A' autour du tunnel 478,34.10<sup>-6</sup> m.

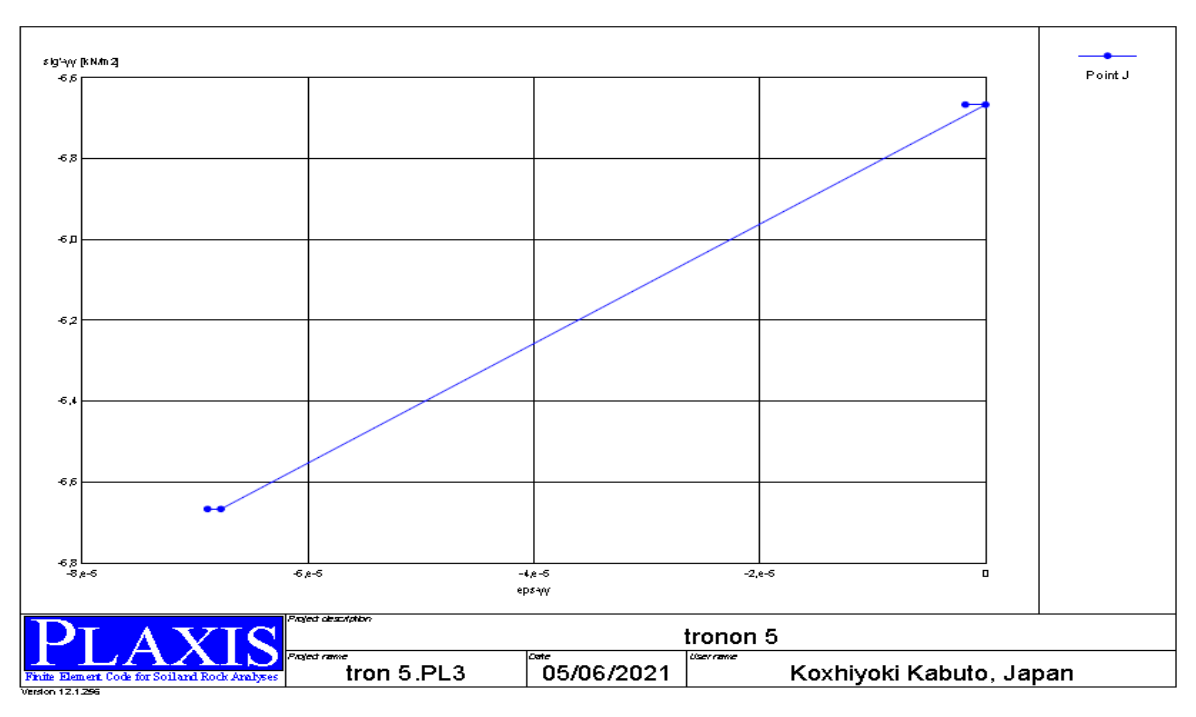

**Figure V.15.** Courbe de déplacement au point juste en dessous de la surface en surplomb du tunnel.

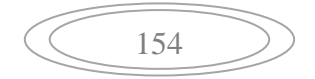

#### **V.3.2.4. Etude paramétrique**

Dans le cas où on applique la surcharge sur l'axe symétrique de tunnel.

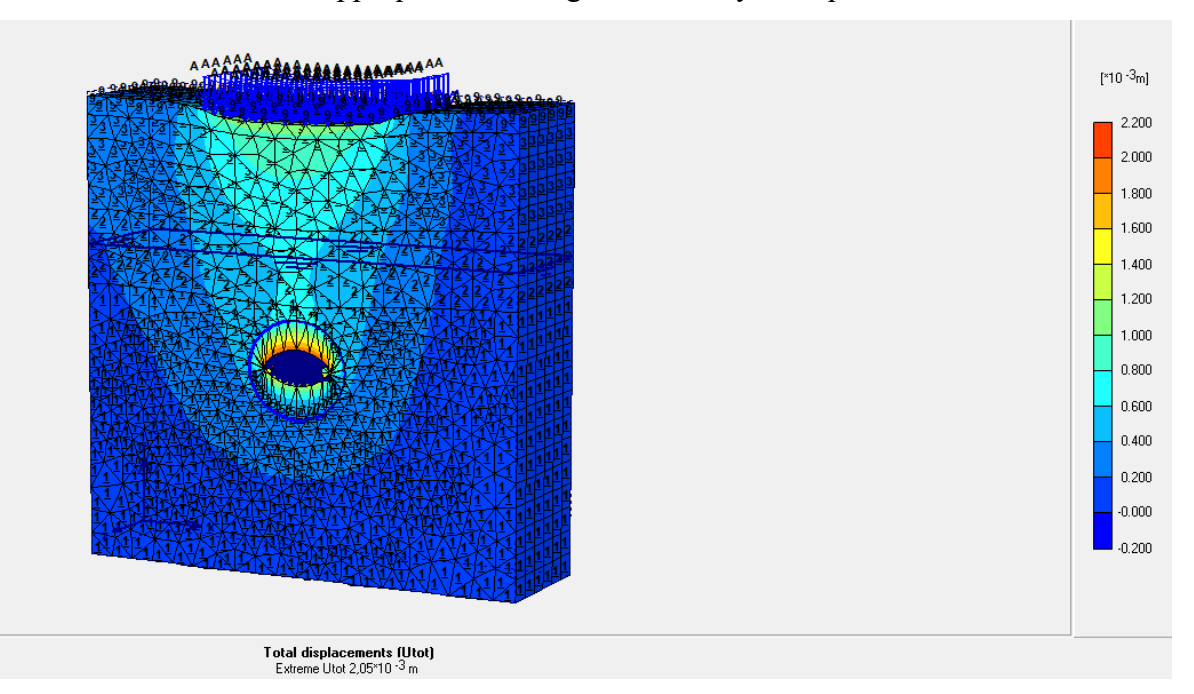

**Figure V.16.** Déplacement maximal totale 2.05 mm.

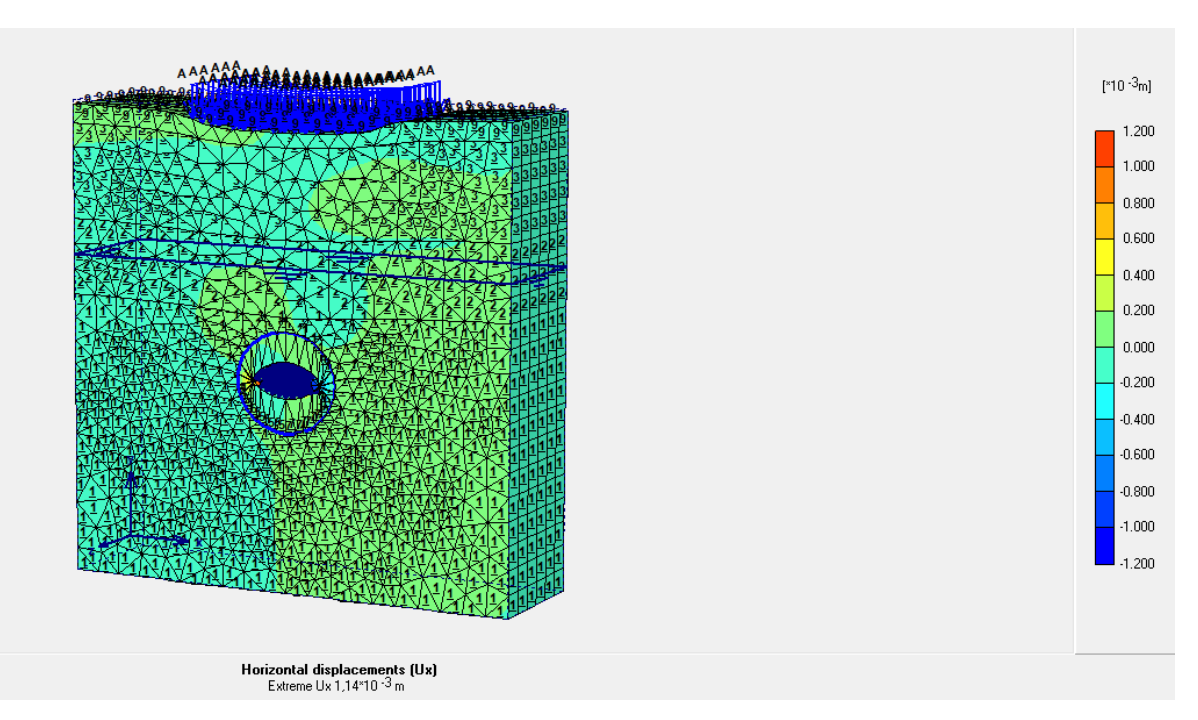

**Figure V.17.** Déplacement maximal horizontale 1.14 mm.

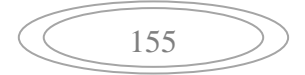

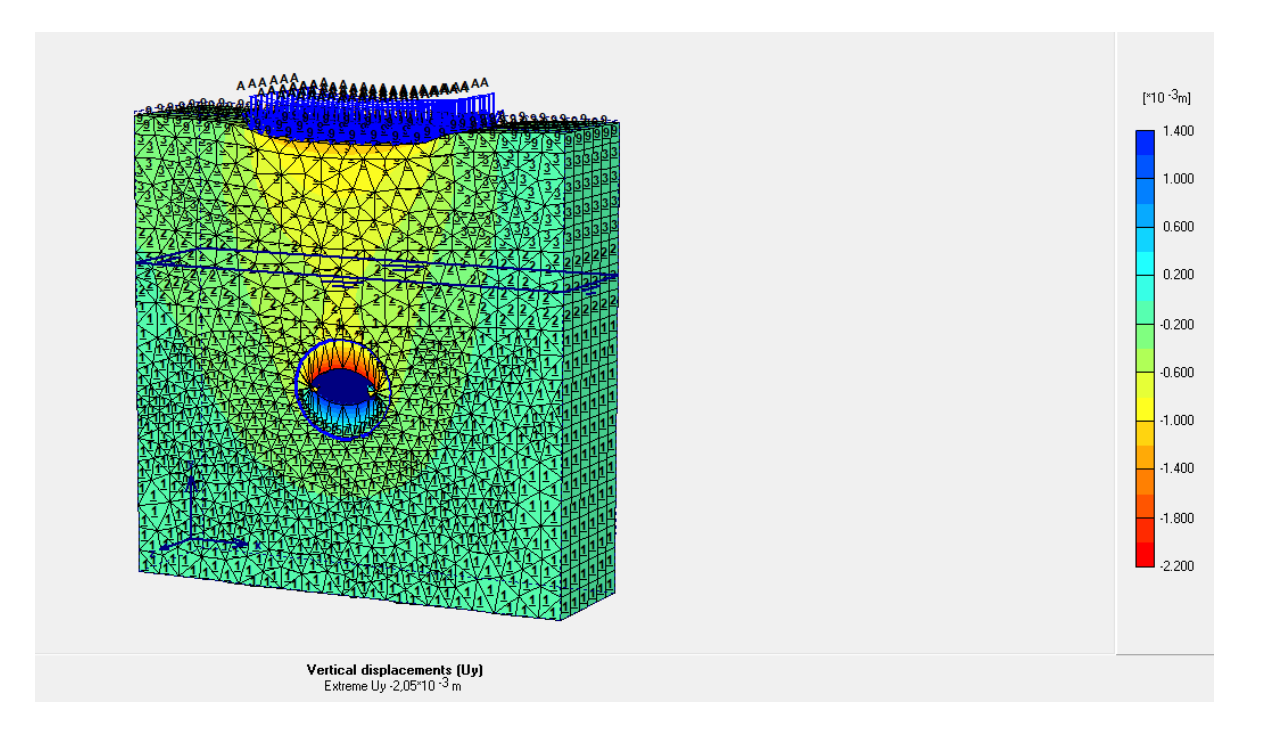

**Figure V.18.** Déplacement maximal vertical 2.05 mm.

Pour le cas où il n'y a pas de surcharge.

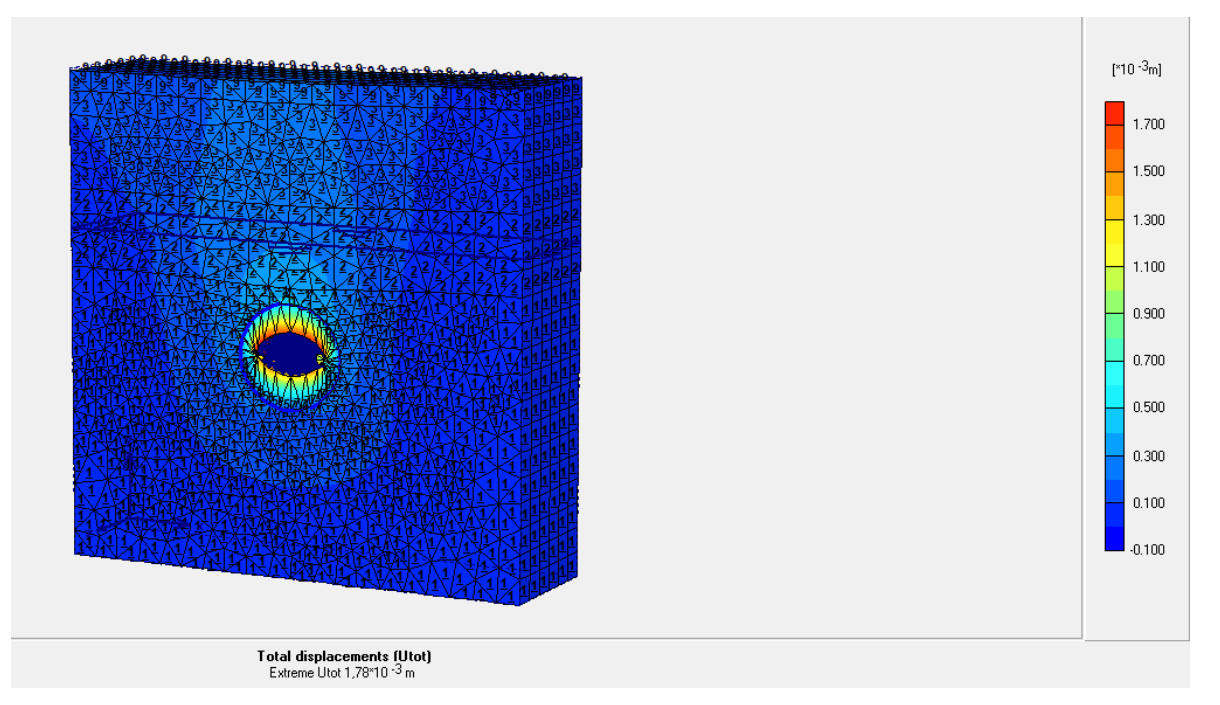

**Figure V.19.** Déplacement maximal total 1.78 mm.

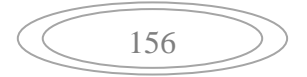

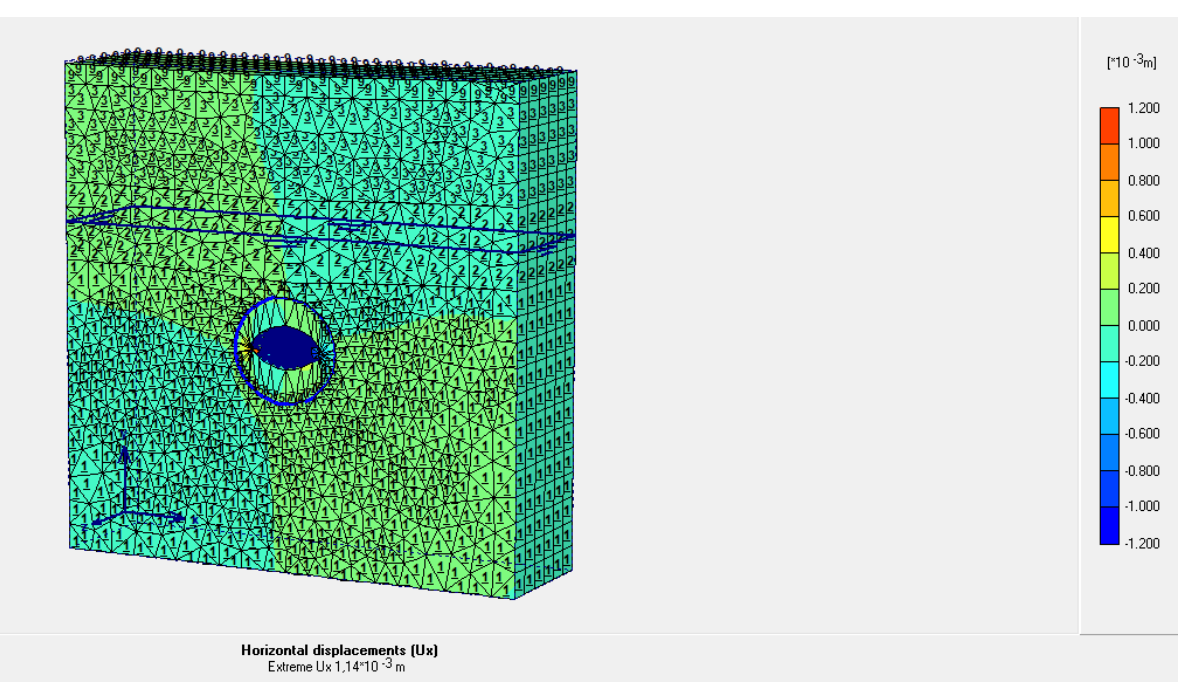

**Figure V.20.** Déplacement maximal horizontal 1.14 mm.

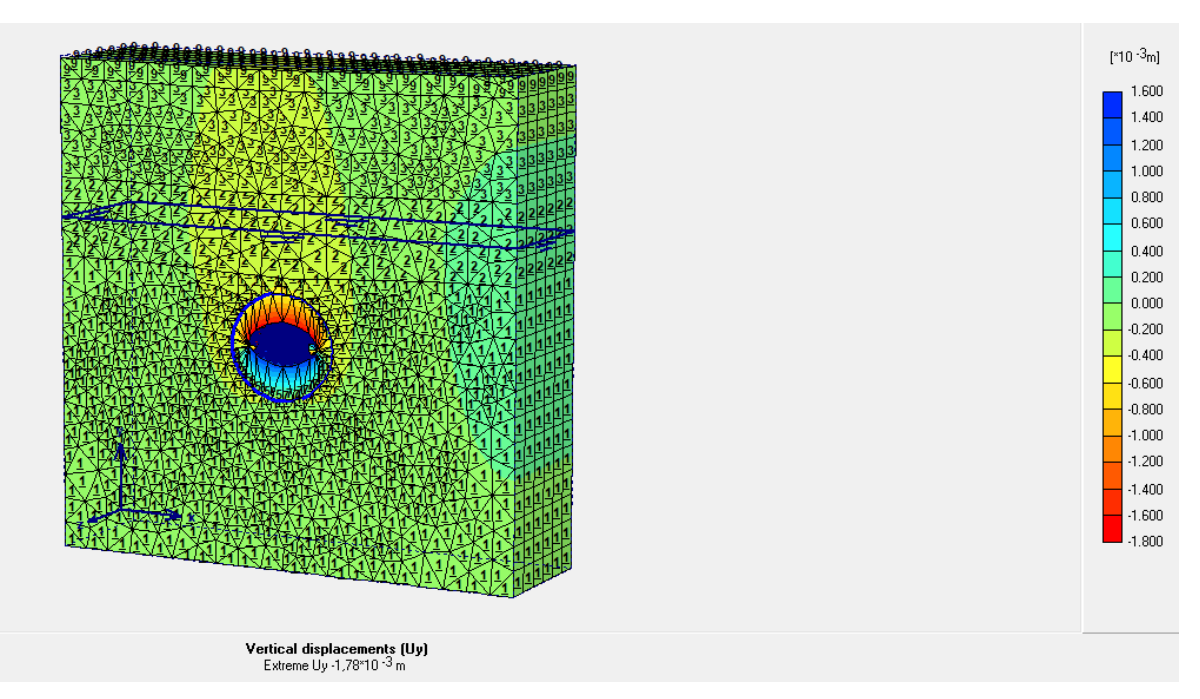

**Figure V.21.** Déplacement maximal vertical 1.78 mm.

Dans le cas d'une profondeur augmentée de 10 % de la profondeur initiale.

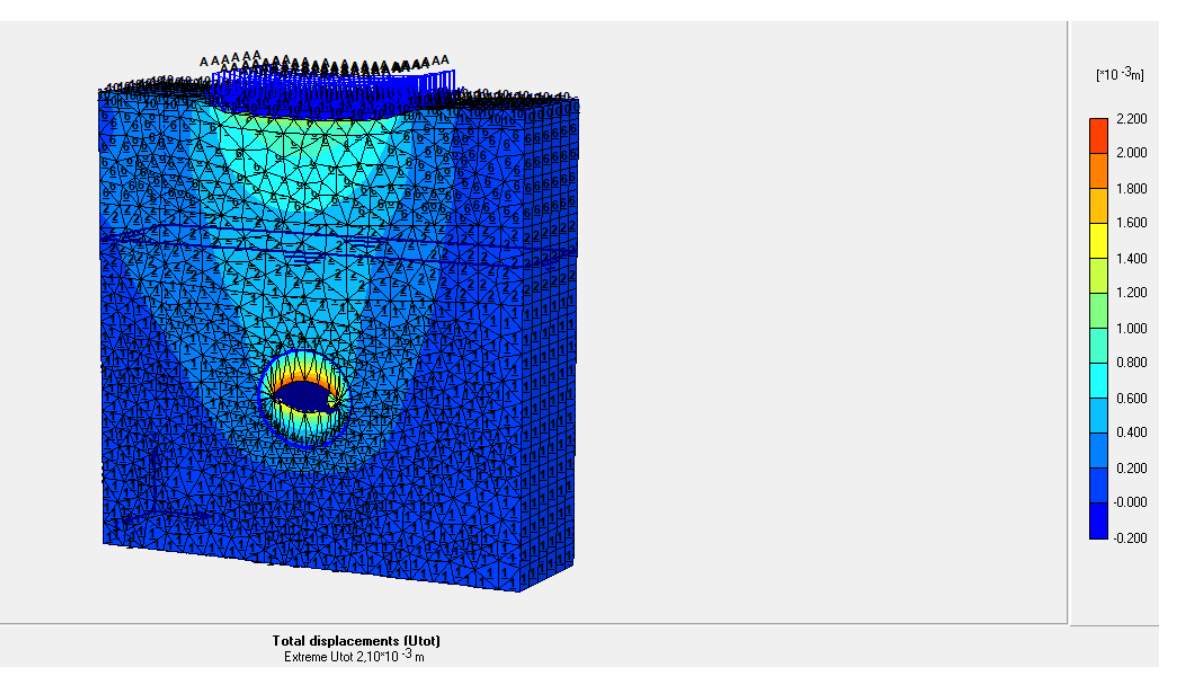

**Figure V.22.** Déplacement maximal totale 2.10 mm.

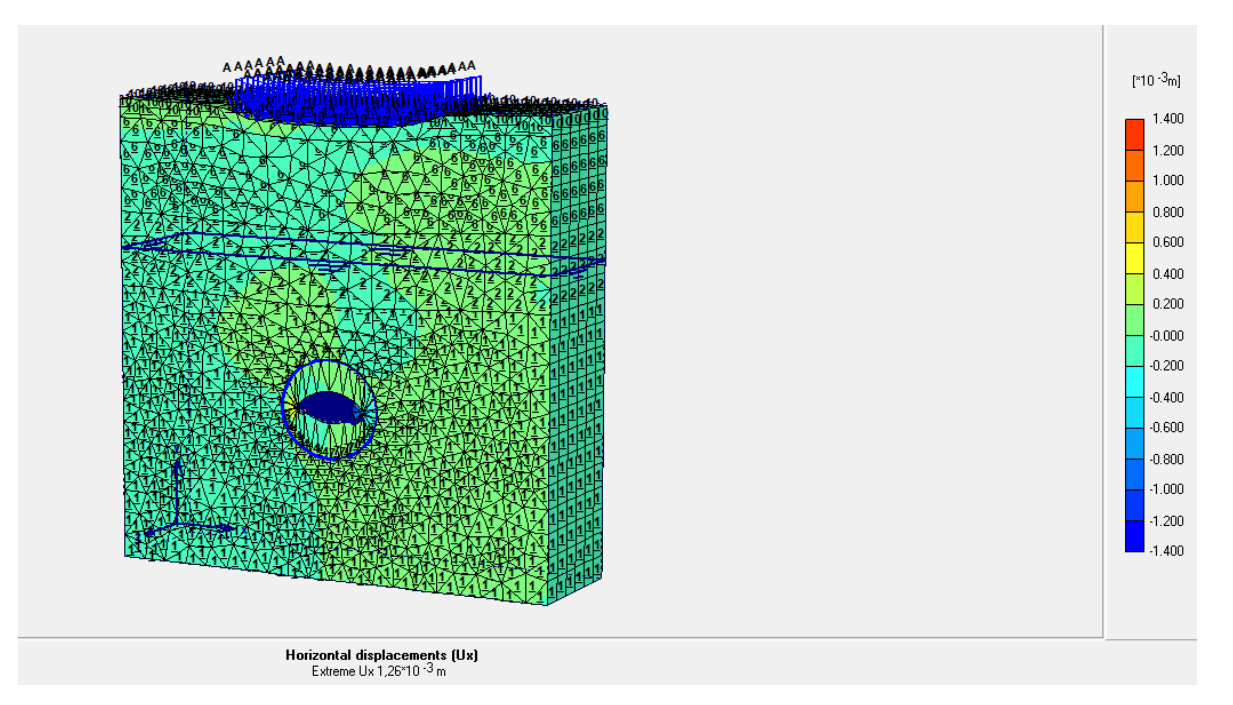

**Figure V.23.** Déplacement maximal horizontal 1.26 mm.

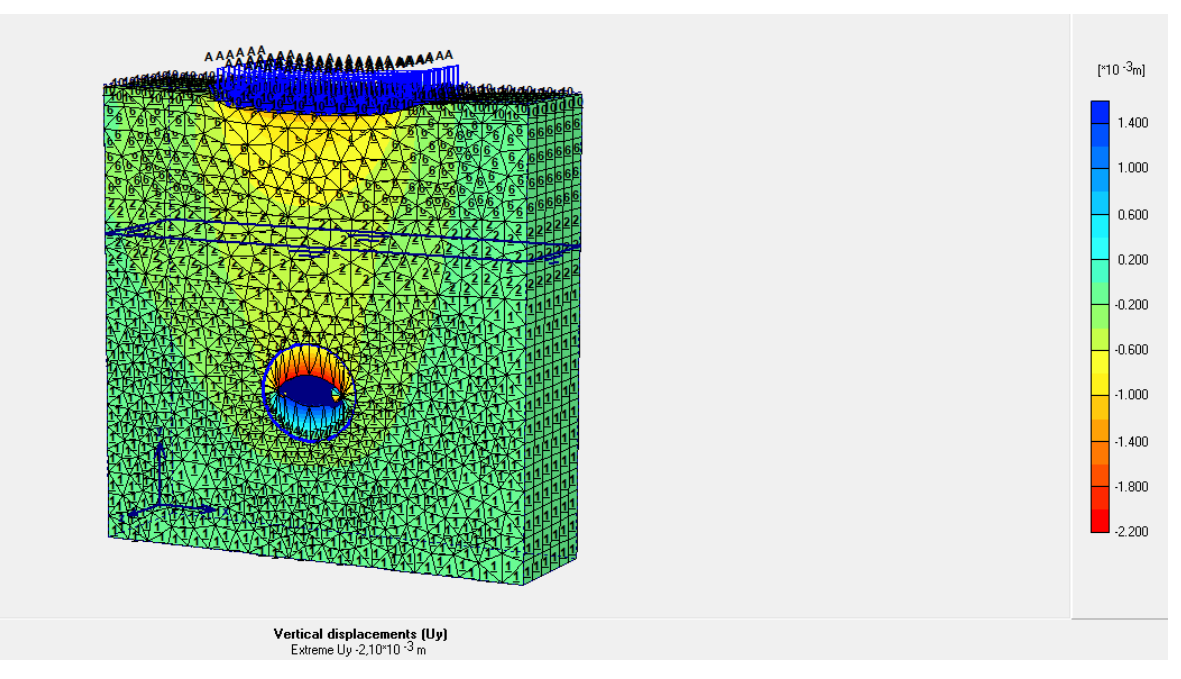

**Figure V.24.** Déplacement maximal vertical 2.10 mm.

Dans le cas d'une profondeur augmentée de 20 % de la profondeur initiale.

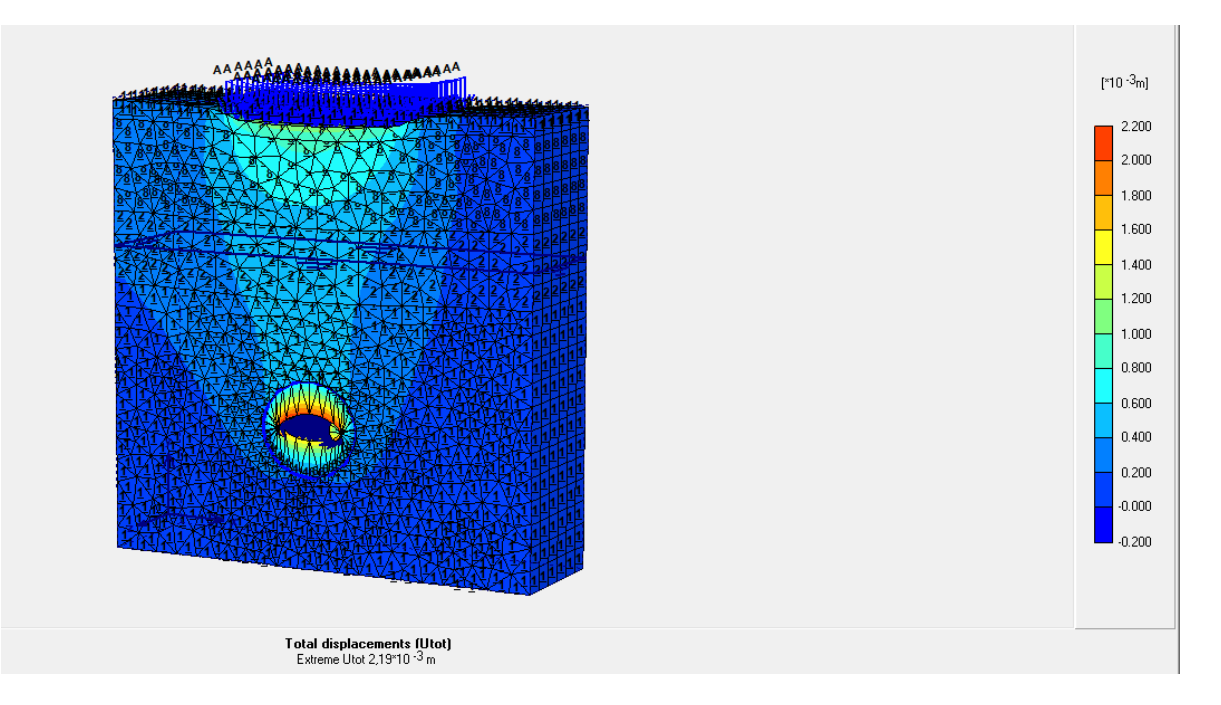

**Figure V.25.** Déplacement maximal total 2.19 mm.

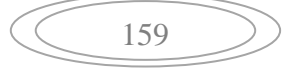

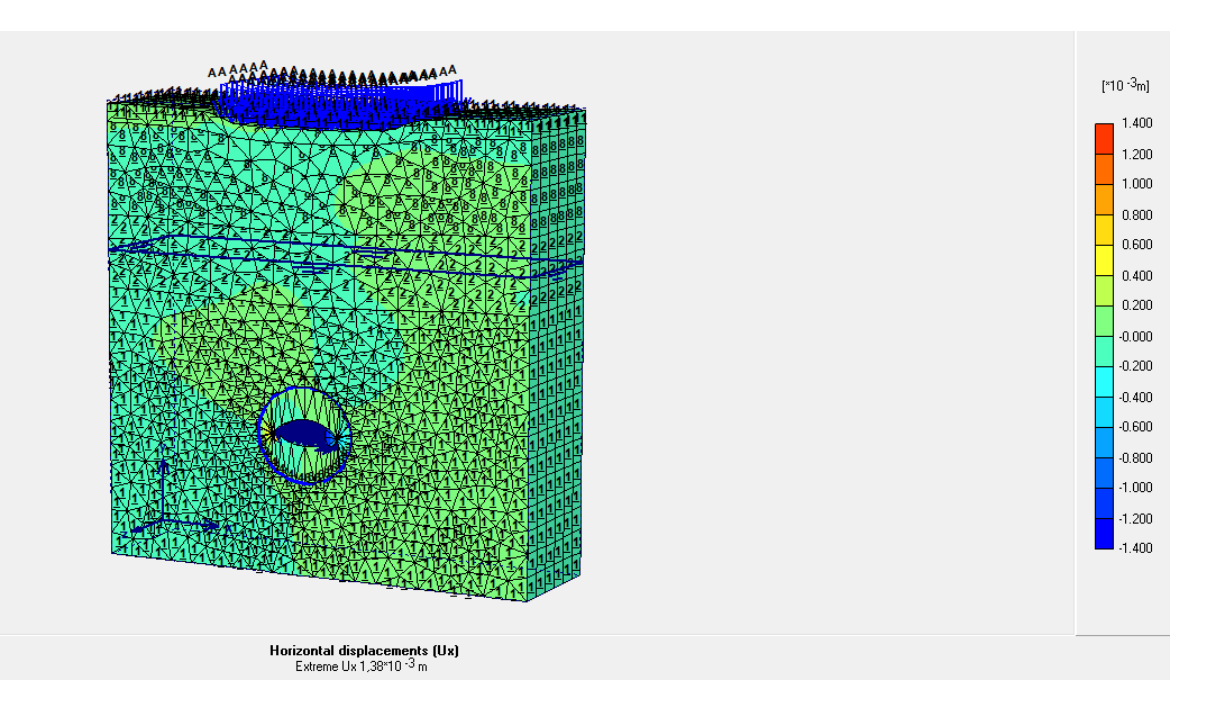

**Figure V.26.** Déplacement maximal horizontal 1.38 mm.

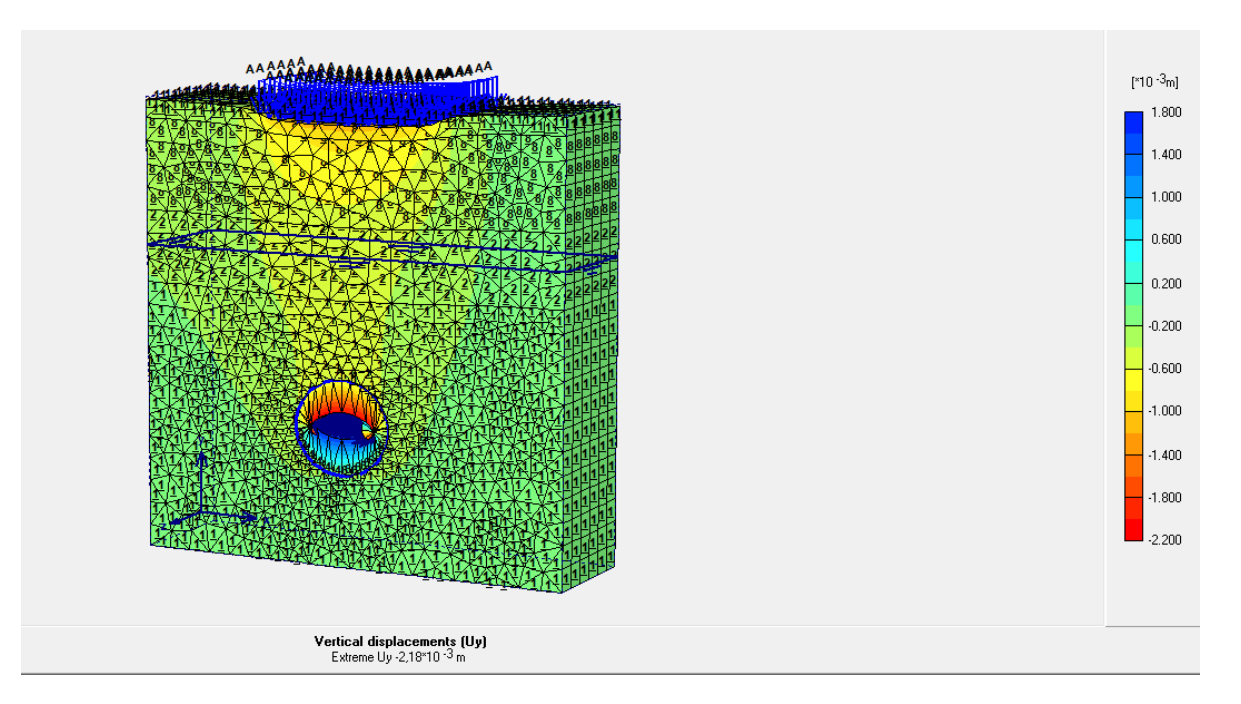

**Figure V.27.** Déplacement maximal vertical 2.18 mm.

Dans le cas d'une profondeur augmentée de 30 % de la profondeur initiale.

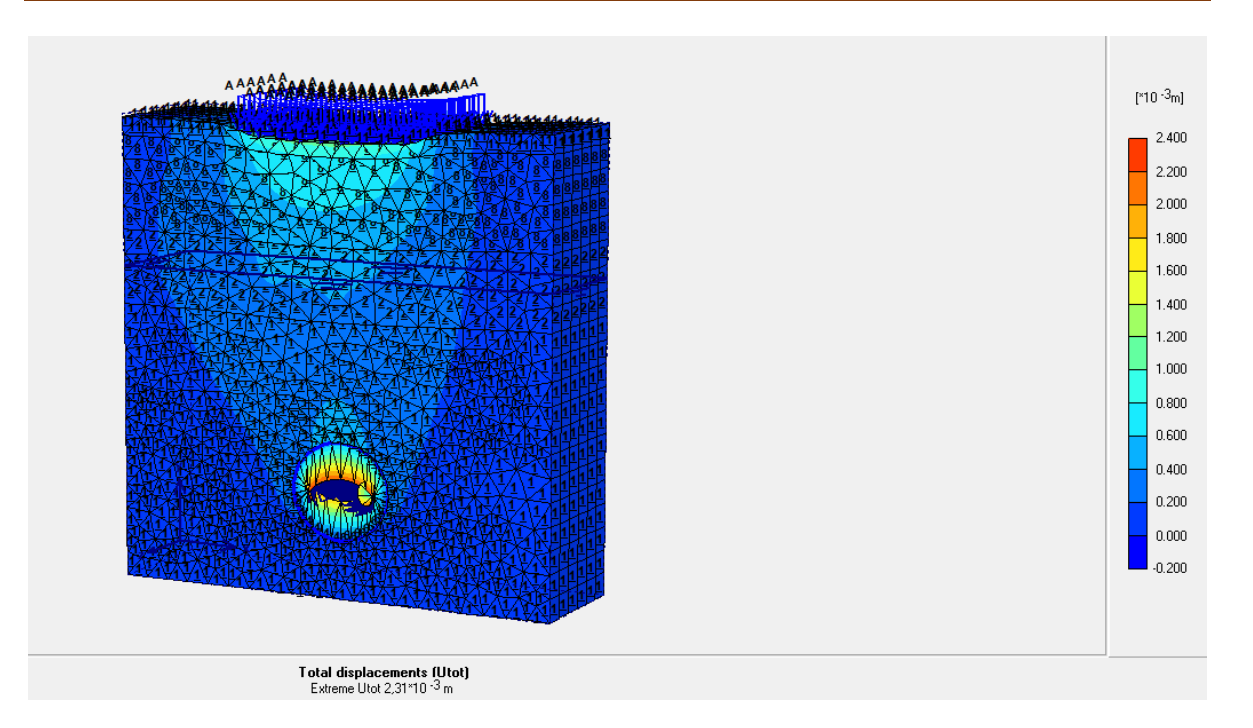

**Figure V.28.** Déplacement maximal total 2.31 mm.

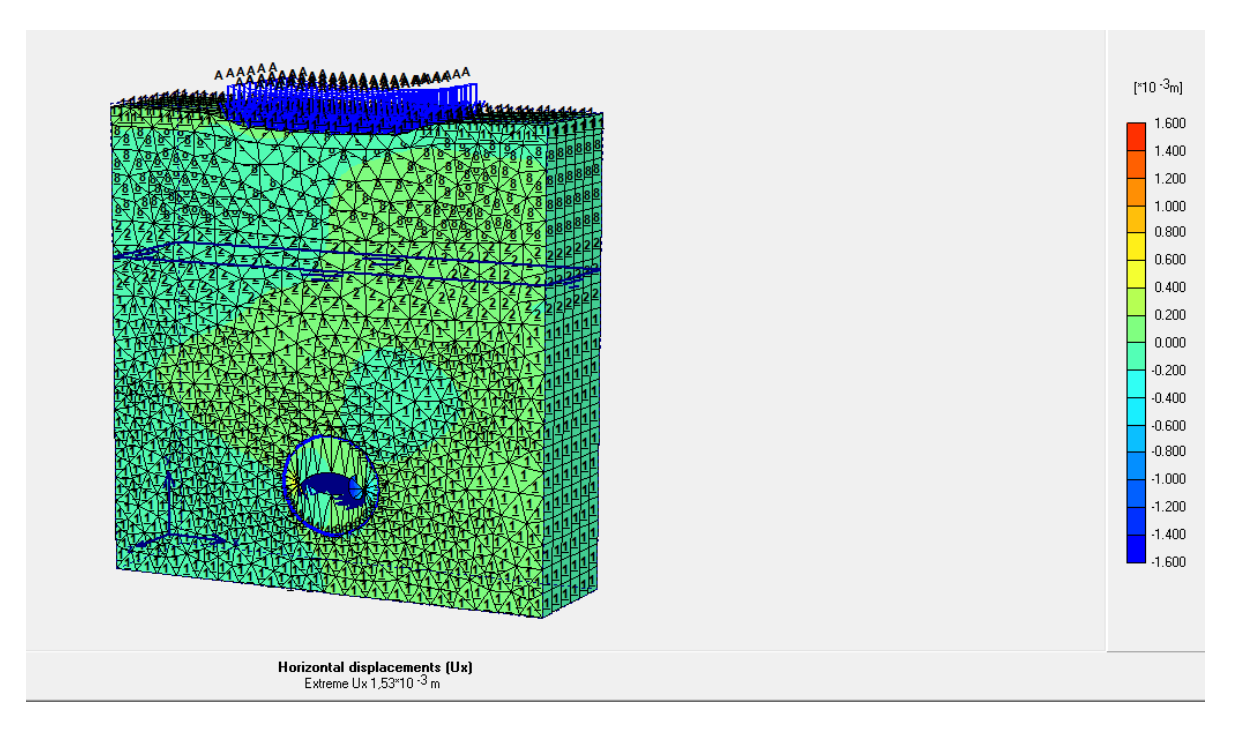

**Figure V.29.** Déplacement maximal horizontal 1.53 mm.

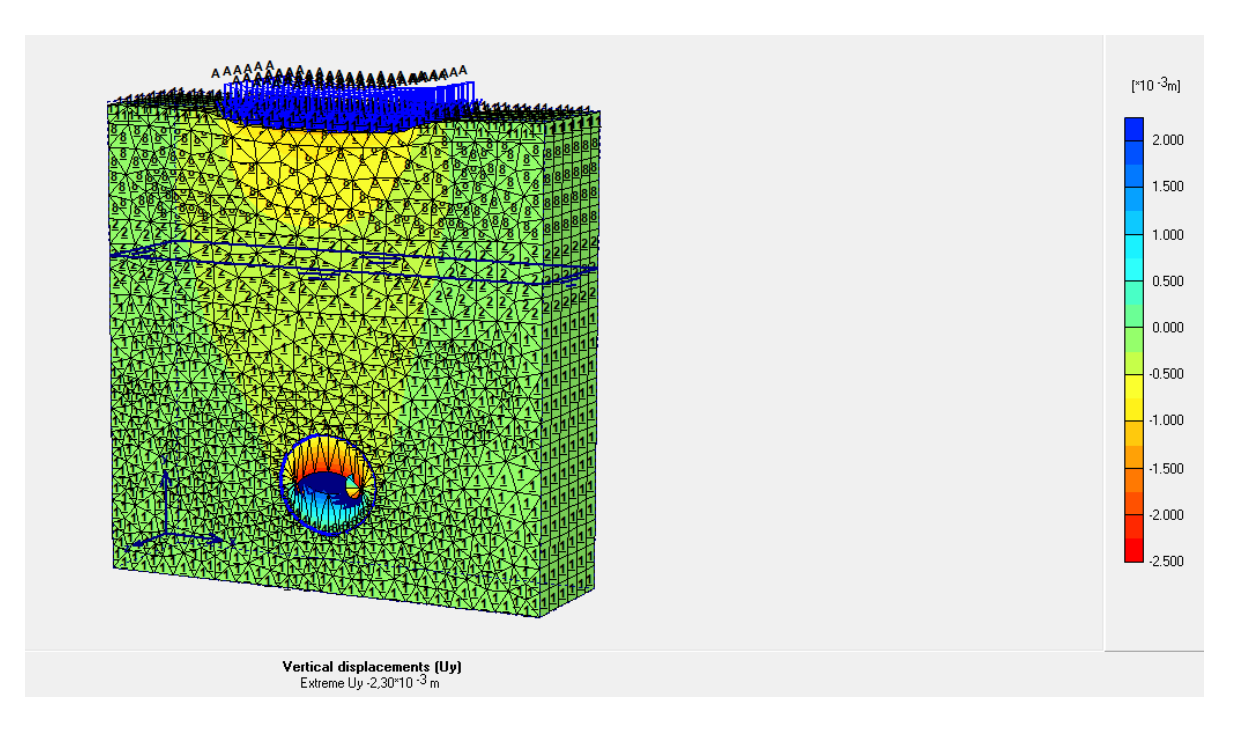

**Figure V.30.** Déplacement maximal vertical 2.30 mm.

Le cas d'étude avec loi de comportement de hardening soil.

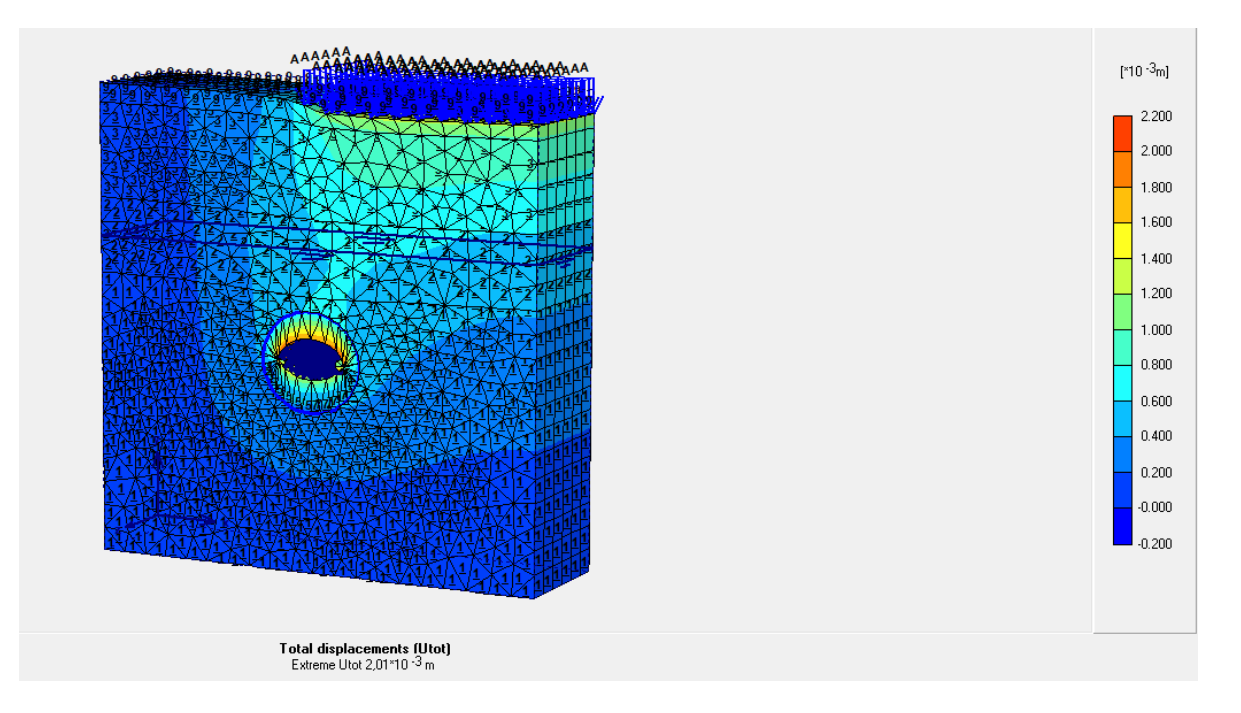

**Figure V.31.** Déplacement maximal total 2.01 mm.

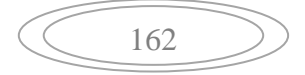

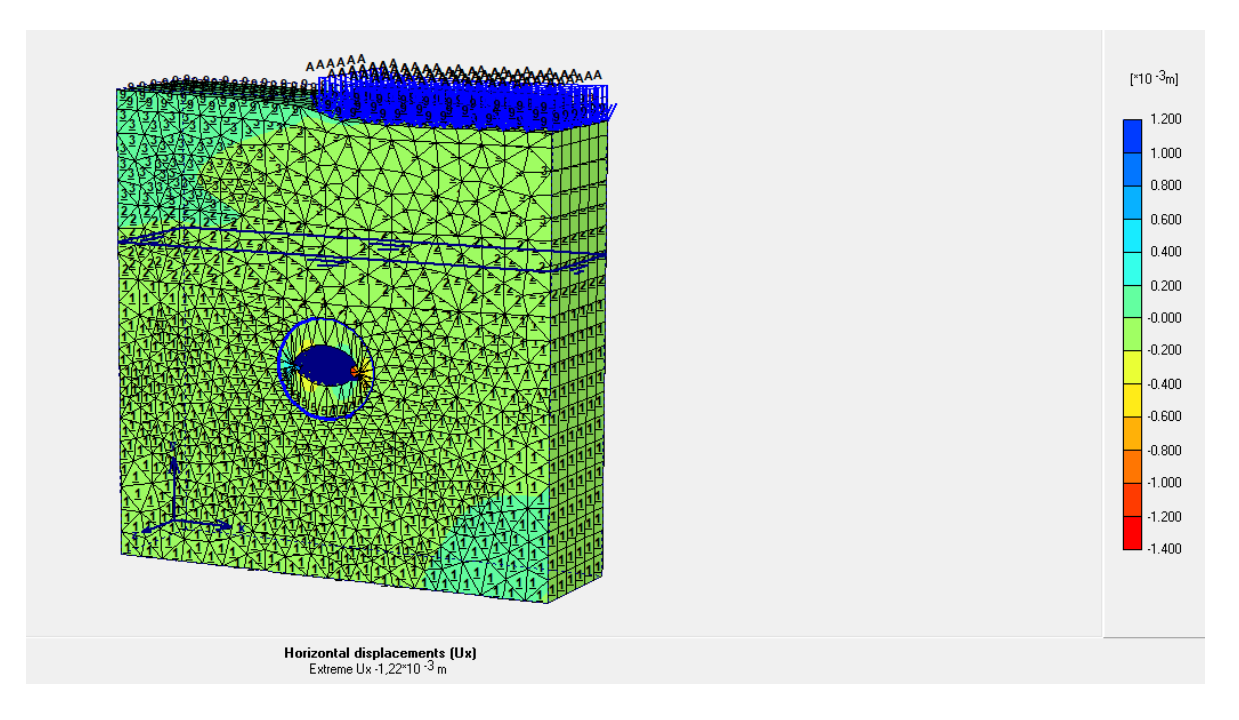

**Figure V.32.** Déplacement maximal horizontal 1.22 mm.

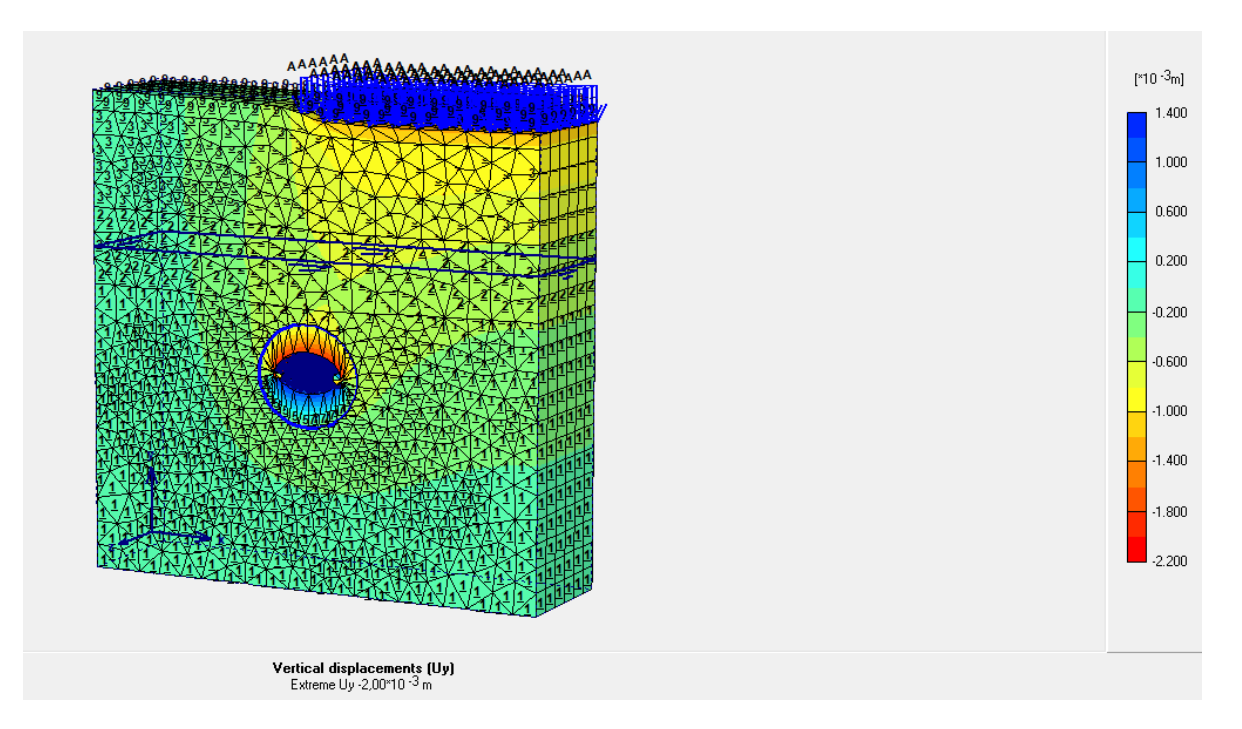

**Figure V.33.** Déplacement maximal vertical 2.01 mm.

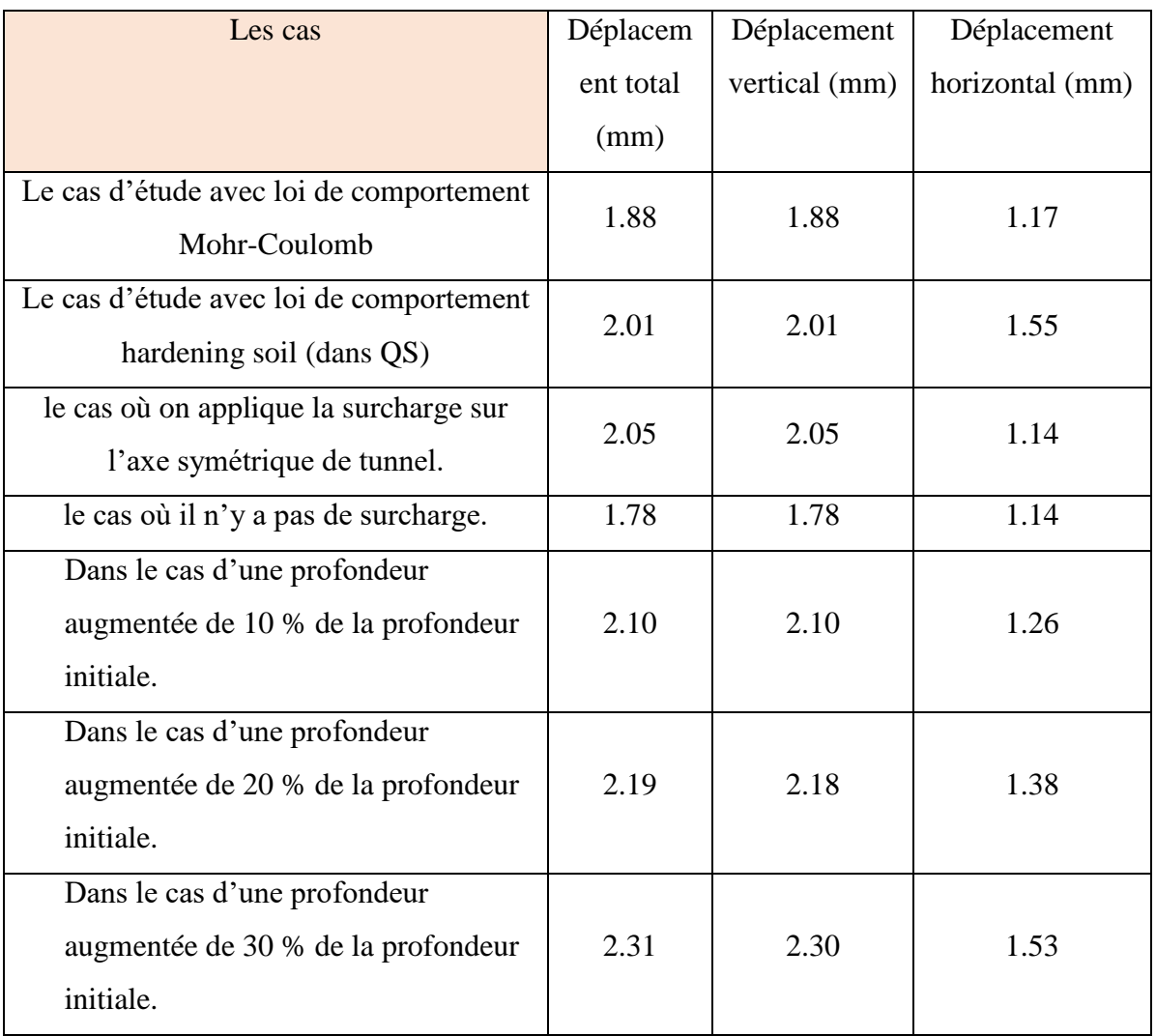

**Tableau V.2.** Les différents déplacements obtenus.

Tous les déplacements obtenus sont admissibles selon le seuil de contrôle du cahier de charge de l'entreprise (13 mm).

### **IV.4. Présentation du logiciel Geo5 :**

Géo5 est un logiciel développé par la société CHEK FINE, c'est un logiciel géotechnique pour l'analyse de la majorité des problèmes géotechniques basés sur les méthodes analytiques et la méthode des éléments finis.

Les différentes solutions de GEO5 peuvent être divisées en différentes catégories comme :

- analyse de stabilité.  $\overline{\phantom{a}}$  Ecrans de soutènement.
- Murs et structure de soutènement Fondations superficielles.
- Fondations profondes. Tassement.
- 

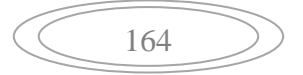

- Tunnels et puits.  $\blacksquare$ 

 $\sim$   $\sim$ 

-calcul à partir des essais in-situ.

#### **V.4.1. Introduction des données**

Avant de commencer notre projet, il faut insérer les différentes informations concernant ce projet. Pour cela il faut aller sous onglet «**project »** on peut donc définir : l'auteur, l'actualité et le système d'unité.

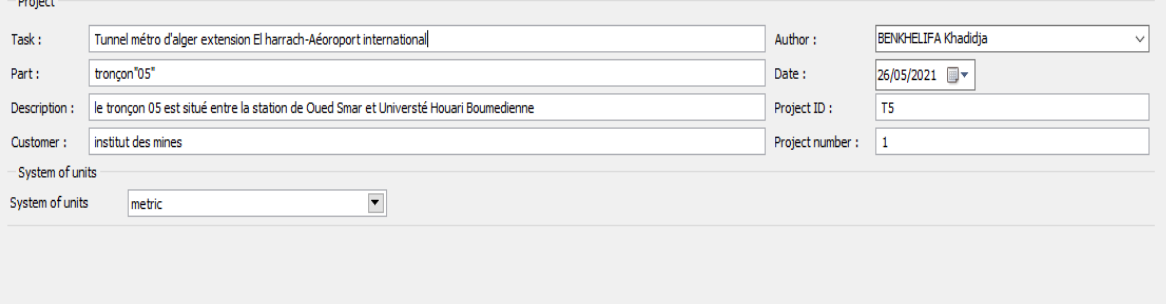

**Figure V.34.** Informations sur le projet.

 Sous « setting » nous allons définir les méthodes que nous souhaitons utiliser ici on a choisis la méthode d'analyse classique avec la théorie de Peck.

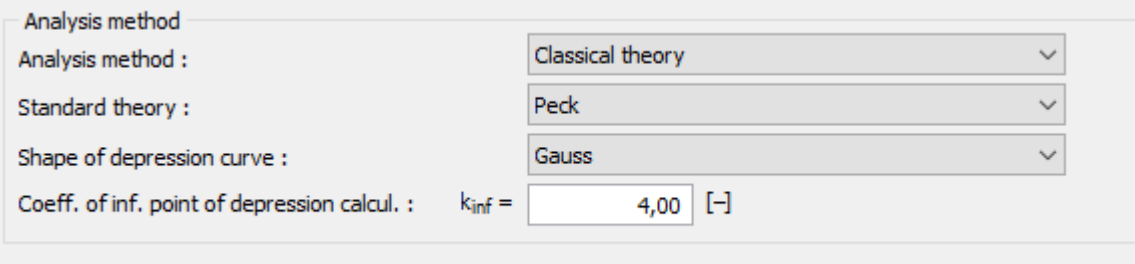

**Figure V.35.** La méthode choisie pour l'analyse de l'affaissement.

#### **Données du problème**

Les données géométriques sont présentées au V.3.2.1.1.

Sous l'onglet « profils », les coordonnées du modèle géométrique (les différentes couches) sont introduites.

#### **Paramètre des matériaux**

Les paramètres nécessaires au calcul sont présentés dans la figure V.30.

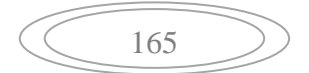

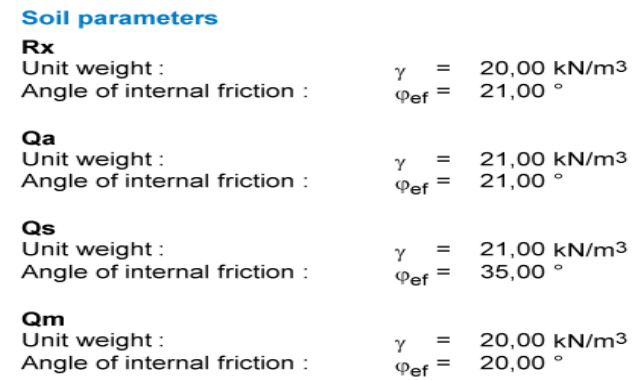

#### **Figure V.36.**paramètres des sols.

Après avoir introduit les paramètres de sol, il faut assigner ces dernières à la couche désignées.

sous l'onglet « geometry » on entre les données du tunnel.

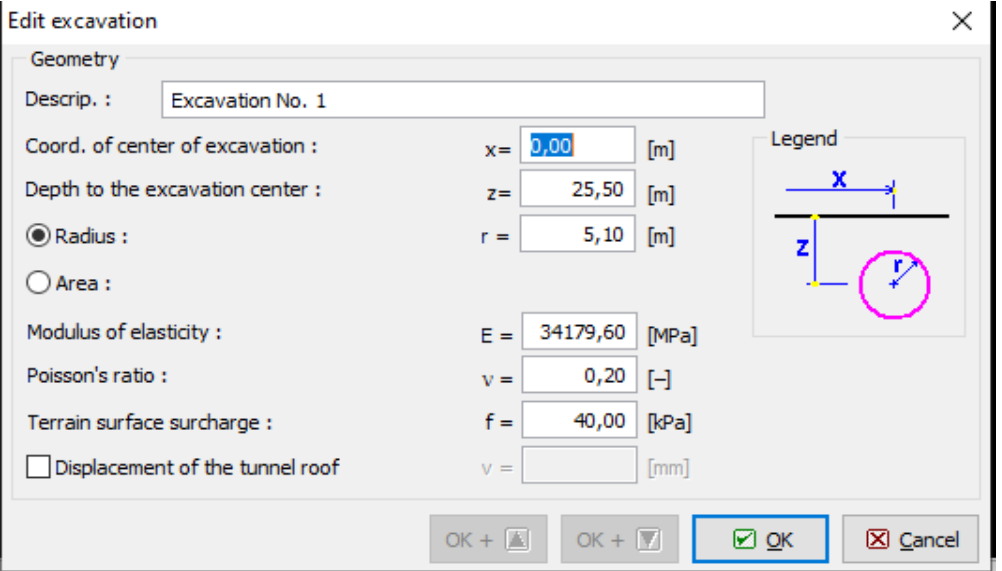

**Figure V.37.**paramètres du tunnel.

Sous l'onglet « building» on introduit les données de la surcharge.

## Chapitre V. Modélisation numérique

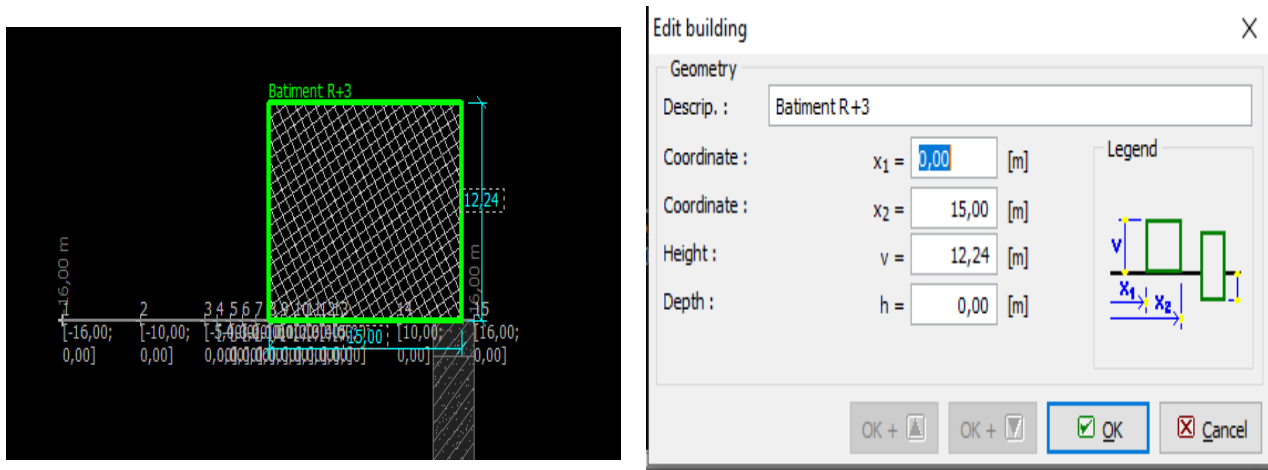

**Figure V.38.**paramètres de la surcharge.

Sous l'onglet « measurement», et on va crée les points de mesure.

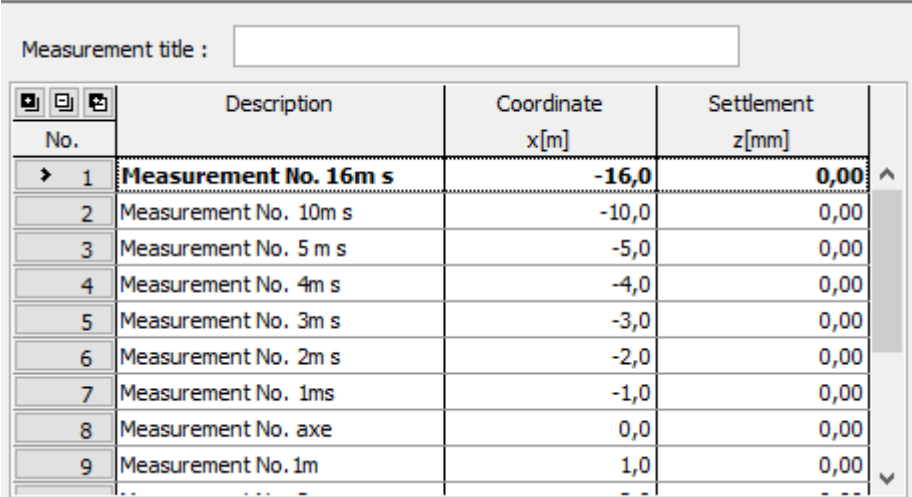

**Figure V.39.**paramètres des points de mesures.

#### **V.4.2.Affichage des résultats**

Sous l'onglet « analysis », on lance l'analyse des mouvements de terrain en profondeur jusqu'à l'affaissement en surface.

Chapitre V. Modélisation numérique

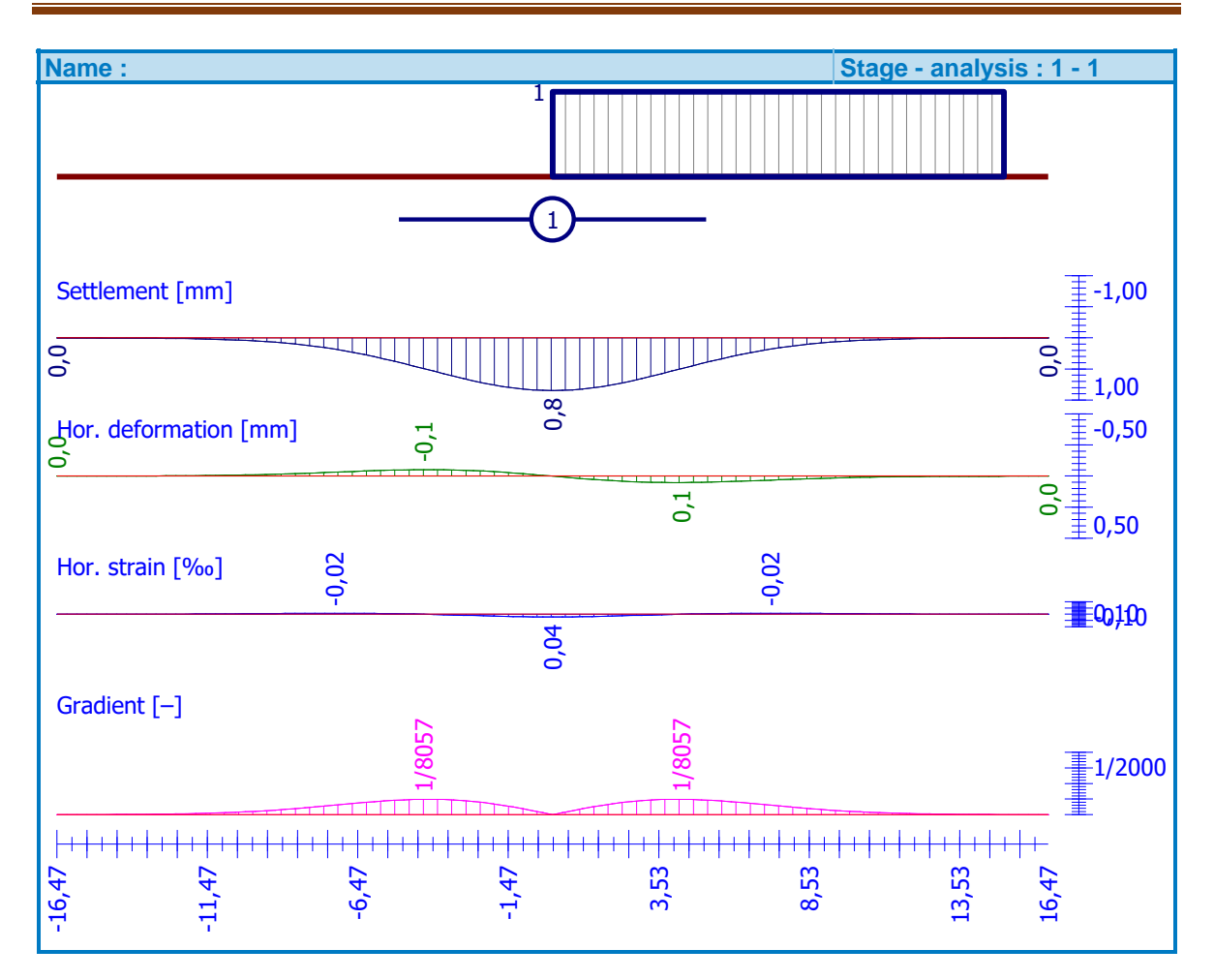

**Figure V.40.** Résultat de calcul en surface.

Chapitre V. Modélisation numérique

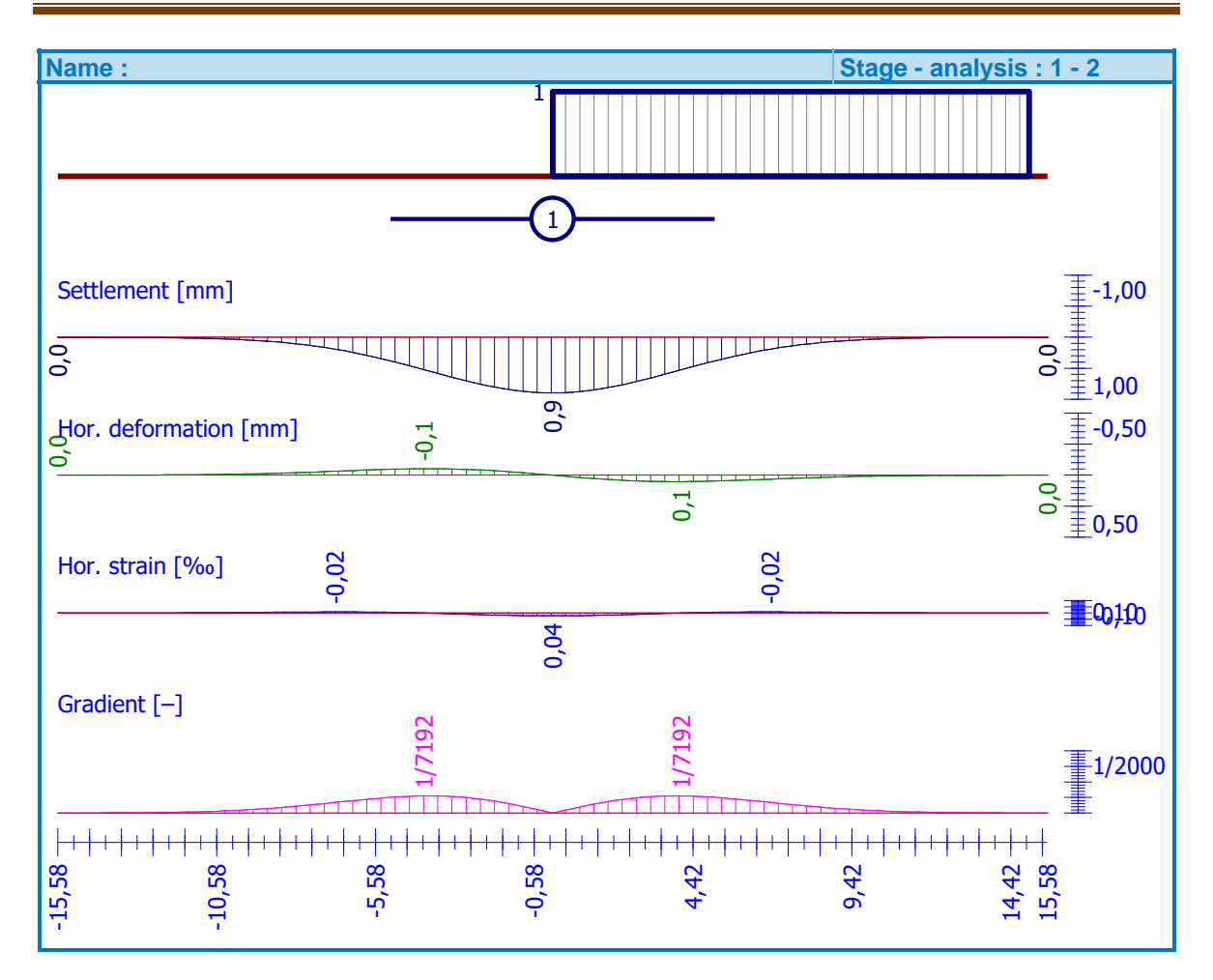

**Figure V.41.** Résultat de calcul en profondeur (à 2m).

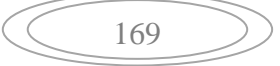

Chapitre V. Modélisation numérique

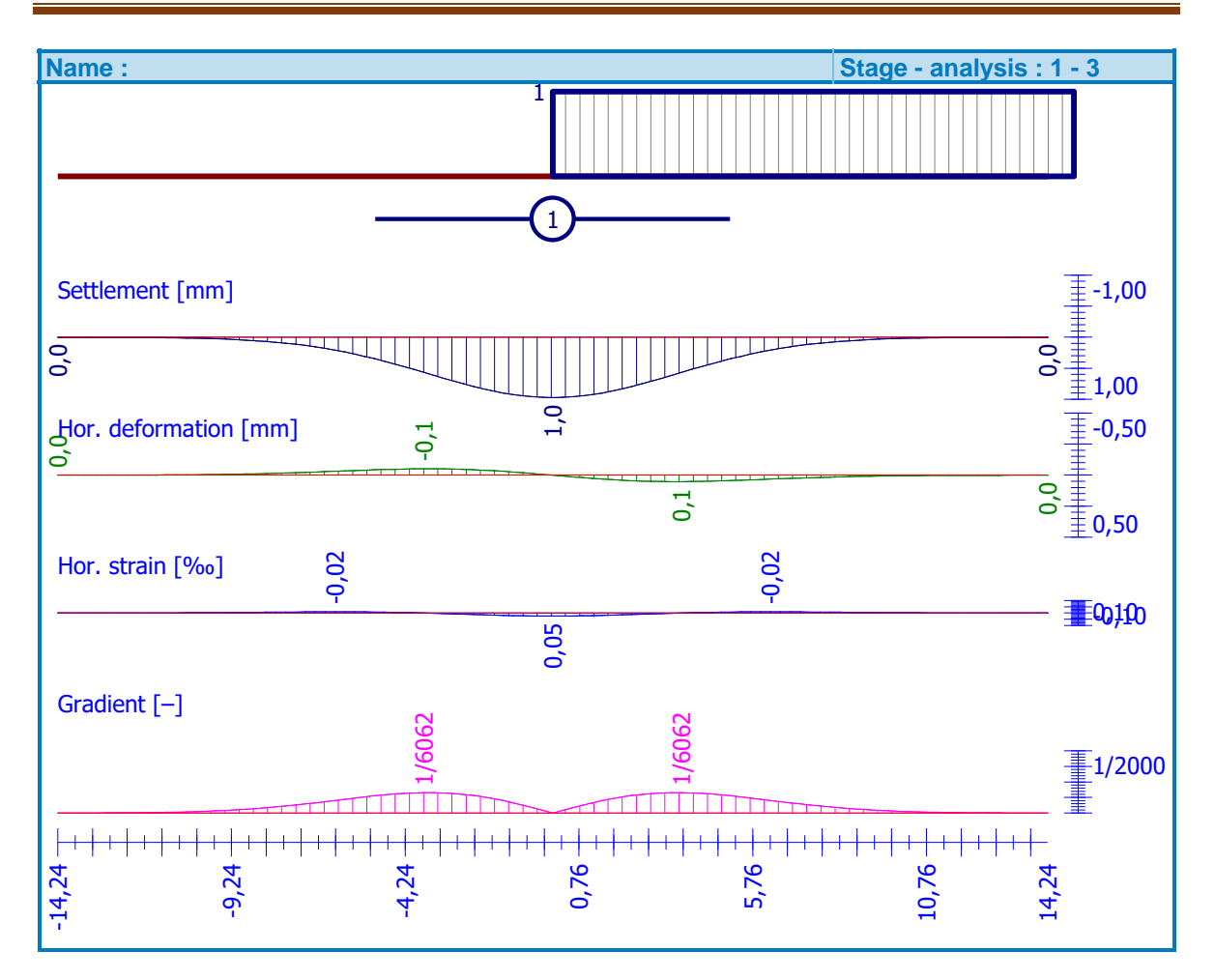

**Figure V.42.** Résultat de calcul en profondeur (à 5m).

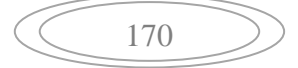

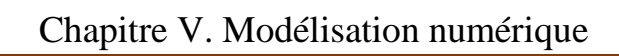

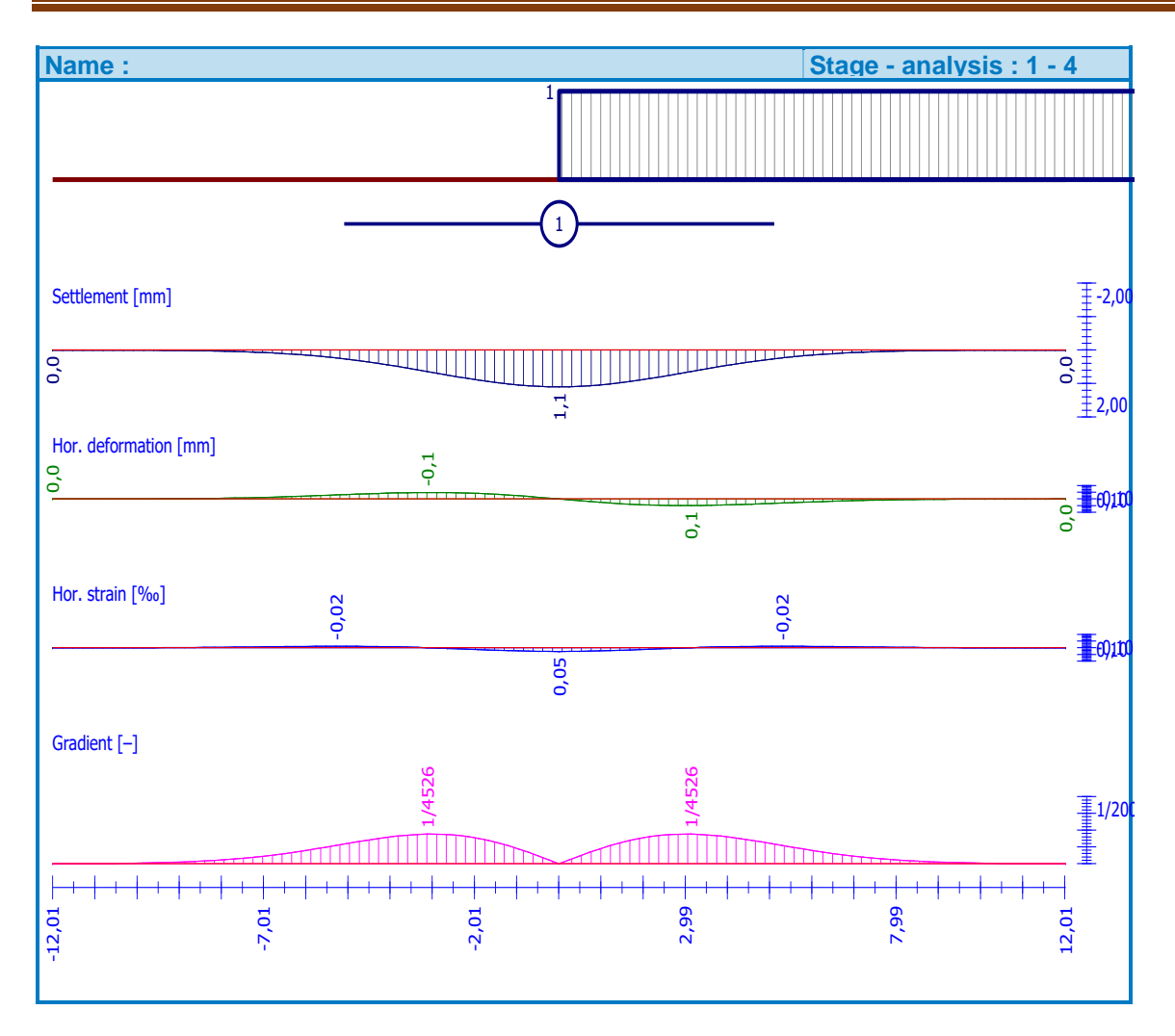

**Figure V.43.** Résultat de calcul en profondeur (à 10m).

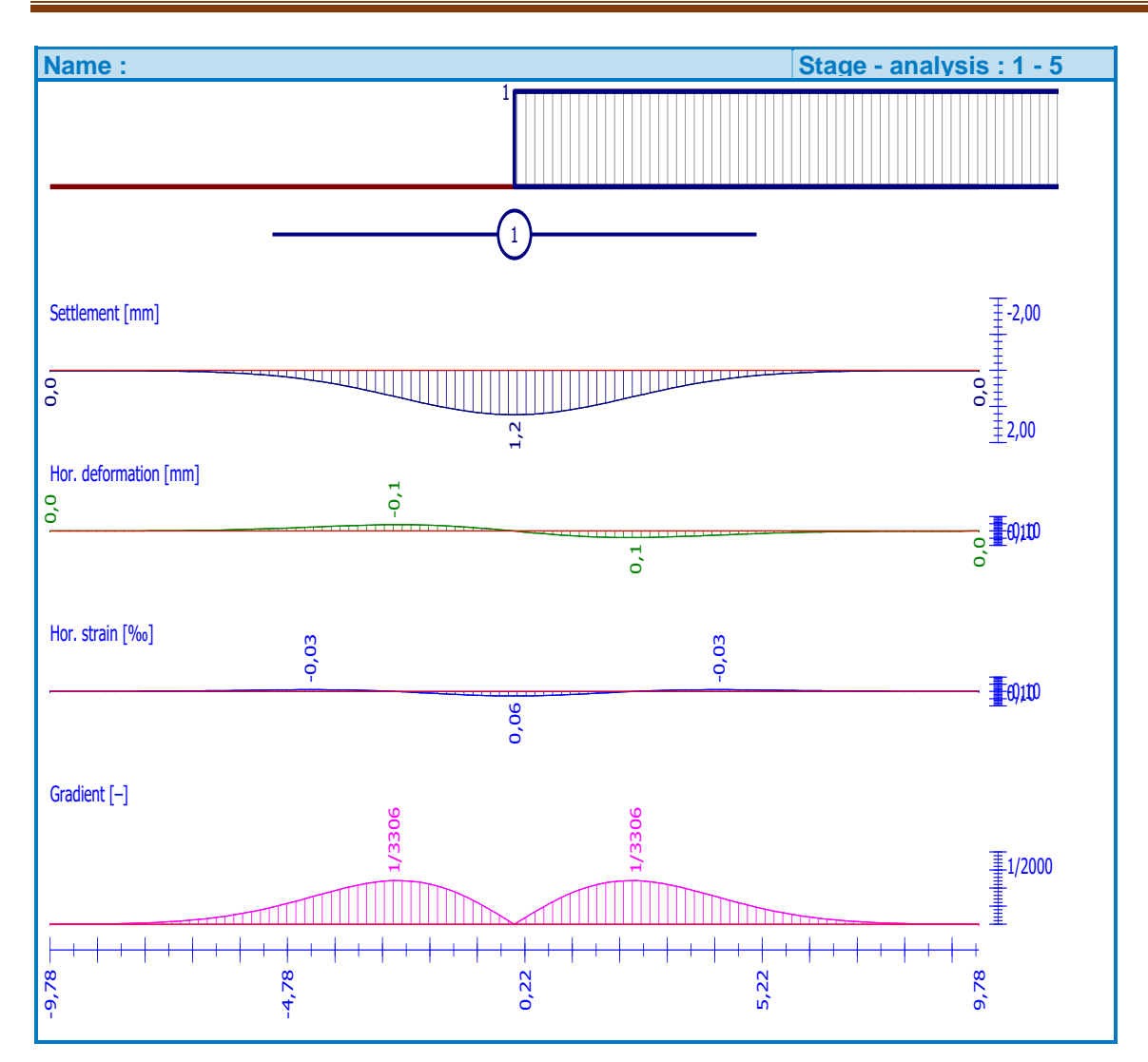

Chapitre V. Modélisation numérique

**Figure V.44.** Résultat de calcul en profondeur (à 15 m).

Chapitre V. Modélisation numérique

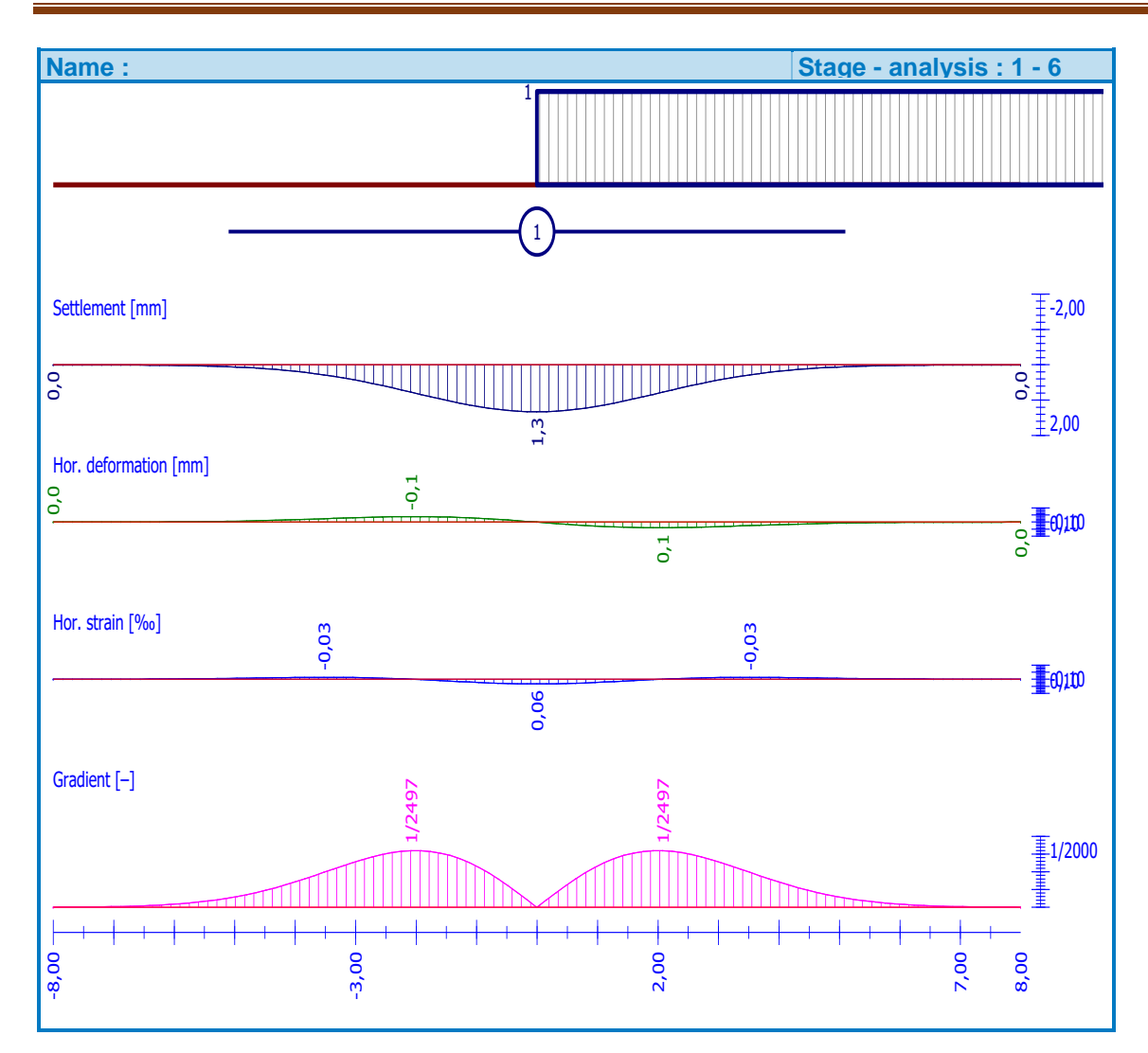

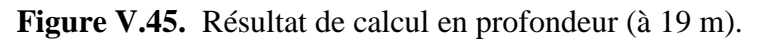

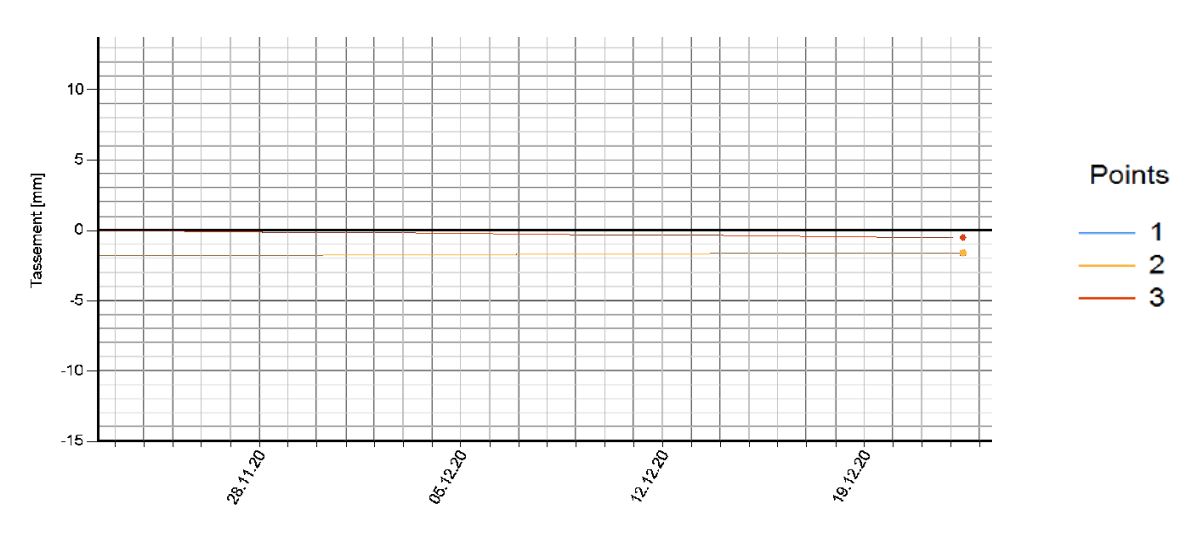

**Figure V.46.** les résultats d'auscultation par les points tassométrique.

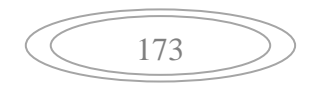

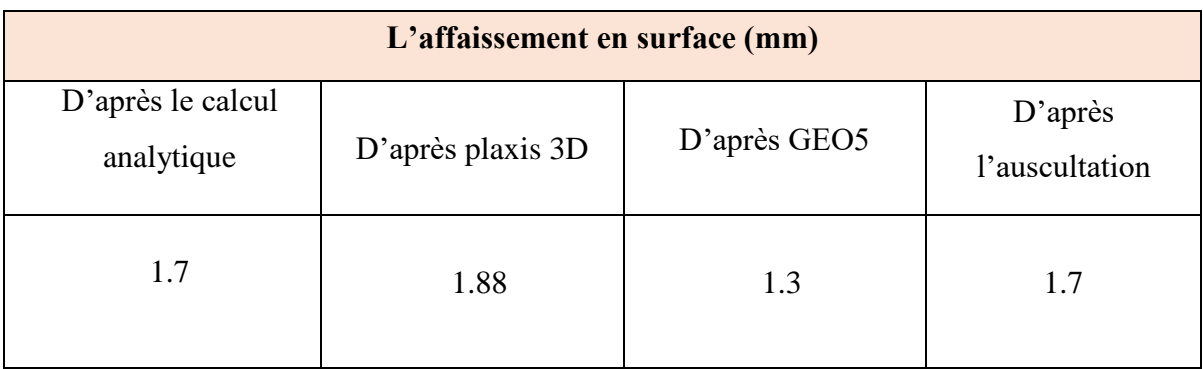

**Tableau V.3.** les résultats de calcul.

On remarque que les résultats des déplacements verticaux sont converge dans une même valeur.

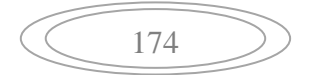

#### **V.5. Conclusion**

D'après les résultats obtenus lors de la modélisation numérique par les deux codes de calcul : Géo5, Plaxis 3D Tunnel, on peut dire que les déplacements trouvés coïncident plus ou moins avec ceux trouvés par la méthode de Peck réalisée au chapitre IV.

A partir des courbes obtenues par plaxis, on remarque que les déformations sont proportionnelles aux contraintes. Ces déformations sont dues à la perturbation de l'état de contrainte initial après la création d'un vide (creusement du tunnel) et doivent être contrôlés par la mise en place du revêtement définitif.

L'étue paramétrique à démontrée que les déplacements augmentent avec la profondeur et la surcharge. L'application d'une loi de comportement plus avancée que la loi de Mohr-Coulomb (Hardenning Soil Model) conduit à une augmentation des déplacements d'où on déduit que la loi de Mohr-Coulomb plus ou moins sous estime les déplacements.

Les résultats de déplacement sont influencés selon la position de la surcharge par rapport à l'axe de symétrie du tunnel. Lorsque cette dernière se situe sur cet axe, le déplacement prendera une plus grande valeur et qui diminuera en s'eloignant de cet axe parce que l'interaction entre le tunnel et les superstructures diminue avec l'augmentation de la distance entre ces deux là.

Le déplacement autour de l'excavation diminue avec l'augmentation de la profondeur et cela est due à l'amélioration des caractéristiques géotechniques du terrain grâce au confinement.

A partir des courbes obtenues par GEO 5, on remarque que les déplacements autour de l'excavation creusée sont plus grands que ceux déterminés en surface. Le déplacement à 19 m de profondeur est égal à 1.3 mm à la clé du tunnel.

Toutes les courbes obtenues par le code Geo5 donnent des résultats très similaires aux masures d'auscultation par les points tassométrique.

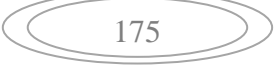

# **Conclusion générale**

#### Conclusion générale

Le choix entre les techniques de creusement de tunnel nécessite la prise en compte de nombreux paramètres. Aujourd'hui, le creusement par tunnelier est largement adapté alors que les méthodes conventionnelles sont plutôt utilisées dans les conditions difficiles. La rapidité d'exécution est une caractéristique importante des machines à attaque globale (creusement par tunnelier). On peut dire qu'en bon terrain, l'avancement moyen est de l'ordre de 2 à 3 fois plus élevé que celui obtenu avec une méthode d'abattage traditionnel.

Le tunnelier avec bouclier à front pressurisé type EBPS, est le meilleur choix pour le cas du tunnel du métro d'Alger extension El-Harrach – Aéroport International vu qu'il a marqué beaucoup plus moins de problèmes géotechniques que ceux enregistrés lors de l'application du creusement mécanique.

Les méthodes analytiques appliquées à ce travail, bien que leur application soit simple, rapide et donne des résultats fiables, mais plusieurs inconvénients ont surgies tel que la non prise en compte de l'hétérogénéité à part la méthode de Peck, qui prend l'hétérogénéité en considération, dont les résultats coïncident très bien avec ceux de l'auscultation.

Le déplacement obtenu au niveau de la clé de voûte est proche de celui mesuré in situ par les points tassométriques (les données d'auscultation) qui est égale à 1.7 mm dans une section plus ou moins critique (présence d'un bâtiment R+3 situé au niveau de la zone D). Le tassement est admissible selon le seuil de contrôle déterminé dans le cahier de charge.

La pression de confinement au niveau du front de taille est égale à 1457,15 KN/m pour QS et pour la formation QM est égale à 68,29 KN/m. On constate que la pression de confinement prend une grande valeur lorsque les formations traversées ont un frottement plus important et cela d'après la méthode d'Atkinson.

L'application de la méthode convergence-confinement détermine la pression de soutènement à l'équilibre, qui vérifie la stabilité. On constate que les déplacements à la paroi d'excavation dans la formation QM sont plus importants que ceux dans la formation QS, donc on remarque que la formation des marnes pose un problème d'instabilité.

Aussi la méthode de convergence-confinement a abouti à des coefficients de sécurité démesurée ce qui pousse à réfléchir sur les conditions d'application de cette méthode.

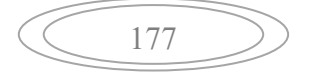

Les résultats de la modélisation pour les objectifs suivants:

- L'analyse des forces et des contraintes autour du tunnel, prévoir les déplacements et les tassements à l'avancement du tunnelier.
- Faire une étude paramétrique pour connaitre l'influence de certains facteurs tels que la profondeur et la position de la surcharge.

L'application de la méthode des éléments finis au moyen du code plaxis 3D Tunnel, donnent un déplacement maximal égale à 1.88 mm, ce résultat est influencé selon la position de la surcharge par rapport à l'axe de symétrie du tunnel. Lorsque cette dernière se situe dans cet axe, le déplacement prendra une grande valeure et diminuera en s'eloignant de cet axe, d'une autre part le déplacement à la profondeur initiale plus 10% est égale à 2.10 mm, plus 20% est égale 2.18 mm et plus 30% est égale à 2.30 mm , ce qui nous permet de conclure que le déplacement augmente proportionnellement avec la profondeur.

A partir des courbes obtenues par GEO 5, on remarque que les déplacements autour de l'excavation creusée sont plus grands que ceux déterminés en surface. Le déplacement à 19 m de profondeur est égal à 1.3 mm à la clé du tunnel.

Le tassement en surface et les structures avoisinantes seront contrôlés, même après la clôture des travaux de réalisation de tunnel, par des cibles d'auscultation soit en surface ou en souterrain.

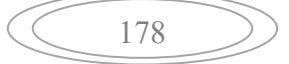

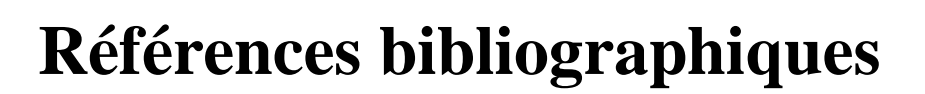

[1] : Heui-dai GU, Les études préliminaires, Avant-Projet Sommaire et Avant-Projet Détaillé des extensions du métro d'Alger (Lot 1), El Harrach Centre - Bab Zouar- Aéroport International d'Alger, 15 Janvier 2015.

[2]: C. Jorge, HYPOTHESES GEOTECHNIQUES TUNNEL PK 0+000,00 – PK 9+575,00, Extension du métro d'Alger (Lot 1), El Harrach Centre - Bab Ezzouar- Aéroport International d'Alger, 31-10-2016.

[3] : Si sung CHUNG, Chang-sub Hwang, Jae-nam YOO, Les études préliminaires, Avant-Projet Sommaire et Avant-Projet Détaillé des extensions du métro d'Alger (Lot 1), El Harrach Centre - Bab Ezzouar- Aéroport International d'Alger, Janvier 2015.

[4] : Amara Idir, Etude de comportement d'un tronçon du tunnel d'Ait Yahia Moussa, mémoire de master, Université Mouloud Mammeri de Tizi Ouzou, 2018.

[5] : Heui-dai GU, Chang-sub Hwang, Jae-nam YOO, Les études préliminaires, Avant-Projet Sommaire et Avant-Projet Détaillé des extensions du métro d'Alger (Lot 1) El Harrach Centre - Bab Ezzouar- Aéroport International d'Alger, 25 Mars. 2015.

[6] : Etude de l'influence d'une Nappe Phréatique et de la Nature de Terrain Encaissant sur le Comportement d'un Tunnel 2016.

[7] : Karoly széchy et J.Wilhem, traité de construction des tunnels, édition Duanod, 1970.

[8]: Milligan G, Lubrication and soil conditioning in tunneling, pipe jacking and microtunneling, Geothechnical-consulting, 2000, page 46.

[9] : Héléne HORSIN MOLINARO, les grands paris express : technique de creusement des tunnels, 05.02.2020.

[10] : site https://www.vbss.dz/projet.php?id=93, Cosider travaux publics projet M28, novembre 2019.

[11] : D. Auledas, J. Lopez, F.Melâneo/ M.Conceição, analyse des risques, tassements et pression de confinement de tunnel tronçon 5, 16-04-2020.

[12] : U. Tresser, J. Arroyo /D.Auledas, J. Lopez, calcul de revêtement du tunnel, 29-09-2020.

[13] : F. Corbetta, D. Bernaud et D. Nguyen Minh, Contribution à la méthode convergenceconfinement par le principe de la similitude.

[14]: BOUVARD, COLOMBET et ESTEULLE, conception et ouvrage souterraine, Département Édition de l'Association Amicale des Ingénieurs Anciens Élèves de l'École Nationale des Ponts et Chaussées, 1992.

[15] : Abdeldjalil ZADJAOUI et Abdelmalek BEKKOUCHE, étude des écoulements hydrauliques vers les tunnels en régime transitoire, Université Aboubakr Belkaïd, BP 230, Tlemcen (13000) Algérie, 2010.

[16] : Jean-pierre Janim, tunnel en milieu urbain : prévision des tassements avec prise en compte des effets des présoutènements (renforcement du front de taille et voûte parapluie), 2012.

[17] : Daniel DIAS, renforcement du front de taille d'un tunnel par boulonnage, thèse pour l'obtention de doctorat, Laboratoire de l'U.R.G.C. Géotechnique de l'INSA de LYON, 1998.

[18] : P. ARISTAGHES et P AUTUORI, Calcul des tunnels au tunnelier, Bouygues TP Challenger 78065 Saint-Quentin-en- Yvelines, 30 juin 2002.

[19] : Guilhem MOLLON, Daniel DIAS, Abdul-Hamid SOUBRA, analyse 3d de la stabilité du front de taille d'un tunnel circulaire par une approche fiabiliste, Journées Nationales de Géotechnique et de Géologie de l'Ingénieur JNGG'08 - Nantes, 18-20 juin 2008.

[20] : B. DEMAY et B. LEROI Stabilité du front de taille et prévision des tassements sur le tunnel VL1 SOCATOP A86, Service Géotechnique Direction des Innovations, Techniques et Connaissances GTM-Construction 61, avenue Jules-Quentin 92003 Nanterre, 2003.

[21]: Rock support interaction and deformation analysis for tunnels in weak rock, User's Guide, 2000 - 2002 Rocscience Inc.

[22] : H, Modaressi, M. Monkachi et I.Benzenati, modélisation numérique pour la prédiction : des tassements en surface engendré par l'avancement des tunneliers, l'effet du site, BRGM, 1992.

[23] : Nicolas GILLERON, Emmanuel BOURGEOIS, modéliser une cuvette de tassement au tunnelier réaliste à l'aide d'une loi de comportement adaptée, Journées Nationales de Géotechnique et de Géologie de l'Ingénieur – Champs-sur-Marne 2018.

[24] : André vicente, frederico Melàneo, bases de conception pour les calculs de tunnel tunnelier, 13/07/2015.

[25]: https://m.boutique.afnor.org/norme/din-4126-s1/analyse-de-stabilite-de-parois-moulees supplement-1-explications/article/814922/eu124023.

[26] : ZHAO Jian, « Rock Mechanics, Mécanique Des Roches, propriété des discontinuités», 4eme Partie, EPEL-ENAC-LMR, [2008].

[27] : JAMEL Idris, Accidents géotechnique des tunnels et des ouvrages souterrain-méthodes analytiques pour le retour d'expérience et la modélisation numérique, thèse de Doctorat de l'université NANCY-INPL, 23 octobre 2007.

# **Annexes**

# Annexe A

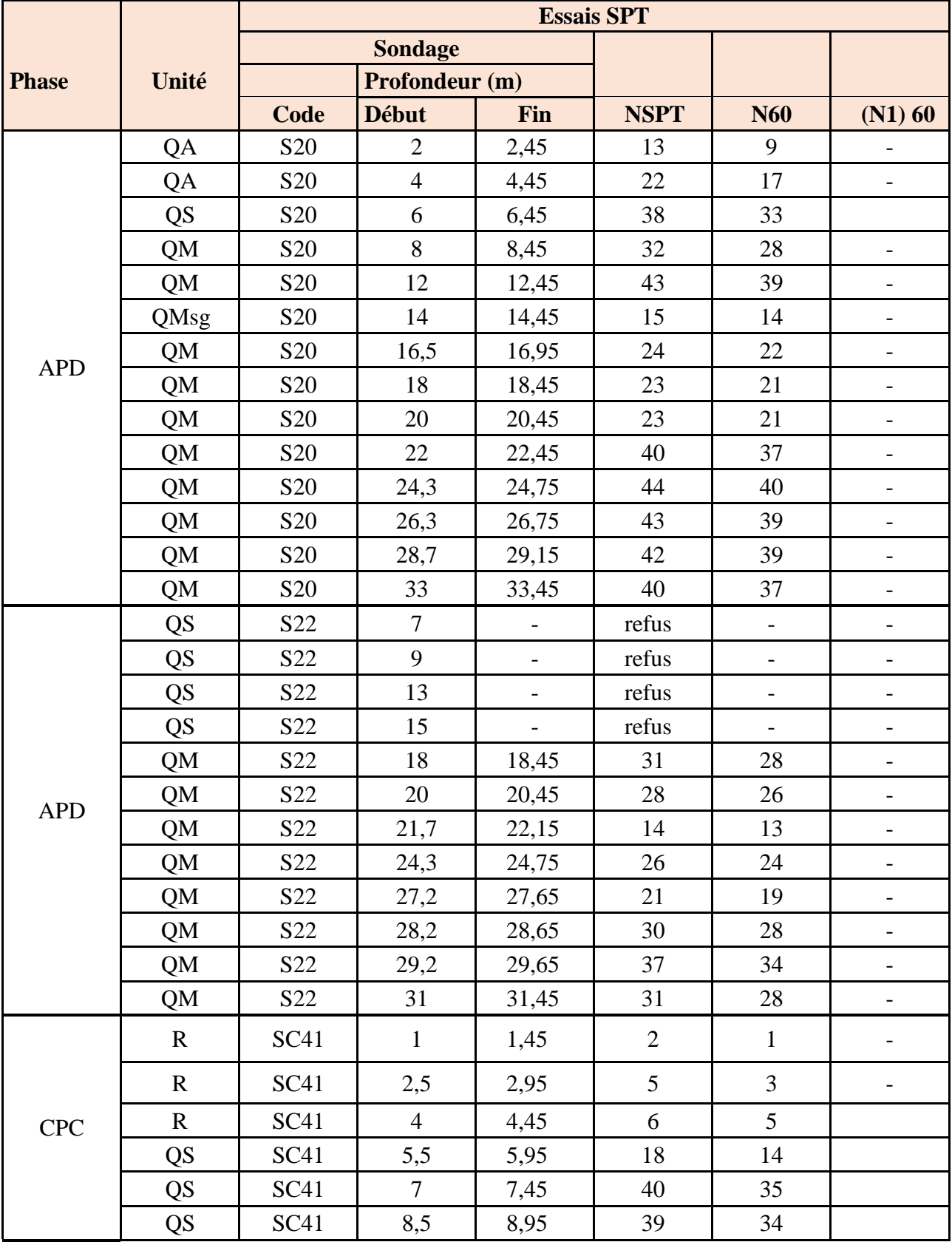

**Tableau.1.** Résultat de l'essai SPT.

$$
\left(\begin{array}{c}\n1\n\end{array}\right)
$$

|            | <b>QS</b>   | <b>SC41</b>      | 10             | 10,45 | 50 | 46 |                              |
|------------|-------------|------------------|----------------|-------|----|----|------------------------------|
|            | <b>QS</b>   | <b>SC41</b>      | 11,5           | 11,95 | 40 | 37 |                              |
|            | <b>QS</b>   | <b>SC41</b>      | 13             | 13,45 | 50 | 46 |                              |
|            | QS          | <b>SC41</b>      | 14,5           | 14,95 | 41 | 38 |                              |
|            | QM          | <b>SC41</b>      | 16             | 16,45 | 11 | 10 |                              |
|            | QM          | <b>SC41</b>      | 17,5           | 17,95 | 11 | 10 | $\overline{\phantom{a}}$     |
|            | QM          | <b>SC41</b>      | 19             | 19,45 | 23 | 21 |                              |
|            | QM          | <b>SC41</b>      | 20,5           | 20,95 | 47 | 43 |                              |
|            | QM          | <b>SC41</b>      | 22             | 22,45 | 45 | 41 |                              |
|            | QM          | <b>SC41</b>      | 23,5           | 23,95 | 43 | 39 |                              |
|            | QM          | <b>SC41</b>      | 25             | 25,45 | 58 | 53 | $\overline{\phantom{m}}$     |
|            | QM          | <b>SC41</b>      | 26,5           | 26,95 | 49 | 45 | $\overline{\phantom{0}}$     |
|            | QM          | <b>SC41</b>      | 28             | 28,45 | 31 | 28 | $\overline{\phantom{0}}$     |
|            | QM          | <b>SC41</b>      | 29,5           | 29,95 | 34 | 31 | $\qquad \qquad -$            |
|            | QM          | <b>SC41</b>      | 31             | 31,45 | 43 | 39 | $\qquad \qquad -$            |
|            | QM          | <b>SC41</b>      | 32,5           | 32,95 | 40 | 37 |                              |
|            | QM          | <b>SC41</b>      | 34             | 34,45 | 38 | 35 |                              |
|            | QM          | <b>SC41</b>      | 35,5           | 35,95 | 39 | 36 |                              |
|            | QM          | <b>SC41</b>      | 37             | 37,45 | 41 | 38 |                              |
|            | QM          | <b>SC41</b>      | 38,5           | 38,95 | 44 | 40 | $\overline{\phantom{m}}$     |
|            | QM          | <b>SC41</b>      | 40             | 40,45 | 48 | 44 | $\qquad \qquad \blacksquare$ |
|            | QM          | <b>SC41</b>      | 41,5           | 41,95 | 51 | 47 | $\qquad \qquad \blacksquare$ |
|            | QM          | <b>SC41</b>      | 43             | 43,45 | 48 | 44 | $\qquad \qquad -$            |
|            | QM          | <b>SC41</b>      | 44,5           | 44,95 | 39 | 36 | $\qquad \qquad \blacksquare$ |
|            | QM          | <b>SC41</b>      | 46             | 46,45 | 38 | 35 |                              |
|            | QM          | SC41             | 47,5           | 47,95 | 45 | 41 |                              |
|            | QM          | <b>SC41</b>      | 49             | 49,45 | 48 | 44 |                              |
|            | QM          | SC <sub>41</sub> | 50,5           | 50,95 | 49 | 45 |                              |
|            | QM          | <b>SC41</b>      | 52             | 52,45 | 47 | 43 |                              |
| <b>CPC</b> | $\mathbf R$ | <b>SC42</b>      | 1,5            | 1,95  | 12 | 8  |                              |
|            | QA          | <b>SC42</b>      | $\overline{3}$ | 3,45  | 24 | 17 |                              |
|            | QA          | <b>SC42</b>      | 4,5            | 4,95  | 21 | 16 |                              |
|            | QA          | <b>SC42</b>      | 6              | 6,45  | 26 | 23 |                              |
|            | QA          | <b>SC42</b>      | 7,5            | 7,95  | 28 | 24 |                              |
|            | QA          | <b>SC42</b>      | 9              | 9,45  | 41 | 36 |                              |
|            | QA          | SC <sub>42</sub> | 10,5           | 10,95 | 39 | 36 |                              |
|            | QS          | <b>SC42</b>      | 12             | 12,45 | 29 | 27 |                              |
|            | QS          | <b>SC42</b>      | 13,5           | 13,95 | 32 | 29 |                              |

Annexe A

II
|            | QS        | <b>SC42</b>      | 15             | 15,45                    | 23             | 21                       |                              |
|------------|-----------|------------------|----------------|--------------------------|----------------|--------------------------|------------------------------|
|            | QS        | <b>SC42</b>      | 16,5           | 16,95                    | 30             | 28                       |                              |
|            | QS        | <b>SC42</b>      | 18             |                          | refus          | $\frac{1}{2}$            |                              |
|            | QS        | <b>SC42</b>      | 19,5           | $\overline{\phantom{a}}$ | refus          | $\overline{\phantom{a}}$ | $\overline{a}$               |
|            | QM        | <b>SC42</b>      | 21             | 21,45                    | 23             | 21                       | $\qquad \qquad -$            |
|            | QM        | <b>SC42</b>      | 22,5           | 22,95                    | 25             | 23                       | $\overline{\phantom{0}}$     |
|            | QM        | <b>SC42</b>      | 24             | 24,45                    | 33             | 30                       | $\qquad \qquad \blacksquare$ |
|            | QM        | <b>SC42</b>      | 25,5           | 25,95                    | 34             | 31                       | $\overline{\phantom{0}}$     |
|            | QM        | <b>SC42</b>      | 27             | 27,45                    | 33             | 30                       |                              |
|            | QM        | <b>SC42</b>      | 28,5           | 28,95                    | 29             | 27                       |                              |
|            | <b>QM</b> | <b>SC42</b>      | 30             | 30,45                    | 33             | 30                       |                              |
|            | QM        | <b>SC42</b>      | 31,5           | 31,95                    | 32             | 29                       | $\overline{\phantom{0}}$     |
|            | <b>QM</b> | <b>SC42</b>      | 33             | 33,45                    | 37             | 34                       | $\overline{\phantom{a}}$     |
|            | <b>QM</b> | <b>SC42</b>      | 34,5           | 34,95                    | 53             | 49                       | $\overline{\phantom{0}}$     |
|            | QM        | <b>SC42</b>      | 36             | 36,45                    | 42             | 39                       |                              |
|            | QM        | <b>SC42</b>      | 37,5           | $\overline{\phantom{0}}$ | refus          | $\overline{\phantom{a}}$ |                              |
|            | <b>QM</b> | <b>SC42</b>      | 39             |                          | refus          | $\overline{\phantom{a}}$ |                              |
|            | QM        | <b>SC42</b>      | 40,5           |                          | refus          |                          |                              |
|            | QM        | <b>SC42</b>      | 42             | 42,45                    | 38             | 35                       |                              |
|            | QA        | <b>SC43</b>      | 1,5            | 1,95                     | 23             | 16                       |                              |
|            | QM        | <b>SC43</b>      | $\overline{3}$ | 3,45                     | 30             | 21                       | $\overline{\phantom{0}}$     |
|            | <b>QM</b> | SC <sub>43</sub> | 4,5            | 4,95                     | 30             | 23                       | $\overline{\phantom{0}}$     |
|            | QM        | <b>SC43</b>      | 6              | 6,45                     | 32             | 28                       | $\qquad \qquad -$            |
|            | QM        | SC <sub>43</sub> | 7,5            | 7,95                     | 37             | 32                       | $\qquad \qquad -$            |
|            | <b>QM</b> | <b>SC43</b>      | 9              | 9,45                     | 22             | 19                       |                              |
|            | QM        | SC <sub>43</sub> | 10,5           | 10,95                    | 28             | 26                       |                              |
|            | QM        | SC43             | 12             | 12,45                    | 37             | 34                       |                              |
| <b>CPC</b> | QM        | SC43             | 13,5           | 13,95                    | 34             | 31                       |                              |
|            | QM        | SC43             | 15             | 15,45                    | 47             | 43                       |                              |
|            | QMsg      | SC43             | 16,5           | 16,95                    | $\overline{7}$ | 6                        | $\qquad \qquad \blacksquare$ |
|            | QMsg      | SC43             | 18             | 18,45                    | 43             | 39                       |                              |
|            | QMsg      | SC <sub>43</sub> | 19,5           | 19,95                    | 28             | 26                       | $\overline{\phantom{0}}$     |
|            | QMsg      | SC <sub>43</sub> | 21             | $\qquad \qquad -$        | refus          | $\overline{\phantom{a}}$ |                              |
|            | QMsg      | SC43             | 22,5           |                          | refus          | -                        |                              |
|            | QMsg      | <b>SC43</b>      | 24             |                          | refus          |                          |                              |
|            | QMsg      | SC43             | 25,5           |                          | refus          |                          |                              |
|            | QMsg      | SC43             | 27             | $\overline{\phantom{0}}$ | refus          | $\overline{\phantom{0}}$ |                              |
|            | QMsg      | SC43             | 28,5           | $\overline{\phantom{a}}$ | refus          | $\overline{\phantom{a}}$ | $\qquad \qquad \blacksquare$ |

Annexe A

QMsg | SC43 | 30 | - | refus | - | -QMsg | SC43 | 31,5 | - | refus | - | -QMsg | SC43 | 33 | - | refus | - | -QMsg | SC43 | 34,5 | - | refus | - | -QMsg | SC43 | 36 | - | refus | - | -QMsg | SC43 | 37,5 | 37,8 | 49 | 45 | -CPC R | SC44 | 1 | 1,45 | 22 | 15 | -QA | SC44 | 2,5 | 2,95 | 18 | 12 | -QA | SC44 | 4 | 4,45 | 40 | 31 | -QA | SC44 | 5,5 | 5,95 | 37 | 29 | -QS | SC44 | 7 | 7,45 | 36 | 31 | -QM | SC44 | 8,5 | 8,95 | 23 | 20 | -QM | SC44 | 10 | 10,45 | 32 | 29 | -QM | SC44 | 11,5 | 11,95 | 40 | 37 | -QM | SC44 | 13 | 13,45 | 30 | 28 | -QM | SC44 | 14,5 | 14,95 | 26 | 24 | -QMsg | SC44 | 16 | 16,45 | 56 | 51 | -QM | SC44 | 17,5 | 17,95 | 27 | 25 | -QM | SC44 | 19 | 19,45 | 14 | 13 | -QM | SC44 | 20,5 | 20,95 | 14 | 13 | -QM | SC44 | 22 | 22,45 | 9 | 8 | -QMsg | SC44 | 23,5 | 23,95 | 26 | 24 | -QMsg | SC44 | 25 | 25,45 | 33 | 30 | -QMsg | SC44 | 26,5 | 26,95 | 49 | 45 | -QMsg | SC44 | 28 | 28,45 | 36 | 33 | -QMsg SC44 29,5 29,95 35 32 - $\text{QMsg}$   $\text{SC44}$  31 31,45 47 43 -QMsg SC44 32,5 refus - - QMsg | SC44 | 34 | 34,45 | 31 | 28 | -CPC QS | SC46 | 2,5 | 2,95 | 18 | 12 QS | SC46 | 4 | 4,45 | 30 | 23 QS | SC46 | 5,5 | 5,95 | 40 | 31 QS | SC46 | 7 | 7,45 | 33 | 29 QS | SC46 | 8,5 | 8,95 | 30 | 26 QS | SC46 | 10 | 10,45 | 50 | 46 QS | SC46 | 11,5 | - | refus | - | -QS | SC46 | 13 | - | refus | - | -QS | SC46 | 14,5 | - | refus | - | -

Annexe A

IV

Annexe A

|            | <b>QS</b>   | SC46             | 16             |       | refus |    |                              |
|------------|-------------|------------------|----------------|-------|-------|----|------------------------------|
|            | <b>QS</b>   | SC46             | 17,5           | 17,95 | 26    | 24 |                              |
|            | <b>QS</b>   | SC46             | 19             | 19,45 | 31    | 28 |                              |
|            | QM          | SC46             | 20,5           | 20,95 | 28    | 26 |                              |
|            | <b>QM</b>   | <b>SC46</b>      | 22             | 22,45 | 27    | 26 |                              |
|            | <b>QM</b>   | <b>SC46</b>      | 23,5           | 23,95 | 25    | 23 | $\qquad \qquad \blacksquare$ |
|            | <b>QM</b>   | <b>SC46</b>      | 29,5           | 29,95 | 25    | 23 |                              |
|            | <b>QM</b>   | <b>SC46</b>      | 31             | 31,45 | 20    | 18 |                              |
|            | <b>QM</b>   | <b>SC46</b>      | 32,5           | 32,95 | 29    | 27 |                              |
|            | <b>QM</b>   | <b>SC46</b>      | 34             | 34,45 | 33    | 30 |                              |
|            | <b>QS</b>   | <b>SC47</b>      | $\mathbf{1}$   | 1,45  | 23    | 16 |                              |
|            | <b>QS</b>   | <b>SC47</b>      | 2,5            | 2,95  | 35    | 24 |                              |
|            | <b>QS</b>   | <b>SC47</b>      | $\overline{4}$ | 4,45  | 44    | 34 |                              |
|            | <b>QS</b>   | <b>SC47</b>      | 5,5            | 5,95  | 41    | 32 |                              |
|            | <b>QS</b>   | <b>SC47</b>      | $\overline{7}$ | 7,45  | 30    | 26 |                              |
| <b>CPC</b> | <b>QS</b>   | <b>SC47</b>      | 8,5            | 8,95  | 36    | 31 |                              |
|            | <b>QS</b>   | <b>SC47</b>      | 10             | 10,45 | 42    | 39 |                              |
|            | <b>QS</b>   | <b>SC47</b>      | 11,5           | 11,95 | 40    | 37 |                              |
|            | <b>QS</b>   | <b>SC47</b>      | 13             | 13,45 | 37    | 34 |                              |
|            | <b>QS</b>   | <b>SC47</b>      | 14,5           | 14,95 | 37    | 34 |                              |
|            | QM          | SC <sub>47</sub> | 16             | 16,45 | 38    | 35 |                              |
|            |             |                  |                |       |       | 42 |                              |
| <b>CPC</b> | $\mathbf R$ | <b>SC48</b>      | $\mathbf{1}$   | 1,45  | 44    | 30 | $\overline{\phantom{0}}$     |
|            | <b>QS</b>   | <b>SC48</b>      | 2,5            | 2,95  | 46    | 32 |                              |
|            | <b>QS</b>   | <b>SC48</b>      | $\overline{4}$ | 4,45  | 44    | 34 |                              |
|            | <b>QS</b>   | <b>SC48</b>      | 5,5            | 5,95  | 32    | 25 |                              |
|            | <b>QS</b>   | <b>SC48</b>      | $\overline{7}$ | 7,45  | 35    | 30 |                              |
|            | <b>QS</b>   | <b>SC48</b>      | 8,5            | 8,95  | 53    | 46 |                              |
|            | <b>QS</b>   | <b>SC48</b>      | 10             | 10,45 | 48    | 44 |                              |
|            | QM          | <b>SC48</b>      | 11,5           | 11,95 | 50    | 46 |                              |
|            | QM          | <b>SC48</b>      | 13             | 13,45 | 48    | 44 |                              |
|            | QM          | <b>SC48</b>      | 14,5           | 14,95 | 44    | 40 |                              |
|            | QM          | <b>SC48</b>      | 16             | 16,45 | 47    | 43 |                              |
|            | QM          | SC <sub>48</sub> | 17,5           | 17,95 | 44    | 40 | $\overline{\phantom{a}}$     |

V

| QM        | <b>SC48</b> | 19   | 19,45 | 41 | 38 |  |
|-----------|-------------|------|-------|----|----|--|
| QM        | <b>SC48</b> | 20,5 | 20,95 | 44 | 40 |  |
| QM        | <b>SC48</b> | 22   | 22,45 | 41 | 38 |  |
| QM        | <b>SC48</b> | 23,5 | 23,95 | 41 | 38 |  |
| QM        | <b>SC48</b> | 25   | 25,45 | 42 | 39 |  |
| QM        | <b>SC48</b> | 26,5 | 26,95 | 40 | 37 |  |
| QM        | <b>SC48</b> | 28   | 28,45 | 39 | 36 |  |
| QM        | <b>SC48</b> | 29,5 | 29,95 | 41 | 38 |  |
| QM        | <b>SC48</b> | 31   | 31,45 | 47 | 43 |  |
| QM        | <b>SC48</b> | 32,5 | 32,95 | 39 | 36 |  |
| QM        | <b>SC48</b> | 34   | 34,45 | 39 | 36 |  |
| QM        | <b>SC48</b> | 35,5 | 35,95 | 45 | 41 |  |
| QM        | <b>SC48</b> | 37   | 37,45 | 46 | 42 |  |
| QM        | <b>SC48</b> | 38,5 | 38,95 | 42 | 39 |  |
| QM        | <b>SC48</b> | 40   | 40,45 | 44 | 40 |  |
| <b>QM</b> | <b>SC48</b> | 41,5 | 41,95 | 41 | 38 |  |

Annexe A

## **Les données géophysiques :**

Les méthodes sismiques se retrouvent dans différents domaines de la géotechnique qui vont du contrôle de qualité à la description du substratum rocheux. Malgré le très large éventail des méthodes disponibles, on peut facilement les classer en fonction du type d'onde étudié (ondes-P, ondes-S, ondes de Rayleigh ou ondes de Love) et de la nature de l'onde reçue (directe, réfléchie, réfractée). On peut trouver des méthodes sismiques utilisées en surface ou en forage laissant ainsi un

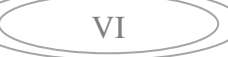

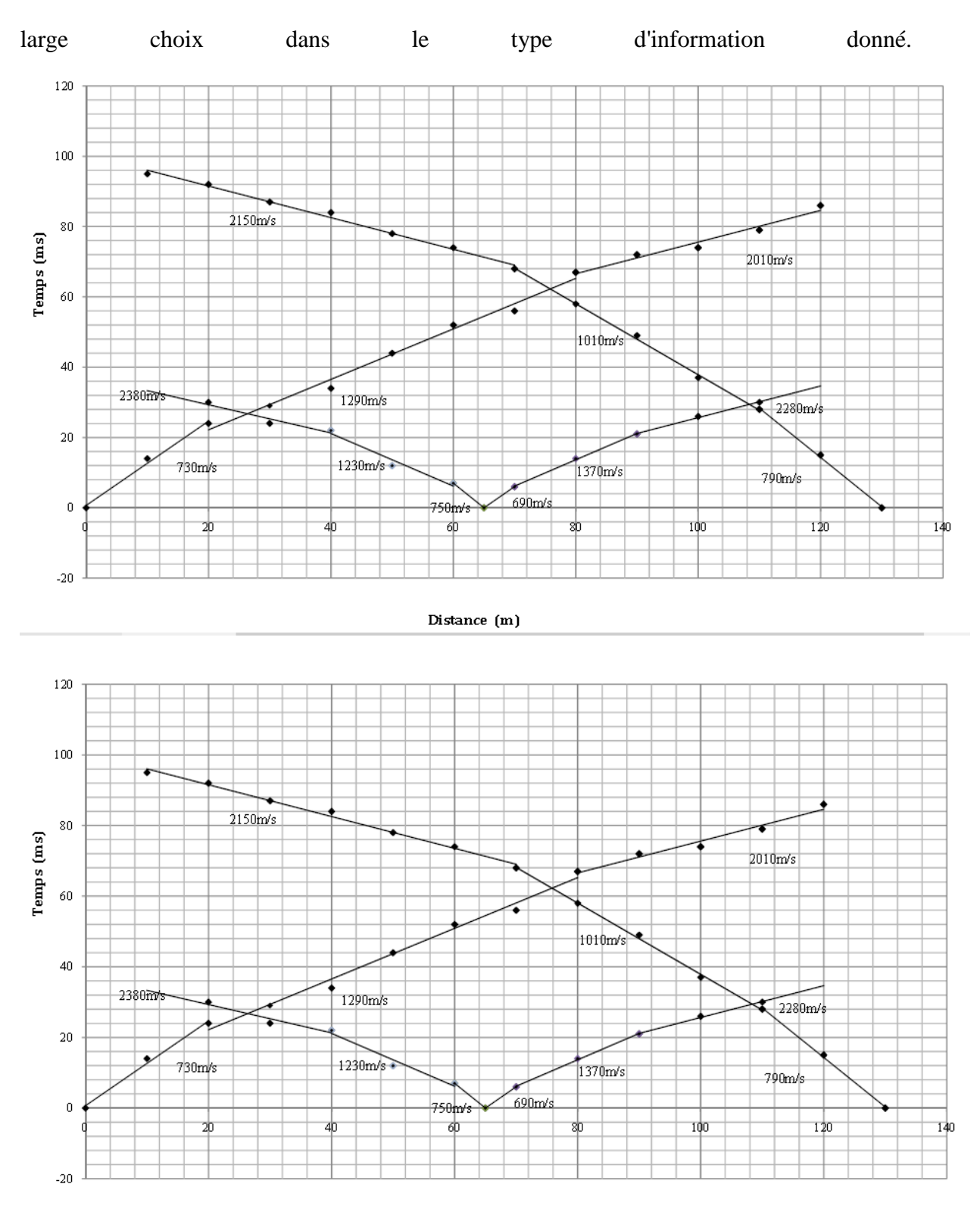

Distance (m)

$$
\text{C}_\text{VII}
$$

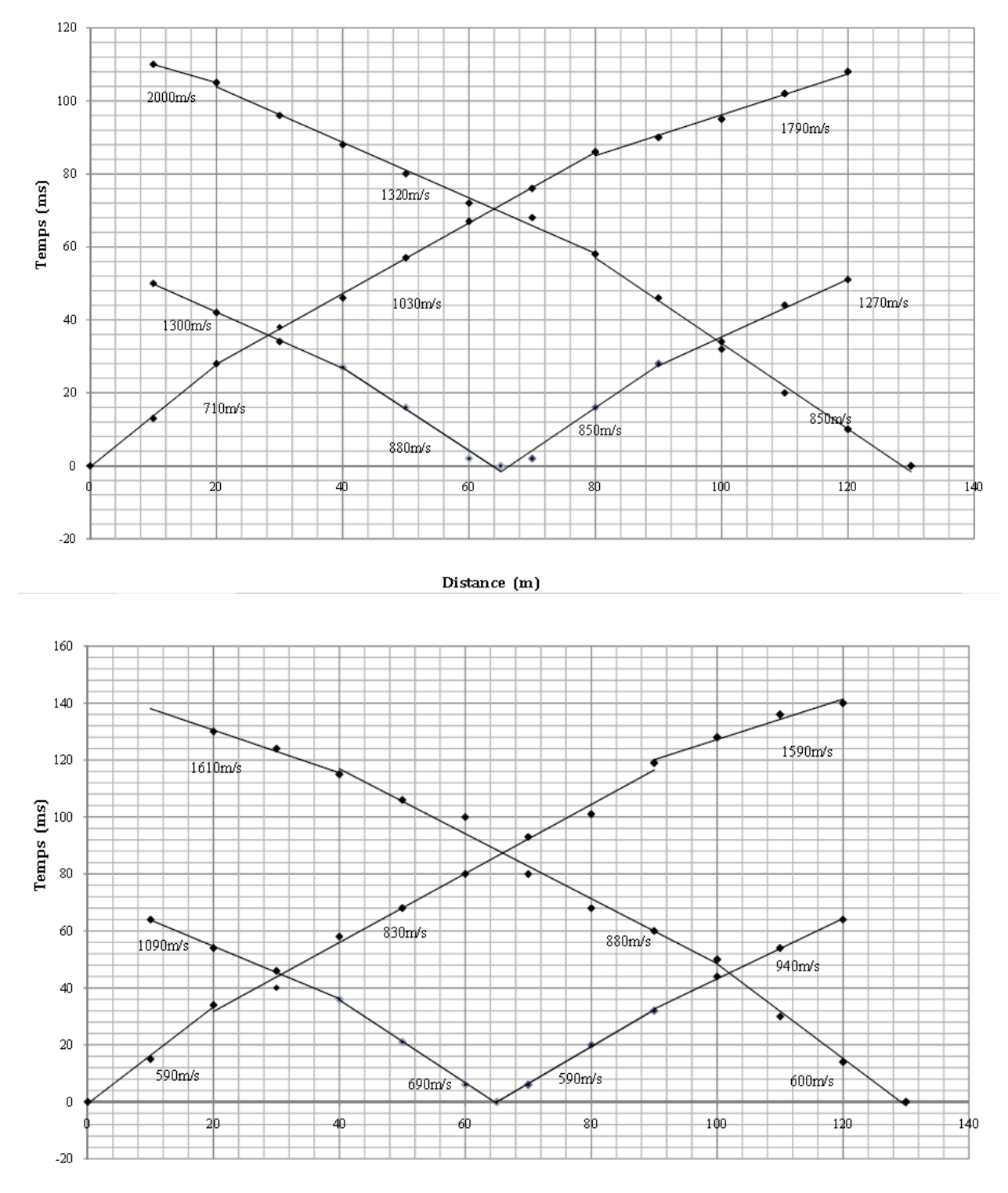

Distance (m)

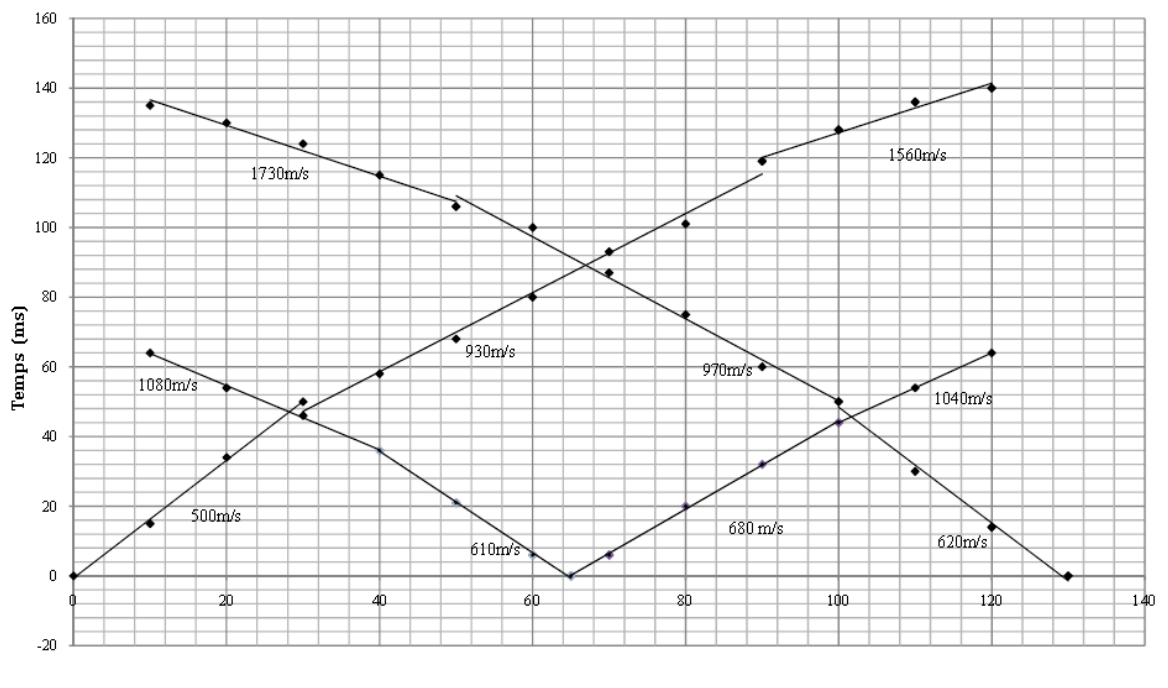

Distance (m)

**Figure 1.** Les différentes courbes obtenues par la géophysique.

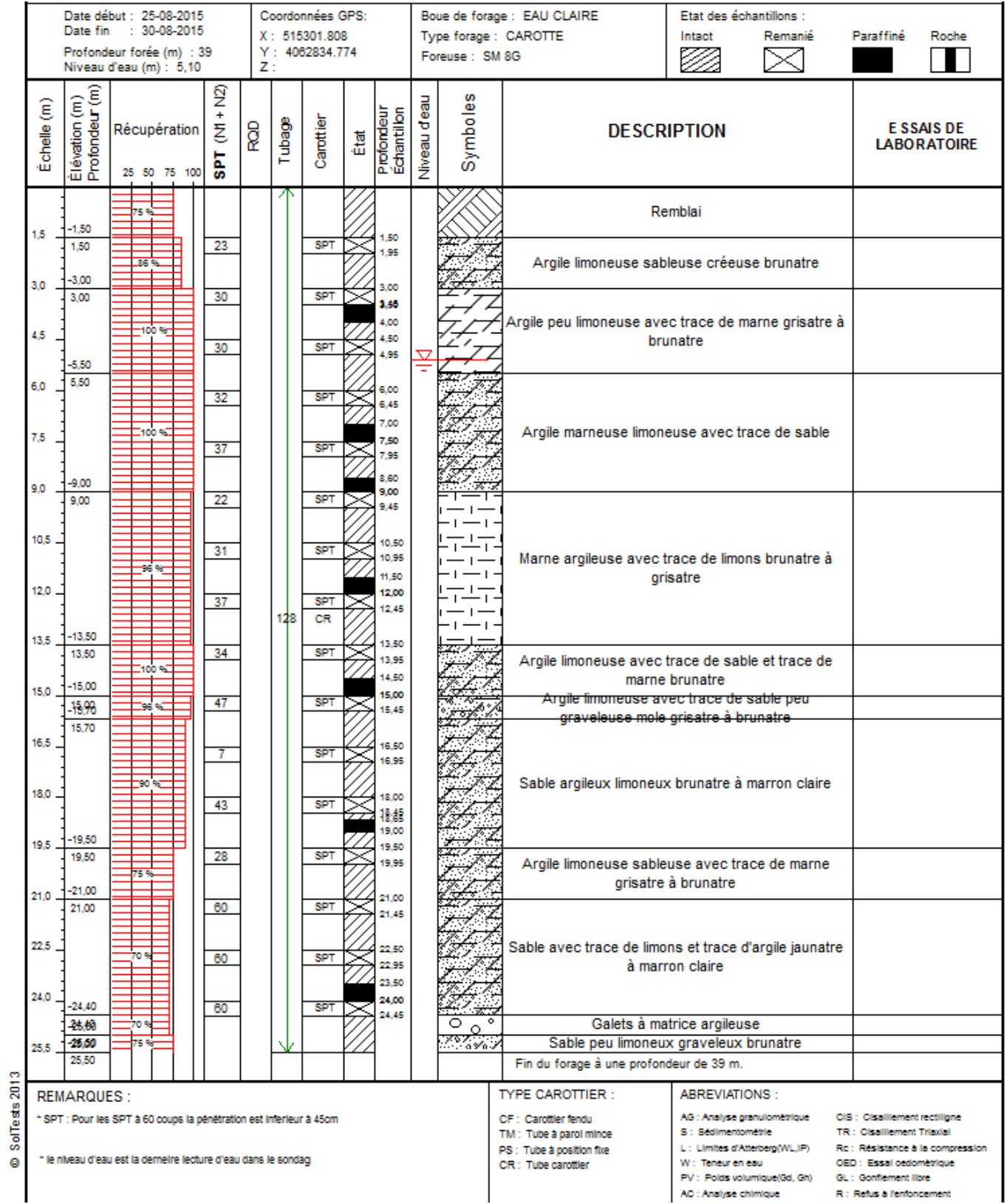

$$
\mathbf{X} \\
$$

# Annexe A

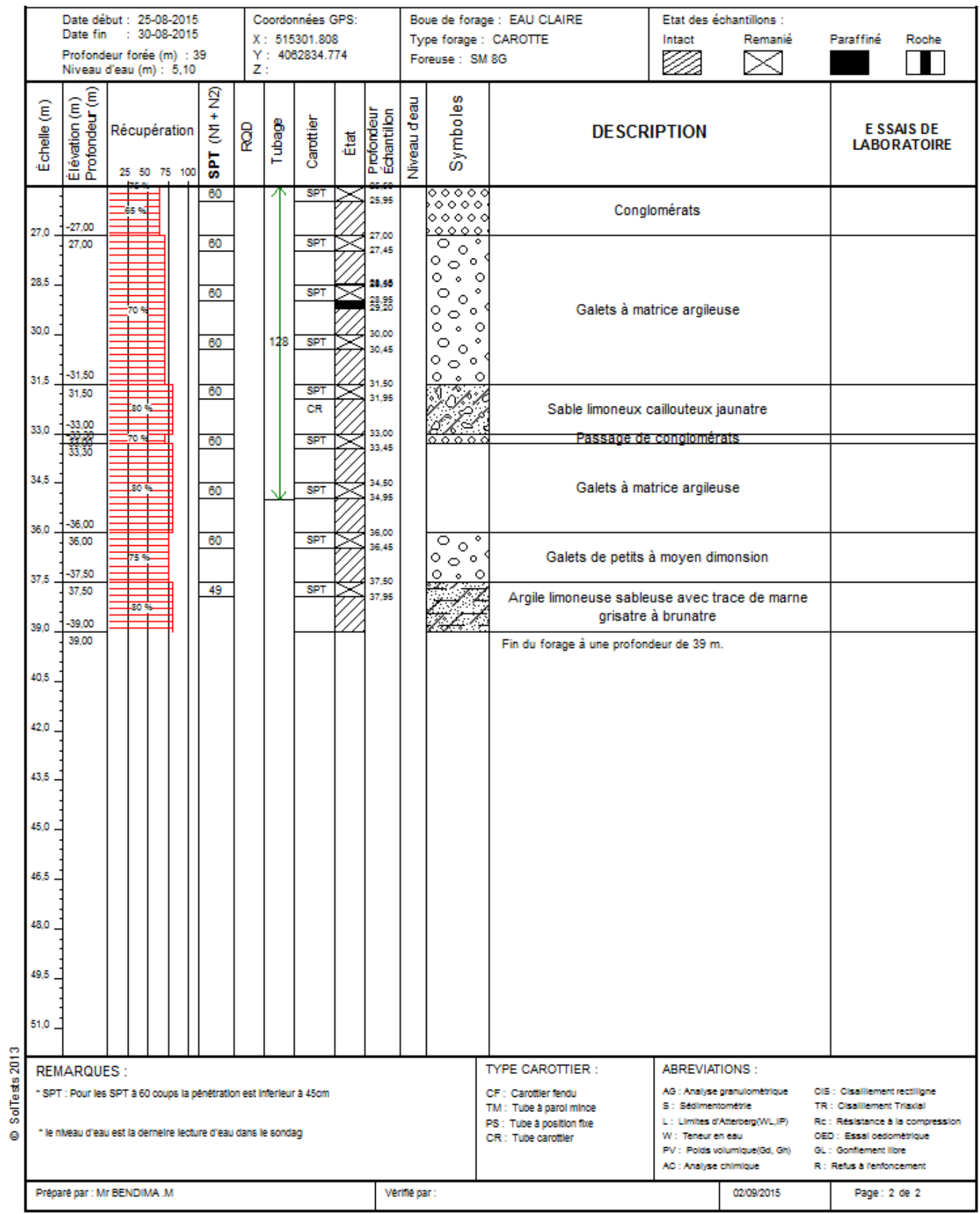

# Annexe A

# PHOTOS DE CAISSES

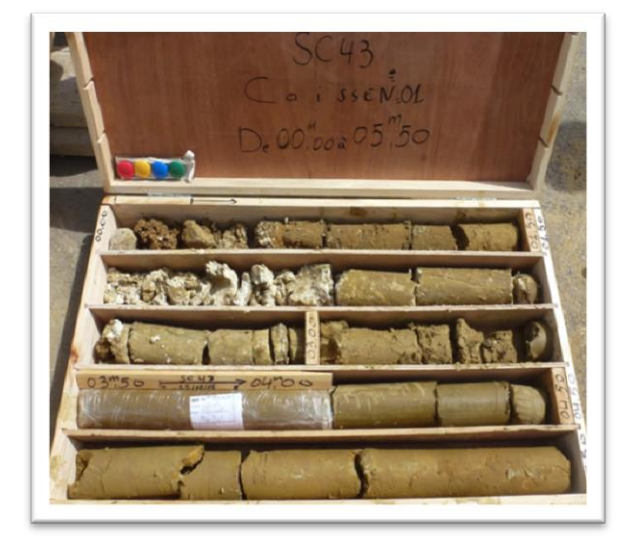

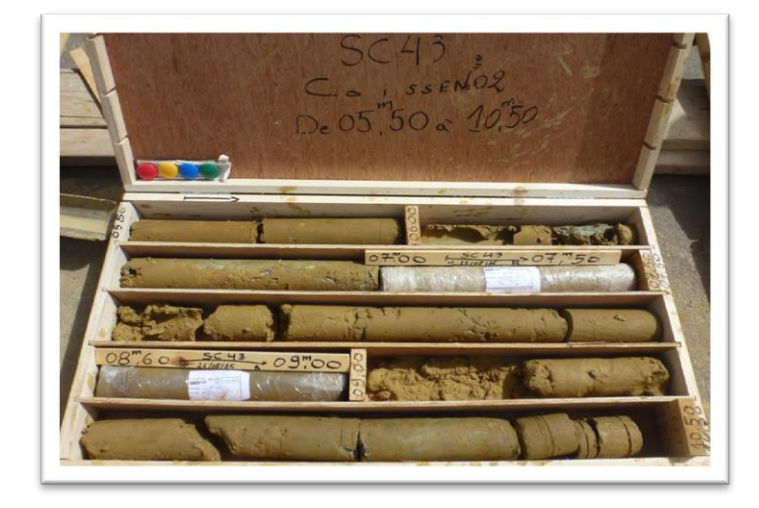

SC 43 : De (0.00 à 05.50) m SC 43 : De (05.50 à 10.50) m

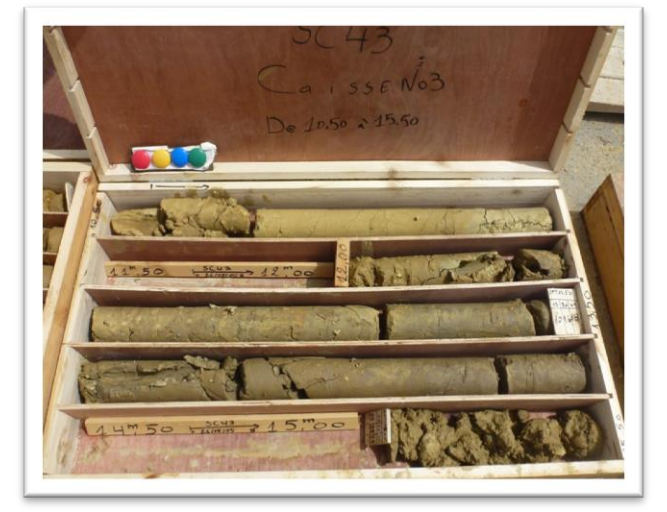

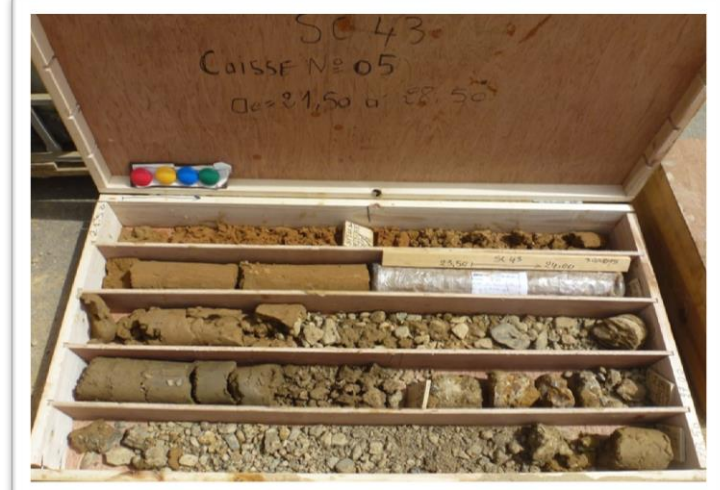

SC 43 : De (10.50 à 15.50) m SC 43 : De (15.50 à 21.50) m

# Annexe A

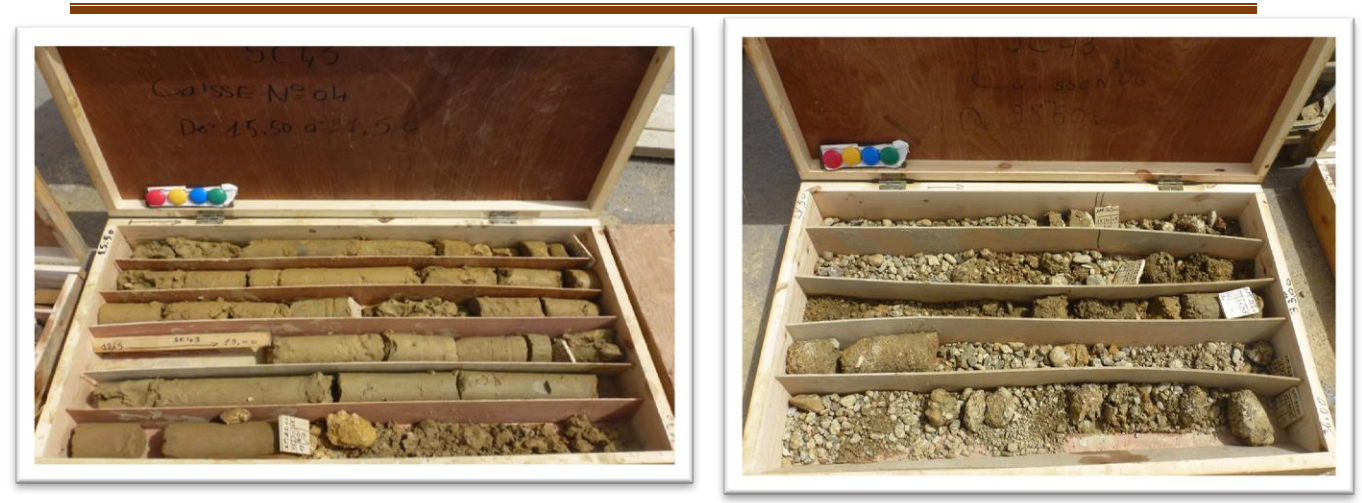

SC 43 : De (15.50 à 21.50) m SC 43 : De (21.50 à 28.50) m

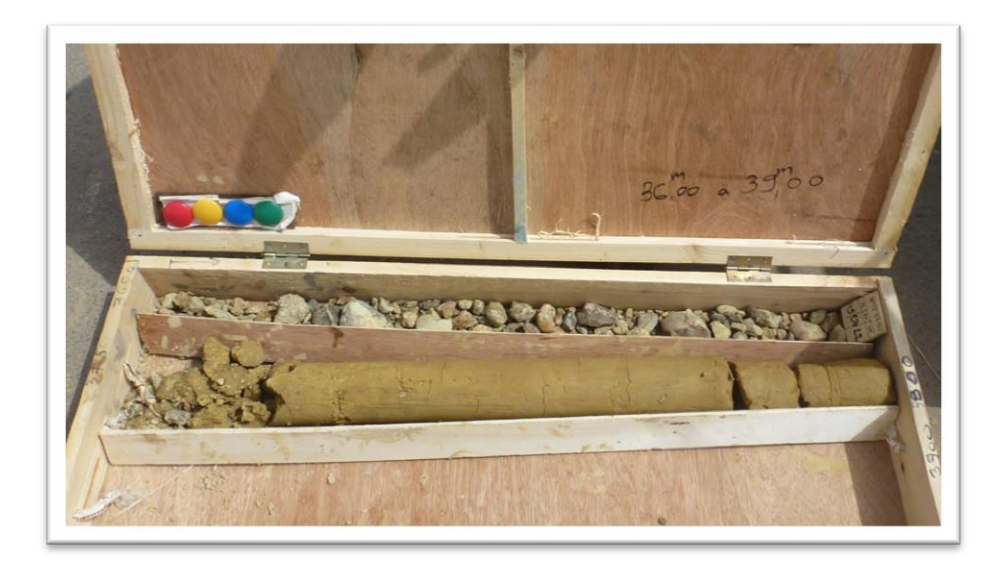

SC 43 : De (28.50 à 36.00) m

#### **1. Avantages et inconvénients des machines à attaque global**

#### **a) Remarque préliminaire**

 Une machine à attaque globale représente un investissement très important. Une erreur dans le choix du type de machine retenu peut avoir des conséquences lourdes sur le délai d'exécution global du tunnel et les prix de revient [10].

 Une machine à attaque partielle est moins puissante, et représente un investissement moins important. Ses conditions de mise en service sont plus simples, si bien qu'une machine à attaque partielle peut éventuellement être utilisée en combinaison avec l'explosif sur un même tunnel. D'autre part une machine à attaque partielle peut être utilisée pour réaliser des excavations de formes et de dimensions variées. Son réemploi sur un autre chantier est plus facile et plus fréquent [10].

#### **b) Rapidité d'exécution**

 La rapidité d'exécution est une caractéristique importante des machines à attaque globale. On peut dire qu'en bon terrain, l'avancement moyen est 2 à 3 fois plus élevé que celui obtenu avec une méthode d'abattage traditionnel [10].

 Le rendement d'une machine à forer (vitesse d'avancement, usure des outils) peut chuter considérablement dès que les caractéristiques du massif rocheux varient par rapport à celles pour lesquelles la machine a été conçue. Ceci est non seulement le cas dans un terrain trop dur, mais également dans un terrain trop tendre ou profondément altéré. Lorsque les reconnaissances préliminaires montrent un mauvais terrain systématique, le choix peut se porter sur une machine conçue spécialement à cet effet. Par contre le problème est différent lorsqu'il s'agit de mauvais terrain accidentel, rencontré inopinément au cours d'une perforation en bon terrain. Les cas ne sont pas rares où, une machine se trouvant bloquée, on a dû poursuivre la perforation par des méthodes traditionnelles [10].

Des reconnaissances géologiques et géotechniques spécifiques à la foration mécanisée doivent être effectuées au titre des études préalables. De plus, il est essentiel que la machine à forer permette d'effectuer des reconnaissances à l'avancement. La multiplication des zones de mauvais terrain (en termes de forabilité) est en effet de nature à remettre en cause le choix d'une machine à attaque globale [10].

 Une analyse de ces chantiers montre que la vitesse d'avancement ne varie pas sensiblement suivant le diamètre de l'excavation. Par contre elle est plus élevée dans les roches tendres (craie, grès tendre) que dans les roches dures (granit, gneiss).

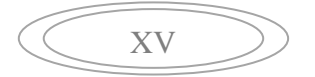

 Enfin il ne faut pas oublier que la cadence d'avancement maximum une machine à attaque globale est limitée par la cadence d'évacuation des déblais et lorsque cela est nécessaire par la cadence de mise en place du revêtement à l'avancement [10].

#### **c) Hors profils-soutènements**

 Avec une machine à attaque globale, les hors profils sont très réduits, voire pratiquement éliminés dans les bons terrains. Il s'ensuit une réduction notable du volume de déblais et des bétons en hors profils, ce qui est source d'économie [10].

 Par contre, chacune de ces machines étant conçues pour excaver une galerie de diamètre prédéterminé, il n'est pas possible de modifier le diamètre d'excavation suivant la qualité du terrain comme on peut le faire en méthode plus traditionnelle (avec abattage à l'explosif ou avec une machine à attaque ponctuelle). Lorsque dans un tronçon donné on veut accroitre la résistance du revêtement définitif, on est conduit soit à augmenter l'épaisseur du revêtement et à diminuer la section finie du tunnel, soit à modifier les caractéristiques du revêtement (ferraillage plus dense ou béton à plus haute résistance) [10].

#### **d) Critères relatifs à l'ouvrage et à son environnement**

 L'utilisation d'une machine à attaque globale est limitée à l'excavation de forme circulaire. De plus, la trop faible longueur d'un tunnel peut exclure l'abattage mécanisé, la machine et les installations ne pouvant pas alors être convenablement amorties [10].

 Les machines à attaque globale ne peuvent pas être employées pour les tunnels de trop grands diamètres, suite à l'accroissement très rapide de la puissance à développer par la machine lorsque le diamètre s'accroit [10].

 Actuellement les plus grands tunneliers construits concernent des tunnels dont le diamètre d'excavation ne dépasse qu'exceptionnellement 11 à 12 mètres [10].

 L'environnement présente également son importance. En milieu urbain, si l'emploi d'explosifs est interdit, l'utilisation d'une machine à forer peut s'imposer [10].

#### **2. Examen des types du tunnelier à bouclier**

 En général, le tunnelier à bouclier à front fermé est applicable à la plupart des terres et sable. Le tunnelier à pression de terre est plus excellent que le tunnelier à pression de boue dans le domaine de la rentabilité économique, de la constructibilité et de l'environnement, et il est donc généralement utilisé [11].

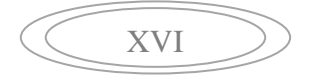

Annexe B

 Cependant, l'applicabilité du tunnelier à pression de boue est excellente dans le domaine de la garantie de la stabilité pour le terrain subissant la haute pression d'eau (supérieure et égale à 0,35Mpa) et le terrain sableux dont la perméabilité est forte [11].

## **a) Caractéristiques du tunnelier à bouclier par type :**

**Tableau 1.** Caractéristiques du tunnelier à bouclier par type [11].

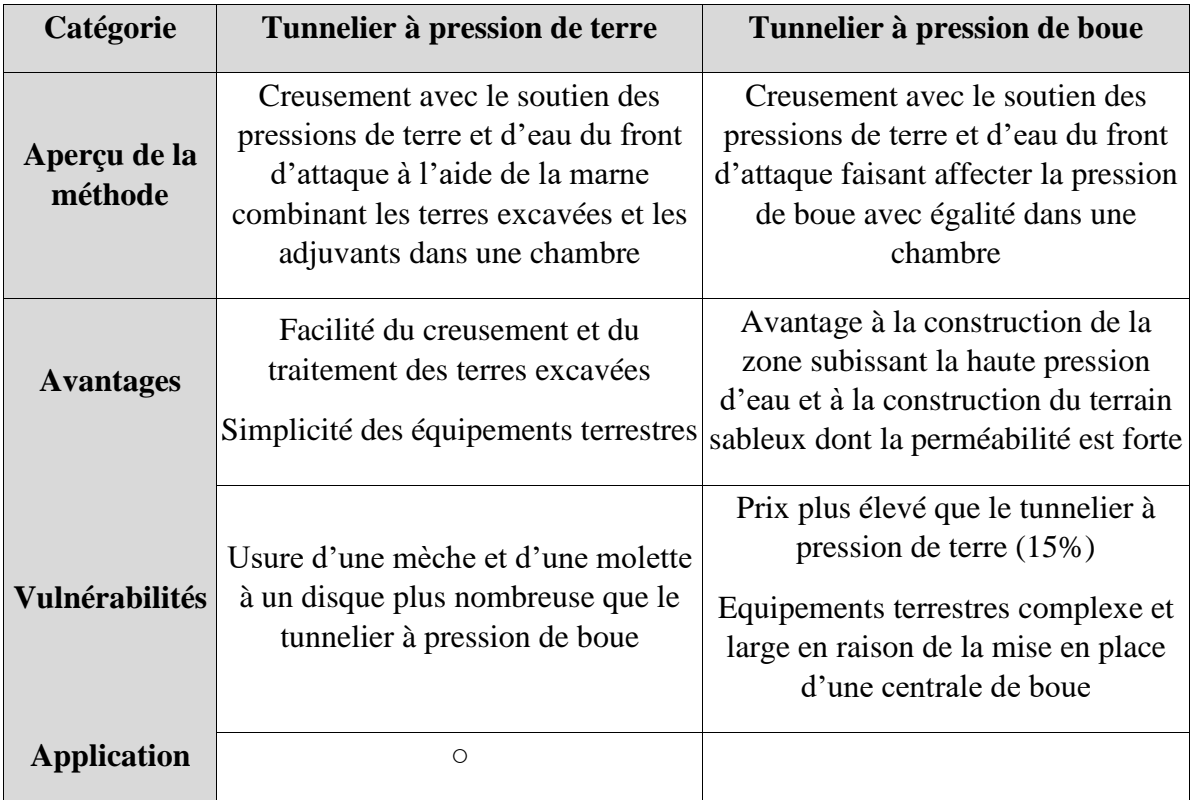

## **b) Caractéristiques du tunnelier à bouclier (type à pression de terre)**

 Le tunnelier à bouclier (TBM) doit permettre de répondre aux contraintes rencontrées lors de l'excavation. Il doit également résister à la poussée des terres et à la pression de l'eau [11].

 Comme il est un engin de chantier de grande taille, le transport et l'amenée de l'engin jusqu'au puits de travail doivent être pris en compte lors de la fabrication du tunnelier [11].

 La conduite d'engin de chantier ne doit pas être affectée par le poids et le centre de gravité du tunnelier notamment dans le terrain meuble [11].

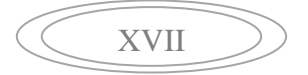

 En outre, les éléments amovibles doivent être utilisés pour les composants électriques et mécaniques tels que le roulement principal, les tuyaux et les lignes électriques [11].

 La performance exigée, les caractéristiques détaillées et les équipements du tunnelier à bouclier visant au percement d'un tunnel sont décrits dans la spécification, détermination et fabrication de tunnelier à bouclier et la spécification de construction [11].

#### **4. Direction d'excavation tunnel métro d'Alger au tunnelier à bouclier**

Le puits de départ du tunnelier à bouclier nécessite un terrain à usage d'un poste de travail terrestre en vue du traitement du déblai, de la fabrication et de chargement des voussoirs, et des autres équipements auxiliaires.

# **4.1. Direction d'excavation dans la 2ème tranche**

La station Oued Smar, la station Centre des affaires et le point d'arrivée du projet sont jugés appropriés pour le lancement du percement au tunnelier dans la 2<sup>ème</sup> tranche.

Cependant, si le percement au tunnelier est entamé dans la station Centre des affaires située au milieu de la 2ème tranche, il est inévitable d'exécuter l'excavation, d'abord dans la partie en amont ( de la station Oued Smar à la station Centre des affaires) et puis démonter, lever et réintroduire le tunnelier pour procéder à l'excavation dans la partie en aval (de la station Centre des affaires au point d'arrivée du projet).

Quant au point d'arrivée situé à l'intérieur de l'Aéroport, l'occupation du terrain suffisant pour les travaux sur sol n'est quasi impossible en raison de la difficulté d'obtenir l'approbation et de la sécurité.

A la différence les deux emplacements envisagés pour le lancement de percement au tunnelier, la station Oued Smar a des avantages : utilisation du chantier déjà aménagé lors de l'excavation dans 1ère tranche, à proximité de la station Oued Smar et possibilité d'éviter le démontage, le levage et la réintroduction du tunnelier durant l'excavation. De tels avantages amènent donc, à opter pour la station Oued Smar pour le lancement du percement au tunnelier, Le puits d'arrivée du tunnelier est localisé au point d'arrivée du projet.

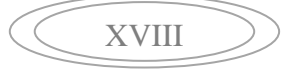

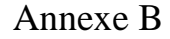

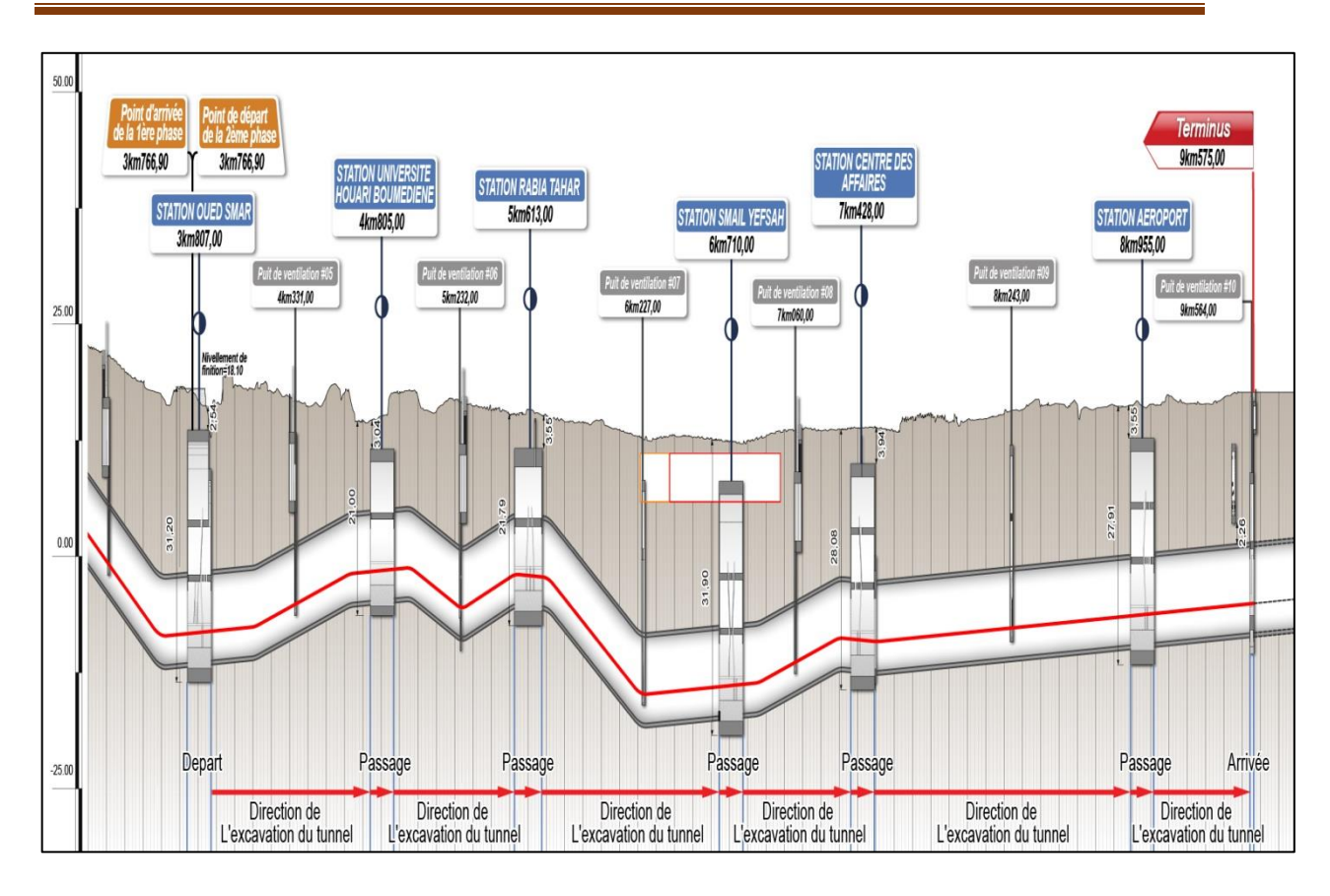

Figure 1. Direction d'excavation dans la 2<sup>ème</sup> tranche.

# **4.2. Puits de départ et d'arrivée du tunnelier dans la 2ème tranche**

## **1) Puits de départ**

Le puits de départ du tunnelier pour la 2<sup>ème</sup> tranche est localisé dans la station Oued Smar à partir de laquelle commence ce tronçon.

- Longueur (L) : longueur du corps de tunnelier (10m) + soutènement provisoire  $(13,5m)$  + marge  $(1,3m)$  = 24,8m.
- Largeur (Lrg) : diamètre du corps de tunnelier (10m) + espace de travaux  $(4,0m)$  X 2 = 18,0m  $\rightarrow$  23,85m

Il est possible d'appliquer 15 m comme largeur du puits sur le plan fonctionnel mais il est retenu 18m identique à la largeur de la station Oued Smar (Largeur=18m) en vue de recycler les installations provisoires (mur emboué) du puits de départ lors de la construction de la station Oued Smar en 2ème tranche.

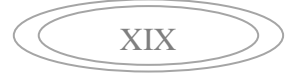

## Annexe B

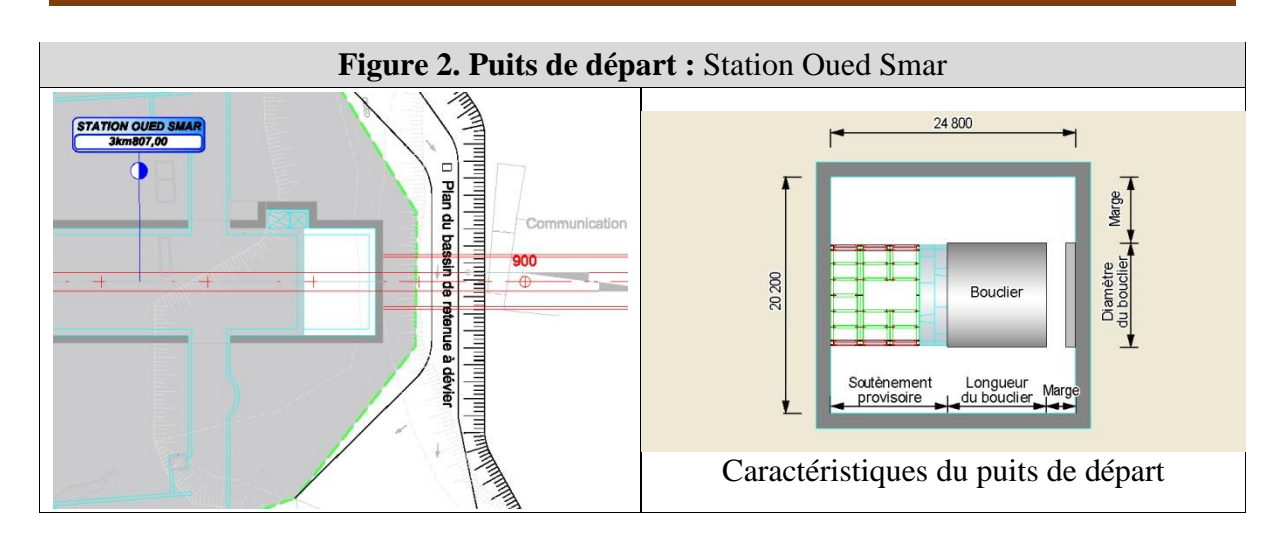

## **2) Puits d'arrivée**

Le puits d'arrivée du tunnelier est localisé au point où est terminée la 2<sup>ème</sup> tranche.

La forme et la taille du puits d'arrivée sont définies avec pris en compte de l'espace destiné à retirer les tunneliers après la finition de l'excavation du tunnel.

La longueur et la largeur du puits d'arrivée sont fixées à la longueur minimum permettant de retirer les tunneliers.

- Longueur (L) : longueur du corps de tunnelier (10m) + espace des travaux (8m) = 18m
- Largeur (Lrg) : Diamètre du corps de tunnelier (10m)  $+$  espace des travaux (4m)  $X 2 = 18$ m

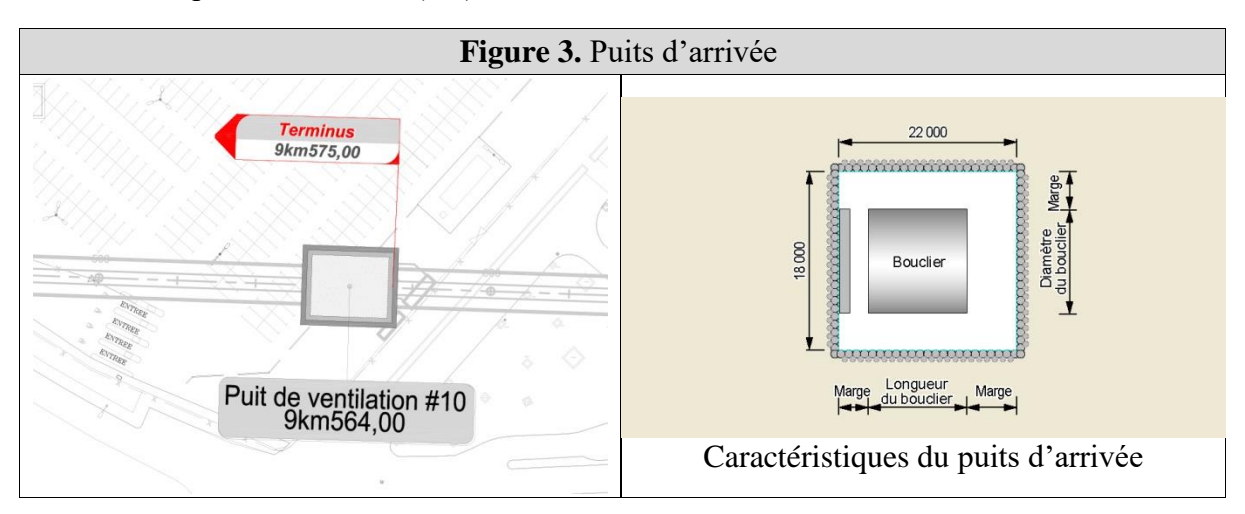

## **3) Plan de trafic autour du puits d'arrivée**

L'occupation du parc de stationnement de l'aéroport international d'Alger s'impose pour

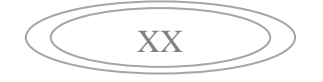

l'implantation du puits d'arrivée du tunnelier. Dans ce contexte, il est impératif d'élaborer un plan de trafic ayant pour objectif de prévenir les accidents aussi bien pour les conducteurs que pour les piétons et de minimiser l'encombrement de trafic.

En cas d'occupation de la route due à la construction du puits, il faut assurer le passage pour piétons de sorte que la continuité de marche est garantie.

L'établissement du plan de détour doit tenir en compte de :

- L'assurance d'une largeur pour la circulation des véchicules détournés grâce à l'aménagement du trottoir ;
- La minimisation de la longueur de détour et des impacts sur le trafic envrionnant ;
- La conduite de détour des véhicules grâce aux panneaux «détour» préalable, et de construction dans la zone de chantier.

De plus, afin de minimiser les accidents de chantier et le retard du trafic à la suite de l'exécution des travaux, il est prévu les installations sécuritaires du trafic comme suit :

- Assurer la visibilité des conducteurs routiers de nuit grâce à la clôture de sécurité avec le gyrophare dans la zone de travaux ;
- Orienter la circulation des véhicules en affectant les agents de contrôle de trafic aux points d'origine et final des travaux afin d'assuer la fludité de la ciruclation routière ;
- Prévenir les accidents de chantier impliquant les véhicules grâce aux panneaux de construction et de sécurité routière devant la zone de travaux.

## **5. Principe du procédé d'excavation au tunnelier à bouclier (à pression de terre)**

Le tunnelier à pression de terre creuse le tunnel en supportant le front de taille grâce au remplissage de la chambre de forage fixée à l'arrière de la tête d'abattage avec les sédiments ou les déblais excavés.

Il est très important de remplir suffisamment la chambre de forage équipée dans la tête d'abattage avec les sols excavés qui ont connu une fludisation plastique pour que la poussée active des terres ne soit pas produite dans le front de taille.

Comme additif, la bentonite, l'argile, l'agent aérateur, le polymère hydrophile sont utilisés.

La pression de support du front (Ps) (voir la figure) est maîtrisée par la vitesse d'excavation au tunnelier et le nombre de rotation du vis d'extraction. Par exemple, lorsque la vitesse

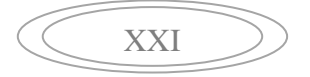

d'excavation est réduite et que le nombre de rotation du vis d'extraction augmente, la pression de support diminue. Dans le cas contraire, la pression de support du front de taille augmente.

Les sols excavés dans la chambre de forage sont mis en pression par la force de propulsion du bouclier et la poussée des terres agit sur l'ensemble du front de taille de sorte que la stabilité du front est assurée. Par ailleurs, attendu que les sols excavés sont en fludisation plastique, le buttage peut se réaliser doucement à l'aide de la vis d'extraction.

Vu que la méthode du tunnelier à pression de terre permet l'introduction des sédiments en concormitance avec l'avancement de l'engin en maîtrisant la poussée des terres du front de taille, celui-ci est facilement entretenu avec la minimisation de la déformation du sol.

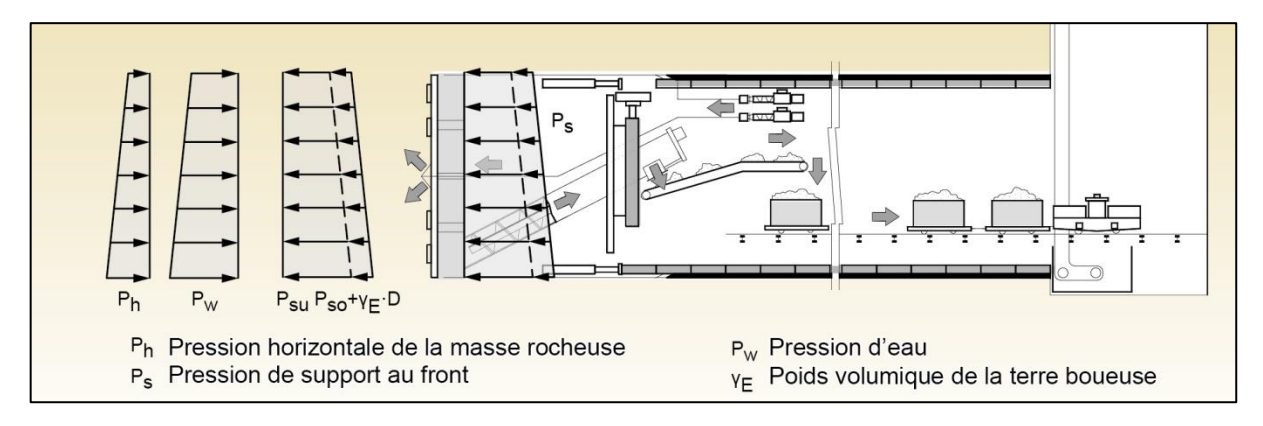

**Figure 4.** Procédé d'excavation au tunnelier.

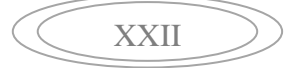

# **6. Examen de la méthode de renforcement des sols**

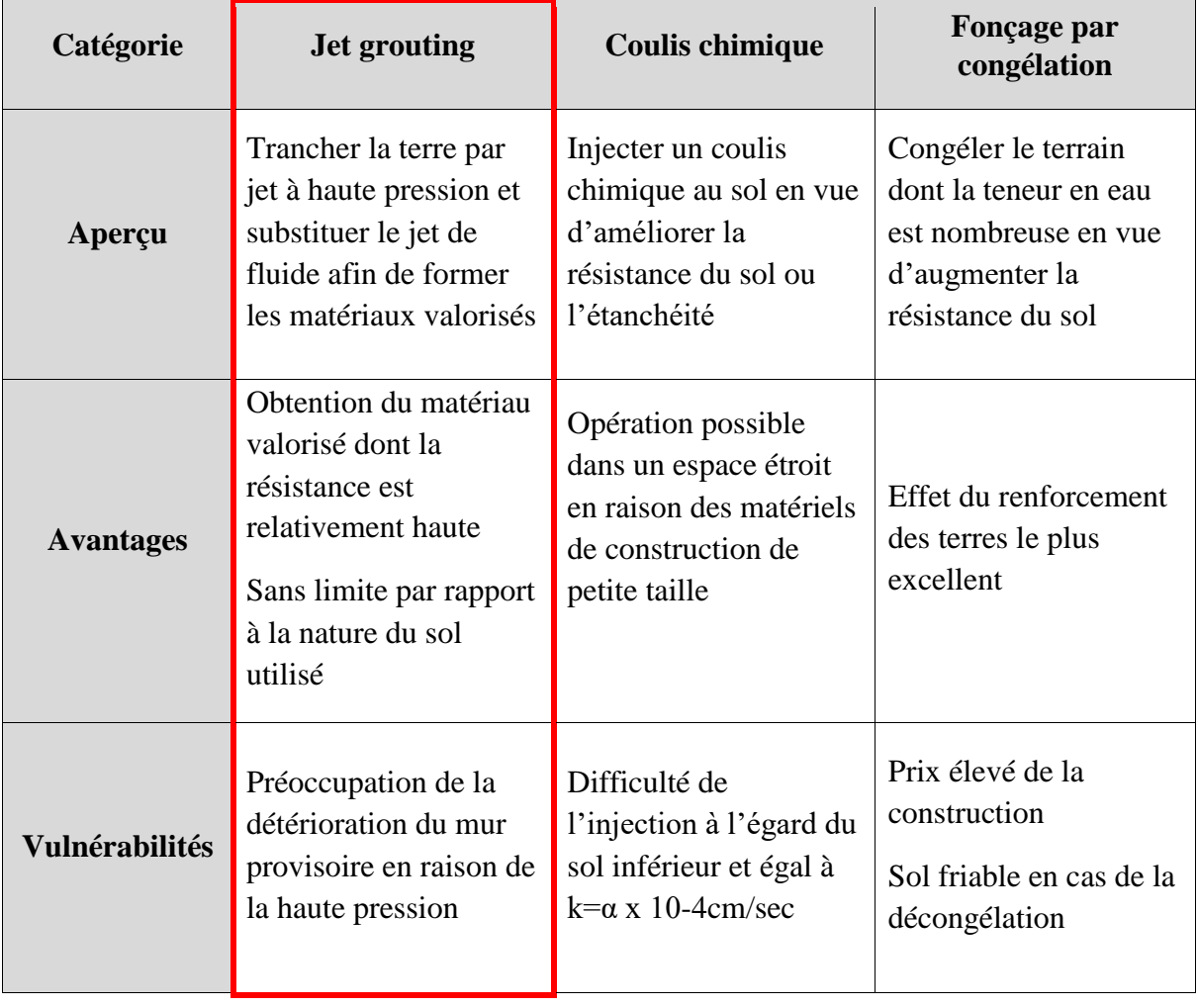

**Tableau 2.** Examen de la méthode de renforcement des sols.

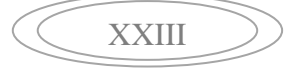

#### **1. Les sous programmes de PLAXIS**

L'interface du programme PLAXIS contient :

- **PLAXIS-Input :** ou pré-processing, ce sous-programme contient des options nécessaires à la création et à la modification d'un modèle géométrique, a la génération du maillage des élément finis et aux définition des conditions initiales.
- **PLAXIS-calculation :** ou le processing programme contient les facilités utiles à la définition des phases et la procédure de calcul des éléments finis.
- **PLAXIS-Output :** programme post-processing pour la visualisation des résultats de la phase de calcul(les déplacements, les contraintes).
- **PLAXIS-Curves** : permet de présenter les résultats sous forme des courbes, par exemple : des courbes de déplacements.

#### **Modèles de comportement de sol**

Les modèles de comportement de sols sont très nombreux ; allant du modèle élastique Simple au modèle élastoplastique de Mohr-Coulomb jusqu'aux lois de comportement les plus sophistiquées qui permettant de décrire presque tous les aspects du comportement élastoviscoplastique des sols, aussi bien sous sollicitation monotone que cyclique, les modèles, disponibles dans le logiciel PLAXIS2D sont :

Modèle élastique linéaire.

Modèle de sol avec écrouissage (Hardening Soil Model. H.S.M)

Modèle pour sols « mous » (Soft Soil Model. S.S.M)

Modèle pour sols « mous » avec effet du temps (Soft Soil Creep Model.S.S.C.M).

Le modèle de Mohr-Coulomb

Ces modèles ont été développés dans le but d'être intégrés dans les calculs par éléments finis.

La modélisation par éléments finis permet de résoudre le problème aux limites en tenant en compte, par une loi de comportement réaliste, du comportement réel du sol. Les difficultés résident dans la détermination des paramètres qu'elles contiennent, c'est pourquoi le modèle simple de Mohr Coulomb reste le plus utilisé par les ingénieurs.

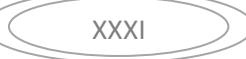

# Annexe C

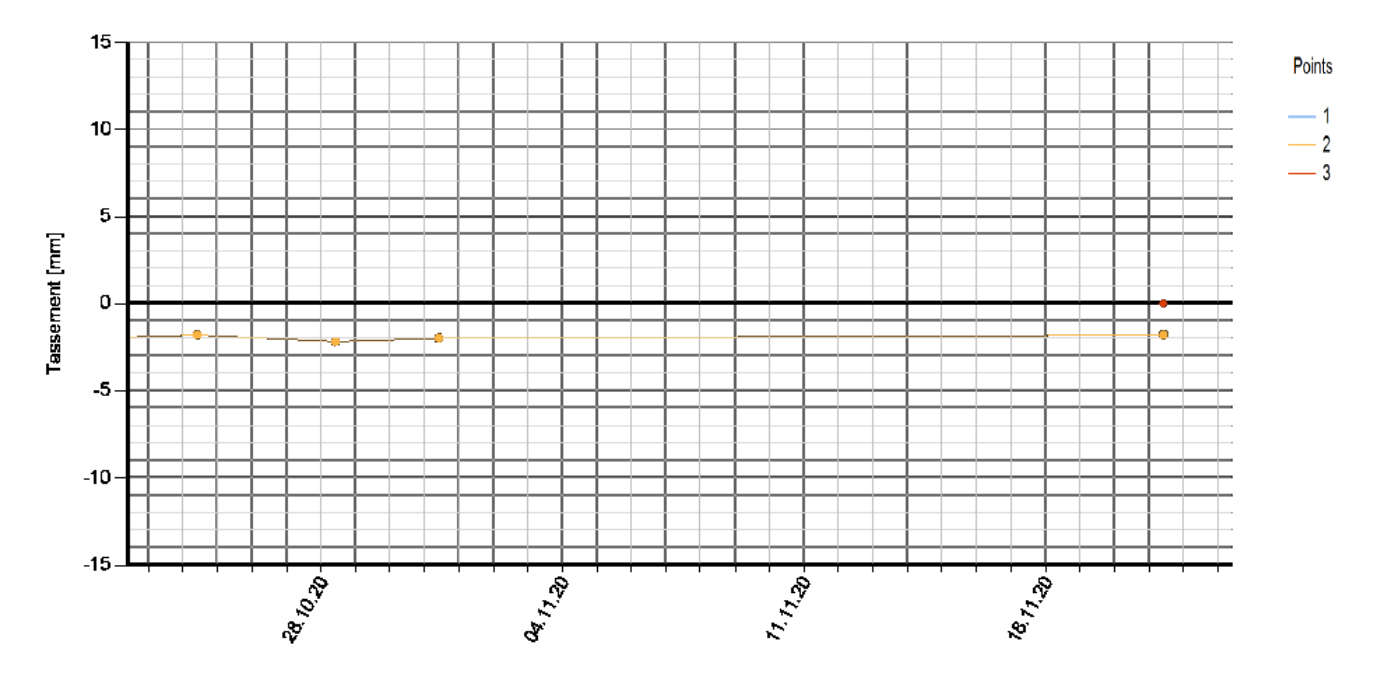

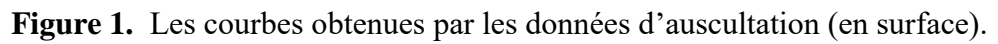

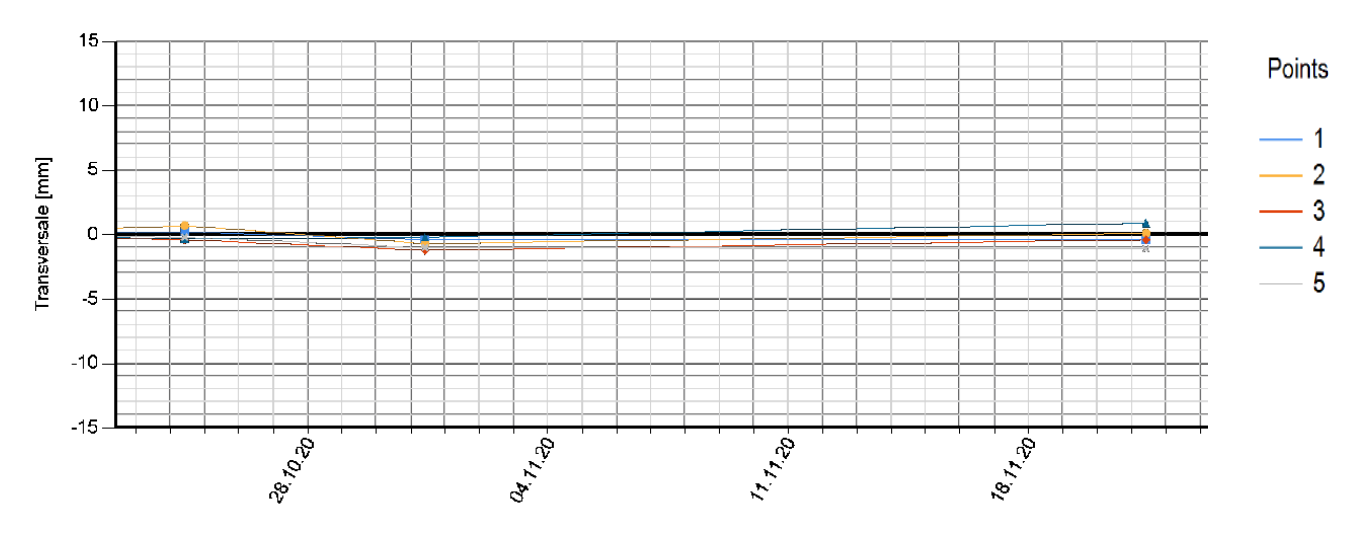

**Figure 2.** Les courbes obtenues par les données d'auscultation (en tunnel).